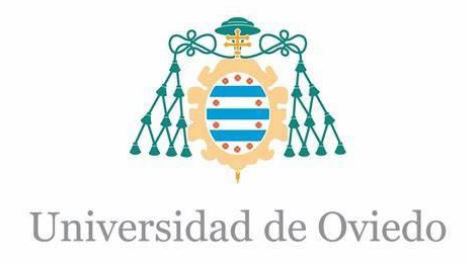

### Grado Universitario en Ingeniería Electrónica Industrial y Automática 2022-2023

*Trabajo Fin de Grado*

# Desarrollo del control de movimiento y subsistemas modulares de un rover

Alba González Fernández

Tutor: Germán León Fernández

Cotutor: Ramón Rubio García

Julio 2023

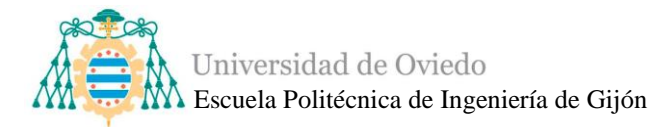

### **ABSTRACT**

The Asturiosity project consists of the development of a remotely controlled robot with the aim of transporting different experiments at the Polytechnic School of Engineering of Gijón. This work focuses on the electronic and robotic part for motion control, as well as an obstacle detection subsystem. The main objective has been to create a functional, modular and educational robot, based on the mechanical structure of NASA's Perseverance rover made in a final degree project for the year 2021-2022.

The Asturiosity rover has had different design phases from the concept, the definition of the operations to be performed, the control mode, the degree of user interaction with the robotic vehicle, the study of the necessary and appropriate components, the development of all the software to the prototyping tests and the control and pre-collision tests on terrain. All this has to meet high level requirements in order to fulfill the project's objectives.

This work will lead to a modular and functional robot in which the possibilities become endless. The rover will serve as the beginning of a program of experiments that can be transported thanks to the development of this control and that will be a platform for any idea that may be included.

In addition to being an electronics project, the Asturiosity rover is much more than that, it is an interdisciplinary project that unites both branches of engineering and other branches of education. One of its purposes, as such, is educational, since numerous workshops have been and will be held in schools and science and technology fairs.

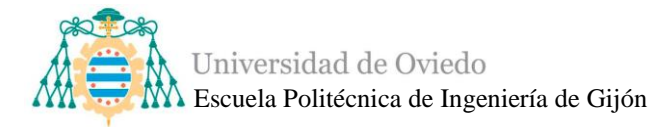

### **RESUMEN**

El proyecto Asturiosity consiste en el desarrollo de un robot controlado por control remoto con el objetivo de transportar distintos experimentos en la Escuela Politécnica de Ingeniería de Gijón. Este trabajo se enfoca en la parte electrónica y robótica para el control de movimiento, además de un subsistema de detección de obstáculos. El objetivo principal ha sido crear un robot funcional, modular y educativo, basado en la estructura mecánica del rover Perseverance de la NASA realizada en un trabajo fin de grado del año 2021-2022.

El rover Asturiosity ha tenido distintas fases de diseño desde el concepto, la definición las operaciones a realizar, el modo de control, el grado de interacción del usuario con el vehículo robotizado, el estudio de los componentes necesarios y adecuados, el desarrollo de todo el software hasta las pruebas de prototipado y las pruebas de control y precolisión sobre terrenos. Todo ello ha de cumplir unos requisitos de alto nivel para cumplir con los objetivos del proyecto.

Este trabajo permitirá poseer un robot modular y funcional en el que las posibilidades se vuelven infinitas. El rover servirá como inicio de un programa de experimentos que podrán transportarse gracias al desarrollo de este control y que supondrá una plataforma de impulso para cualquier idea que se quiera incluir.

Además de ser un proyecto de electrónica, el rover Asturiosity es mucho más que eso, se trata de un proyecto interdisciplinar que une tanto ramas de ingeniería como otras ramas de educación. Uno de sus fines, como tal, es educativo ya que se han realizado y se realizarán numerosos talleres en colegios y ferias de ciencia y tecnología.

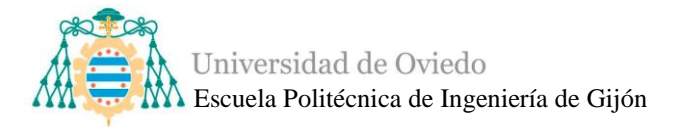

### TABLA DE CONTENIDO

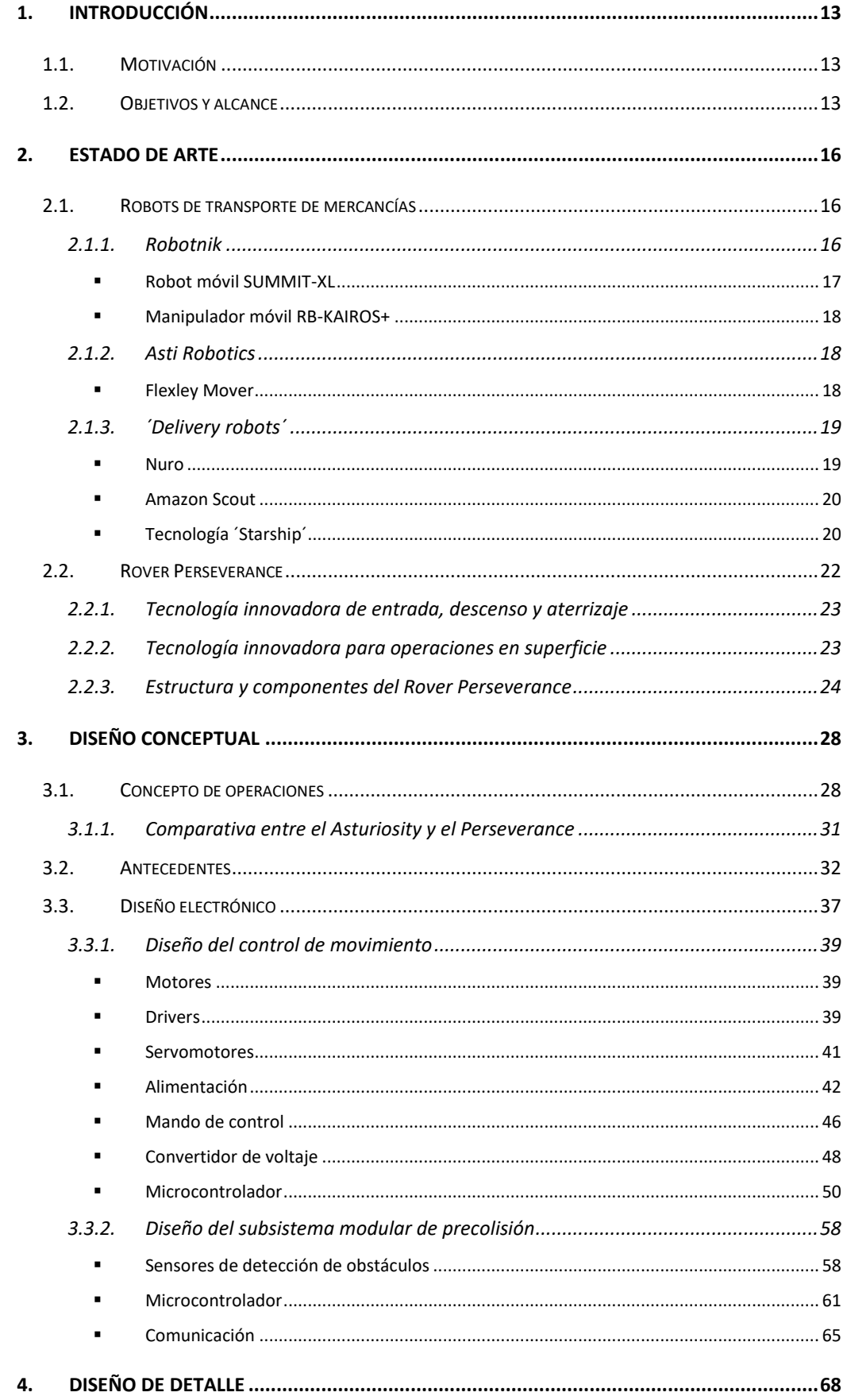

 $\overline{\Lambda}$ 

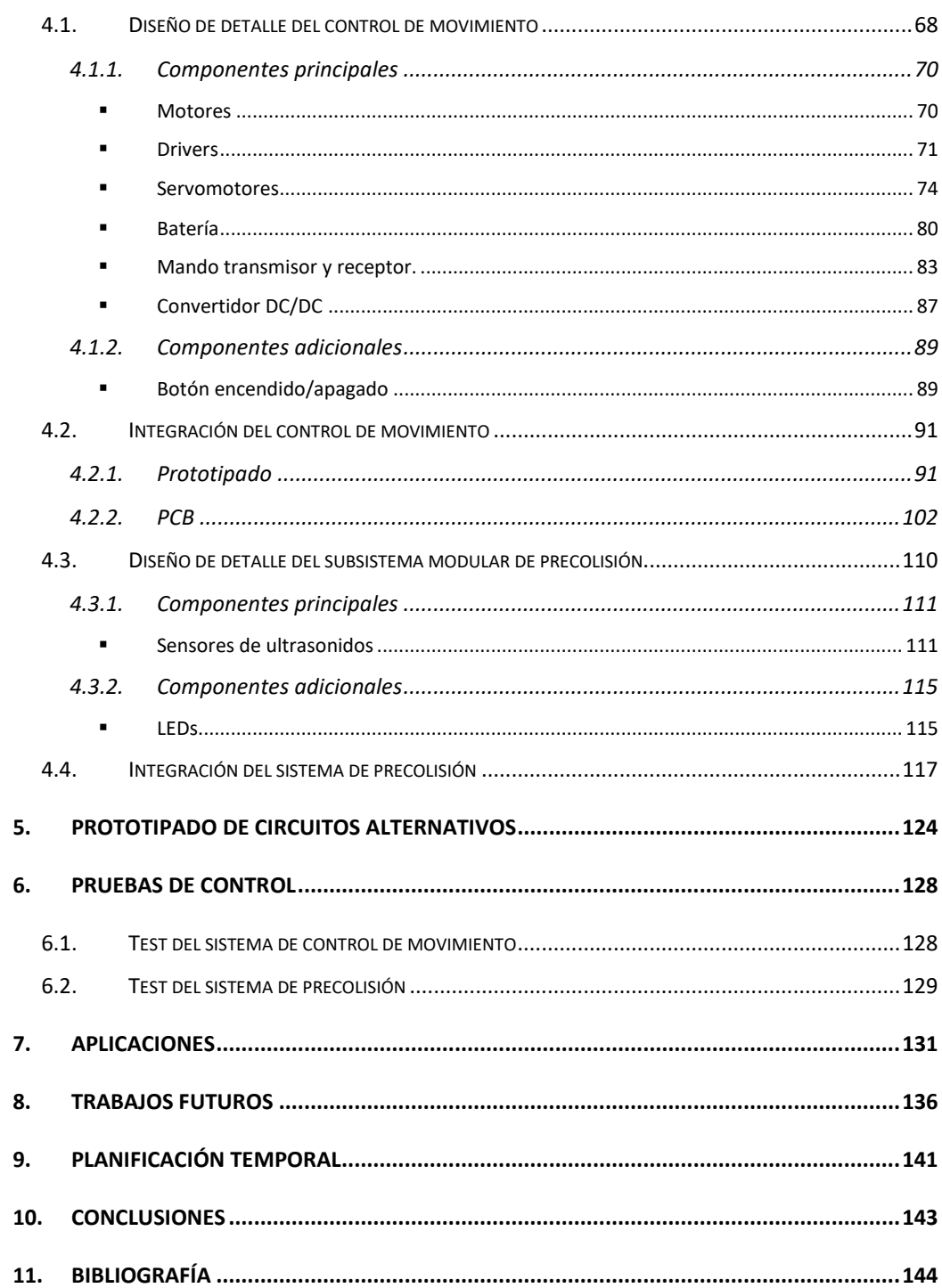

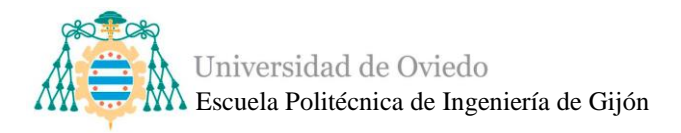

### **ÍNDICE DE ILUSTRACIONES**

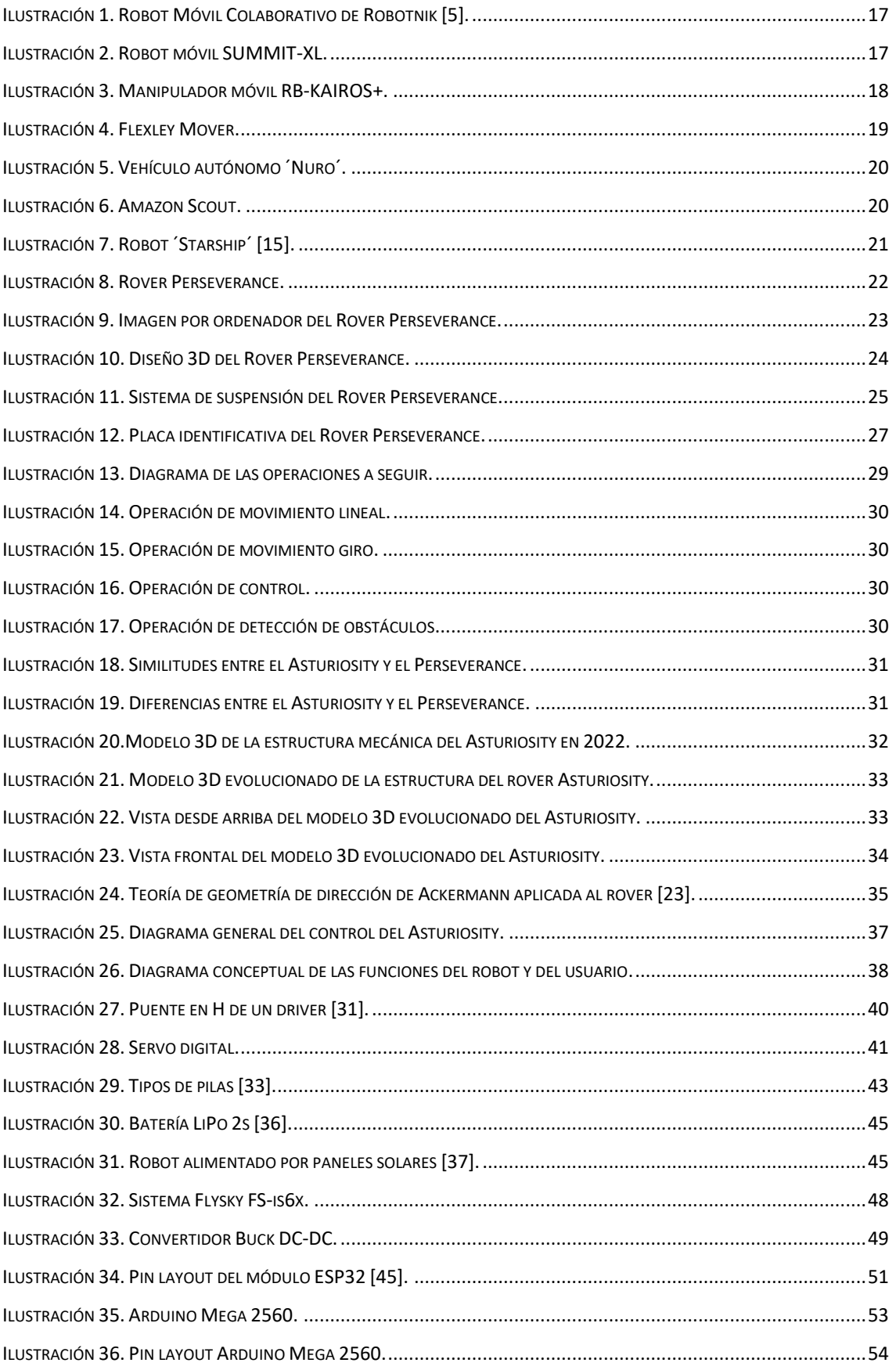

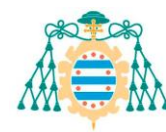

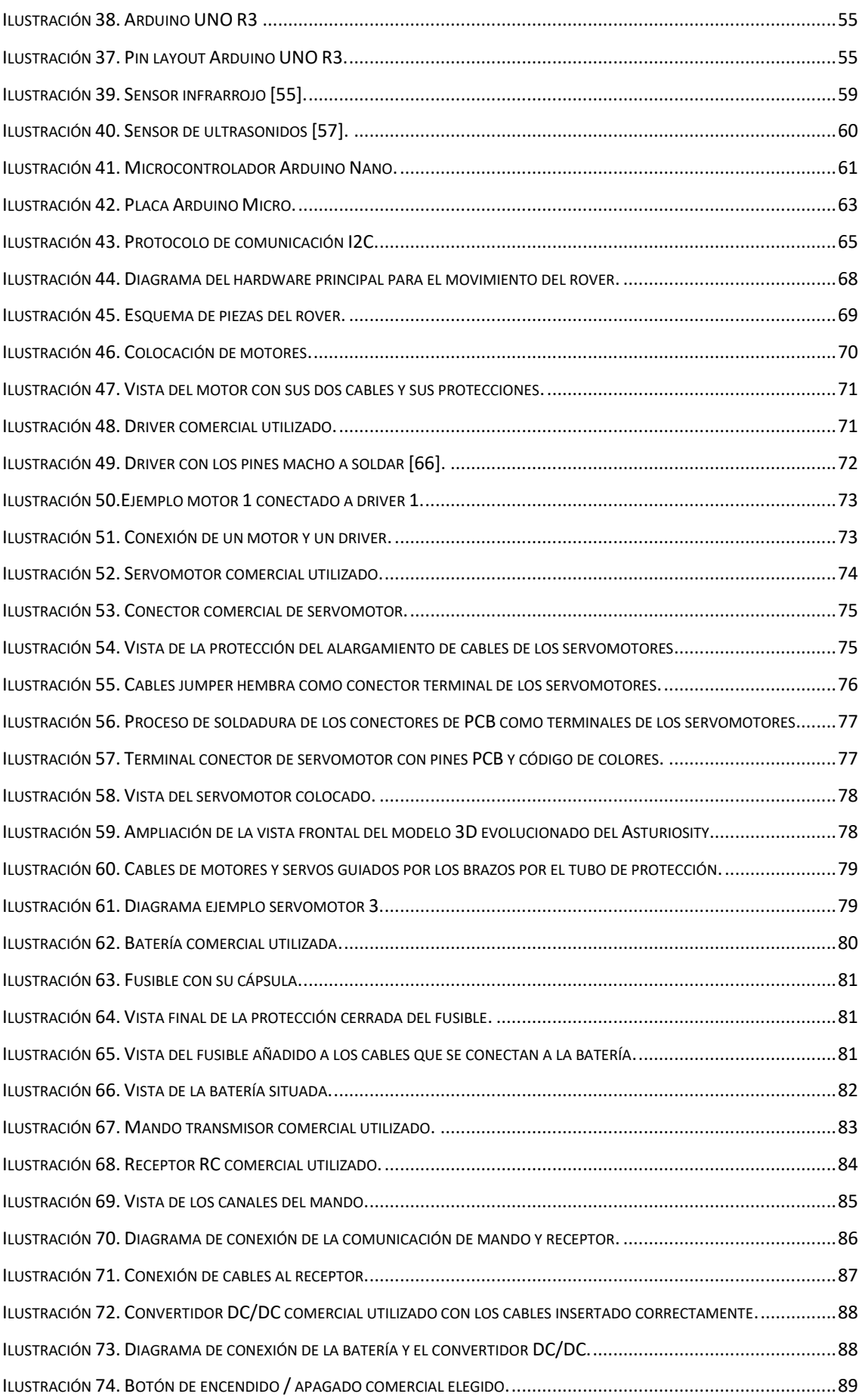

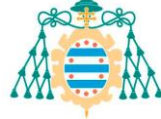

కు<br>— (Nativersidad de Oviedo<br>— Mativerica de Ingeniería de Gijón

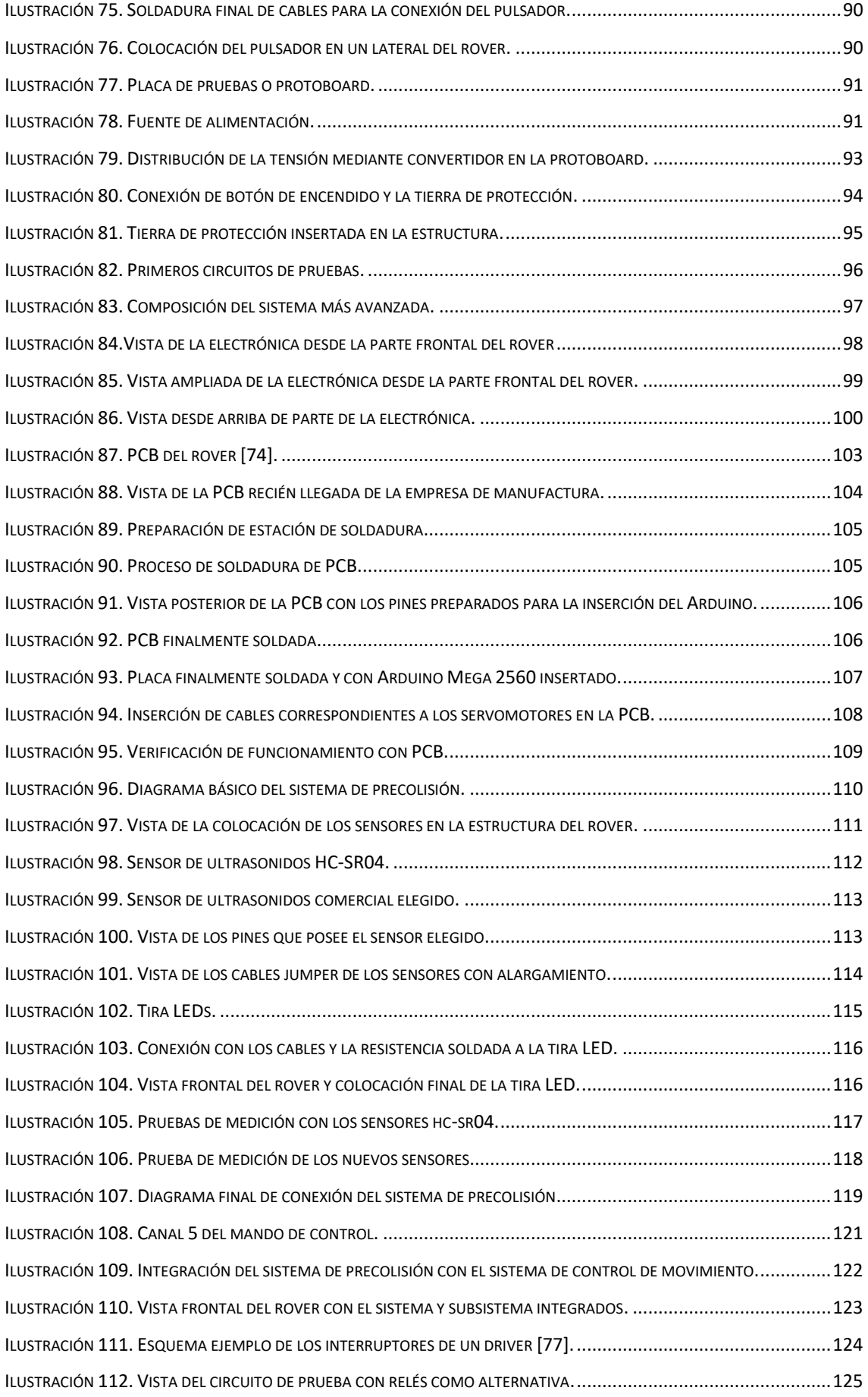

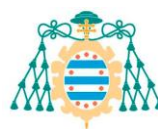

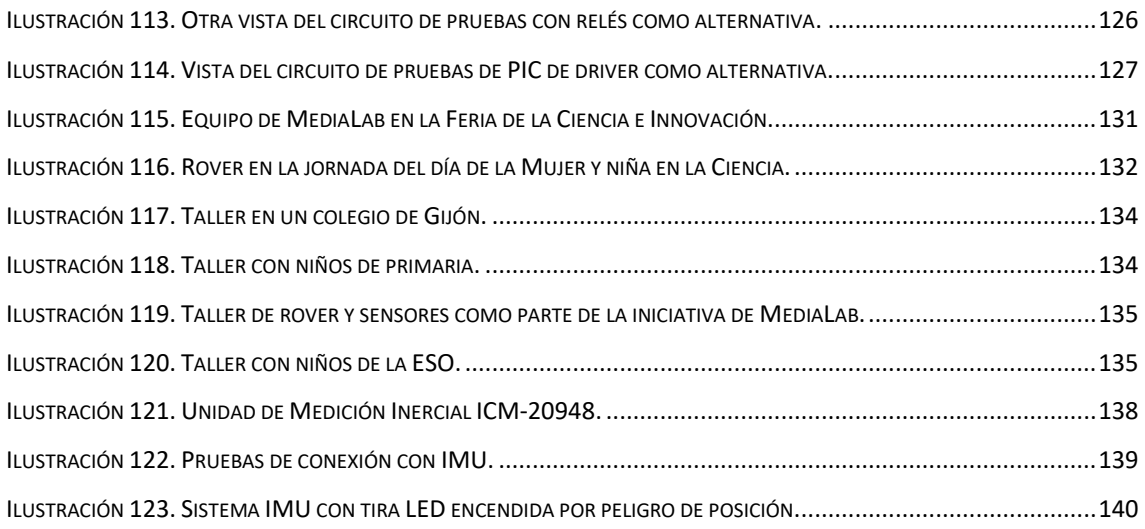

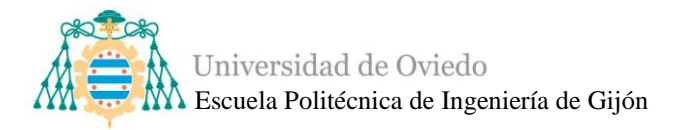

### **ÍNDICE DE TABLAS**

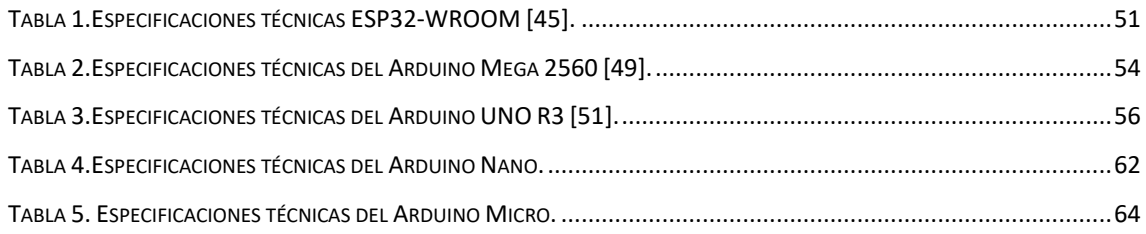

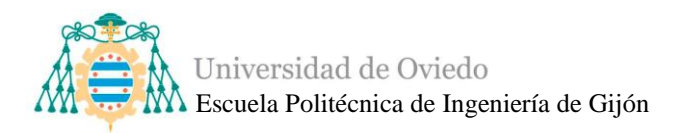

### **TABLA DE ABREVIATURAS**

- ADC: En inglés Analog Digital Converter.
- AMR: Autonomous Mobile Robot (en español: Robot móviles autónomos).
- AVG: Vehículos de Guiado Automático.
- CPU: Unidad Central de Procesamiento.
- DIY: En inglés Do It Yourself.
- GPIO: En inglés General Purpose Input/Output, es un pin genérico en un chip, cuyo comportamiento (incluyendo si es un pin de entrada o salida) se puede controlar.
- HVAC: Se refieren a la renovación del aire y a su tratamiento para conferirle unas condiciones de salubridad (es decir condiciones de pureza, acondicionamiento para conseguir un aire apto para la respiración), temperatura y humedad confortables para las personas.
- I2C: Acrónimo que significa Inter-Integrated Circuit.
- ICSP: En inglés In Circuit Serial Program.
- IDEs: En inglés Entorno de Desarrollo Integrado.
- IMU: En inglés de Inertial Measurement Unit.
- IoT: En inglés the Internet of the Things.
- LED: En inglés Light-emitting diode.
- LoRa: Significa Long Range, es una tecnología de comunicación inalámbrica patentada que combina un consumo de energía ultrabajo con un largo alcance efectivo.
- MCU: En inglés Unidad de microcontrolador.
- NASA: En inglés National Aeronautics and Space Administration (en español, Administración Nacional de Aeronáutica y el Espacio).
- PCB: En inglés Printed Circuit Board.
- PIR: En inglés Passive InfraRed.
- PLA: El ácido poliláctico o poliácido láctico (PLA) es un polímero o bioplástico que se obtiene a partir de almidón de maíz, de yuca o de caña de azúcar.

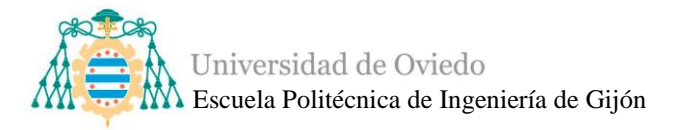

- PWM: En inglés Pulse Width Modulation.
- RAM: En inglés Random Access Memory.
- RCE: En inglés Rover Computer Element.
- RGB: En inglés Red Green Blue.
- ROM: En inglés Read Only Memory.
- RX: En inglés Recepción de datos.
- SCL: En inglés Serial Clock.
- SDA: En inglés Serial Data.
- TPU: El material TPU es un caucho termoplástico, material flexible, que posee propiedades tanto termoplásticas como elastoméricas.
- TOF En inglés Time of Fight.
- TX: En inglés Transmisión de datos.
- UART: En inglés Universal Asynchronous Receiver- Transmitter.
- USART: En inglés Universal Synchronous/Asynchronous Receiver/Transmitter.
- WiFi: En inglés Wireless Fidelity.

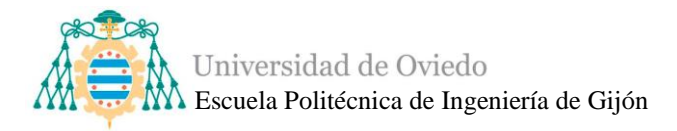

### **1. INTRODUCCIÓN**

#### <span id="page-12-1"></span><span id="page-12-0"></span>**1.1. Motivación**

El proyecto surge a través de la cátedra de MediaLab de la Universidad de Oviedo y consiste en el desarrollo de la electrónica de un robot dirigido por radio control capaz de transportar distintos experimentos en el recinto de la Escuela Politécnica de Ingeniería de Gijón.

El proyecto Asturiosity ha sido diseñado para ser enfocado como un programa infinito, es decir, pensado para que pueda ser utilizado posteriormente, en los próximos años, por alumnos interesados en este campo de la ingeniería o que presenten interés en el proyecto, para incorporar distintos experimentos modulares y otros trabajos relacionados. Tanto es así, que ya se están desarrollando algunos de ellos como, una cámara y un brazo robótico.

Además, el proyecto no está condicionado únicamente a la rama de la ingeniería, sino que existen otras funciones educativas, que ya se están implementando, y trabajos futuros que hacen de este rover un proyecto interesante en muchas áreas de estudio.

Asturiosity es el nombre con el que se ha decidido bautizar al rover. Al haber sido un estudio largo y de varios años, el rover ya ha visitado varias ferias de desarrollo de tecnologías y algunas charlas y talleres, así que en una de las ferias se realizó un concurso con el fin de dar a conocer el proyecto y darle un nombre. El nombre Asturiosity se basa en la combinación entre el Curiosity, un rover que fue lanzado por la NASA, y Asturias, como homenaje a nuestra comunidad.

#### <span id="page-12-2"></span>**1.2. Objetivos y alcance**

El proyecto Asturisity comenzó en el curso 2021-2022, donde su estructura fue diseñada y expuesta como TFG por un compañero de ingeniería mecánica. Aunque ha habido una gran cantidad de cambios en prácticamente toda la configuración del rover, todos esos cambios han sido realizados por otros compañeros mecánicos según iban surgiendo las distintas necesidades.

El esquema principal del rover ha estado inspirado desde un principio en un proyecto que se puede encontrar en la web de "*How to Mechatronics*" y que se llama "*DIY Mars Perseverance rover Replica- Arduino based Project*" publicado por *Dejan.*

Y desde el inicio del proyecto, éste se ha basado en la dicha web. Por lo tanto, hay que dejar claro que este proyecto engloba al Asturiosity desde el punto de vista electrónico, ya teniendo como base la estructura mecánica.

Como objetivo inicial, el rover estaba destinado a ser un robot de transporte de mercancías dentro de la Escuela Politécnica de Ingeniería de Gijón, trasladando documentos desde consejería. Para hacerlo de manera más interesante se decidió imitar estructuralmente al mencionado Perseverance. Tras la realización de la estructura, se tomó la decisión de enfocarlo de manera más educativa, aunque sigue siendo considerado un robot dedicado al transporte de experimentos.

Por lo que este proyecto se encarga del control de movimiento del Asturiosity y de su sistema de precolisión contra obstáculos, además de toda la parte de programación y código; y de las distintas pruebas, necesarias para poder considerar que el rover funciona correctamente y con las condiciones que se le han impuesto.

Algunos de los requisitos de alto nivel son:

- 1. El rover deberá estar basado en una estructura espacial.
- 2. El rover deberá poder alojar experimentos.
- 3. El rover deberá tener un sistema de una única batería recargable.
- 4. El rover deberá tener capacidad de movimiento y de poder ser controlado por el usuario a través de un mando de radio control.
- 5. El rover deberá incluir un sistema de detección de obstáculos.
- 6. El rover deberá tener conexiones y microcontroladores accesibles para que sea un proyecto lo más modular posible.

Los requisitos número 1 y 2 han sido ya verificados al realizar la estructura en el trabajo mecánico previo y quedan fuera del alcance de este proyecto, al igual que el requisito numero 3 debido a que ya se había aprobado utilizar una única batería recargable. Durante este año 2022-2023 se han modificado piezas de modo que la estructura espacial y el espacio dedicado a alojar los experimentos se aproveche a la

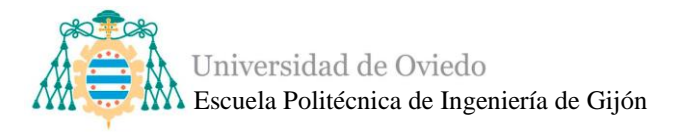

máxima. El resto de los requisitos van vinculados a este proyecto de forma que deberán cumplirse al finalizar este.

Para desempeñar el trabajo adecuadamente se estudiarán aspectos de los robots de transporte, además del propio rover Perseverance, se elegirá cada componente y dispositivo con máxima cautela y se realizarán las pruebas para el prototipado, además de la implementación de código, para conseguir un rover funcional.

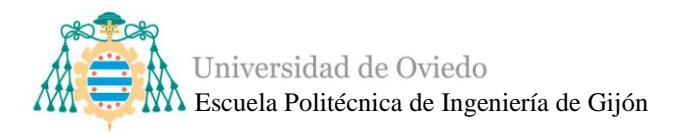

### **2. ESTADO DE ARTE**

<span id="page-15-0"></span>En la actualidad, el desarrollo de tecnologías como la robótica ya están revolucionando el sector industrial. En el mundo de la logística, los robots son ya una realidad y poco a poco se irán introduciendo en nuestras vidas. Existen muchas empresas que trabajan con ellos para optimizar procesos, mejorar la productividad, reducir gastos y, en muchos casos, como mano de obra. El rover Asturiosity se encargará de trasladar distintos experimentos, y aunque de momento no sea un robot autónomo, se deberá estudiar el mercado los robots que se dedican al transporte de mercancías.

#### <span id="page-15-1"></span>**2.1. Robots de transporte de mercancías**

La robótica ha ido entrando en la industria del transporte de mercancías y ha afectado a toda la cadena de procesos, especialmente en las labores de *picking*<sup>1</sup> . Ahora, estas labores de empaquetado y separación de las mercancías no se llevan a cabo de manera manual, ya que constan de sistemas automatizados que garantizan la agilidad del transporte mediante la preparación y separación mecanizada de los productos a transportar. Gracias a estas tecnologías, el transporte de mercancías se ha vuelto mucho más eficaz, rápido y preciso [\[2\].](#page-143-1)

Durante décadas, los Vehículos de Guiado Automático o AVG, se han encargado de la automatización del transporte interno de material en las industrias. Realizan el envío de mercancía por rutas fijas, estandarizadas y repetitivas. Sin embargo, las necesidades de hoy en día en este sector requieren nuevas soluciones más flexibles como los AMR cuentan con una tecnología mucho más sofisticada, ya que cuentan con inteligencia artificial [\[3\].](#page-143-2)

#### *2.1.1. Robotnik*

<span id="page-15-2"></span>Robotnik es una empresa líder en Europa que diseña, fabrica y comercializa robots y manipuladores móviles autónomos capaces de trabajar de forma colaborativa con los humanos [\[4\].](#page-143-3)

<sup>&</sup>lt;sup>1</sup> Proceso de selección, extracción y transporte de pedido dentro de un almacén [\[1\].](#page-143-4)

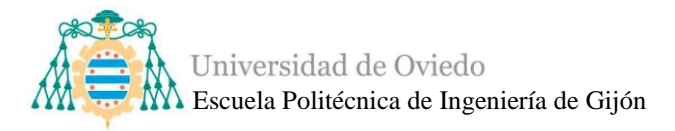

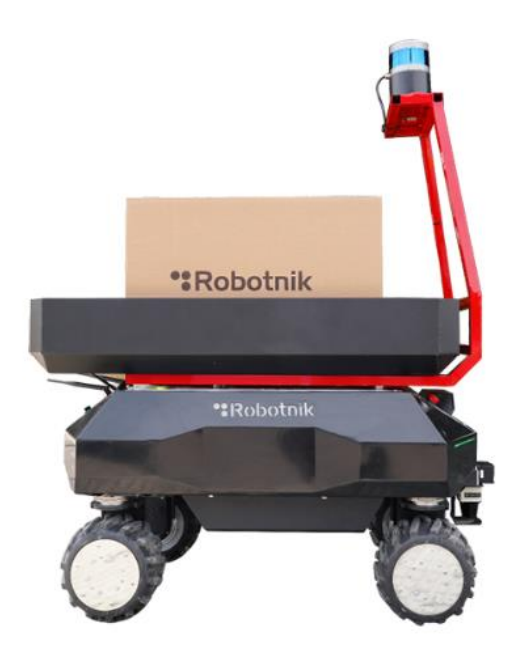

*Ilustración 1. Robot Móvil Colaborativo de Robotni[k \[5\].](#page-143-6)*

Robotnik proporciona una gran gama de robots, entre los que podemos destacar:

#### ▪ *Robot móvil SUMMIT-XL*

<span id="page-16-0"></span>SUMMIT-XL es un robot móvil autónomo altamente versátil, diseñado para operar tanto en interiores como en exteriores y cuya capacidad de carga es de hasta 65 kg. El AMR puede navegar autónomamente o ser tele operado mediante una cámara Pan-Tilt-Zoom que transmite el vídeo en tiempo real [\[6\].](#page-143-5)

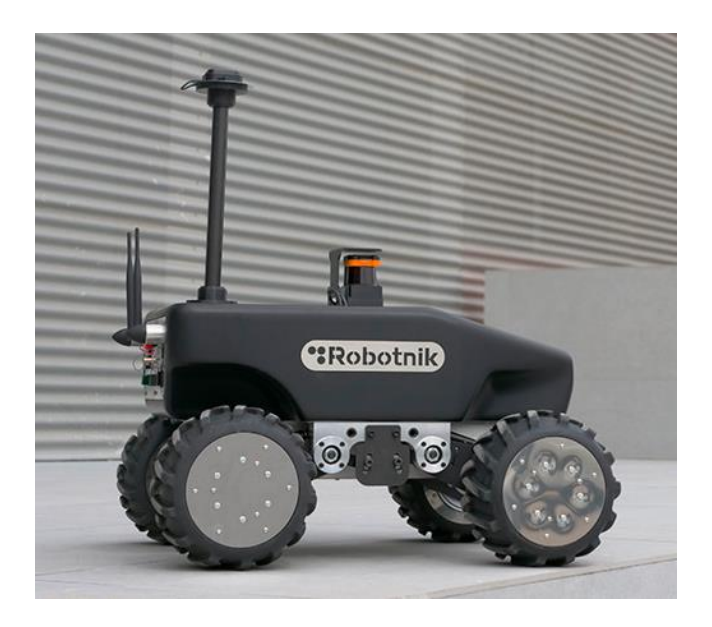

*Ilustración 2. Robot móvil SUMMIT-XL.*

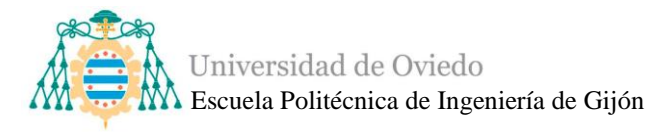

#### ▪ *Manipulador móvil RB-KAIROS+*

<span id="page-17-0"></span>RB-KAIROS+ es extremadamente útil para aplicaciones industriales como *pick and place*, alimentación de piezas, metrología, control de calidad, atornillado de piezas grandes, embalaje, limpieza,etc. Además, está diseñado para trabajar de forma segura con operarios en entornos industriales ya que lleva integrados láseres de seguridad, los cuales permiten que el robot comparta sin riesgo el espacio de trabajo con los operarios. Tiene un diseño robusto en acero y puede transportar hasta 250 Kg de carga en la base. La plataforma móvil tiene cinemática omnidireccional basada en 4 ruedas motrices de alta potencia [\[7\].](#page-143-7)

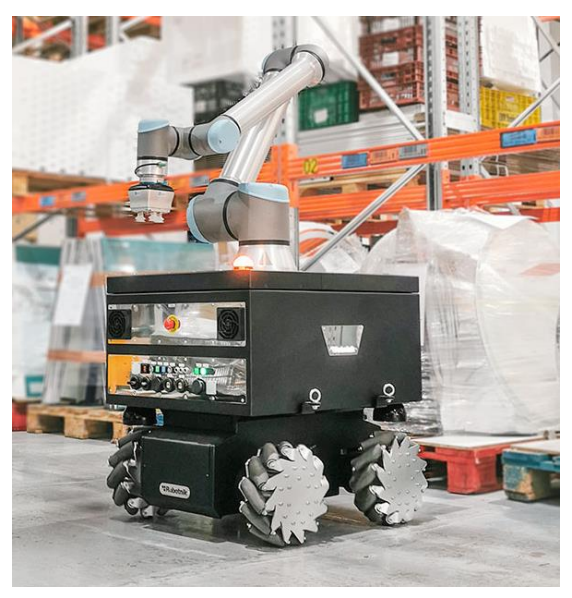

*Ilustración 3. Manipulador móvil RB-KAIROS+.*

#### *2.1.2. Asti Robotics*

<span id="page-17-1"></span>Asti Mobile Robotics Group es una empresa española líder en el sector robótico. En la actualidad, ha sido adquirida por el gigante suizo ABB. Asti da servicio a una de las mayores flotas de AME de Europa y tiene una amplia base de clientes en los sectores de automoción, logística, alimentación y bebidas y farmacéutico [\[8\].](#page-143-8) Esta empresa tiene varios productos interesantes como:

#### *Flexley Mover*

<span id="page-17-2"></span>Los Flexley Mover realizan la entrega de racks o bastidores con cajas, prendas colgadas o cualquier tipo de producto, incluso en espacios reducidos o pasillos estrechos.

Gracias a su tecnología de navegación avanzada, combinada con la inteligencia de su software, estos AMRs son capaces de realizar aplicaciones con múltiples orígenes

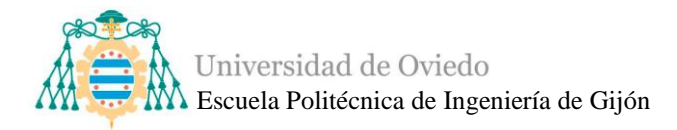

y destinos para dar respuesta a las exigentes demandas de los procesos de logística interna [\[9\].](#page-143-9)

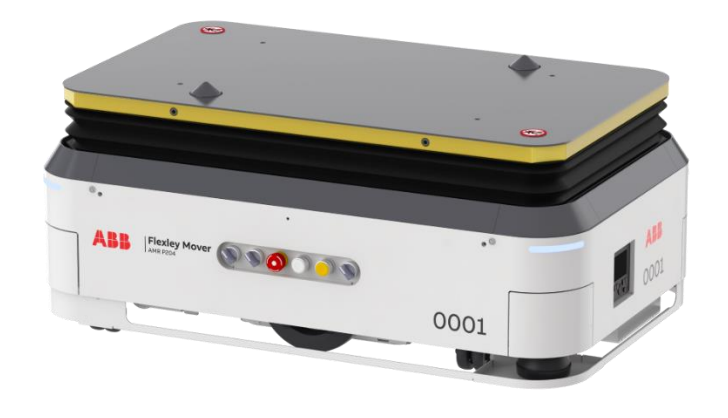

*Ilustración 4. Flexley Mover.*

#### <span id="page-18-2"></span>*2.1.3. ´Delivery robots´*

<span id="page-18-0"></span>Son varias ya las empresas que se han unido a la revolución robótica y han automatizado su sector industrial de reparto, y son muchas otras las que se están iniciando en este nuevo mundo. Tanto el gigante chino Alibaba, Wiko, Glovo o Just Eat están desarrollando prototipos de robots de ´delivery´ que pronto llegarán a todo el mundo.

Existen varias empresas muy desarrolladas en el sector de reparto a domicilio a través de vehículos terrestres.

#### ▪ *Nuro*

<span id="page-18-1"></span>*Nuro Inc.* es una compañía robótica americana que desarrolla vehículos autónomos de reparto fundada en 2018. Ese mismo año lanzó su primer producto, un vehículo eléctrico autónomo de reparto de comercio local, el R1, con un peso de 680 kg y 1.80 metros de altura. Este vehículo está diseñado para transportar hasta 12 bolsas de la compra [\[10\].](#page-143-10)

Su más reciente proyecto es *´Nuro´*, su tercera generación de vehículos autónomos. Soporta hasta 220 kg de mercancía, con un sistema de calefacción y refrigeración gracias a un sistema HVAC. La flota de *´Nuro´* es completamente eléctrica, con cero emisiones y usan electricidad 100% renovable que procede de parque eólicos, así reducen la huella de carbono global [\[11\].](#page-143-11)

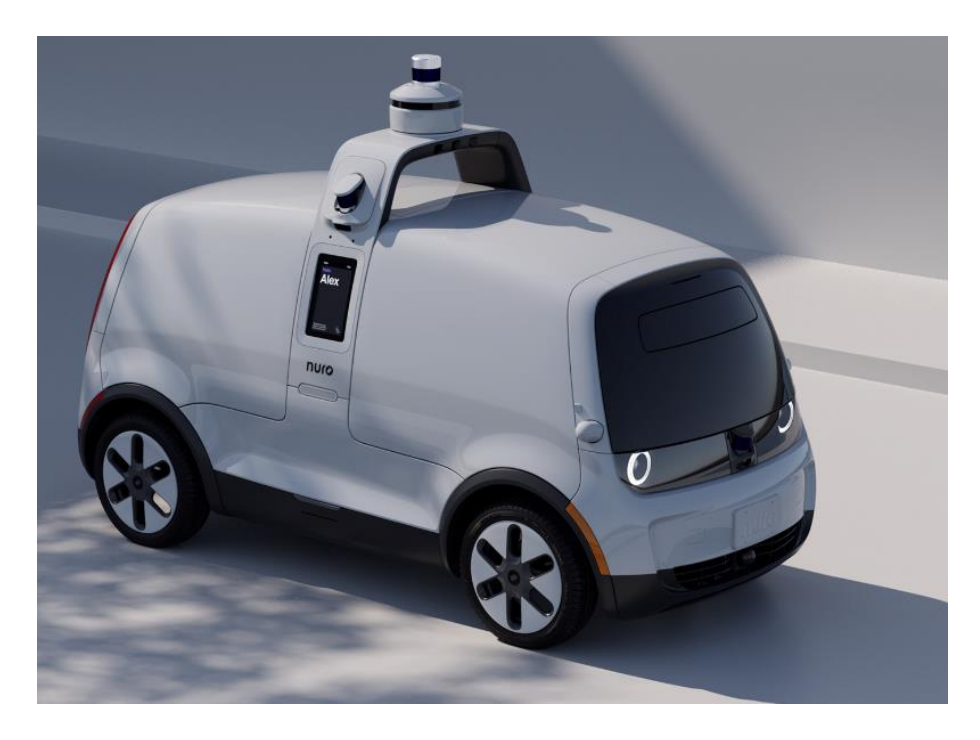

*Ilustración 5. Vehículo autónomo ´Nuro´.*

#### **Amazon Scout**

<span id="page-19-2"></span><span id="page-19-0"></span>La empresa Amazon también se ha desarrollado en este sector y nos ofrece el *´Amazon Scout´,* un robot de seis ruedas, completamente eléctrico, que comenzó a transportar paquetes en 2019. Amazon planea utilizar Scout en lugar de los transportistas de entrega comunes, y que esté disponible con las opciones de envío de Amazon para los miembros de Amazon Prime, como el envío en dos días [\[12\].](#page-143-12)

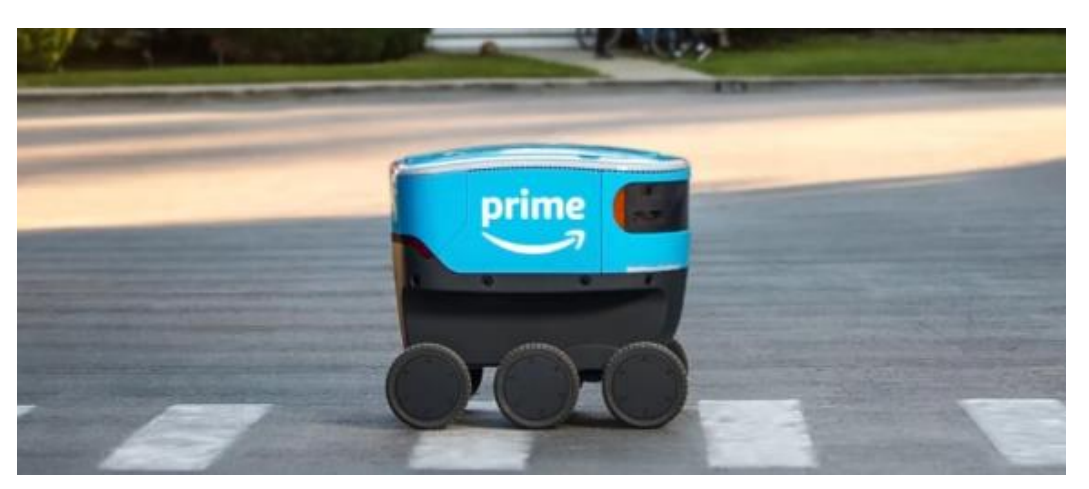

*Ilustración 6. Amazon Scout.*

#### ▪ *Tecnología ´Starship´*

<span id="page-19-1"></span>Los robots Starship son muy conocidos en algunas universidades de Estados Unidos, aunque funcionan en distintas ciudades del mundo. Estos robots permiten realizar

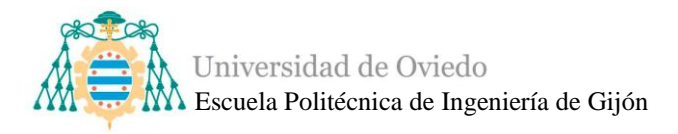

entregas de alimentos y paquetes a nivel local muy rápidamente en un radio de 6 km y todo ello monitorizado por el usuario a través del teléfono móvil [\[13\].](#page-144-0)

Tienen conjuntos de sensores y 12 cámaras que les permiten sortear objetos y personas sin ningún problema. Llevan unas baterías que duran todo un día de entregas, lo que ofrece una solución eficiente desde el punto de vista energético [\[14\].](#page-144-1)

<span id="page-20-0"></span>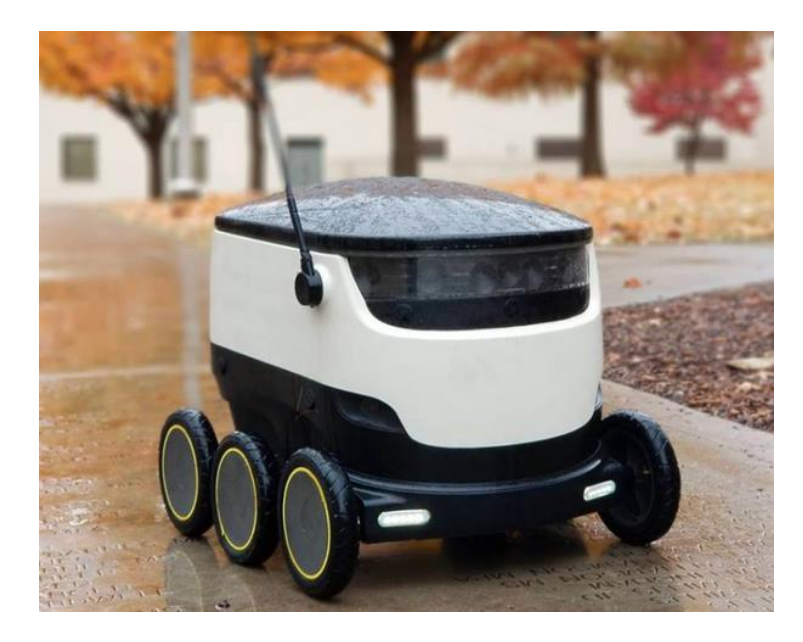

*Ilustración 7. Robot ´Starship[´ \[15\].](#page-144-2)*

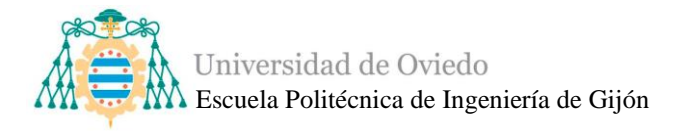

#### <span id="page-21-0"></span>**2.2. Rover Perseverance**

El Rover Perseverance, apodado Percy, es un vehículo robotizado diseñado por el Laboratorio de Propulsión a Reacción para la exploración de Marte como parte de la misión Mars 2020 de la NASA. Fue lanzado en julio de 2020 desde Florida y aterrizó en Marte en febrero de 2021 [\[19\].](#page-144-3)

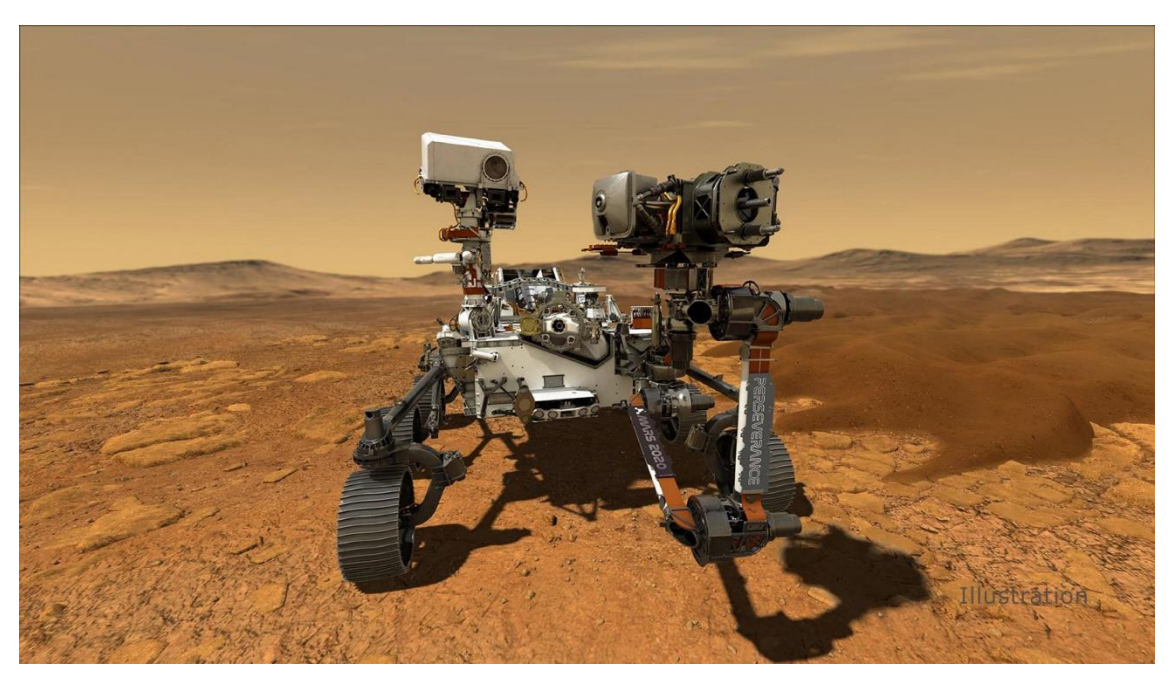

*Ilustración 8. Rover Perseverance.*

El *Sojourner,* primer rover de la NASA, *demostró* en 1997 que un robot podía explorar el Planeta Rojo. Posteriormente, los rovers S*pirit* y *Opportunity,* que aterrizaron en 2004, encontraron evidencia de que alguna vez el planeta albergó agua antes de convertirse en un desierto congelado. El Curiosity, que ha estado explorando Marte desde el 2012, descubrió que su sitio de aterrizaje, el cráter Gale, fue un lago hace miles de millones de años, con un entorno que podría haber albergado vida microbiana [\[20\].](#page-144-4)

El Perseverance dará el siguiente paso con el objetivo de averiguar si existe evidencia de que alguna vez hubo vida en Marte.

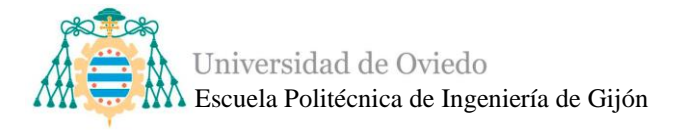

#### *2.2.1. Tecnología innovadora de entrada, descenso y aterrizaje*

<span id="page-22-0"></span>El rover Perseverance lleva a bordo instrumentos y tecnología muy avanzada, como el sistema de Navegación por Terreno relativo<sup>2</sup> y un conjunto de sensores de Instrumentos de Entrada, Descenso, Aterrizaje del Laboratorio de Marte 2, que facilitarán el aterrizaje de las misiones humanas futuras. El sistema de aterrizaje de la misión Marte 2020 incluye un paracaídas, un vehículo de descenso y una maniobra denominada "skycrane" para bajar el rover con un anclaje a la superficie durante los últimos segundos antes del aterrizaj[e\[21\]\[](#page-144-5)22]. Un micrófono permite a los ingenieros analizar la entrada, el descenso y el aterrizaje. También podría captar sonidos del rover en funcionamiento.

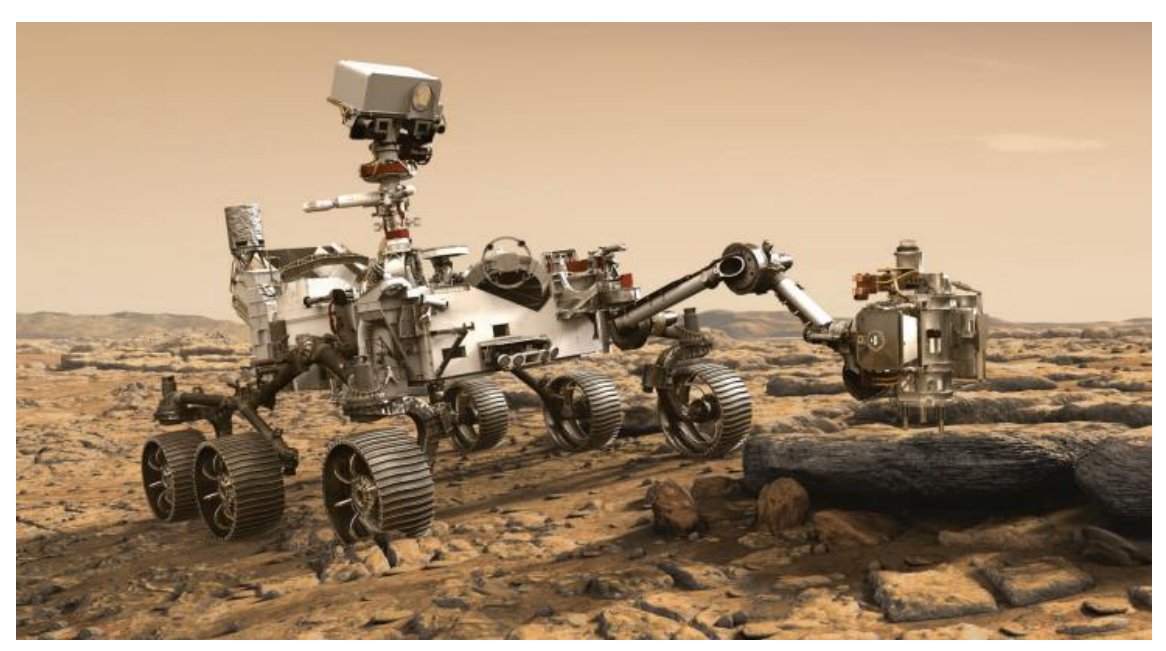

*Ilustración 9. Imagen por ordenador del Rover Perseverance.*

#### *2.2.2. Tecnología innovadora para operaciones en superficie*

<span id="page-22-1"></span>El sistema de movilidad de largo alcance del Perseverance le permite desplazarse por la superficie de Marte entre 5 y 20 kilómetros. Entre las mejoras de Perseverance se incluye un nuevo diseño de ruedas y, por primera vez, el rover posee un taladro para extraer muestras de rocas y suelo marcianos. Recoge y almacena los núcleos en tubos en la superficie marciana, utilizando el "almacenamiento en caché", que demuestra una nueva capacidad del rover para recoger, almacenar y conservar muestras.

<sup>2</sup> Este sofisticado sistema de navegación permite al rover detectar y evitar terrenos peligrosos desviándose a su alrededor durante el descenso a través de la atmósfera marciana [21].

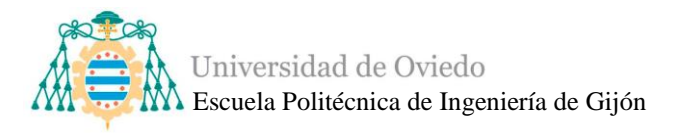

El Perseverance pone a prueba una tecnología para extraer oxígeno de la atmósfera marciana, compuesta en un 96% por dióxido de carbono.

Integra, además, un conjunto de instrumentos del Analizador de Dinámica Ambiental de Marte que proporcionará información clave sobre condiciones meteorológicas, clima y polvo [\[22\].](#page-144-6)

Cuenta con 23 cámaras que permiten armar una vista en alta definición del proceso de aterrizaje y enviarán imágenes del paisaje y muestras científicas con un alto detalle.

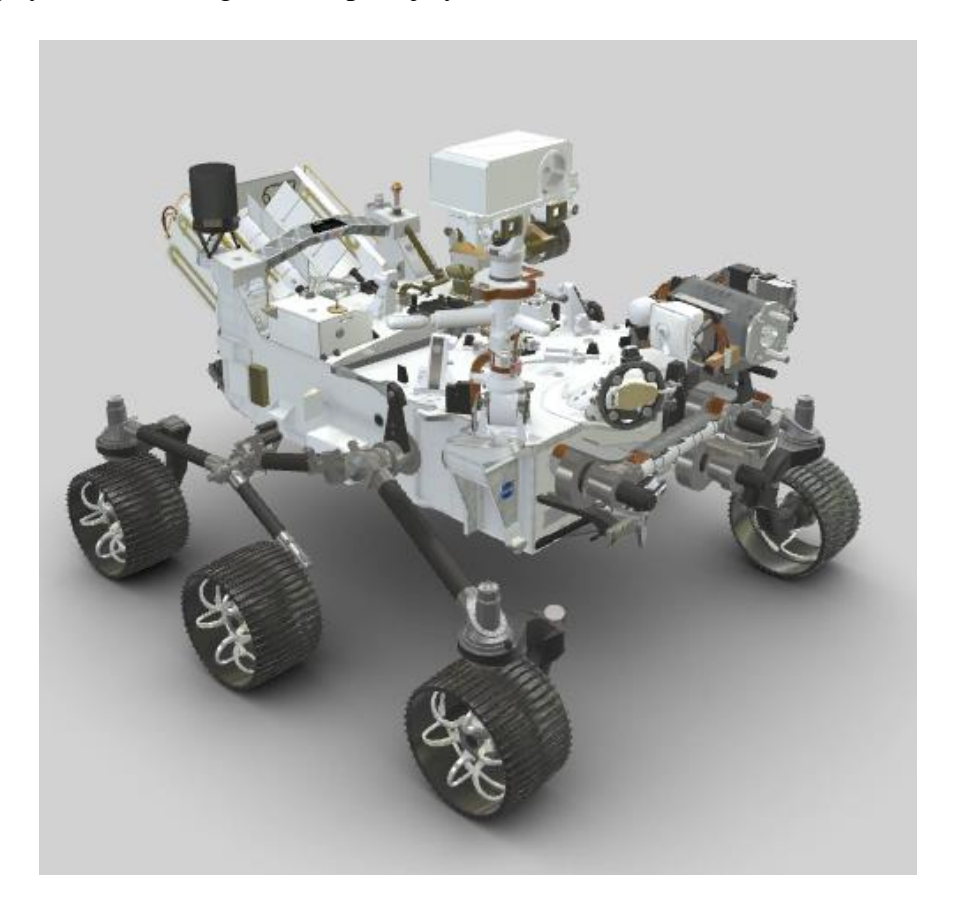

*Ilustración 10. Diseño 3D del Rover Perseverance.*

#### <span id="page-23-1"></span>*2.2.3. Estructura y componentes del Rover Perseverance*

<span id="page-23-0"></span>El cuerpo del rover Perseverance, denominado WEB, es una estructura resistente que protege los componentes electrónicos y el ordenador del rover. Se encarga de mantener estos componentes protegidos y a una temperatura controlada. Tiene una longitud de 3 metros, un ancho de 2.7 metros y una altura de 2.2 metros y pesa aproximadamente 1025 kilogramos.

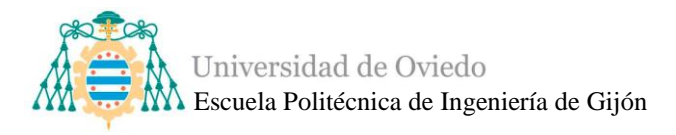

El rover está equipado con seis ruedas y cada una cuenta con su propio motor individual. Las dos ruedas delanteras y traseras tienen también motores de dirección separados, lo que permite al vehículo girar sobre sí mismo en un ángulo completo de 360 grados. Esta capacidad de dirección también permite al rover virar y curvarse, realizando giros en arco.

La superficie de Marte constituye todo un reto ya que es un terrero muy rocoso y accidentado, para que el rover pueda realizar su misión uno de los aspectos más claves es el sistema de suspensión. Este sistema de suspensión es la forma en la que las ruedas se conectan al resto del vehículo y controlan su interacción con el terreno marciano. Su función es mantener un peso relativamente constante en cada una de las ruedas, minimizando la inclinación y manteniéndolo más estable. Permite superar obstáculos o atravesar depresiones tan grandes como sus ruedas.

El sistema de suspensión tiene tres componentes principales, el diferencial, el balancín y el bogie como se puede ver en la [Ilustración 11.](#page-24-0)

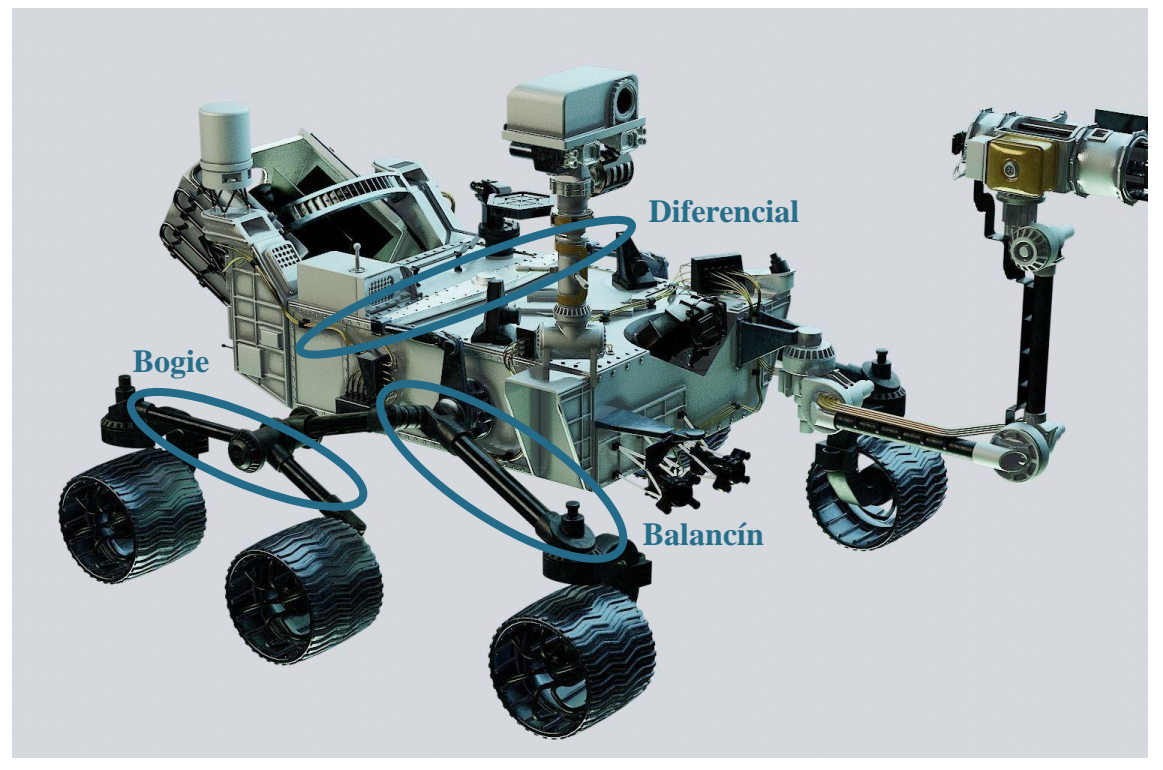

*Ilustración 11. Sistema de suspensión del Rover Perseverance.*

<span id="page-24-0"></span>El vehículo del rover tiene como velocidad máxima en terreno llano y duro 152 metros por hora. Al ser un vehículo marciano la velocidad no es la cualidad más relevante, sino que el ritmo lento es energéticamente eficiente, el consumir menos de 200 vatios.

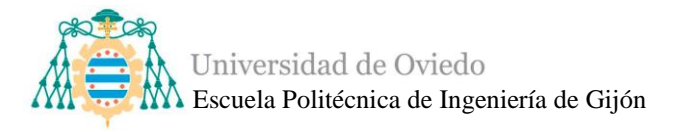

El Rover Perseverance posee dos módulos informáticos, RCE, idénticos instalados en el cuerpo del rover de modo que siempre hay un "cerebro" de repuesto. Los RCEs se comunican con las funciones de ingeniería del rover a través de dos redes diseñadas específicamente para cumplir con los altos estándares de confiabilidad requeridos en la industria aeroespacial. Además, los RCEs están diseñados para interactuar con todos los instrumentos del rover para el intercambio de comandos y datos.

Posee un procesador central reforzado contra la radiación que funciona a una velocidad de hasta 200 MHz, una memoria flash 2 Gigabytes, 256 megabytes de memoria dinámica de acceso aleatorio y 256 kilobytes de memoria de sólo lectura programable y borrable eléctricamente.

Está equipado con una unidad de medición inercial (IMU) que proporciona información de tres ejes sobre su posición, lo que le permite realizar movimientos precisos en vertical, horizontal y lateral (giro). Este dispositivo es utilizado para la navegación del rover, permitiendo un viaje seguro y una estimación precisa del grado de inclinación que experimenta en la superficie de Marte.

Respecto al sistema de alimentación, el rover cuenta con un sistema de energía de radioisótopos que produce electricidad de manera confiable utilizando el calor generado por la desintegración radiactiva del plutonio como" combustible". Esta tecnología convierte el calor producido por dos baterías recargables de iones de litio del vehículo.

El rover posee tres antenas situadas en la cubierta de equipos del vehículo, una antena de frecuencia ultra-alta, una antena de banda x de alta ganancia y una antena de banda x de baja ganancia.

- La antena de frecuencia ultra-alta es utilizada para la comunicación con la Tierra a través de los orbitadores de la NASA alrededor de Marte.
- La antena de alta ganancia es orientable, por lo que puede dirigir su haz de radio en una dirección específica, así el vehículo no necesita cambiar su posición para comunicarse con la Tierra.
- La antena de baja ganancia se utiliza principalmente para recibir señales, puede enviar y recibir información omnidireccionalmente. Esta antena transmite a baja velocidad de datos a las antenas de la Red de Espacio Profundo en la Tierra.

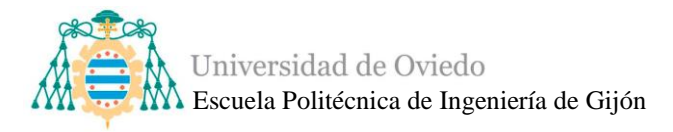

El nombre del rover Perseverance fue propuesto por un estudiante de séptimo curso que ganó el concurso, Alexander Mather que dijo "We, not as a nation but as humans, will not give up. The human race will always persevere into the future."

En uno de los brazos robóticos del Rover Perseverance podemos encontrar una placa de Titanio grabada con el nombre de Perseverance, que cumple con una doble función importante. Por un lado, protege los cables eléctricos del brazo durante el aterrizaje y por otro, evita que se enfríen demasiado gracias a que su superficie de color negro absorbe el calor del Sol.

<span id="page-26-0"></span>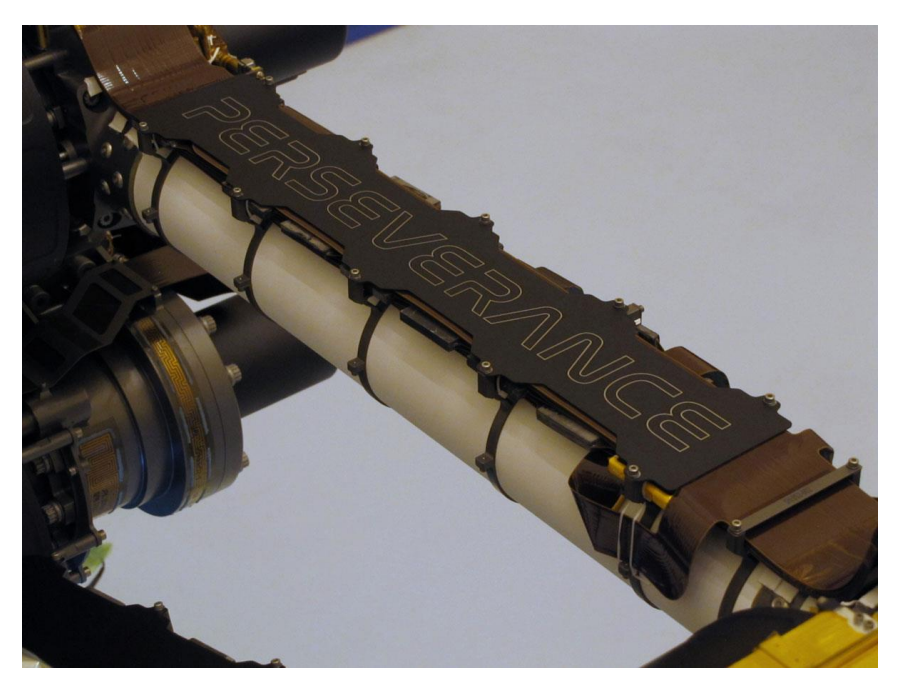

*Ilustración 12. Placa identificativa del Rover Perseverance.*

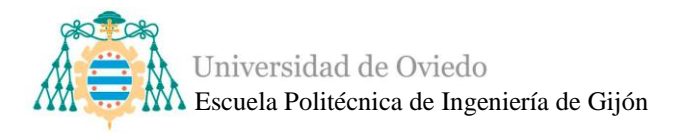

### **3. DISEÑO CONCEPTUAL**

<span id="page-27-0"></span>Habiendo establecido una base teórica sobre los robots que actualmente pueden encontrarse el mercado, además del estudio del rover espacial que constituye la idea base del proyecto y teniendo una estructura mecánica ya construida y funcional, se puede comenzar el diseño electrónico del Asturiosity.

#### <span id="page-27-1"></span>**3.1. Concepto de operaciones**

Para que sea posible la realización de este proyecto, además de a las actividades de estudio relacionadas con el rover, se deberán seguir los pasos que se muestran en la [Ilustración 13.](#page-28-0) Mientras que en la [Ilustración 14,](#page-29-0) [Ilustración 15,](#page-29-1) [Ilustración 16](#page-29-2) e [Ilustración 17](#page-29-3) se presentan las operaciones principales que el rover Asturiosity deberá realizar al concluir este proyecto cumpliendo con los requisitos fijados.

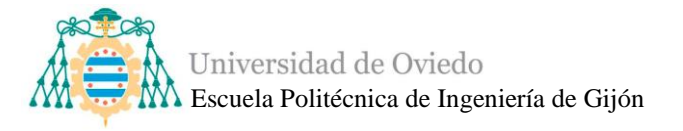

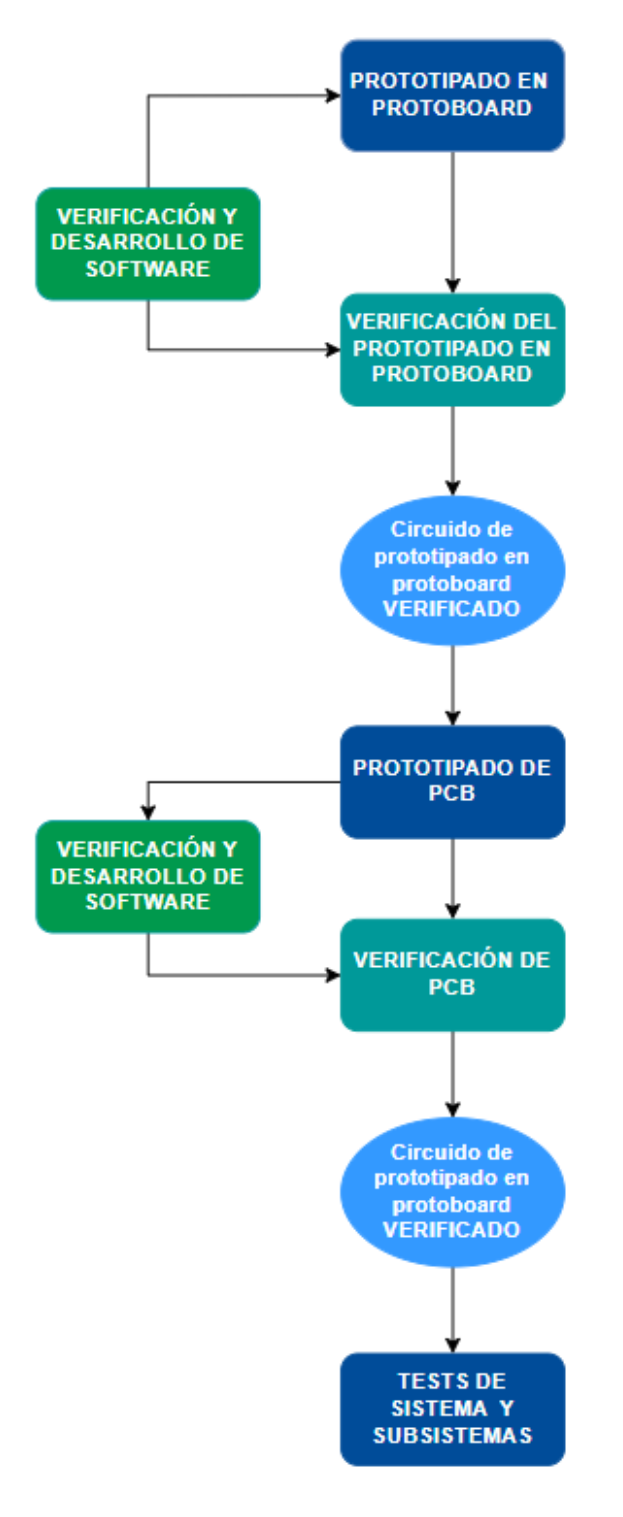

<span id="page-28-0"></span>*Ilustración 13. Diagrama de las operaciones a seguir.*

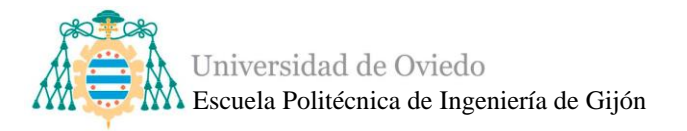

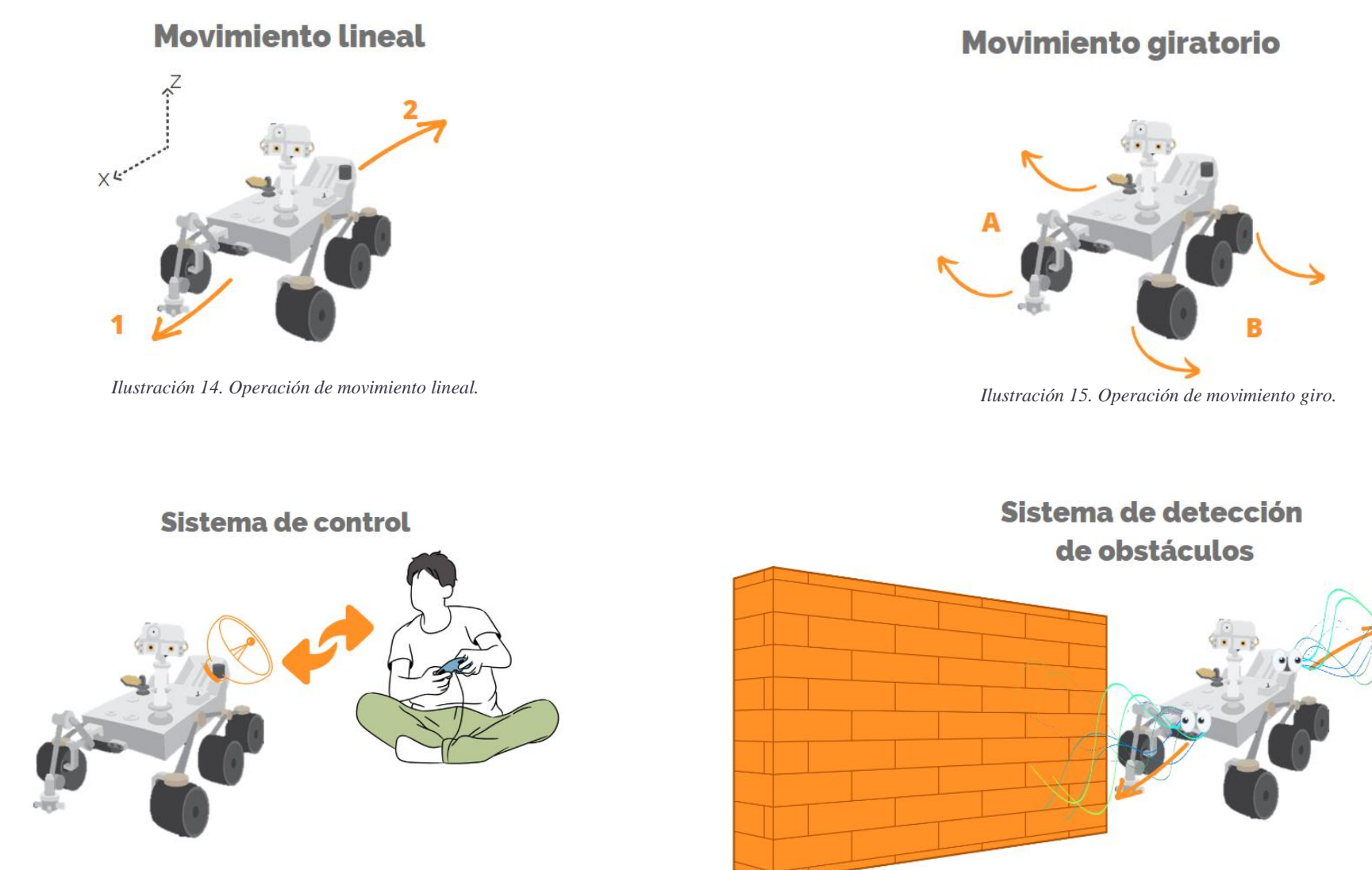

<span id="page-29-2"></span><span id="page-29-0"></span>*Ilustración 16. Operación de control.*

<span id="page-29-3"></span><span id="page-29-1"></span>*Ilustración 17. Operación de detección de obstáculos.*

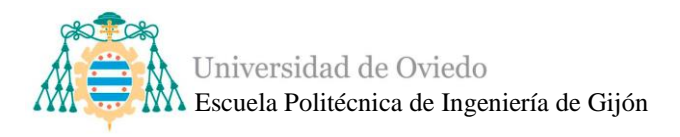

#### *3.1.1. Comparativa entre el Asturiosity y el Perseverance*

<span id="page-30-0"></span>Junto con las condiciones y requisitos que el rover deberá cumplir, se estudian las similitudes y diferencias que, al concluir este proyecto, el rover Asturiosity poseerá en comparación con el rover Perseverance.

## **Similitudes**

#### **Rover Perseverance NASA**

#### **Rover Asturiosity MediaLab**

6 motores 4 servomotores Sistema de suspensión (balancin + bogie+diferencial) IMU (Unidad de medición inercial) Nombre elegido en un concurso Placa grabada con el nombre Brazo robótico Estación meteorológica Sistema de precolisión Utilización de baterías

*Ilustración 18. Similitudes entre el Asturiosity y el Perseverance.*

# **Diferencias**

#### **Rover Perseverance NASA**

### **Rover Asturiosisty MediaLab**

Dimensiones 3x2.7x2.2 m Giro de 360° Velocidad máx. 152m/h 2 cerebros (MCU) Alimentación por radioisótopos Alimentación por batería 23 cámaras 3 antenas Control automatizado

Dimensiones 75x67.5x55 cm Giro 180° Velocidad máx. 9800m/h 1 cerebro (MCU) 1 cámara 1 antena Control remoto

*Ilustración 19. Diferencias entre el Asturiosity y el Perseverance.*

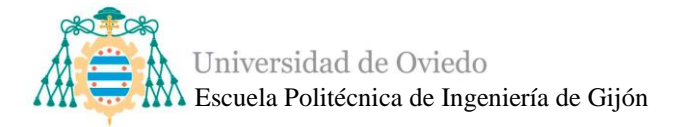

#### <span id="page-31-0"></span>**3.2. Antecedentes**

Tal como se ha especificado anteriormente, la estructura mecánica del Rover Asturiosity ya existía como tal, pero a lo largo de este curso 2022-2023 ha ido evolucionando enormemente. En la [Ilustración 21,](#page-32-0) [Ilustración 22](#page-32-1) y en la [Ilustración 23](#page-33-0) se pueden apreciar las características estructuras actuales y finales en comparación a la [Ilustración 20,](#page-31-1) en la cual se observa la estructura final del proyecto 2021-2022 y con la que se empezó a trabajar este curso.

<span id="page-31-1"></span>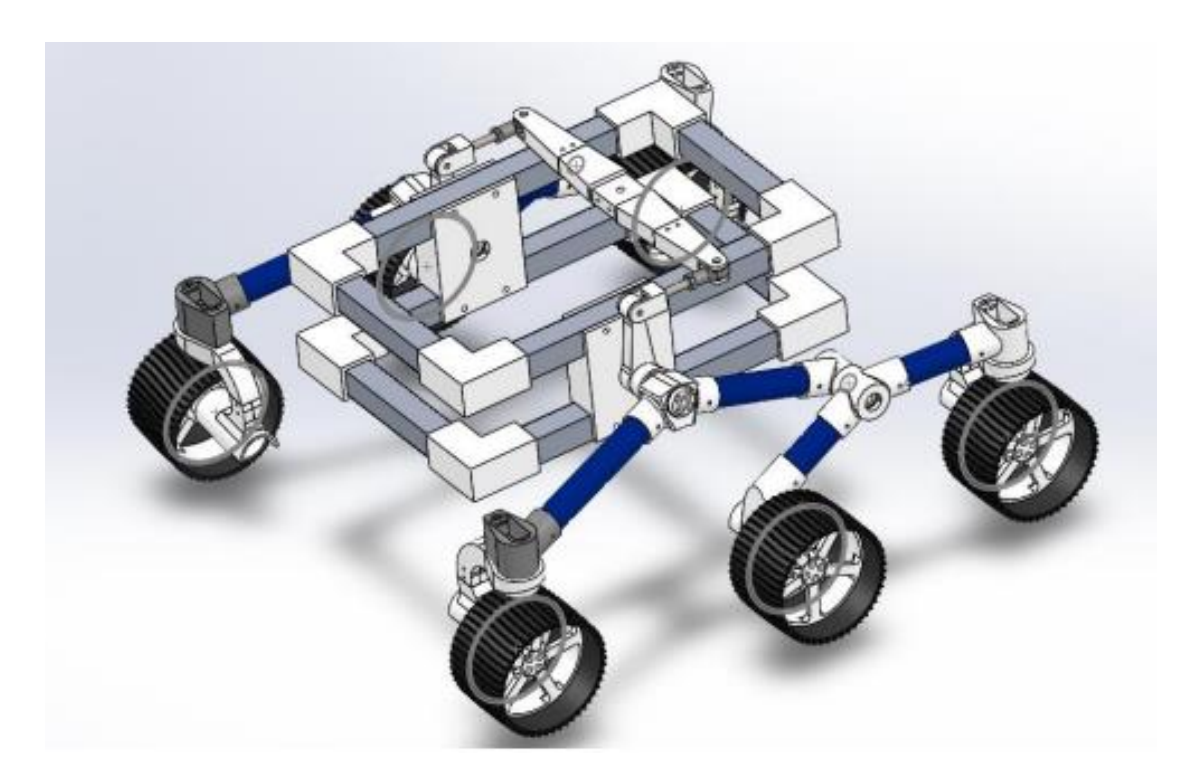

*Ilustración 20.Modelo 3D de la estructura mecánica del Asturiosity en 2022.*

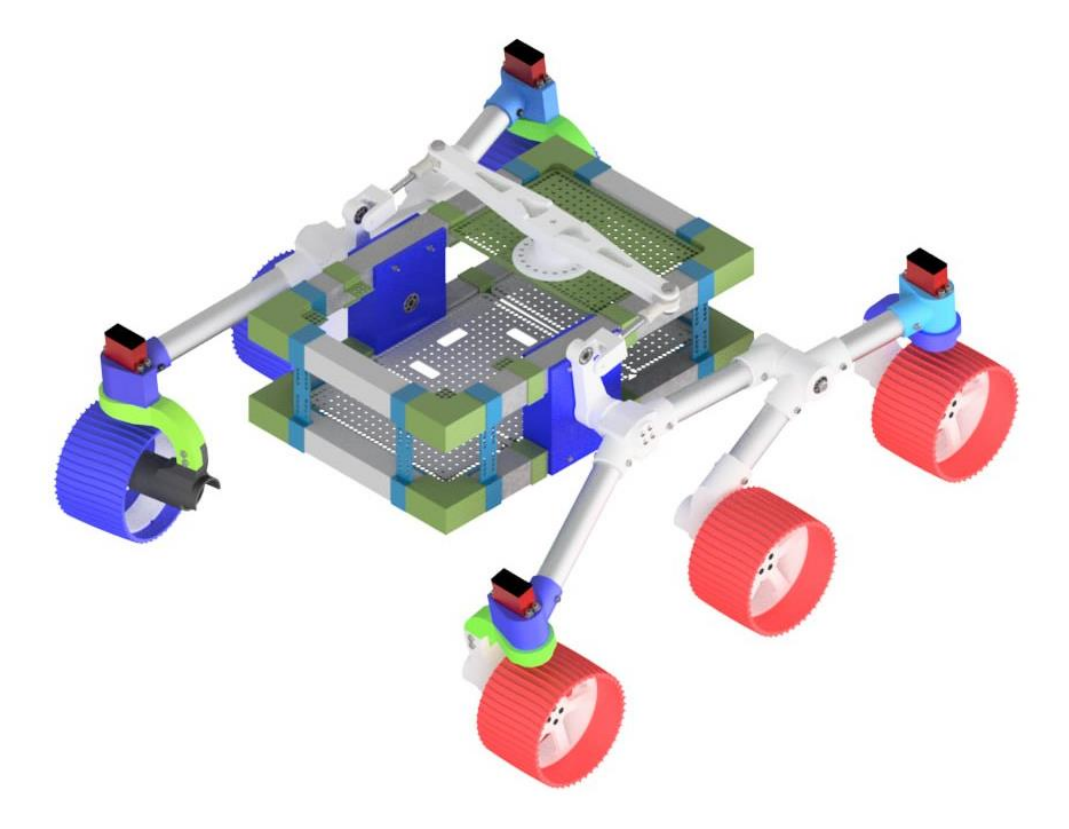

*Ilustración 21. Modelo 3D evolucionado de la estructura del rover Asturiosity.*

<span id="page-32-0"></span>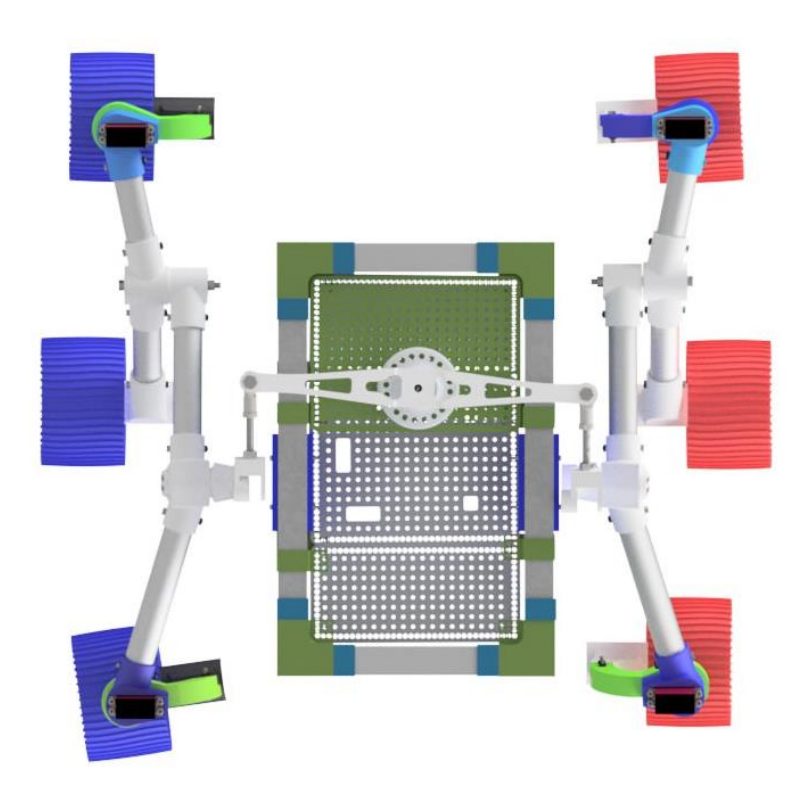

<span id="page-32-1"></span>*Ilustración 22. Vista desde arriba del modelo 3D evolucionado del Asturiosity.*

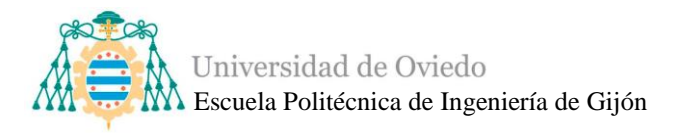

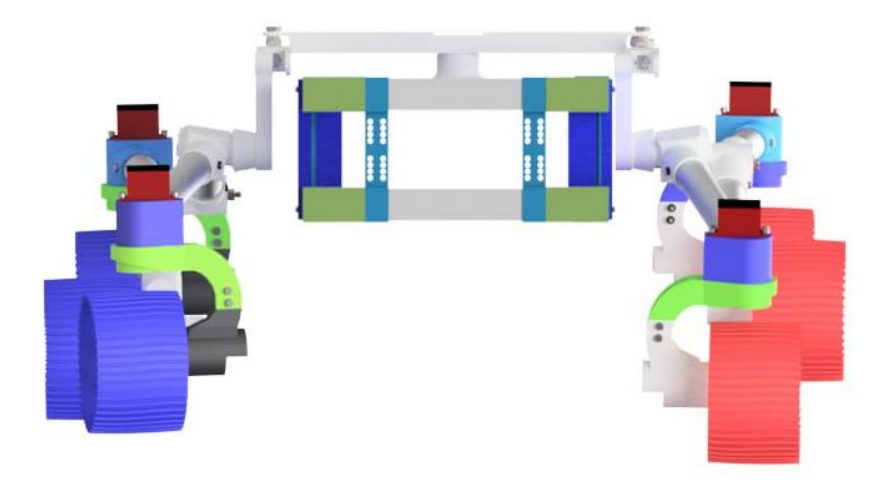

*Ilustración 23. Vista frontal del modelo 3D evolucionado del Asturiosity.*

<span id="page-33-0"></span>El diseño mecánico del rover se basa en una réplica a escala 1:4 del Rover Perseverance, y todas sus piezas, excepto las barras de aluminio que conforman el "cuerpo" y los "brazos", han sido en 3D en el taller de MediaLab de la Universidad de Oviedo. Todas ellas están hechas con un material plástico denominado PLA, excepto las ruedas que están impresas con TPU, un material más blando que el PLA. Esta decisión se tomó para garantizar una absorción más uniforme de los impactos que las ruedas puedan recibir al transitar por distintos terrenos.

Al igual que el Perseverance, Asturiosity emplea un sistema de suspensión compuesto de un diferencial, un balancín y un bogie, lo que le permite recorrer terrenos accidentados y superar obstáculos mientras mantiene sus seis ruedas en contacto con el suelo durante todo el tiempo y garantiza la seguridad de la caja central o "cuerpo" donde se encontrará toda la electrónica.

En el "cuerpo" del rover se incluyeron una especie de "mallas" o "rejillas" con agujeros que sostendrán la parte electrónica y a las que se podrán atornillar los diferentes componentes que se necesiten fijar para organizar mejor el espacio. En la [Ilustración 23](#page-33-0) se pueden apreciar también otras piezas que unen la barra superior de la caja central con la barra inferior cuyo uso es el de sujetar, mediante tornillos, futuros experimentos tales como sensores.

Cada rueda cuenta con su propio motor de corriente continua, que proporciona la energía necesaria para mover el rover hacia delante y hacia atrás. En cuanto a la dirección, las dos ruedas delanteras y las otras dos traseras incluyen servomotores de dirección

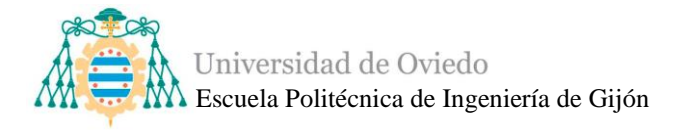

individuales, que permiten una conducción eficaz y evita que las ruedas patinen al dar una curva. Para conseguir esto, se aplica la geometría de dirección de Ackermann, la cual permite calcular la velocidad y el ángulo de cada rueda en función del radio de giro.

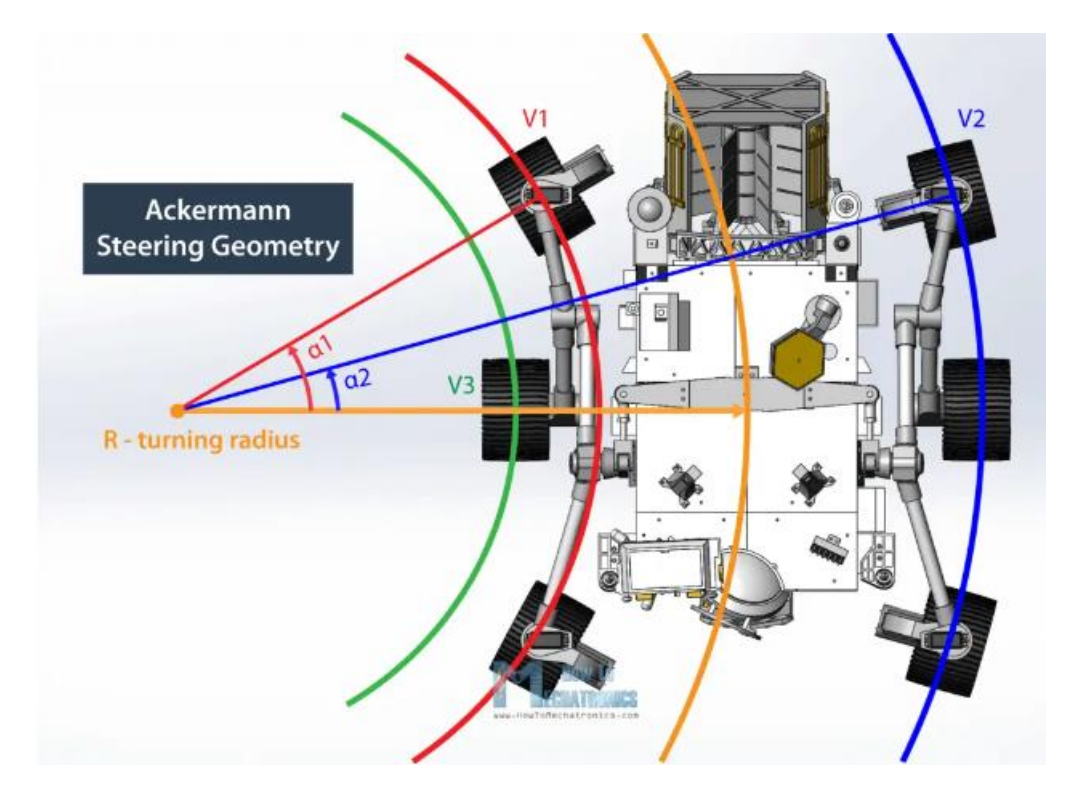

*Ilustración 24. Teoría de geometría de dirección de Ackermann aplicada al rover [\[23\].](#page-144-7)*

<span id="page-34-0"></span>Esta teoría permite que las ruedas interiores del rover se inclinarán más que las exteriores y se moverán a una velocidad más lenta que las ruedas exteriores. Por tanto, el Asturiosity tendrá tres velocidades diferentes dependiendo el tipo de movimiento y giro, siendo la mayor velocidad V2 y la menor velocidad V3, según la [Ilustración 24.](#page-34-0)

En cualquier dirección de giro, la mayor velocidad la tendrán las tres ruedas más alejadas del radio de giro y la menor velocidad la poseerá la rueda intermedia (que no posee servomotor). Por lo tanto, las dos ruedas de los extremos más cercanos al radio de giro tendrán una velocidad entre la mayor y la menor y se calculará teniendo en cuenta la distancia del ángulo de giro.

La mayoría de los componentes electrónicos destinados al proyecto del Rover Asturiosity han sido designados en el proyecto anterior. Los siguientes elementos son los descritos en el trabajo fin de grado de Diseño y fabricación de un robot para el transporte de documentos:

- Motor XD37GB-555YSY, el cual es un motor de continua con un peso de 300 g, trabaja a 12 V y 1 A, con una potencia es de 15 W y velocidad máxima de 500 revoluciones por minuto. Cuenta con un "D-shaped shaft" y va introducido en la pieza que lo une a la llanta y fijado con dos tornillos.
- Servomotor DS3225 MG, con un peso de 60 g, trabaja con un voltaje de 6.8 V y una corriente de 2.3 A, tiene un torque de 24.5 kg-cm y opera a una velocidad 0,13sec/60º.
- Batería de corriente continua 12.6-10.8 V de salida y 6800 mAh con unas dimensiones son 115 mm x 58 mm x 25 mm.
- Mando Control remoto Modelo Flysky FS-i6x con un rango de frecuencia de 2405-2475 GHz, trabaja a 6V DC y 2A
- Buck converter el cual recibe 12 V y la transforma en una de 6 V. Mediante un sistema de resistencias convierte la salida de 6 V en 4 V.
- Placa Arduino.

Se han requerido algunas modificaciones de estos componentes debido a necesidades del proyecto en su desarrollo y se han incluido otros.
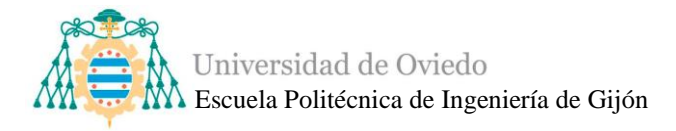

# **3.3. Diseño electrónico**

El diseño del Asturiosity se dividirá en dos grandes partes, por un lado, el control de movimiento del rover y, por otro lado, el sistema de precolisión de obstáculos. En la [Ilustración 25](#page-36-0) se observa un diagrama general de control y sus componentes básicos.

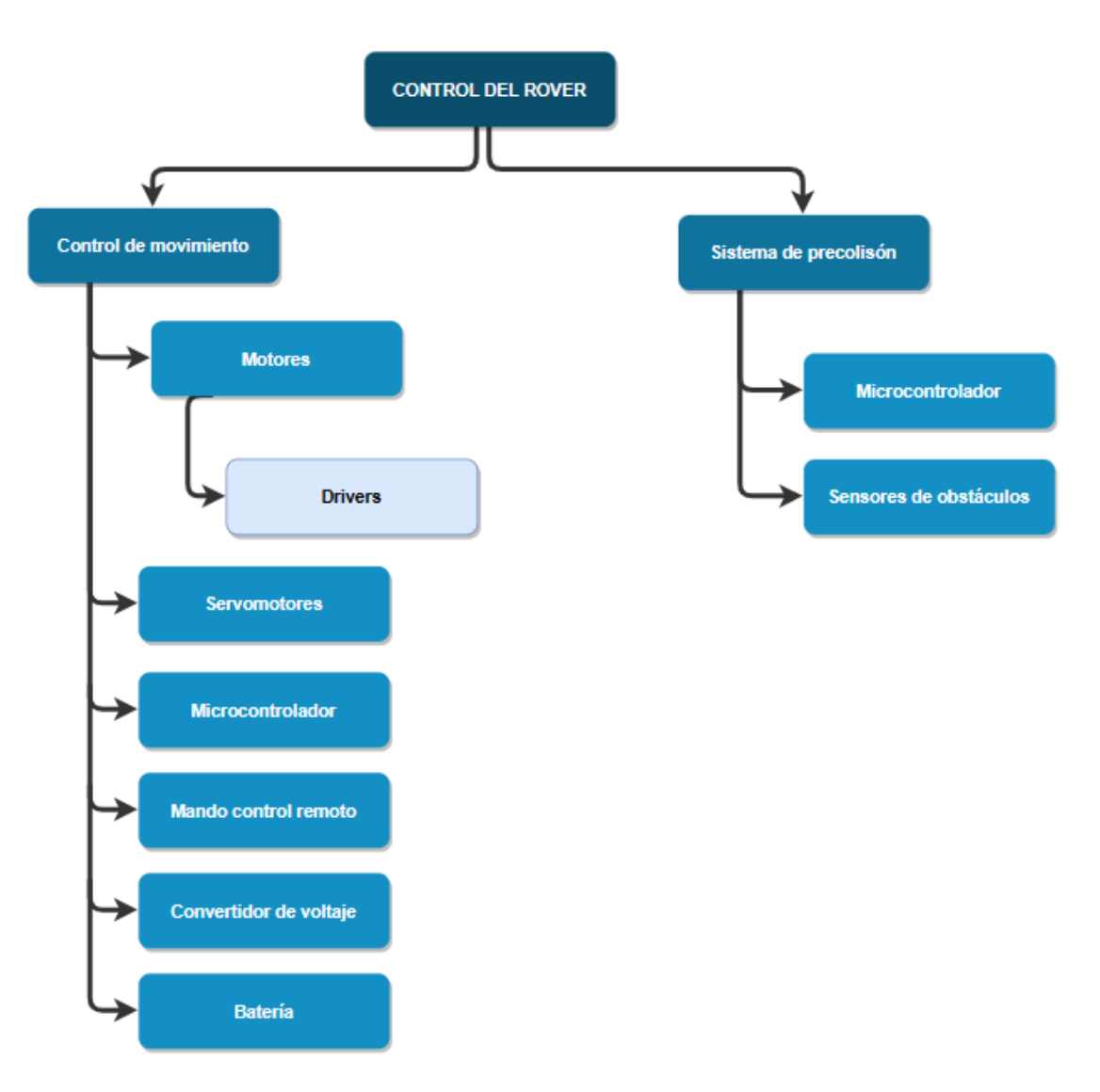

<span id="page-36-0"></span>*Ilustración 25. Diagrama general del control del Asturiosity.*

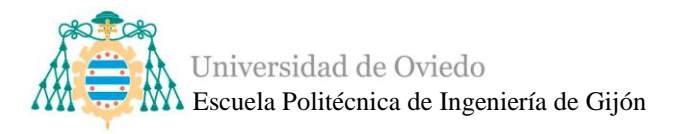

A continuación, en la [Ilustración 266](#page-37-0), se muestra un diagrama general donde se diferencian, además, las funciones generales del robot y del usuario.

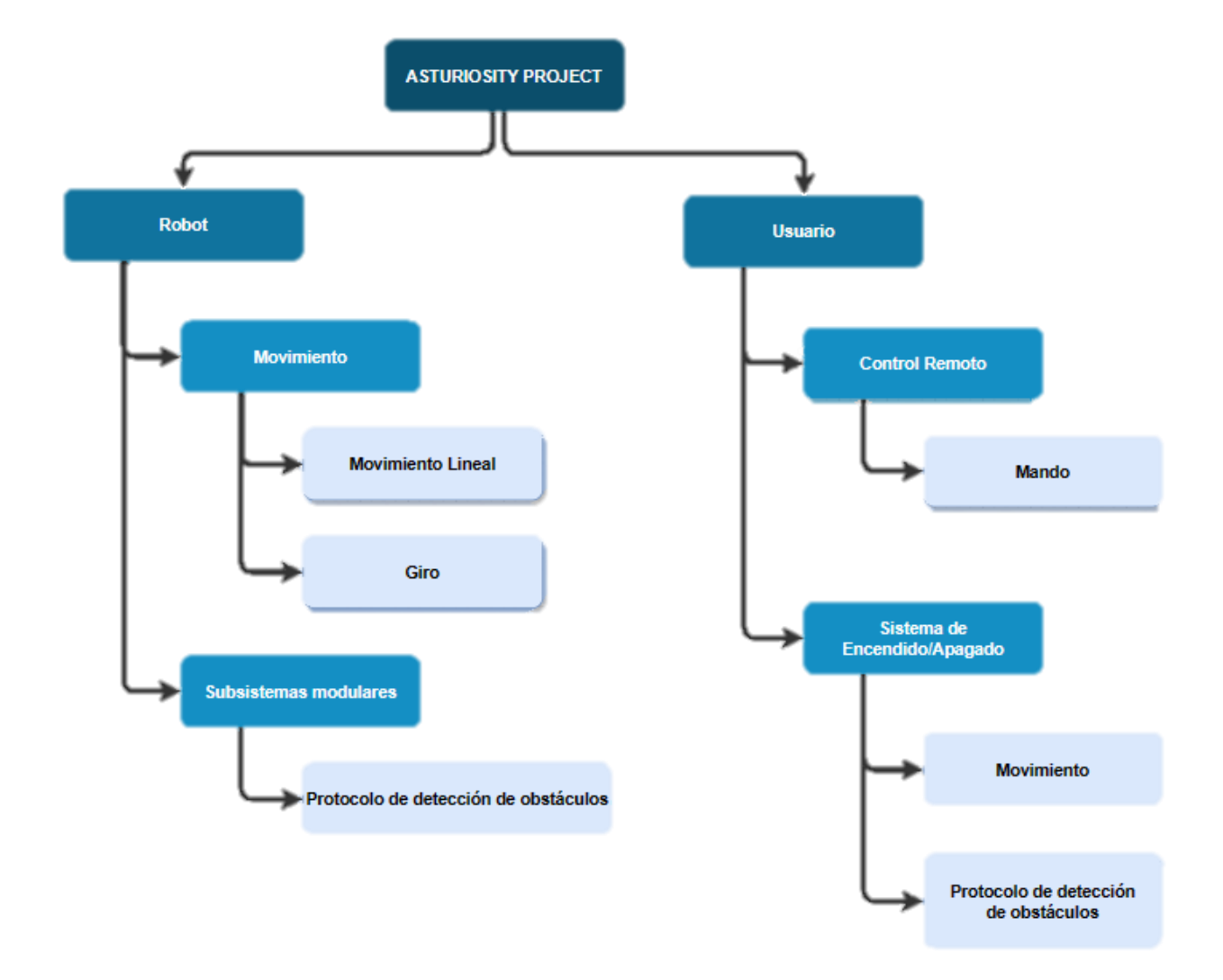

<span id="page-37-0"></span>*Ilustración 26. Diagrama conceptual de las funciones del robot y del usuario.*

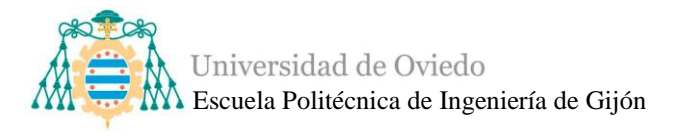

### *3.3.1. Diseño del control de movimiento*

<span id="page-38-0"></span>Teniendo en cuenta los componentes electrónicos ya designados para el proyecto y haciendo uso de la capacidad de continuar con ellos o elegir e incluir otros, se proponen los cambios necesarios para la realización del rover.

## *Motores*

Los motores adquiridos en el año 2021-2022 son motores de corriente continua o motores DC, que son capaces de convertir la energía eléctrica en mecánica. Tienen distintas ventajas, como su facilidad para invertir la marcha, su exactitud, su facilidad de control o el alto rendimiento a una gran variedad de velocidades [\[24\].](#page-144-0)

En la mayoría de los casos los motores de continua son reversibles, responden rápidamente gracias a que cuentan con una gran razón de torque a la inercia del rotor. Otra ventaja es la implementación del frenado dinámico, donde la energía generada por el motor se alimenta a un resistor disipador, y el frenado regenerativo donde la energía generada por el motor retroalimenta al suministro de potencia CD, esto es muy utilizado en aplicaciones donde se deseen frenados rápidos y de gran eficiencia [\[25\].](#page-144-1)

Debido a su alta relación potencia-peso, a las mencionadas ventajas y sobre todo a su facilidad de control se convierten en una elección muy adecuada para este proyecto. Este tipo de motor tiene velocidad constante, se aceleran si la tensión de entrada aumenta y se vuelven más lentos si la tensión se reduce, esto permite un gran control sobre la velocidad [\[26\].](#page-144-2)

## ■ *Drivers*

El rover posee movimiento lineal tanto hacia adelante como hacia atrás, para ello es necesario realizar un control sobre los motores de corriente continua para lo que es necesario un controlador de motores o driver, que es un circuito que permite controlar los motores de corriente continua de una forma muy simple. Estos controladores permiten manejar los voltajes e intensidades a los que se está suministrando al motor para así controlar la velocidad de giro. Además, sirven como método de protección para evitar que la electrónica de los motores pueda resultar dañada limitando la corriente que circula (chopping) [\[27\].](#page-144-3)

Según el motor que se vaya a controlar existen diferentes drivers, los drivers para motor unipolar o los drivers para motor bipolar. Para el motor de corriente continua que

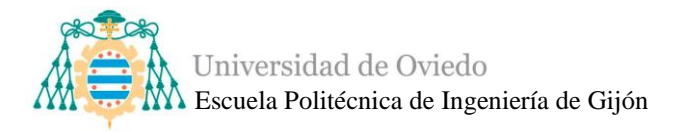

se va a utilizar en el proyecto nos encontramos en el segundo caso ya que los motores cambian la dirección de rotación, y por lo tanto son motores bipolares.

El driver para motor bipolar tiene la capacidad de activar la corriente en una dirección o en otra (norte-sur y sur-norte) y decide la dirección para cambiar la polaridad del campo magnético que se produce en el interior del motor. Los circuitos más conocidos y utilizados para invertir la dirección de rotación de un motor se denominan Puente H.

Estos circuitos, denominados puente H debido a la forma de los mismos, intervienen como interfaz entre la electrónica de control y la electrónica de potencia debido a que el alto consumo de los motores no permite la conexión directa a la salida de un microcontrolador [\[28\].](#page-144-4)

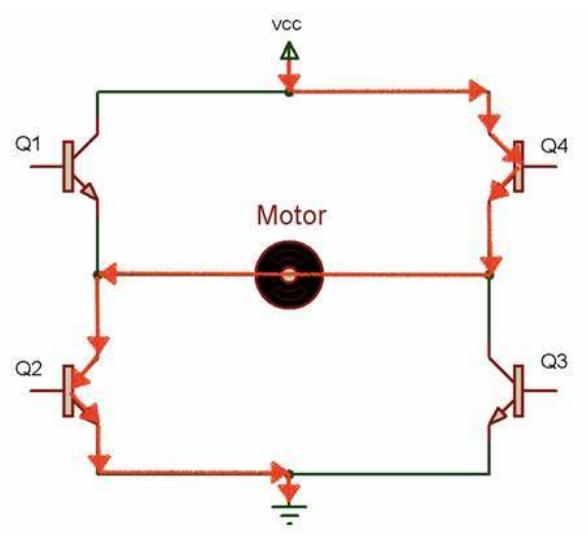

<span id="page-39-0"></span>*Ilustración 27. Puente en H de un driver [\[31\].](#page-145-0)*

Si se observa la [Ilustración 27u](#page-39-0)n puente H se construye con 4 interruptores, normalmente transistores, Q1 y Q3 están cerrados (y Q2 y Q4 abiertos) se aplica una tensión positiva en el motor, haciéndolo girar en un sentido. Abriendo los interruptores Q1 y Q3 (y cerrando Q2 y Q4), el voltaje se invierte, permitiendo el giro en sentido inverso del motor.

Para el control de este circuito hay que tener en cuenta que las señales de adelanto y retroceso nunca deberán coincidir, ya que si esto ocurre los transistores cerrarán el circuito sin pasar por el motor, directamente entre el positivo de la fuente de alimentación y tierra, esto producirá daños en los transistores y en la fuente de alimentación, si esta no posee protección.

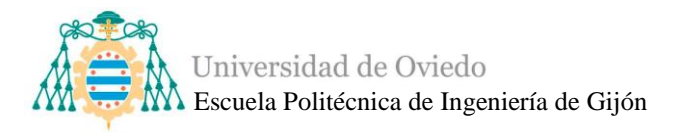

Por ello se han de tomar ciertas precauciones y medidas, como introducir un fusible entre la alimentación del robot y los componentes electrónicos, que tenga el poder suficiente como para proteger el circuito de sobrecargas o cortocircuitos, y así poder tener un mejor control de la corriente [\[30\].](#page-145-1)

# ▪ *Servomotores*

Los servomotores DS3225 MG adquiridos son servos digitales impermeables con un par máximo de 25kg.cm y un peso de 60 g. Trabajan a un voltaje de 6.8 V y una corriente de 2.3 A, tiene un torque de 24.5 kg-cm y opera a una velocidad 0,13sec/60º. Rango de ángulo controlable de 0 a 180 grados perfecto para articulaciones robóticas y puede girar 360º cuando se encuentra apagado.

Equipado con potenciómetros de alta precisión y un chip digital de alta resolución, permiten garantizar un rendimiento estable y una respuesta rápida [\[31\].](#page-145-0)

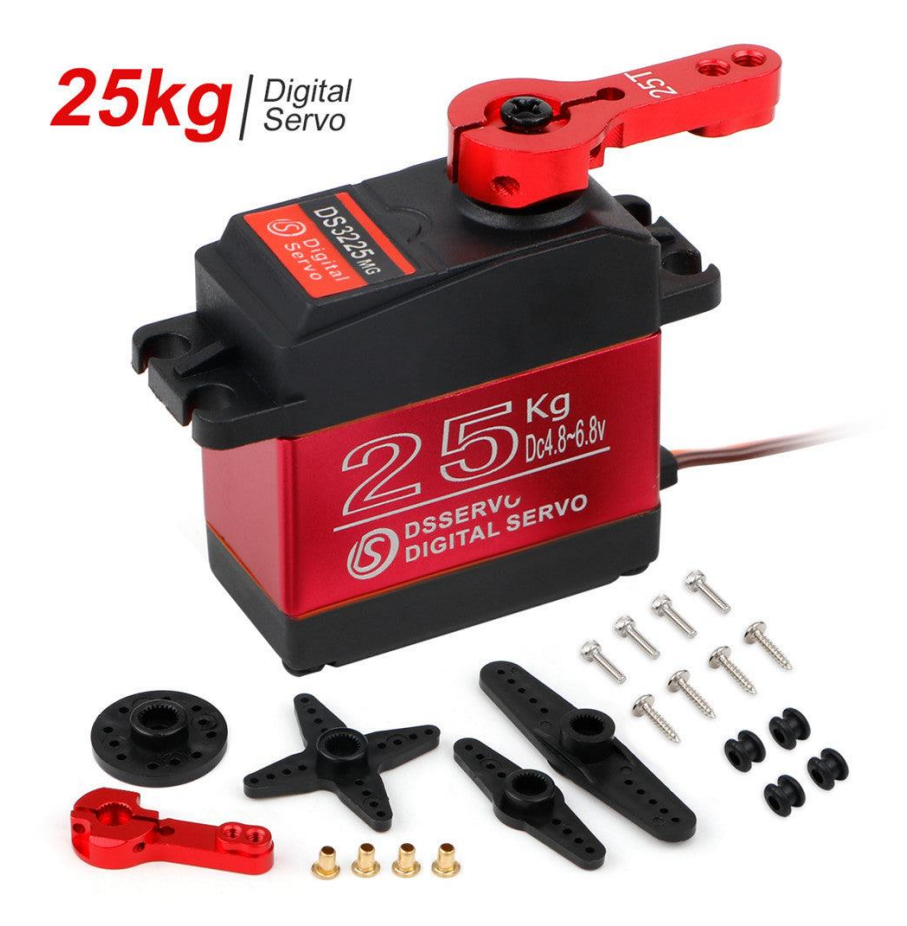

*Ilustración 28. Servo digital.*

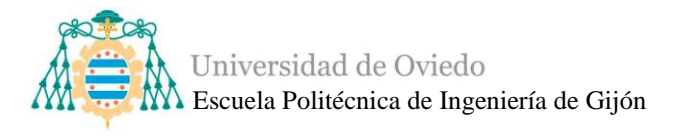

Estos servomotores utilizan un sistema de control  $PWM<sup>3</sup>$  (Modulación por ancho de impulsos). En este tipo de modulación el ancho del pulso es variable, alrededor de un valor medio, de forma proporcional a la amplitud de la señal moduladora. Las señales PWM poseen una buena linealidad y rendimiento.

Serán necesarios 4 servomotores que permitirán el giro en ambas direcciones de las dos ruedas delanteras y las dos ruedas traseras. Las ruedas intermedias carecen de servomotor ya que gracias a la estructura del rover, y en especial de sus brazos, no son necesarios. El movimiento de giro que lideran las ruedas delanteras y posteriores es seguido por las ruedas intermedias facilitando el diseño, el movimiento, además de la eliminación cables y componentes electrónicos innecesarios.

# ■ *Alimentación*

La batería previamente elegida se trata de una batería de corriente continua de 12.6-10.8 V de salida y 6800 mAh con unas dimensiones son 115 mm x 58 mm x 25 mm.

Más tarde se decidió estudiar de nuevo las posibilidades para la alimentación del rover, debido a que en el trabajo de 2021-2022 no se realizó un estudio profundo de los componentes.

Es importante tener en cuenta las necesidades energéticas específicas del Asturiosity evaluando las ventajas y desventajas de cada opción antes de elegir el método de alimentación adecuado. Podemos contemplar distintas opciones desde las pilas hasta recarga por panel solar o combustibles.

## • **Pilas**

Las pilas son dispositivos que generan energía eléctrica de forma autónoma. Están compuestas por una celda electrolítica, dos electrodos metálicos (un cátodo positivo y un ánodo negativo) y un electrolito líquido o pastoso.

La energía almacenada en la pila se mantiene a lo largo del tiempo, lo que permite que se pueda almacenar durante varios años y aun así mantener su capacidad de

<sup>3</sup> Pulse Width Modulation

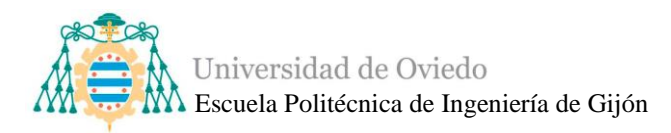

funcionamiento. Sin embargo, los componentes internos de la pila se degradan con el paso del tiempo, lo que provoca un deterioro que impide su utilización.

Los componentes de una pila son sensibles a cambios de temperatura lo que puede influir en el funcionamiento del dispositivo. El voltaje de las pilas oscila entre los 1.5 voltios y los 9 voltios, aunque si se conectan varias pilas en serie se puede aumentar la tensión [\[32\].](#page-145-2)

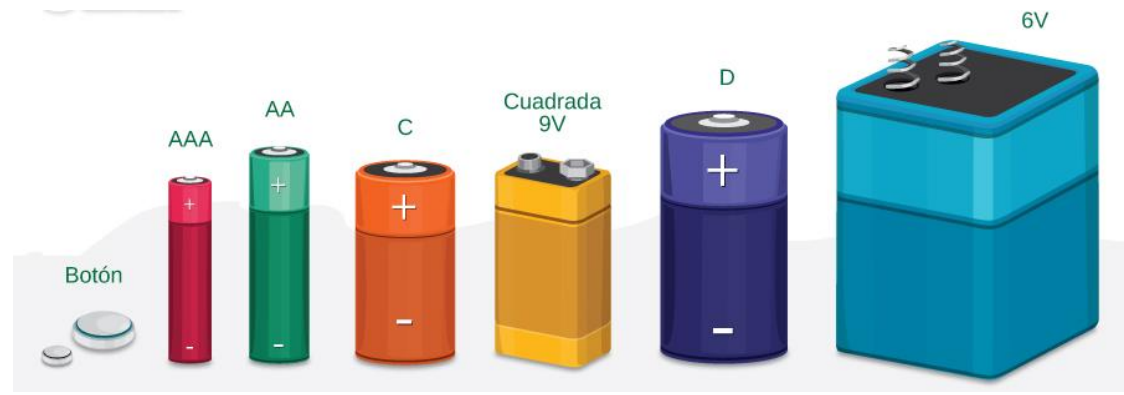

*Ilustración 29. Tipos de pila[s \[33\].](#page-145-4)*

#### • **Baterías**

Las baterías son una opción común para alimentar robots debido a su portabilidad y facilidad de uso. Son dispositivos que convierten energía química en energía eléctrica y son también conocidas como acumuladores. Están formadas por una o más celdas electroquímicas, compuestas cada una de ellas por electrodos positivo y negativo y un electrolito. El principio básico de la batería incluye la reacción de oxidación-reducción (redox) de ciertas sustancias químicas, una de las cuales pierde electrones (oxidación) y la otra gana electrones (reducción), que se pueden restaurar a su configuración original en las condiciones necesarias [\[35\].](#page-145-3) Algunas características de las baterías son:

- Una batería perderá su carga eléctrica de manera paulatina, sin importar si se usa o no.
- La pérdida de carga de una batería es un proceso reversible, lo que les da una vida útil muy superior con respecto a las pilas.
- Las baterías acumulan una carga eléctrica que se ha producido previamente con un generador primario.
- El voltaje de una batería oscila entre los 2 voltios (en las baterías de plomo) hasta los 14,8 voltios en algunas baterías de polímero de litio.

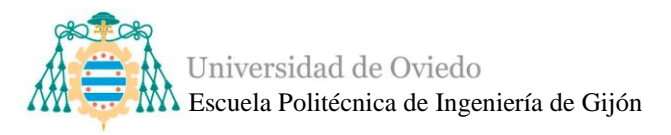

• Las baterías describen sus capacidades de forma capacidad C5, C10, C20…Al dividir la capacidad de la batería en Ah entre el número de horas que indica se obtiene el número de horas en que se puede descargar [\[35\].](#page-145-3)

Existen diferentes tipos de baterías disponibles, como las baterías alcalinas, baterías de ácido plomo, baterías níquel, baterías Ni-Fe, baterías Ni-Cd, etc. Otras baterías como las baterías de iones de litio (Li-ion), níquel-metal hidruro (NiMH) y polímero de litio (LiPo) son baterías recargables que ofrecen una fuente de energía móvil y son ampliamente utilizadas en aplicaciones robóticas.

La batería de iones de litio (Li-ion) utiliza una sal de litio como electrolito y es ampliamente empleada en dispositivos electrónicos portátiles, como teléfonos móviles. Destacan por su alta densidad energética, su reducido tamaño y peso, y su eficiente funcionamiento. No obstante, su vida útil suele ser de alrededor de tres años y es importante tener en cuenta que pueden explotar en caso de sobrecalentamiento, ya que sus componentes son inflamables. Debido a esta característica, los costos de producción de estas baterías son más elevados, ya que se requieren elementos de seguridad adicionales.

Por otro lado, las baterías de polímero de litio (LiPo) son una variante de las baterías de litio convencionales. Presentan una mayor densidad energética y una mejor tasa de descarga. Sin embargo, tienen la desventaja de no poder utilizarse si su carga se encuentra por debajo del 30%, por lo que es fundamental no permitir que se descarguen completamente. Al igual que las baterías de Li-ion, las baterías LiPo también pueden experimentar sobrecalentamiento y explosiones.

Hay que tener en cuenta además ciertos aspectos al realizar la recarga, ya que dependiendo de cada batería pueden estar compuestas por distinto número de celdas (1s, 3s, 4s, 6s…) las cuales deberán cargarse equilibradamente a la misma tensión.

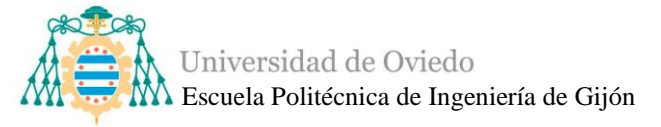

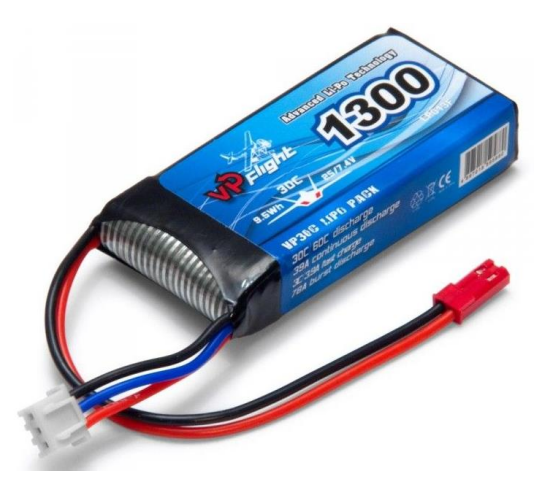

*Ilustración 30. Batería LiPo 2[s \[36\].](#page-145-5)*

## • **Cableado de alimentación**

Algunos robots pueden alimentarse directamente desde una fuente de energía externa utilizando cables de alimentación. Esta opción es común en robots estacionarios o industriales que no requieren movilidad. Sin embargo, es necesario asegurarse de tener acceso a una fuente de energía cercana y considerar la longitud del cable requerida para evitar limitaciones prácticas.

# • **Energía Solar**

Si el robot opera al aire libre y tiene acceso a la luz solar, se pueden utilizar paneles solares para generar energía. Los paneles solares capturan la luz solar y la convierten en electricidad que puede alimentar el robot. Esta opción es especialmente atractiva para robots autónomos en áreas remotas donde no hay una fuente de alimentación convencional disponible.

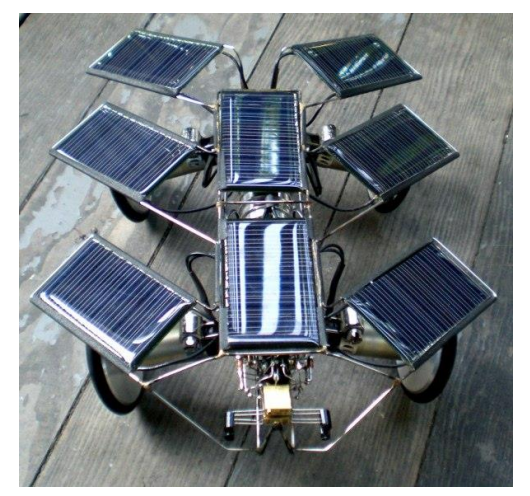

*Ilustración 31. Robot alimentado por paneles solares [\[37\].](#page-145-6)*

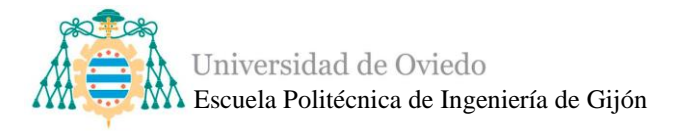

#### • **Células de combustible**

Las células de combustible son dispositivos que generan electricidad a partir de reacciones químicas. Algunos robots utilizan células de combustible, como las de hidrógeno, para proporcionar una fuente de energía continua y limpia. Las células de combustible ofrecen ventajas en términos de eficiencia energética y emisiones reducidas, lo que las convierte en una opción prometedora para la alimentación de robots. Sin embargo, las células de combustible pueden ser costosas y requieren infraestructura adicional para almacenar y suministrar el combustible.

Después de haber contemplado las opciones disponibles para alimentar al rover Asturiosity, se determina que la opción que más conviene al proyecto es la utilización de baterías debido a varios aspectos:

- Es fácilmente recargable y permite una vida útil larga.
- Permite obtener tensiones suficientemente altas para las necesidades del rover.
- Existe una gran variedad de baterías, teniendo en cuenta tamaño, peso y precios.
- Se adapta a las necesidades del proyecto.

## ▪ *Mando de control*

Una parte muy importante a determinar en este proyecto es el tipo de interacción que existirá entre el rover y el usuario. Es decir, en qué medida el usuario puede controlar el movimiento o cualquier sistema modular del rover. Para ello se necesita determinar cómo se va a controlar el rover, ya sea a través de una app móvil, un mando de radiofrecuencia con control remoto…

El mundo de los robots móviles autónomos y de la inteligencia artificial es muy interesante y podemos esperar que si este proyecto avanza tan lejos se pueda implementar, pero por el momento el rover Asturiosity no se encuentra en esa situación. Por lo tanto, una de las opciones totalmente válidas para su control es la tecnología de control remoto

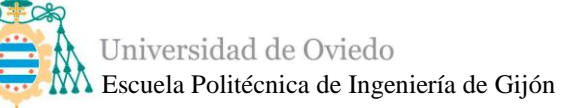

inalámbrico, lo que permitirá al usuario una gran interacción y participación con el sistema.

Un control remoto o mando a distancia es un dispositivo electrónico usado para realizar una operación a distancia o remota sobre una máquina. La mayoría de estos mandos a distancia se comunican con sus respectivos aparatos vía señales de [infrarrojo](https://es.wikipedia.org/wiki/Infrarrojo) (IR) o vía radio control (RC) [\[38\].](#page-145-7) Las frecuencias de radio típicas utilizadas en el consumidor y algunos controles remotos de RF industriales son 27MHz, 433MHz, 2.4GHz.

Un sistema de radio control, es un dispositivo electrónico que permite controlar un objeto a distancia de manera inalámbrica, por medio de ondas de radio [\[39\].](#page-145-8) Un sistema de radio control consta de dos elementos principales:

- Transmisor: es el mando a distancia o emisora radio control que se encarga de hacer de interfaz entre el piloto y los mandos del modelo. Su función es interpretar los movimientos que ejerce el usuario sobre los sticks, pulsadores o interruptores y convertirlos en una señal de radio susceptible de ser transmitida al modelo.
- Receptor: es un dispositivo electrónico que recibe la señal del emisor y se comunica con el objeto a dirigir para ejecutar las órdenes del piloto. Así pues, se encarga de descodificar las señales que recibe del radio control y convertirlas en impulsos eléctricos.

Las posibilidades de [mando y funciones](https://www.desenfunda.com/articulos-para-el-ocio-y-regalo/radio-control/coche-teledirigido-para-iphone-ipad-ipod-h4530126.html) con las que cuenta un sistema de radio control se denominan canales. La cantidad de canales es una de las características básicas de una emisora.

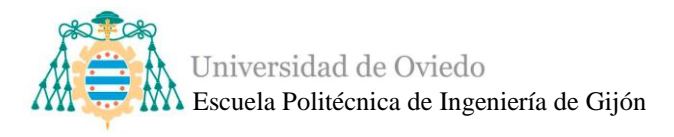

El sistema de radiocontrol adquirido es el sistema Flysky FS-i6x, el cual utiliza una antena multidireccional de alta calidad y ganancia, y tiene asociado varios receptores de señal de alta sensibilidad que permiten una transmisión de alto alcance y libre de interferencias. Cuenta con 6 canales disponibles lo que permite una gran variedad de funciones, se obtiene una señal de 2.4 GHz y el receptor trabaja entre 4 y 6.5 V [\[40\].](#page-145-9)

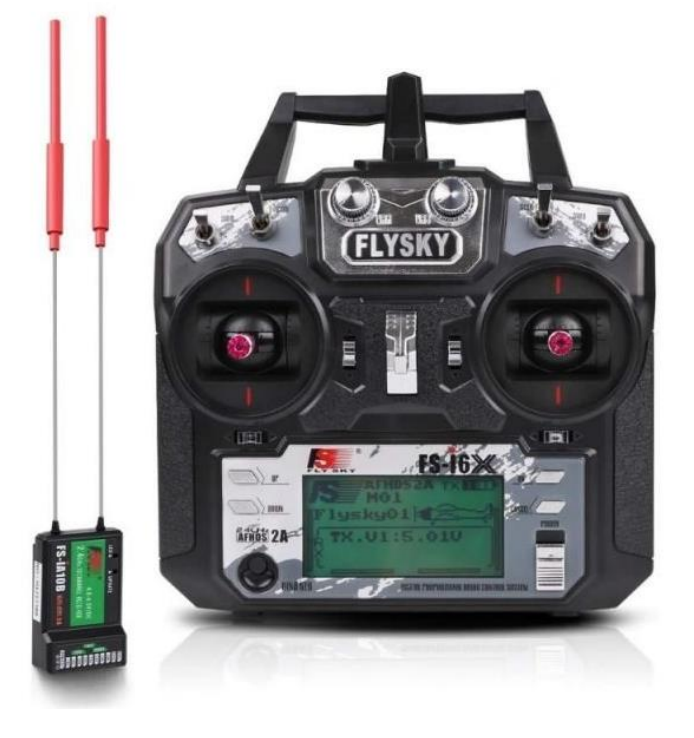

*Ilustración 32. Sistema Flysky FS-is6x.*

## ▪ *Convertidor de voltaje*

Un convertidor de voltaje o convertidor DC/DC es un dispositivo electrónico que se utiliza para alterar el voltaje de una corriente eléctrica. Su función es transformar una corriente continua en otra corriente continua con un nivel de tensión diferente, sin cambiar el tipo de corriente. Estos convertidores son ampliamente utilizados en diversos campos como robótica, vehículos eléctricos y drones [\[41\].](#page-145-10)

Los convertidores DC-DC almacenan temporalmente la energía recibida y la suministran en una salida con un voltaje distinto. Para lograr esto, se emplean componentes de almacenamiento de campo magnético, como inductores, o de campo eléctrico, como los condensadores. Además, se utilizan elementos como transistores y diodos para llevar a cabo la conmutación.

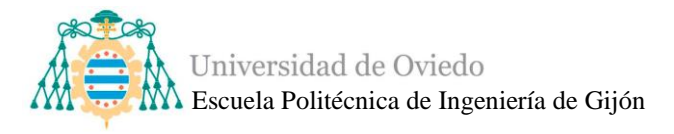

Existen varios tipos de convertidores DC-DC, cada uno con características particulares [\[42\].](#page-145-11) Los más comunes son:

- BUCK converter: Este tipo de convertidor es el más sencillo y frecuentemente utilizado. La entrada y la salida comparten una tierra común, lo que implica que la salida no está aislada de la entrada. La tensión de salida es menor y tiene la misma polaridad que la de entrada.

- Elevador (Boost converter): En este otro tipo de convertidor DC-DC, la tensión de salida siempre es mayor que la de entrada. Es decir, se incrementa el voltaje en lugar de reducirlo. Al igual que en el caso anterior, la salida no está aislada de la entrada debido a la conexión común de tierra. Sin embargo, uno de los inconvenientes es la incapacidad de limitar electrónicamente la corriente de salida.

Para el sistema del rover Asturiosity es necesario un convertidor DC-DC ya que se necesitan distintos voltajes para los componentes, por ejemplo, los servomotores trabajan a 6V por lo que es necesario reducir el voltaje usando el convertidor para cumplir sus especificaciones técnicas.

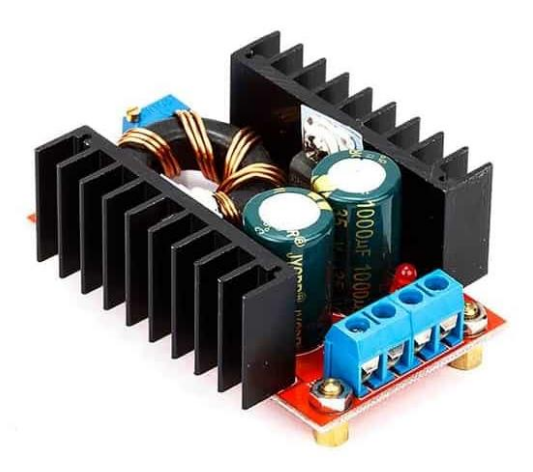

*Ilustración 33. Convertidor Buck DC-DC.*

El Convertidor Buck previamente seleccionado requería ciertas características como, recibir 12 V de la batería y la transformarlo en 6 V. Al haber realizado un cambio en el tipo de alimentación, el convertidor se deberá adaptar a la nueva batería de LiPo, aunque esto no es problema ya que estos convertidores suelen tener un rango de conversión bastante alto, incluso hasta los 40V.

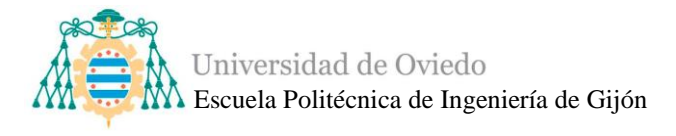

## ▪ *Microcontrolador*

<span id="page-49-0"></span>Una de las necesidades principales que se necesitan decidir sobre el proyecto, es el "cerebro" del rover que proporcionará la lógica de control.

Un microcontrolador o MCU, es un circuito integrado individual que se utiliza para tareas específicas. Un microcontrolador recopila datos de entrada, los procesa y genera una acción específica basada en dicha información [\[43\].](#page-145-12)

Por lo general, los microcontroladores operan a velocidades más bajas, generalmente em el rango de 1MHz a 200MHz, y sus requisitos de energía son muy bajos, lo que los hace ideales para aplicaciones alimentadas por baterías. Tienen tiempos de respuesta rápidos, la capacidad de ser programados para realizar una gran variedad de funciones y tienen además un bajo coste.

En el mercado existen una multitud de opciones tales como Espressif Systems, Raspherry Pi, Arduino… Estos se deberán analizar para decidir cuál de ellos se ajusta más a las necesidades del proyecto.

## • **Espressif Systems**

Espressif Systems es una empresa multinacional que ha desarrollado una multitud de módulos como ESP8266, ESP32 etc.

Lo interesante de estos módulos es la integración de Wi-Fi, Bluetooth y Bluetooth LE que garantiza una amplia gama de aplicaciones y la versatilidad de los módulos. El uso de Wi-Fi garantiza la conectividad en un radio amplio, mientras que el uso de Bluetooth permite al usuario detectar fácilmente un módulo (con balizas de bajo consumo), y conectarlo a un smartphone [\[44\].](#page-145-13)

ESP32 es una evolución del módulo ESP8266, por lo que para programar el dispositivo se utilizan los mismos IDEs, como Arduino. Es un dispositivo perfecto para proyectos de IoT y tiene una potencia de procesamiento de tres núcleos. Se puede encontrar la datasheet del componente en el Anexo 1.

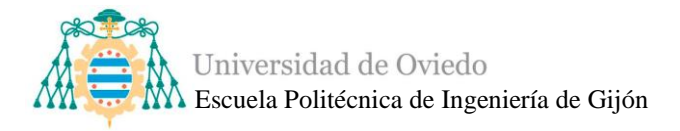

*Tabla 1.Especificaciones técnicas ESP32-WROOM [45].*

| <b>CARACTERÍSTICAS ESP32-WROOM</b> |                                 |
|------------------------------------|---------------------------------|
| <b>CPU</b>                         | Xtensa Dual-Core LX6 de 32 bits |
| <b>Memoria ROM</b>                 | 448 Kbytes                      |
| Reloj máximo                       | 240 MHz                         |
| <b>Memoria RAM</b>                 | 520 Kbytes                      |
| Estándar inalámbrico               | 802.11 b/g/n                    |
| <b>Conexión WiFi</b>               | 2.4 GHz (máximo 150 Mbps)       |
| Conexión                           | micro USB                       |
| <b>Modos de funcionamiento</b>     | $STA/AP/STA+AP$                 |
| <b>Bluetooth</b>                   | <b>BLE 4.2</b>                  |
| <b>Puertos GPIO</b>                | 11                              |
| Voltaje de funcionamiento          | $4.5 \sim 9$ V                  |
| <b>Pines ADC</b>                   | 16                              |

En la [Ilustración 34](#page-50-0) podemos ver la disposición de los pines de la placa.

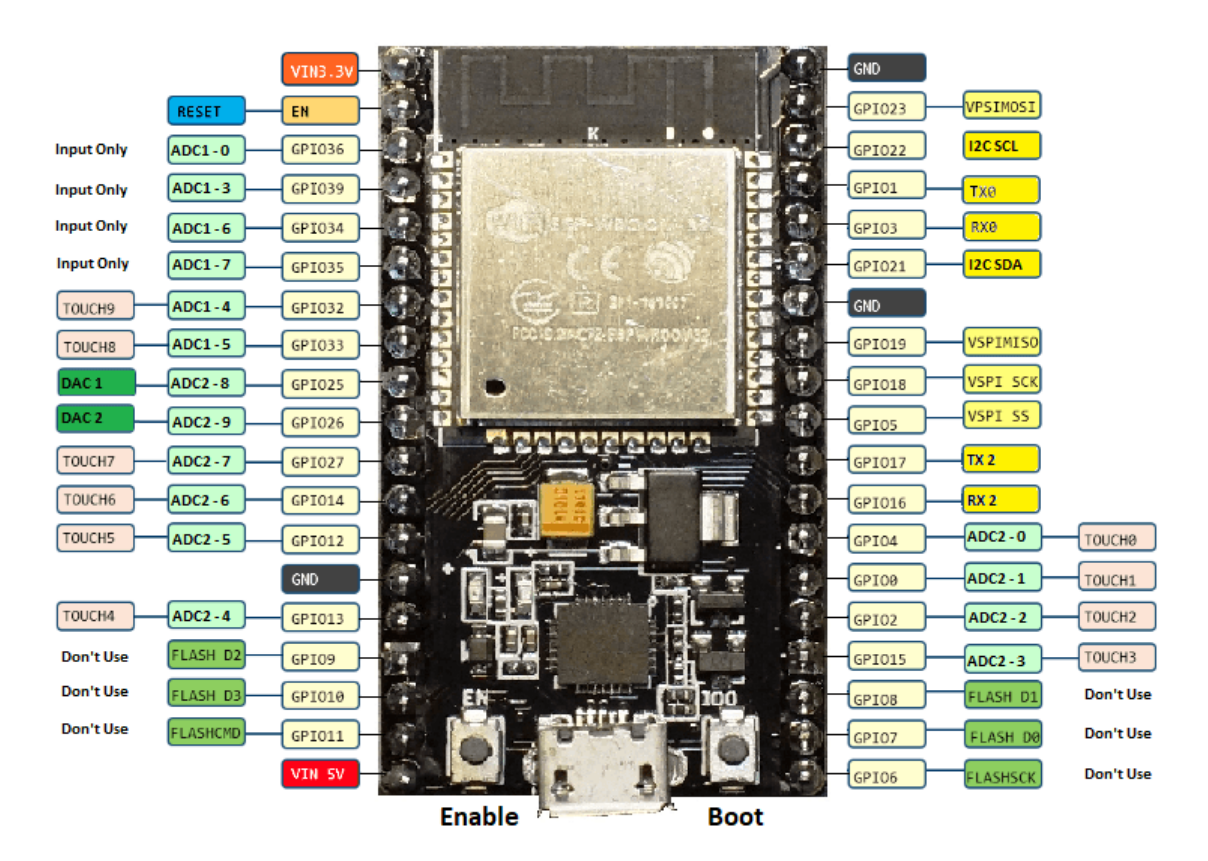

*Ilustración 34. Pin layout del módulo ESP32 [\[45\].](#page-145-14)*

<span id="page-50-0"></span>• **Arduino**

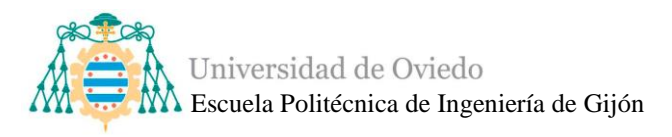

Arduino es una compañía que se dedica al desarrollo de software y hardware de código abierto, además del diseño y la fabricación de placas de desarrollo de hardware para la creación de dispositivos digitales y sistemas interactivos.

Los diseños de las placas Arduino emplean varios microprocesadores y microcontroladores. Por lo general, el hardware incluye un microcontrolador Atmel AVR conectado a una placa de circuito impreso en la configuración de "sistema mínimo", lo que permite la conexión de placas de expansión (*shields*) a través d ellos puertos de entrada y salida de la placa. Estas *shields* complementan la funcionalidad de la placa original añadiendo circuitos, sensores y módulos de comunicación externos [\[46\].](#page-146-0)

El hardware de Arduino se divide en varias familias, familia Nano, MKR y Clásica.

- La **familia Nano** de placas es conocida por ser muy compacta y versátil. Incluye desde la sencilla Nano Every hasta las más complejas que tienen módulos de radio Bluetooth/ WiFi. Además, estas placas cuentan con varios sensores incorporados y soportan el aprendizaje automático (*Machine Learning*).

- La **familia MKR** de Arduino incluye una variedad de placas, placas de expansión y soportes que pueden ser combinados para crear proyectos sin necesidad de circuitos adicionales. Cada placa cuenta con un módulo radio integrado los que les permite soportar diferentes tipos de comunicación como WiFi, Bluetooth, LoRa, etc.

- En la **familia Clásica** se encuentran las placas que se consideran la columna vertebral del proyecto Arduino.

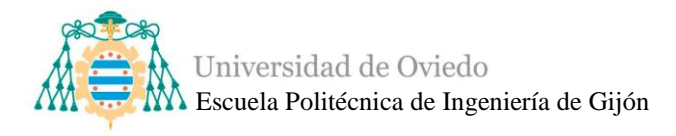

## - **Arduino mega 2560**

El Arduino Mega 2560 es una placa microcontroladora basada en el microchip ATmega2560. Tiene 54 pines digitales de entrada/salida (de los cuales 15 se pueden utilizar como salidas PWM), 16 entradas analógicas, un oscilador de cristal de 16 MHz, una conexión USB-B, un conector de alimentación, un cabezal ICSP y un botón de reinicio [\[47\].](#page-146-1)

<span id="page-52-0"></span>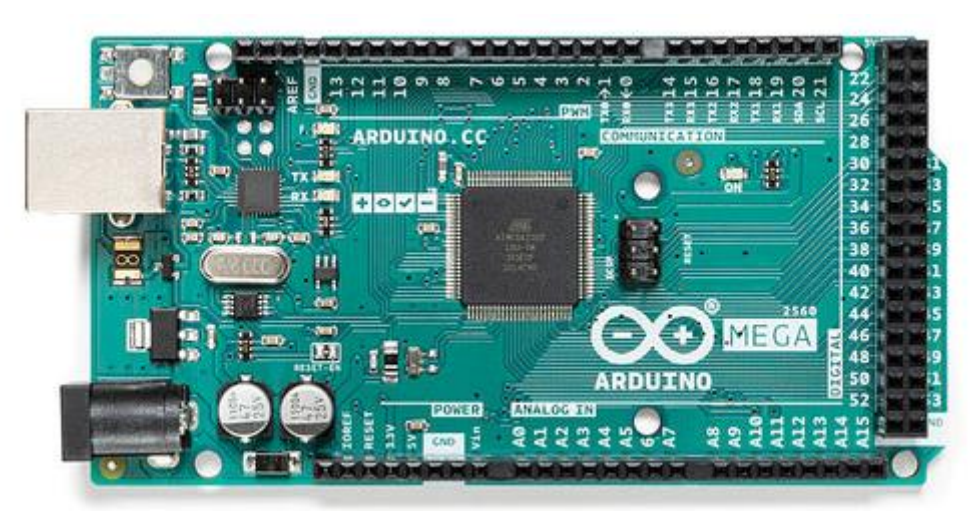

*Ilustración 35. Arduino Mega 2560.*

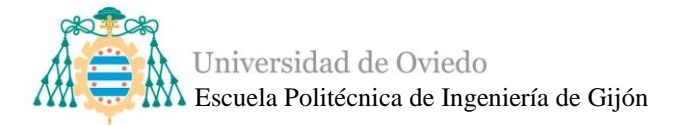

*Tabla 2.Especificaciones técnicas del Arduino Mega 2560 [49].*

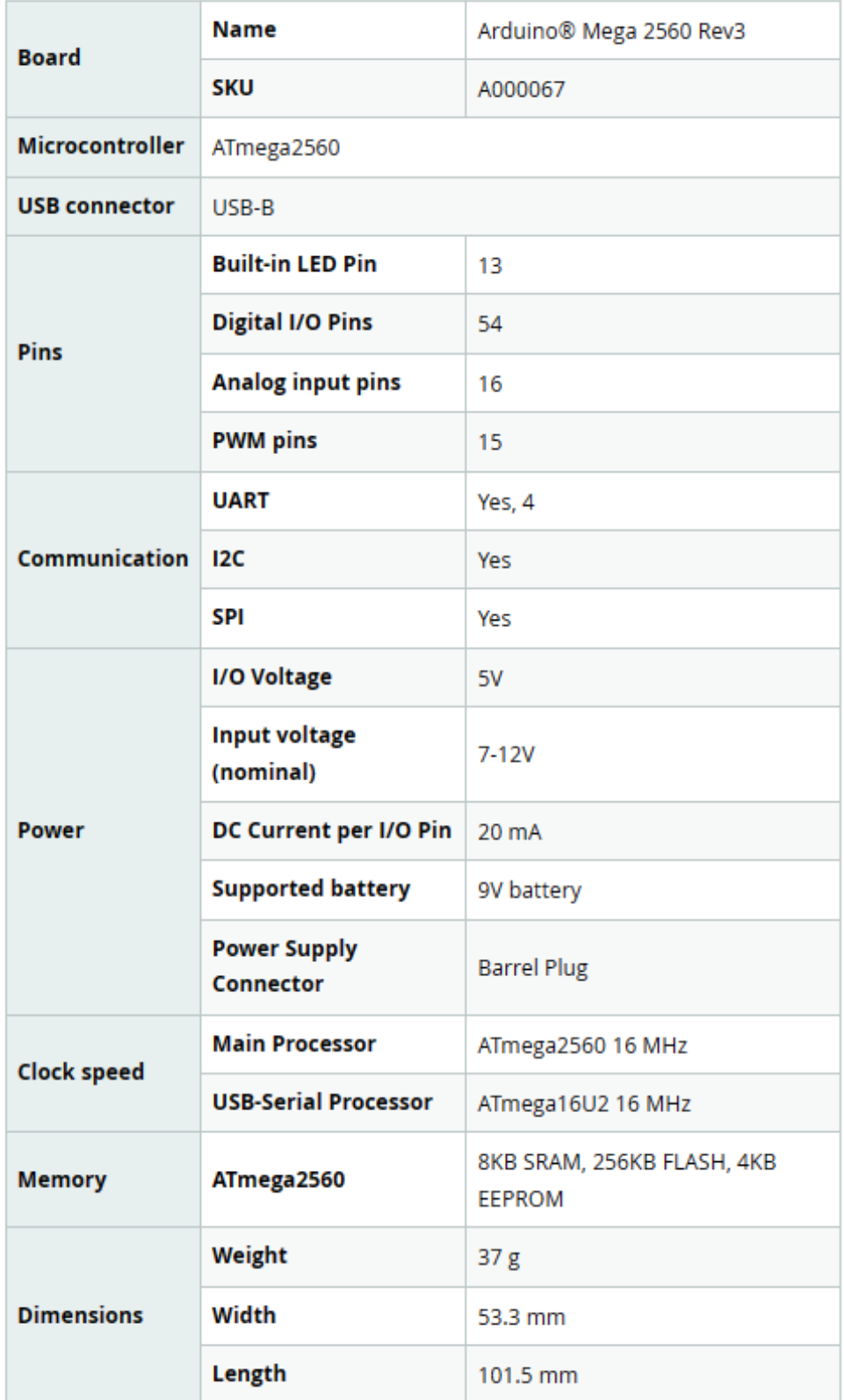

Se pueden encontrar el resto de las especificaciones técnicas del Arduino Mega en el Anexo 2.

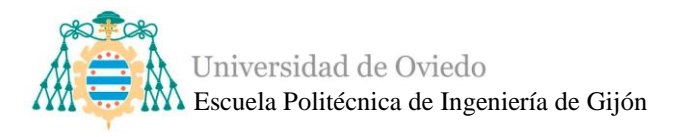

## - **Arduino UNO R3**

Arduino UNO es una placa microcontroladora basada en el ATmega328P. Tiene 14 pines digitales de entrada/salida (de los cuales 6 se pueden utilizar como salidas PWM), 6 entradas analógicas, un resonador cerámico de 16 MHz, una conexión USB, un conector de alimentación, un cabezal ICSP y un botón de reinicio [\[51\].](#page-146-2)

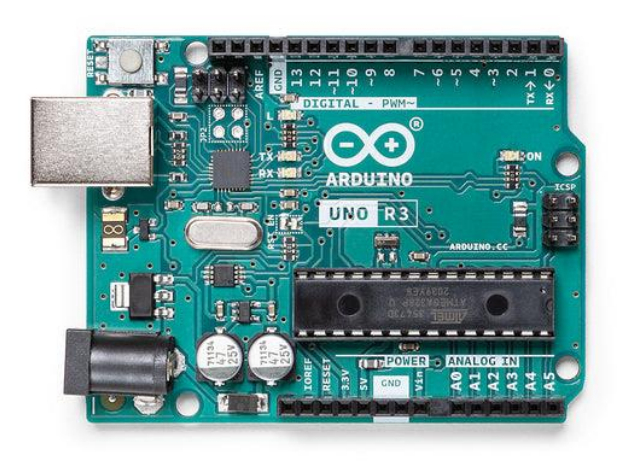

*Ilustración 38. Arduino UNO R3*

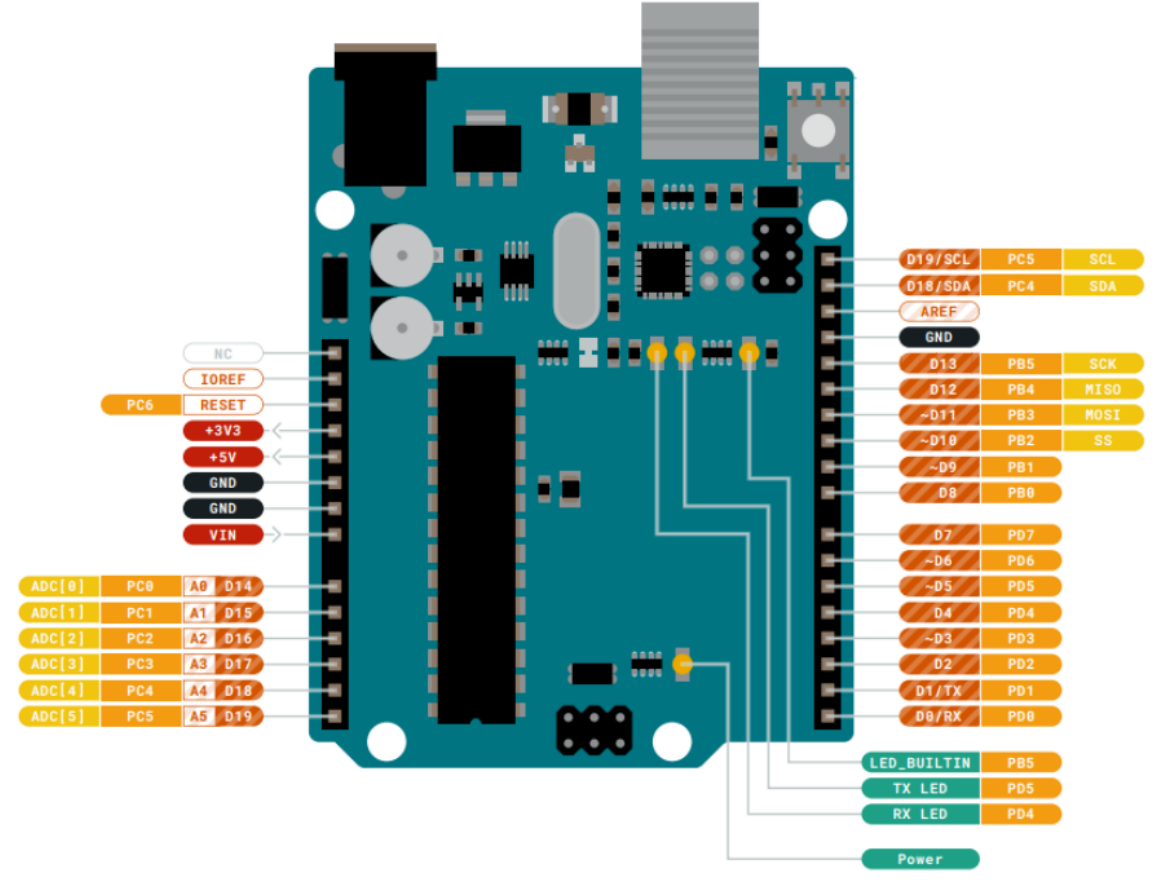

*Ilustración 37. Pin layout Arduino UNO R3.*

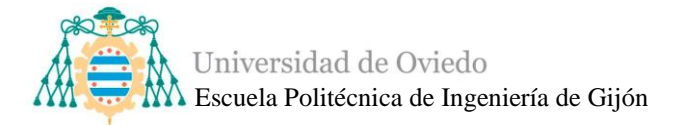

*Tabla 3.Especificaciones técnicas del Arduino UNO R3 [\[51\].](#page-146-2)*

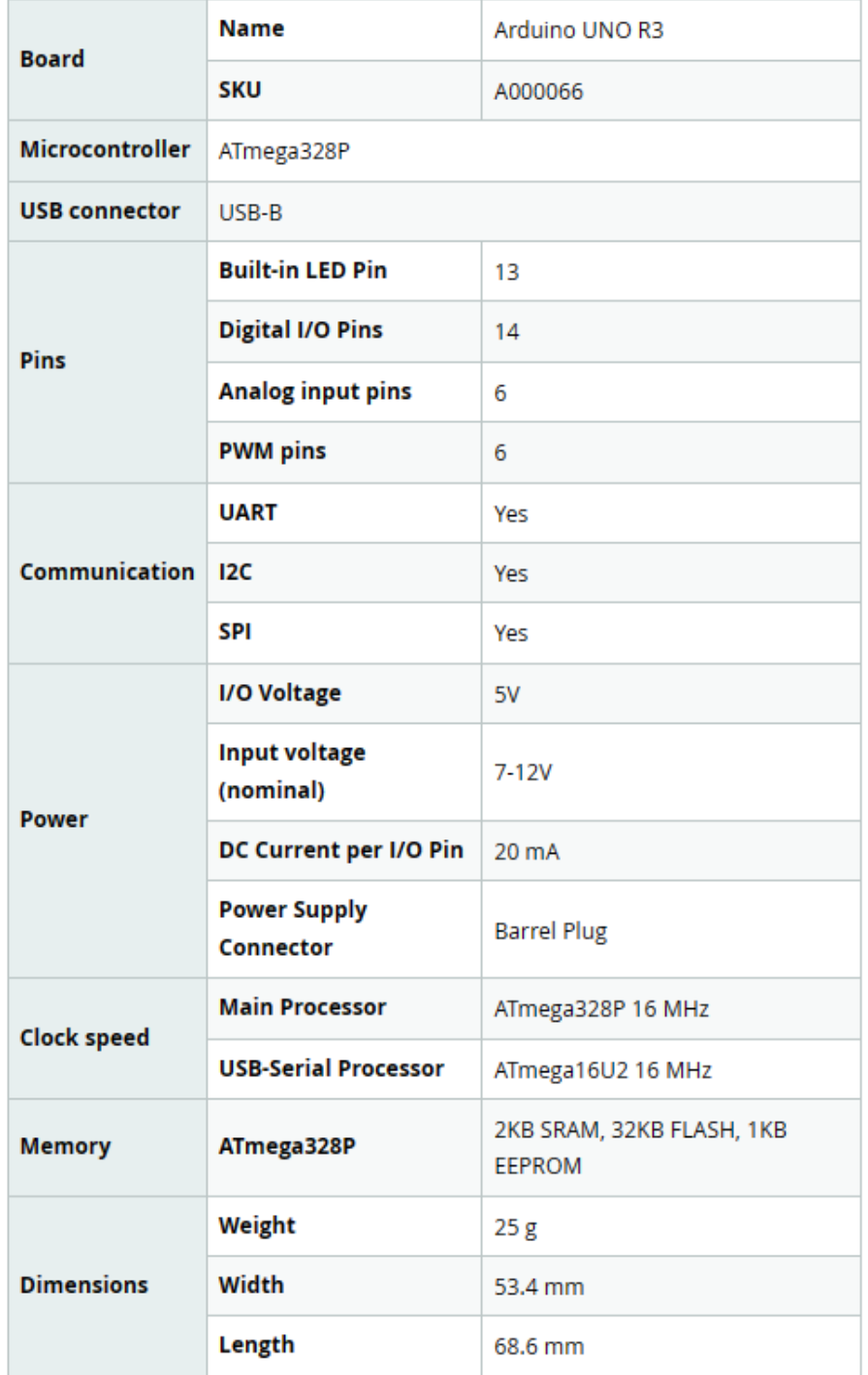

Se pueden encontrar el resto de las especificaciones técnicas del Arduino Uno en el Anexo

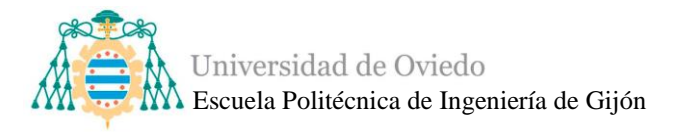

Analizando los productos disponibles en el mercado se ha escogido como microcontrolador del control de movimiento al Arduino Mega 2560 por varias razones.

- Este proyecto requiere un gran número de pines y el Arduino Mega posee una gran cantidad de ellos.
- Aunque es de los microcontroladores más grandes su tamaño no es un inconveniente y es adecuado.
- Su precio varía entre los 25 y los 50 euros, dependiendo de la marca del fabricante.
- El proyecto no necesita un sistema de Wifi ni Bluetooth integrados por lo que no es un inconveniente. Además, posee varias opciones de comunicación lo que nos facilitará las comunicaciones con los sensores de precolisión más adelante.

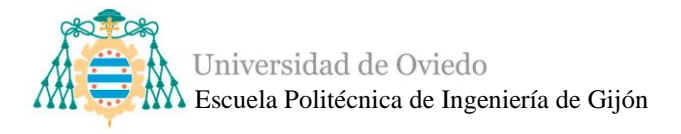

#### *3.3.2. Diseño del subsistema modular de precolisión*

El sistema de precolisión o de detección de obstáculos se ha de diseñar de manera totalmente modulable, debido a que el fin del rover es ser capaz de adaptarse y, a la vez, ser adaptable a numerosos experimentos, como puede ser el sistema a diseñar.

Para ello se utilizará un microcontrolador diferente al Arduino Mega 2560 para el control de los sensores de precolisión, y mediante una comunicación se transmitirán los datos necesarios al control de movimiento del rover para realizar las actividades deseadas.

Los sistemas de detección de obstáculos son muy utilizados en vehículos y se encargan de avisar al conductor de la proximidad de los obstáculos y si es necesario, actúa sobre el vehículo frenando o girando si es necesario. En el ámbito de los robots móviles, estos sistemas catapultan el potencial de aplicación de estos robots ya que aumentan en gran medida su nivel de autonomía, pudiendo realizar ciertas tareas sin necesidad de controlarlo manualmente o de conocer el entorno [\[52\].](#page-146-3)

Uno de los principales problemas de la navegación de robots, tanto semi como totalmente autónoma, es la detección de obstáculos. Para solucionarlo existen una gran variedad de sensores que permiten reconocer el entorno y conforman un eficaz sistema de precolisión.

## ▪ *Sensores de detección de obstáculos*

Para la realización de un robot móvil, como es el rover Asturiosity, se requieren sensores de posición para poder detectar los obstáculos a cierta distancia y sin contacto. Para este tipo de interacción los más apropiados son los ópticos o ultrasónicos [\[53\].](#page-146-4)

#### • **Sensores ópticos**

Los sensores de proximidad ópticos utilizan medios ópticos y electrónicos, luz roja o infrarroja, para detectar objetos. Los LEDs son la fuente de luz más utilizada ya que tienen una larga vida útil, son pequeños y de aplicación fácil.

Unos de los sensores más utilizados y comerciales son los que utilizan luz infrarroja. Estos sensores funcionan con tecnología PIR y se activan cuando detectan variaciones rápidas en la temperatura de la zona que se está escaneando, es decir, captan la presencia detectando la diferencia de temperatura entre un cuerpo y el entorno [\[54\].](#page-146-5)

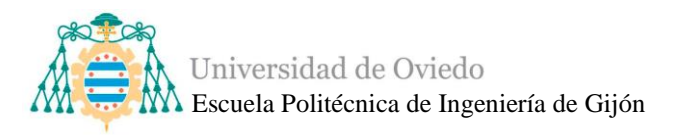

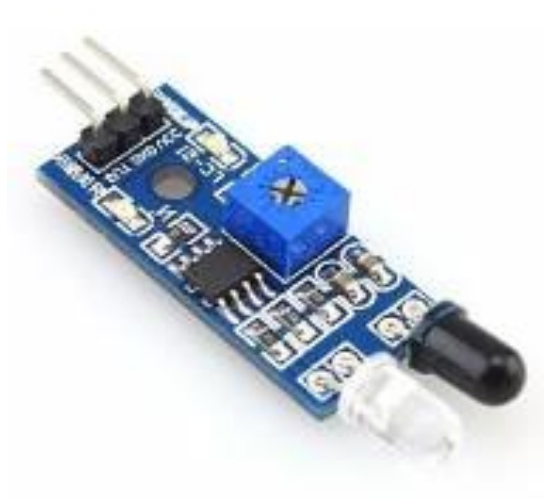

*Ilustración 39. Sensor infrarrojo [\[55\].](#page-146-7)*

Consisten básicamente en dos elementos: el emisor y el receptor. El emisor transmite la luz infrarroja que se refleja en los objetos del entorno, rebota y es recibida por el receptor separada de la luz externa natural, donde se evalúa electrónicamente.

Los sensores ópticos están expuestos a la contaminación por polvo u otras partículas del aire, lo que provoca problemas de funcionamiento, como interferencias o falsos positivos. Se suelen utilizar en los sistemas de detección de obstáculos en vehículos ya que tienen gran precisión a largas distancias y funcionan bien a altas velocidades.

#### • **Sensores ultrasónicos**

Estos sensores tienen un funcionamiento muy parecido a los sensores de infrarrojos, ya que poseen un emisor y receptor al igual que ellos, pero estos sensores generan ondas acústicas que superan el umbral del oído humano y suelen trabajar entre 30 y 300 kHz. Al trabajar a frecuencias tan elevadas pueden medir distancias con una alta precisión, aunque a bajas velocidades y corto alcance.

Los sensores suelen poseer dos cilindros plateados, llamados transductores ultrasónicos, siendo uno el transmisor y otro el receptor.

La onda se propaga con la velocidad "c" desde el transductor de ultrasonidos hacia una superficie reflectante y regresa al transductor. Por lo tanto, basta con medir el TOF  $(t<sub>of</sub>)$  y utilizando la sencilla fórmula  $d = ct<sub>of</sub>/2$  se puede hallar la distancia desde el objeto reflectante [\[56\].](#page-146-6)

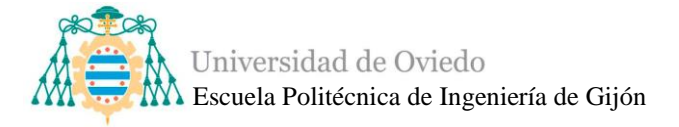

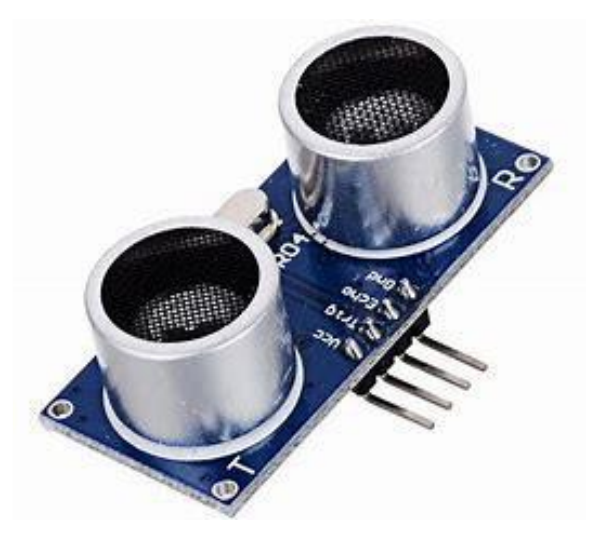

*Ilustración 40. Sensor de ultrasonidos [\[57\].](#page-146-8)*

Como en todos los sensores hay que tener especial cuidado en colocar los sensores a una distancia correcta entre ambos, ya que pueden causarse interferencias entre sí. El sonido o ruido ambiente no es un factor importante, debido a que no suele afectar en gran medida a estos sensores por las frecuencias tan altas que utilizan.

El Asturiosity no está diseñado para que alcance grandes velocidades, siendo comprado con vehículos de pasajeros, por lo que no existe la necesidad de detectar objetos a largas distancias. Los sensores de ultrasonidos son adecuados para este proyecta además de que proporcionan seguridad en cuanto a interferencia se refiere, lo cual es una razón de más para utilizarlos.

El rover al tener un movimiento lineal hacia delante y hacia atrás, lo lógico sería utilizar varios sensores de ultrasonidos para garantizar su seguridad. No obstante, al ser un sistema modular, se podrá el elegir el número de sensores a emplear según las necesidades específicas del momento o experimento que se quiera realizar. Simplemente se debería añadir o eliminar las líneas de código asignadas para la evaluación del sensor y las conexiones físicas de los sensores al microcontrolador que se elija.

Aun así, lo ideal sería que siempre existiese un sistema de detección de obstáculos que conste al menos de dos sensores de ultrasonidos, uno que detecte el entorno de delante del rover y otro que detecte el entorno de atrás.

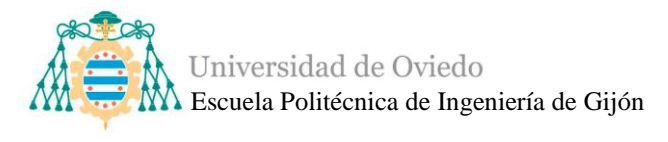

## ▪ *Microcontrolador*

Anteriormente se ha estudiado diversas opciones del mercado en este ámbito en el capítulo del [Microcontrolador](#page-49-0) para el [Diseño del control de movimiento.](#page-38-0) Teniendo en cuenta esos datos y la elección de escoger el Arduino Mega 2560, es lógico seguir sus pasos y estudiar si alguna placa de Arduino cumple con las necesidades del sistema de detección de obstáculos.

Repasando la información, la familia Nano de Arduino destaca por su pequeño tamaño y versatilidad, al igual que el Arduino Micro de la familia Clásica. Así como en el microcontrolador para el control del rover no se necesitaba o, no era un inconveniente, usar tamaños de placas relativamente grandes en comparación a otras del mercado, en el microcontrolador del sistema de detección de obstáculos se buscar ocupar el menor espacio posible, ya que al ser un experimento modular y no necesitar muchos pines, podemos pensar que lo idóneo es un microcontrolador compacto.

Por ello se pueden estudiar dos opciones relacionadas con la placa Arduino y que cumplen con el tamaño ideal.

## • **Arduino Nano**

El Arduino Nano es una pequeña placa compacta basada en el ATmega328 (Arduino Nano 3.x). Puede alimentarse a través de la conexión USB Mini-B o través de varios pines de alimentación con un voltaje de entrada máximo de 12 V.

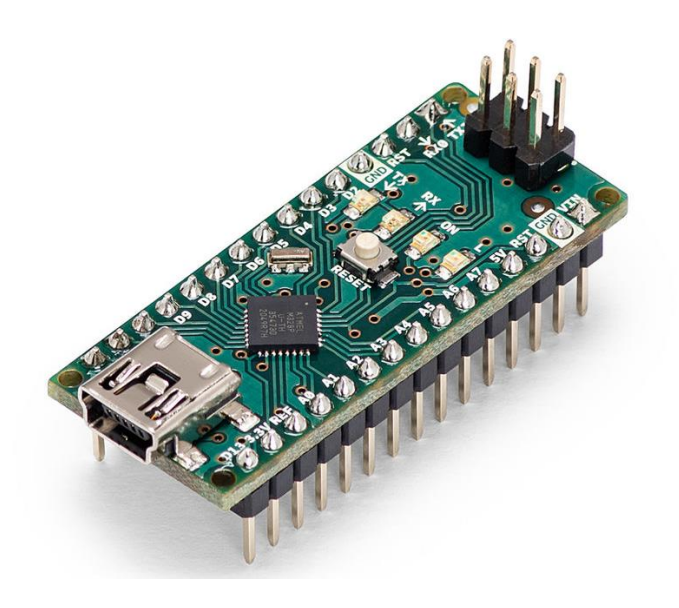

*Ilustración 41. Microcontrolador Arduino Nano.*

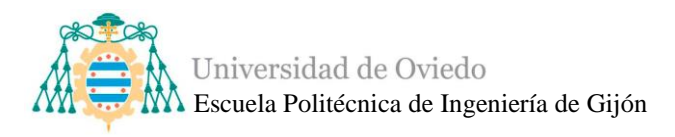

Tiene 14 pines digitales y 8 analógicos, pines RX y TX de comunicación serial y pines para comunicación I2C. Además de tener un pin que proporciona 5V y otro de 3.3 V [\[58\].](#page-146-9)El precio de la página oficial de Arduino ronda los 21,60 euros.

El resto de las especificaciones técnicas del Arduino Nano se pueden encontrar en el Anexo 4.

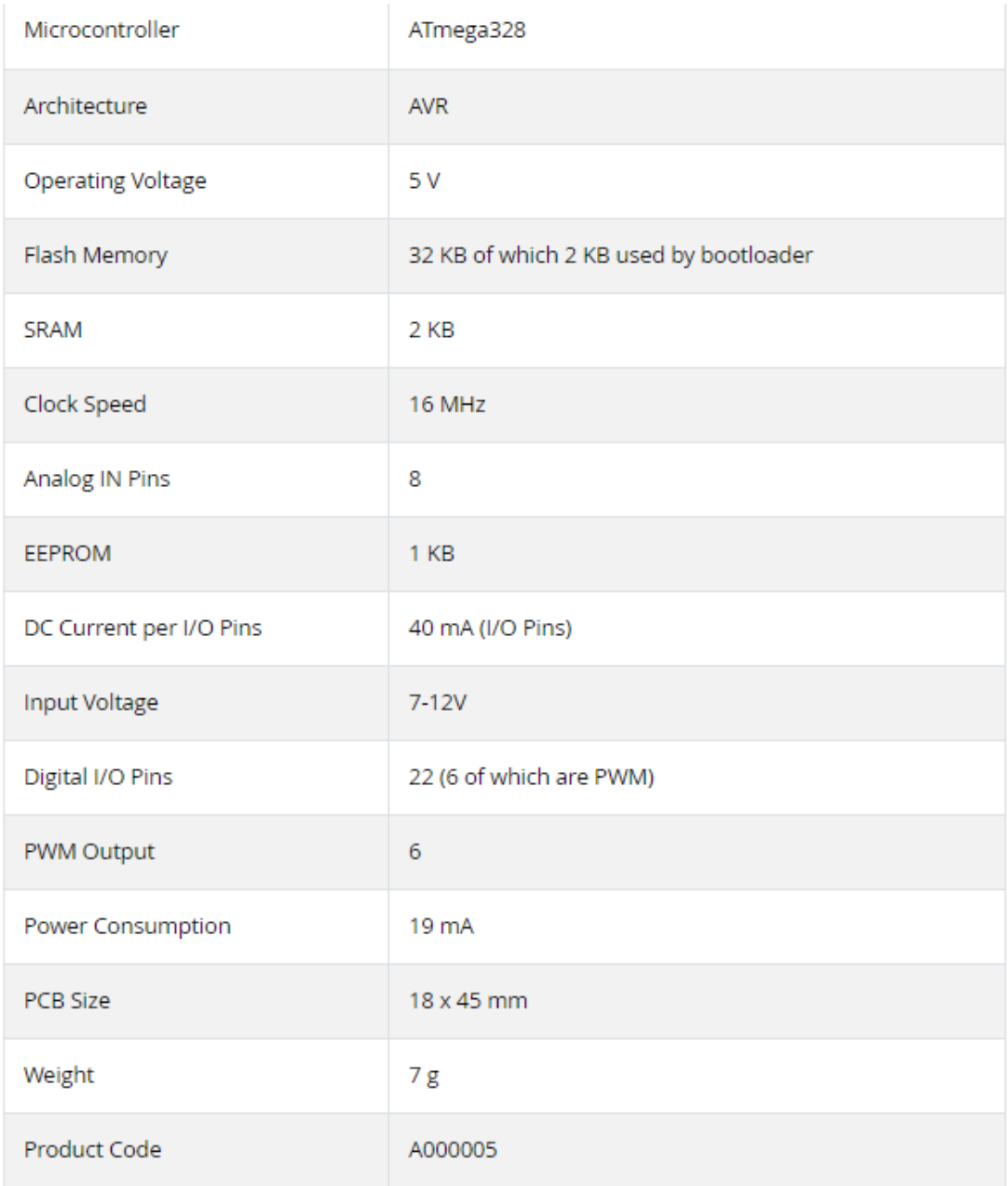

#### *Tabla 4.Especificaciones técnicas del Arduino Nano.*

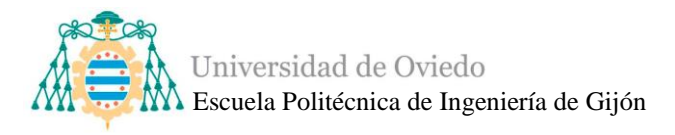

## • **Arduino Micro**

El Arduino Micro es una placa microcontroladora basada en el ATmega32UA. Posee 20 pines digitales, de los cuales 7 puedes ser utilizados como PWM y 12 son entradas analógicas. Tiene 3 pines de alimentación, el voltaje de entrada de la placa con conexión USB, un pin de 5 V y otro de 3.3 V. Soporta comunicación serial, I2C y SPI [\[59\].](#page-146-10)

El precio de la página oficial de Arduino ronda los 21,60 euros.

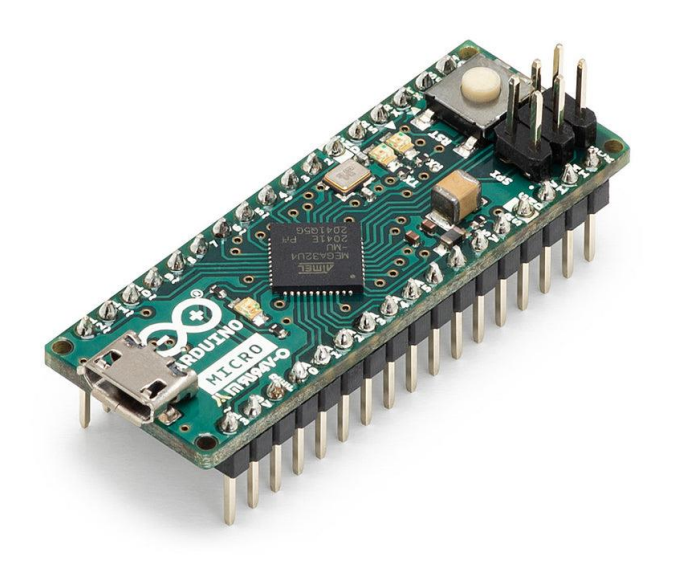

*Ilustración 42. Placa Arduino Micro.*

El resto de las especificaciones técnicas del Arduino Micro se pueden encontrar en el Anexo 5.

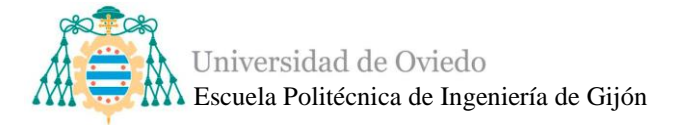

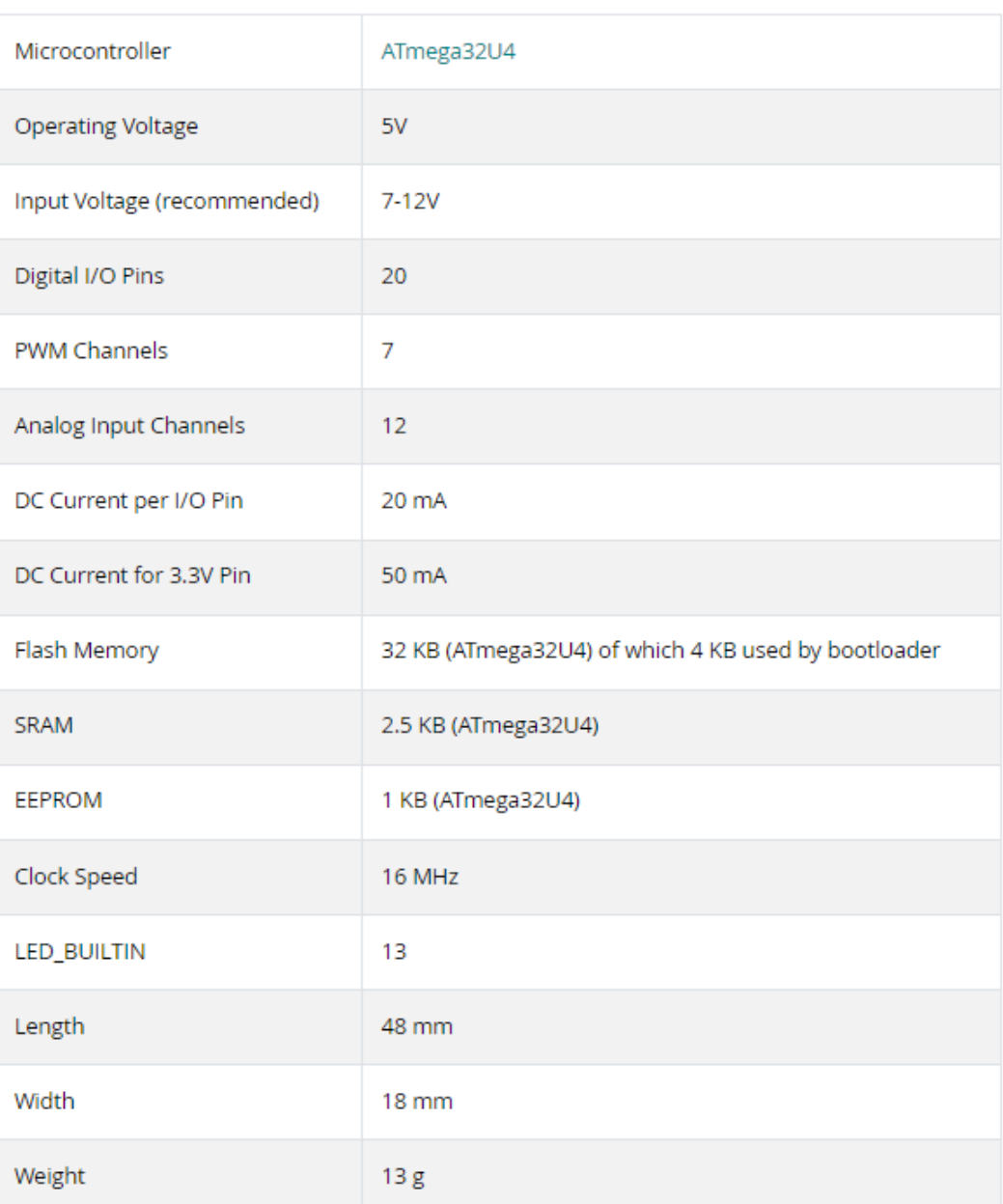

#### *Tabla 5. Especificaciones técnicas del Arduino Micro.*

Comparando ambas placas se puede observar que no existe una diferencia sustancial, ni de pines ni de precio, ni de comunicaciones, lo único destacable es que el Arduino Nano sigue teniendo menor tamaño que el Arduino Micro, por lo que, y ateniéndose únicamente a ese requisito, el sistema de detección de obstáculos será controlado por un Arduino Nano.

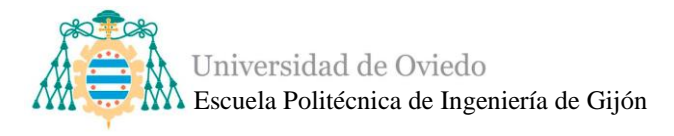

## ▪ *Comunicación*

Existen distintas posibilidades para realizar la comunicación entre el Arduino Nano que controla el sistema de detección de obstáculos y el Arduino Mega 2560 del control de movimiento para conseguir el funcionamiento adecuado para el sistema.

El microcontrolador del sistema de precolisión enviará ciertos datos de las distancias medidas, que serán recibidos por el microcontrolador principal del movimiento, el cual realizará diferentes funciones con esos datos.

Para ello se deberán estudiar las posibilidades de comunicaciones, entre las que destacan por su sencillez y uso común:

## • **Comunicación I2C**

La comunicación I2C es uno de los principales métodos implementados en Arduino, además de que muchos dispositivos poseen conexión mediante I2C.

El bus I2C (Inter-Intregrated Circuit) es un estándar diseñado por Philips que únicamente requiere dos líneas de señal y una masa [\[60\].](#page-146-11) Permite el intercambio de información entre varios dispositivos a una velocidad de unos 100 Kbits por segundo.

Las dos líneas de señal están constituidas por un reloj (SCL o System Clock) y por una línea de transmisión de datos (SDA o System Data). Al haber varios dispositivos conectados se deberá establecer un protocolo configurando dispositivos maestros o esclavos, además de la dirección del dispositivo que permite acceder a él [\[60\].](#page-146-11)

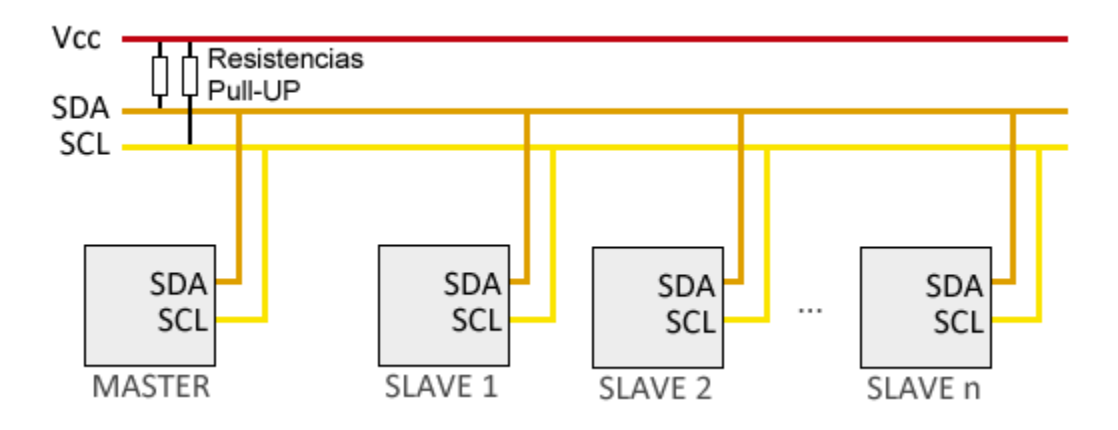

*Ilustración 43. Protocolo de comunicación I2C.*

<span id="page-64-0"></span>Sólo los dispositivos maestros pueden establecer la comunicación, es decir, el maestro inicia la comunicación con los esclavos, a los que puede mandar o recibir datos.

La metodología del bus I2C es en serie y síncrona, debido a que el maestro proporciona una señal de reloj y mantiene sincronizados a los demás dispositivos eliminando la necesidad de que cada dispositivo tenga un reloj.

Para mejorar la transmisión, tal como se observa en la [Ilustración 43,](#page-64-0) se deberán colocar unas resistencias Pull-UP (entre 1k y 47k ohmios) entre las líneas de señal y la alimentación, para controlar los flancos de subida de las señales.

La comunicación I2C posee ciertas ventajas y desventajas, siendo ventajas la necesidad de poca cantidad de cables y la existencia de protocolos para la verificación de llegada de la señal. Sin embargo, su velocidad es media o baja y no existe opción de verificación de que el contenido del mensaje es correcto.

## • **Comunicación Serial**

La comunicación serial es otro de los protocolos de comunicación más utilizados debido a que todas las placas Arduino tienen al menos un puerto serie, UART o USART.

Cada serial consta de dos pines RX (Receptor) y TX (Transmisor) que suelen ser los pines 0 y 1, por lo estos no pueden utilizarse para entradas analógicas o digitales mientras se utilice comunicación serial [\[62\].](#page-146-12)

Para comunicarse con el Arduino este tiene una librería para esta comunicación que incorporan las funciones necesarias [\[62\].](#page-146-12). Es importante destacar que se deberá inicial el serial con la misma velocidad de baudios que la velocidad del monitor del programa de código.

El Arduino Mega 2560 posee 3 puertos serie adicionales, Serial1, Serial2 y Serial3, como se puede apreciar en la [Ilustración 35](#page-52-0) y para utilizarlos se deberá conectar el pin RX al pin TX del dispositivo con el que se va a comunicar y el pin TX del Mega al RX del dispositivo, además de conectar las masas de ambos componentes entre sí.

El Arduino Nano posee únicamente un puerto Serial, con los pines RX y TX. Si se quisiese realizar la comunicación entre el Arduino Mega y el Arduino Nano simplemente se deberán conectar entre sí como se ha mencionado anteriormente y configurar el código para realizar las tareas requeridas.

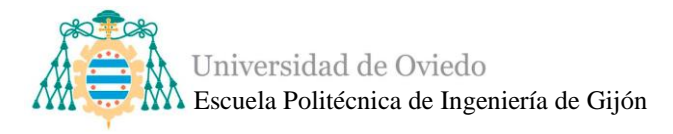

Cualquiera de ambas comunicaciones sería válida, pero tras realizar un intenso estudio y pruebas de código se tomó la decisión de simplificar aún más el método de comunicación ya que en sí el código implementado del rover es suficientemente complicado. Por lo que, finalmente los datos de Nano se enviarán a través de dos pines digitales, configurándolos de manera que envíen datos de nivel alto o bajo dependiendo de las necesidades.

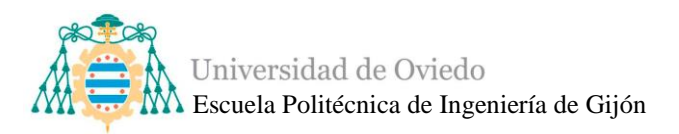

# **4. DISEÑO DE DETALLE**

El diseño de detalle se llevará a cabo de forma que se dividirá en dos partes diferenciadas, diseño de la parte del control de movimiento y diseño del subsistema modular de precolisión.

# **4.1. Diseño de detalle del control de movimiento**

A continuación, se presenta el diseño del sistema de control de movimiento de forma detallada, con todas las tareas necesarias para su correcto funcionamiento.

Podemos observar en la [Ilustración 44,](#page-67-0) los componentes principales y algunas de las conexiones para conformar el sistema de control de movimiento del rover.

<span id="page-67-0"></span>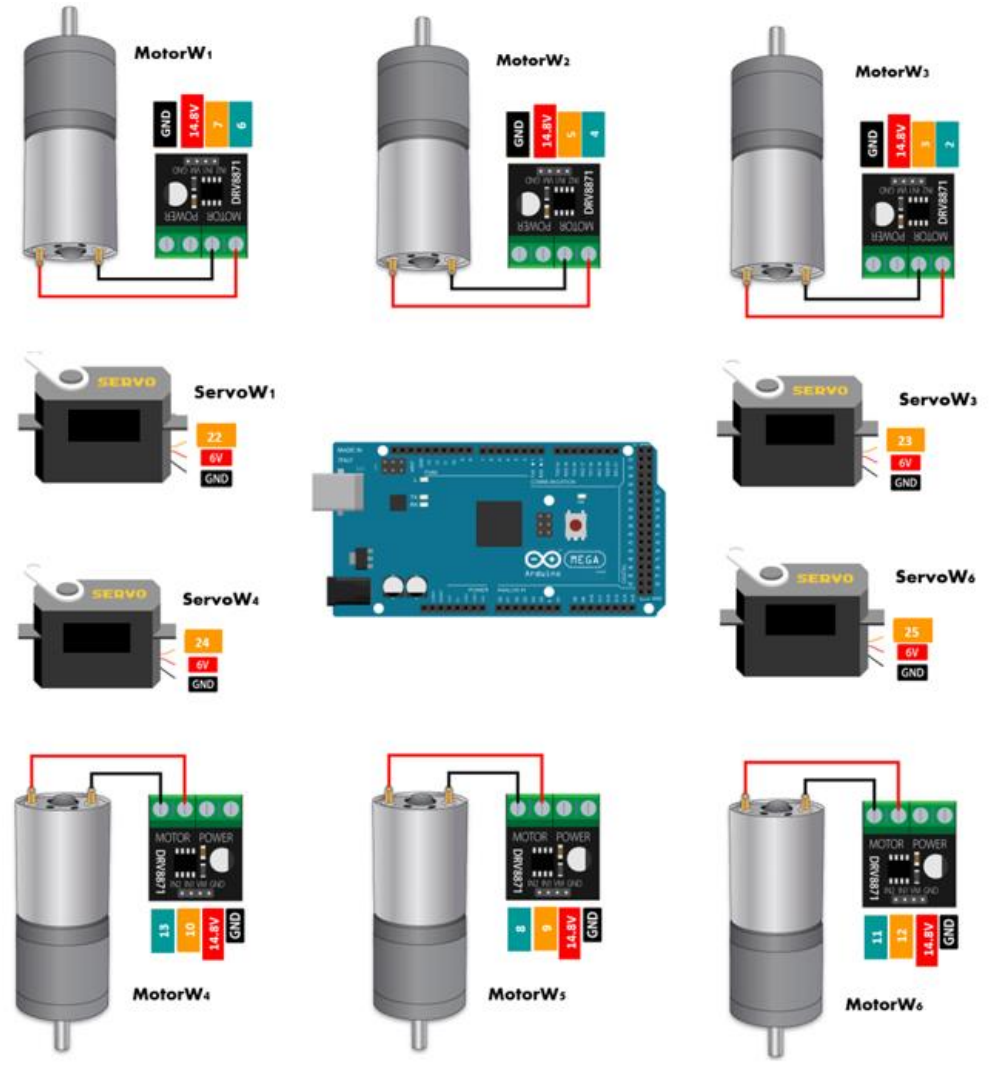

*Ilustración 44. Diagrama del hardware principal para el movimiento del rover.*

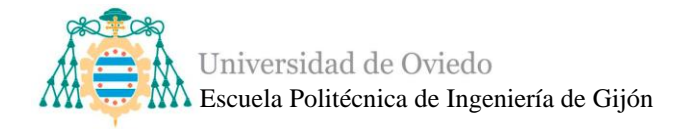

La siguiente [Ilustración 45](#page-68-0) muestra el esquema de piezas del rover con unos definidos y claros para poder trabajar cómodamente.

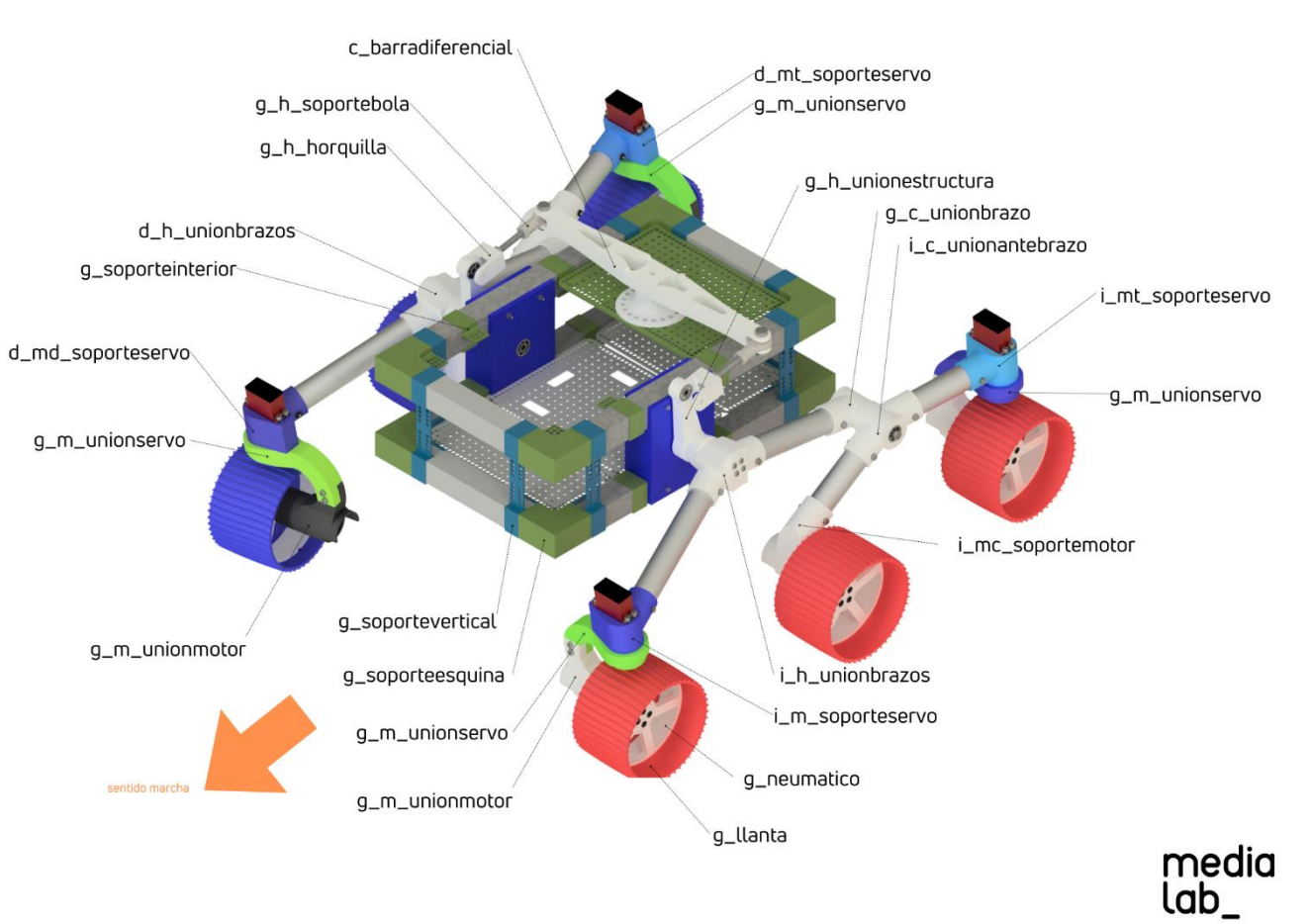

# **ASTURIOSITY**

<span id="page-68-0"></span>*Ilustración 45. Esquema de piezas del rover.*

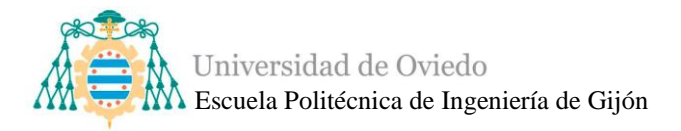

## *4.1.1. Componentes principales*

En este apartado se expondrán más a fondo los componentes electrónicos principales del sistema de control de movimiento, además del microcontrolador Arduino Mega estudiado previamente en el [Diseño del control de movimiento.](#page-38-0)

## ■ *Motores*

Los 6 motores utilizados tienen las siguientes características [\[64\]:](#page-146-13)

- Son motores de corriente continua con un voltaje nominal de 12V/24V.
- Los motores tienen un poder de 15W y la caja de cambios tiene salida de 600 RPM.
- El motor tiene 37 mm de diámetro.
- La longitud del cuerpo del motor es de 75 mm.
- El diámetro del eje de salida es de 6 mm.
- La longitud del eje de salida es de 22 mm.
- Tiene un par nominal de 1 kg por cm.

El resto de las especificaciones técnicas del motor se pueden encontrar en el Anexo 6.

Comenzando con el diseño electrónico en temas de hardware, el primer paso será la colocación de los motores en las piezas correspondientes de las 6 ruedas, como se muestra [Ilustración 46,](#page-69-0) donde se ven dos motores en sus posiciones.

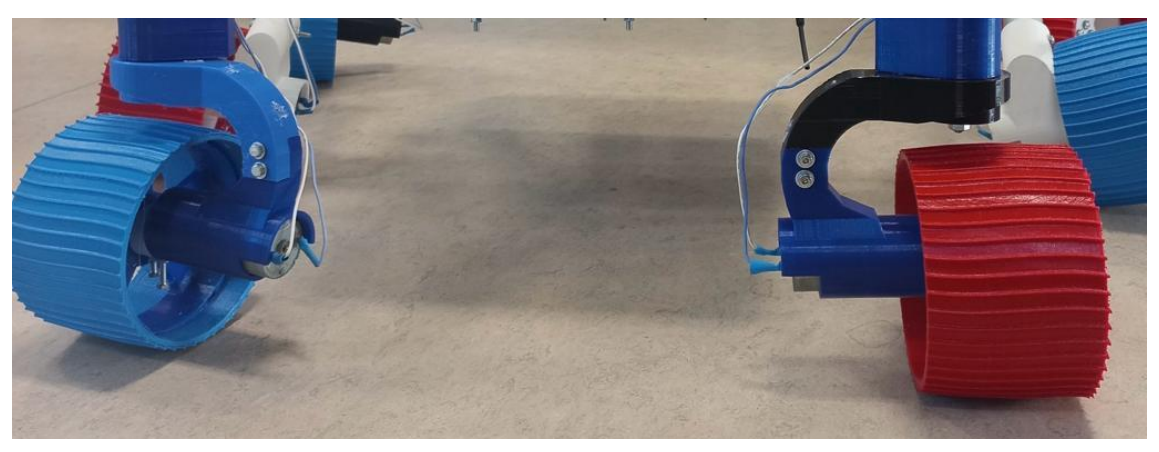

*Ilustración 46. Colocación de motores.*

<span id="page-69-0"></span>Antes de encajar los motores en sus piezas, g\_m\_unionmotor, se deberán soldar dos cables eléctricos de silicona de 20 AWG 0.5  $mm<sup>2</sup>$ de a cada borne del motor, con una protección de tubo termorretráctil. Los cables deberán ser los suficientemente largos

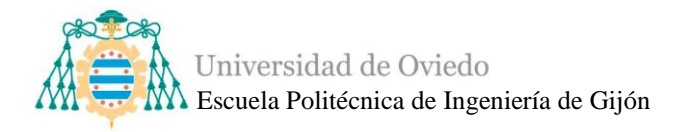

como para que se enganchen y puedan recorrer los brazos del rover hasta llegar a la parte o caja central donde irán conectados.

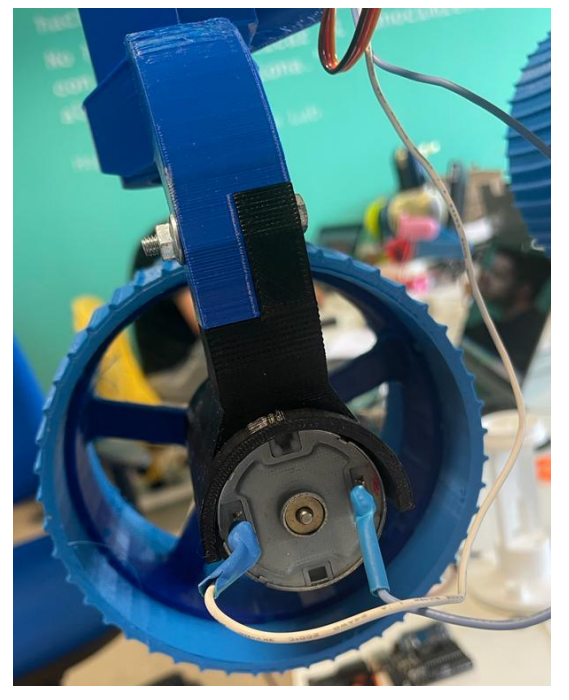

*Ilustración 47. Vista del motor con sus dos cables y sus protecciones.*

Los siguientes dispositivos que deberán ser estudiados son los drivers de los motores.

# **Drivers**

Los drivers controlan la polaridad de los motores, es decir, dependiendo del pin que se active los motores giran hacia delante o hacia atrás. Por ello, se utilizan 6 drivers, uno por cada motor.

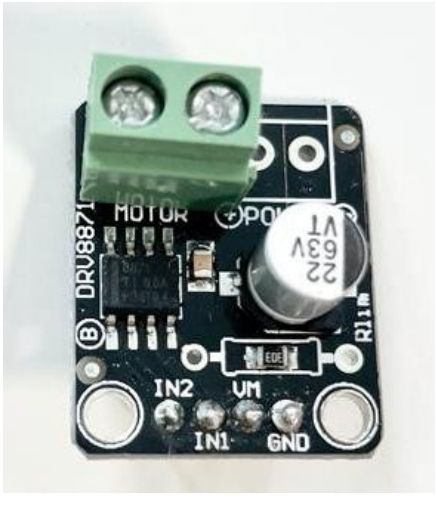

*Ilustración 48. Driver comercial utilizado.*

Los drivers utilizados tienen las siguientes características técnicas [\[65\]:](#page-146-14)

- Tienen unas dimensiones 1x1x1 cm y pesan 3 gramos cada uno.
- Trabajan con un amplio voltaje de funcionamiento de 6.5 V a 45 V.
- La corriente máxima de impulsión de 3.6A.
- Capacidad para la regulación de corriente sin una resistencia de detección.
- Poseen un condensador que protege el sistema de cambios de corriente.
- Tienen 8 pines: Dos para el motor y otros dos para el "Power", además de los pines que intercambian la polaridad según su estado y los pines de voltaje y tierra.

El resto de las especificaciones técnicas del driver se pueden encontrar en el Anexo 7.

Para instalarlos se deberán soldar los 4 pines (IN1, IN2, VM y GND) con los conectores macho, tal como aparece en la [Ilustración 49.](#page-71-0)

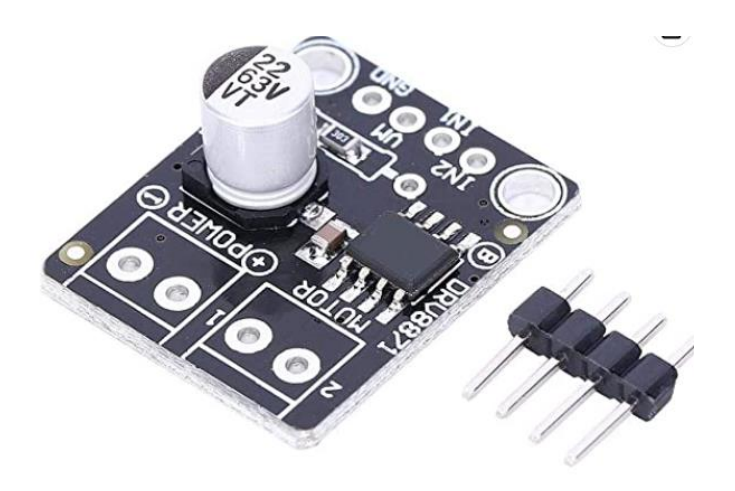

*Ilustración 49. Driver con los pines macho a solda[r \[66\].](#page-146-15)*

<span id="page-71-0"></span>Además, se necesita realizar la soldadura entre los pines 1 y 2 del motor [\(Ilustración 49\)](#page-71-0) y un conector de terminal con tornillo donde se insertarán ambos cables de 20 AWG 0.5  $mm<sup>2</sup>$  del motor. El orden en el que se coloquen estos cables es indiferente, se definirá en la programación cuál de los cables se identifica como IN1 y el otro como IN2. Finalmente, el aspecto de los 6 drivers conectados a los 6 motores será parecido al de la [Ilustración 50](#page-72-0) e [Ilustración 10.](#page-23-0)
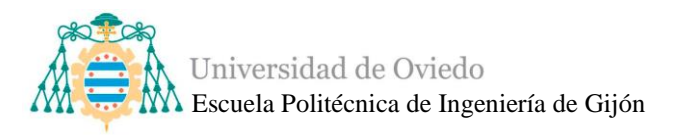

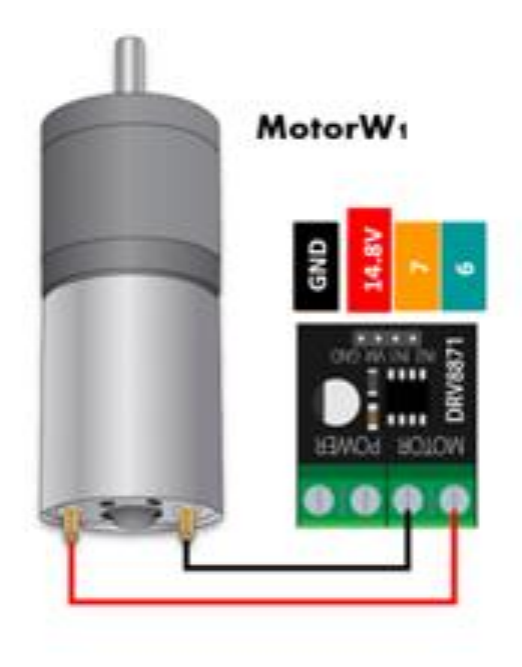

*Ilustración 50.Ejemplo motor 1 conectado a driver 1.*

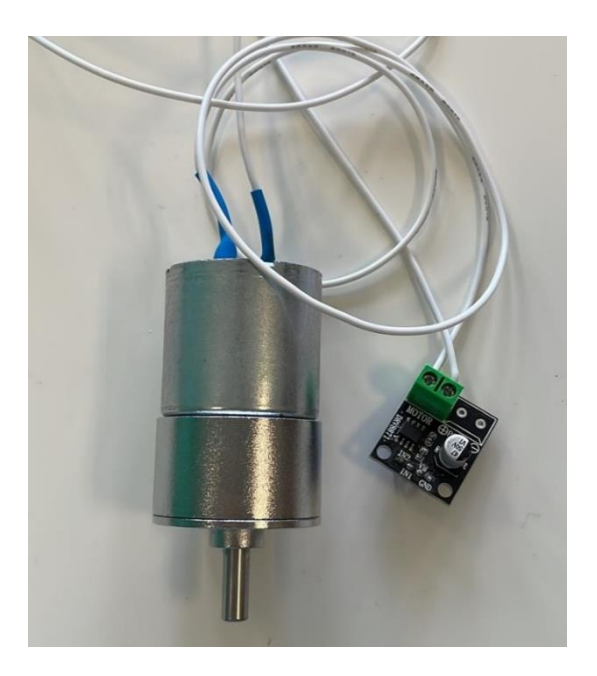

*Ilustración 51. Conexión de un motor y un driver.*

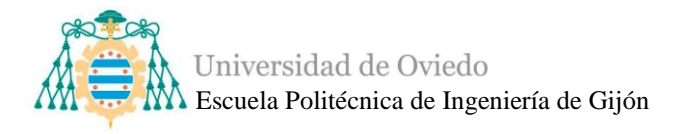

#### ▪ *Servomotores*

Los 4 servomotores necesarios del Asturiosity son los siguientes que se deberán colocar en sus respectivas piezas, llamadas soporteservo.

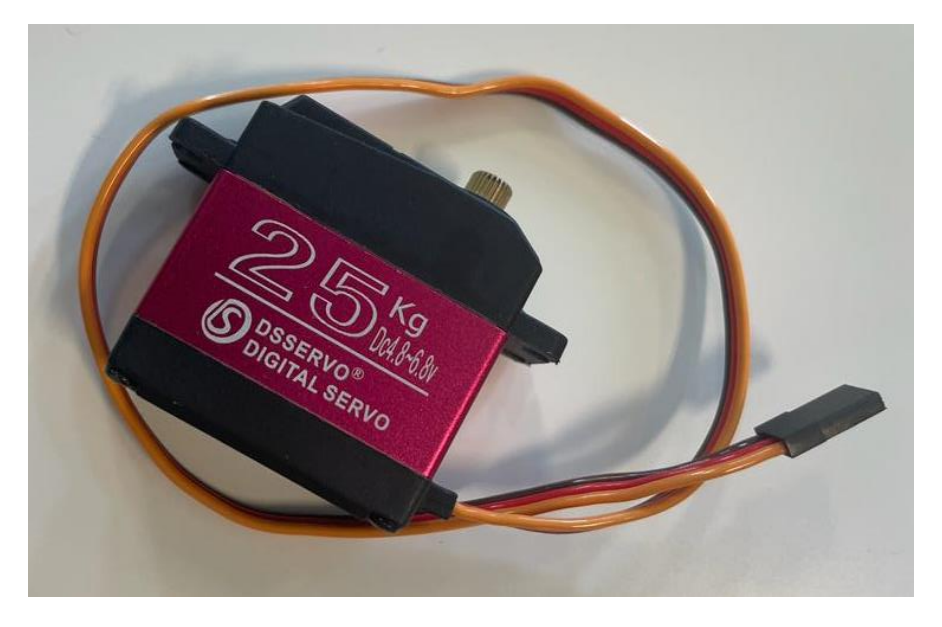

*Ilustración 52. Servomotor comercial utilizado.*

Los servomotores tienen las siguientes características técnicas [\[67\]:](#page-147-0)

- Servomotor digital de 180º de torque máximo.
- Equipado con potenciómetros de alta precisión y chip digital de alta resolución, garantiza un rendimiento estable, una respuesta rápida, una fuerte capacidad antiinterferencia, bajo ruido.
- Su peso es de 60 gramos/ pieza.
- Velocidad a 6V es de 60º en 0.15 segundos.
- Material: Cobre y Aluminio.
- Su tamaño es de  $40\times20\times40.5$  mm.

El resto de las especificaciones técnicas del servomotor se pueden encontrar en el Anexo 8.

Estos componentes tienen tres salidas PWM: una salida de tierra, una salida de voltaje y una señal, que se conectan a través de tres cables ya incorporados en la estructura del servomotor. Para este proyecto la longitud de estos cables no es suficiente, ya que estos deberán recorrer los brazos hasta llegar a la caja central de la electrónica donde se

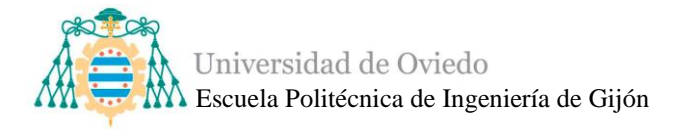

conectarán, al igual que los cables de los motores. Por lo tanto, deberán ser alargados. Estos cables tienen un conector hembra al final de ellos que para alargarlos se deberá eliminar y más tarde volver a soldar.

<span id="page-74-1"></span>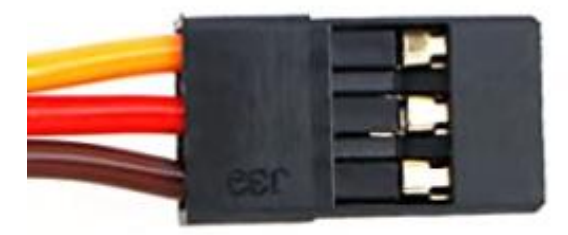

*Ilustración 53. Conector comercial de servomotor.*

Para cualquier soldadura que lo requiera se utilizarán los tubos termorretráctil y en este caso se puede ver en la [Ilustración 54](#page-74-0) su uso en el alargamiento de los cables de los servomotores.

<span id="page-74-0"></span>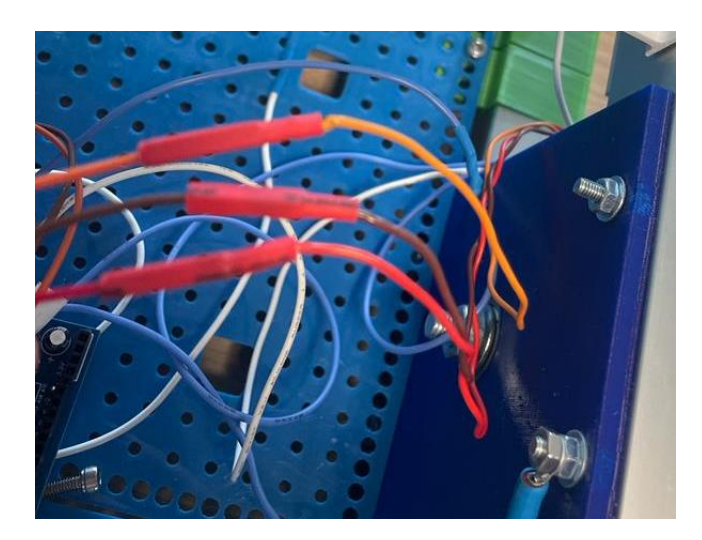

*Ilustración 54. Vista de la protección del alargamiento de cables de los servomotores.*

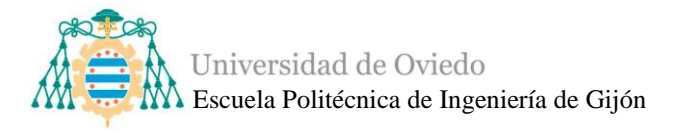

Primeramente, se utilizan cables jumper hembra como conectores finales de los cables de los servomotores. Los conectores de la [Ilustración 53](#page-74-1) son fáciles de estropear y con el tiempo se van deteriorando, pudiendo causar problemas, y dado a las numerosas veces en las que se utiliza el rover se decide finalmente soldar el extremo de los cables uno a uno a un conector hembra para pines de PCB individual, los cuales proporcionan una conexión más resistente. Se utilizan los colores correspondientes, tanto en los cables como en los tubos termorretráctil, para eliminar posibles equivocaciones de conexión.

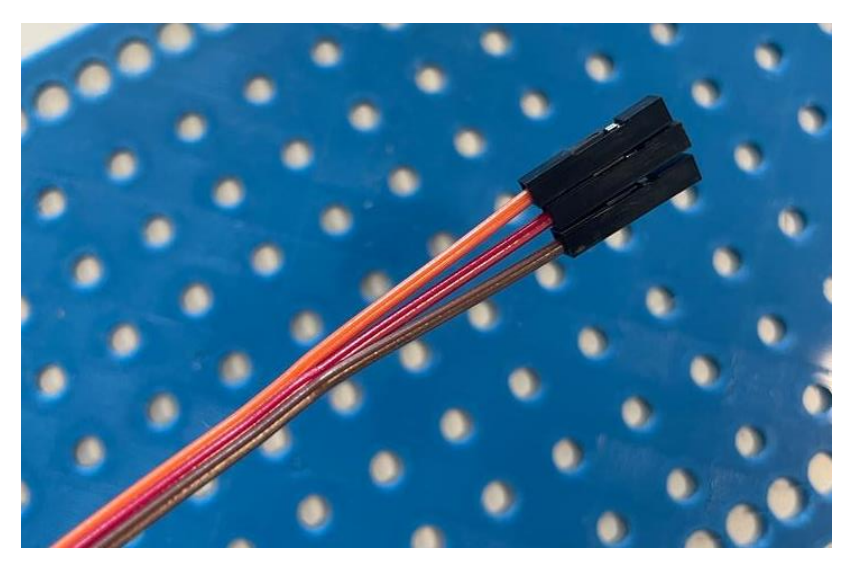

*Ilustración 55. Cables jumper hembra como conector terminal de los servomotores.*

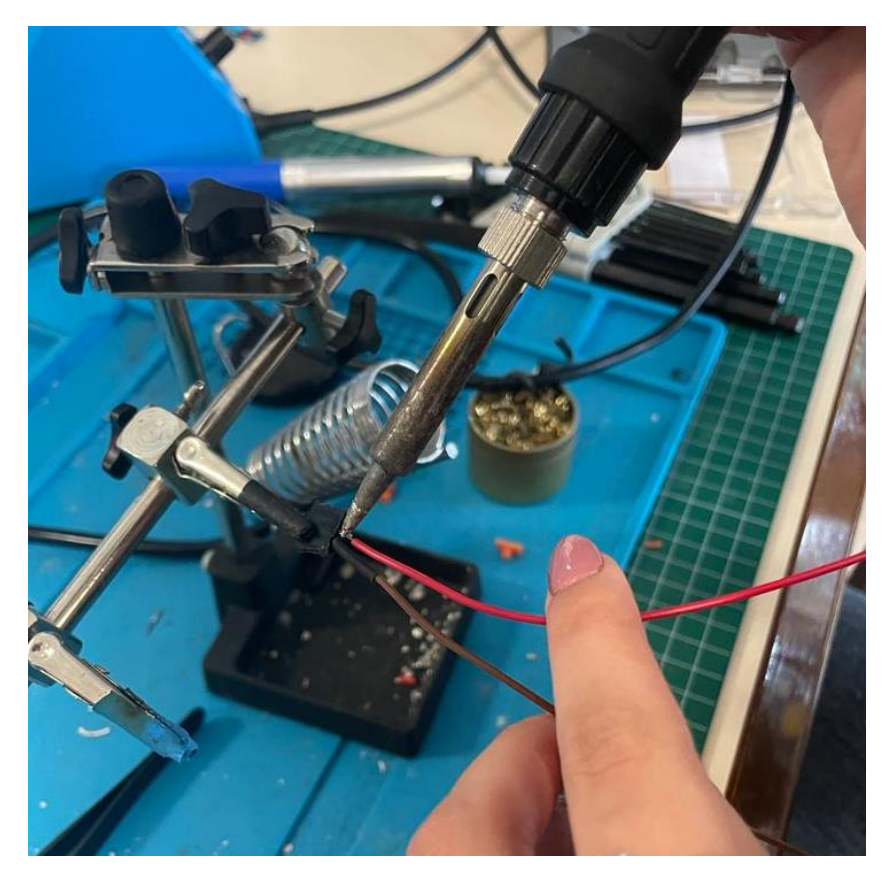

*Ilustración 56. Proceso de soldadura de los conectores de PCB como terminales de los servomotores.*

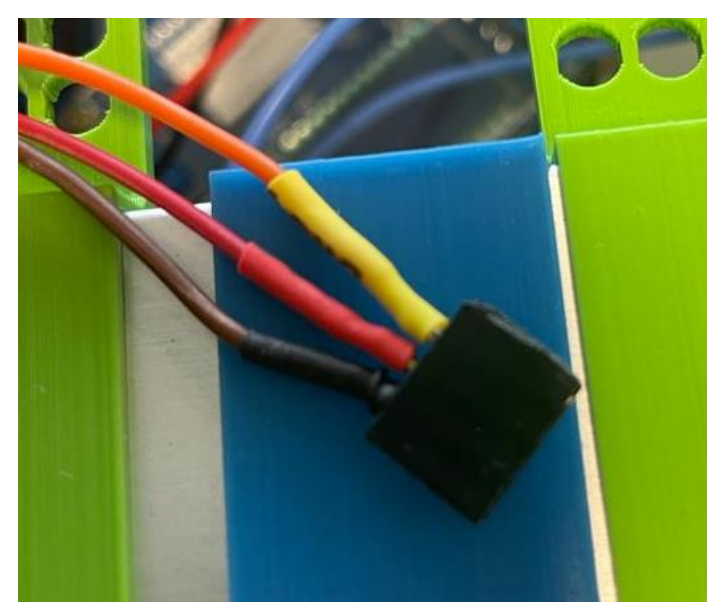

*Ilustración 57. Terminal conector de servomotor con pines PCB y código de colores.*

Los servomotores se colocarán entonces en las piezas correspondientes como se indica en la [Ilustración 59](#page-77-0) y en la [Ilustración 58.](#page-77-1)

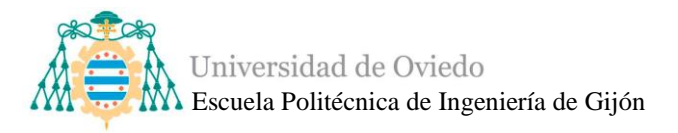

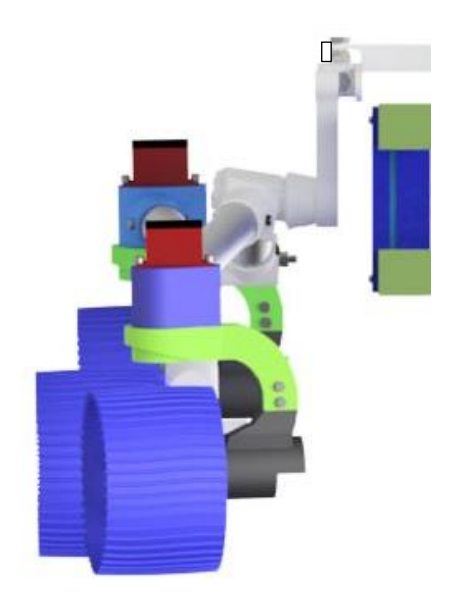

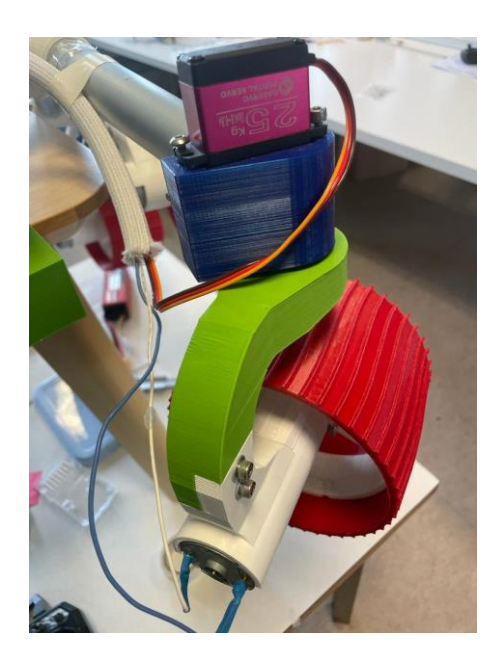

*Ilustración 58. Vista del servomotor colocado.*

<span id="page-77-1"></span><span id="page-77-0"></span>*Ilustración 59. Ampliación de la vista frontal del modelo 3D evolucionado del Asturiosity*

Tras la puesta de los servomotores con la longitud de cable apropiado y los conectores correspondientes, se pueden agrupar los cables de los motores y los servomotores utilizando un tubo trenzado cubre cables que servirá para proteger y ordenar los cables a lo largo de los brazos.

Es recomendable utilizar esta metodología de seguridad dado a la existencia de una limitación en la estructura del rover, la cual no es hueca y no permite que los cables se introduzcan por el interior de los brazos. Al haber fabricado la parte mecánica sin haber tenido en cuenta muchos factores importantes en el diseño electrónico, existen ciertos problemas que deberán ser solucionados teniendo en cuenta esas limitaciones.

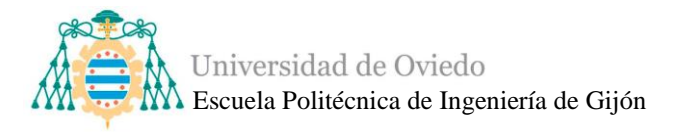

En la [Ilustración 60](#page-78-0) se observa los cables de dos ruedas y un servomotor (motorW2, motorW3 y servoW3 según la [Ilustración 44\)](#page-67-0).

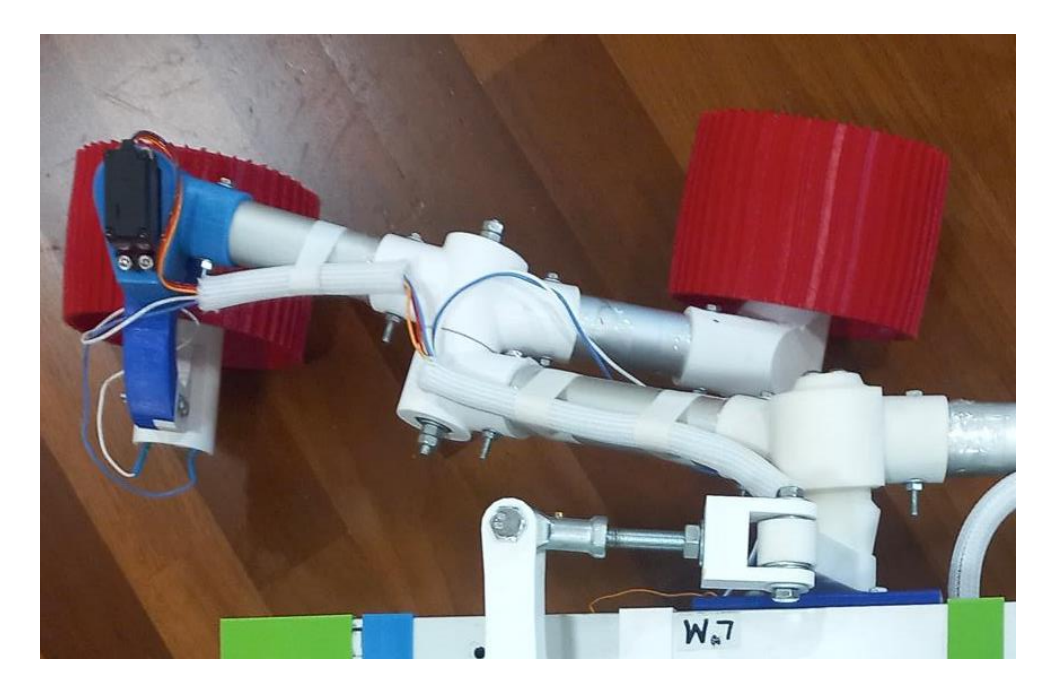

*Ilustración 60. Cables de motores y servos guiados por los brazos por el tubo de protección.*

<span id="page-78-0"></span>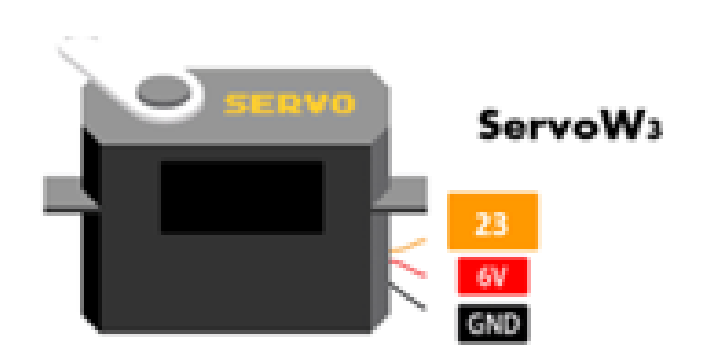

*Ilustración 61. Diagrama ejemplo servomotor 3.*

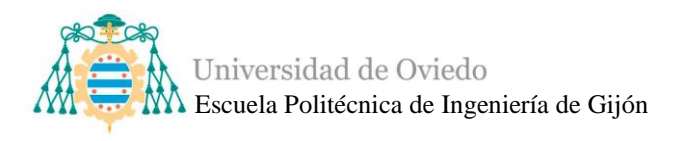

### ▪ *Batería*

De entre los tipos de baterías que podemos encontrar en el estudio de *[Alimentación,](#page-41-0)* se tomó la decisión de utilizar una batería litio, en concreto una de tipo LiPo, debido a que presentan una mayor densidad energética y una mejor tasa de descarga respecto a las de Li-ion.

La batería LiPo con la que se alimenta todo el sistema es una batería de 14.8V, con una capacidad de 6000mAh. Tiene unas dimensiones de 136×45×40 mm, una descarga de 70C y un pico de descarga de 140C. Consta de 4 celdas (4s), las cuales deberán tenerse muy en cuenta a la hora de realizar la recarga ya que es necesario un equilibrador de celdas. El conector que viene incluido es hembra de tipo XT90 [\[68\].](#page-147-1)

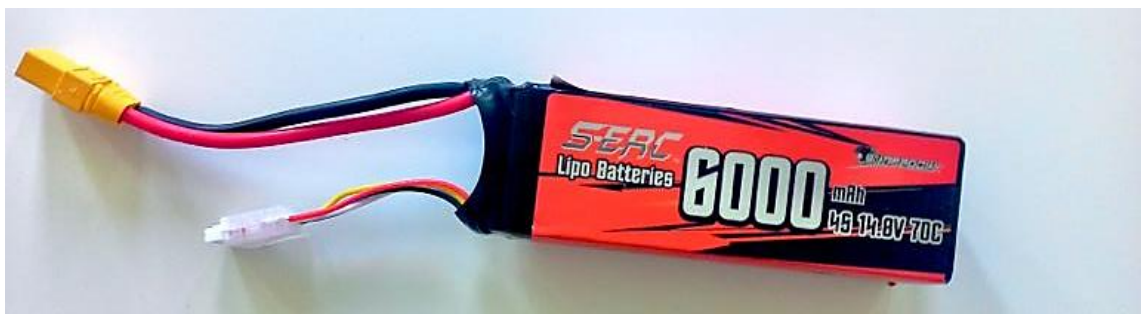

*Ilustración 62. Batería comercial utilizada.*

Para realizar la conexión entre los demás componentes que van a ser directamente alimentados por la batería a 14.8 V se deberá utilizar otro conector XT90, aunque de tipo macho. En el aparatado de [Drivers](#page-38-0) del diseño electrónico del movimiento se estudió la posibilidad de añadir una protección que es necesario para asegurar la seguridad del rover, de modo que si se produce una sobrecarga o un cortocircuito se interrumpa el paso de la corriente eléctrica. Un fusible deberá ser insertado entre el cable (rojo) de alimentación de la batería y el resto del circuito.

Este fusible tiene que ser dimensionado según el circuito, en este caso los drivers poseen una corriente máxima de 3.6 Amperios, es decir, la corriente máxima de los drivers en total sería 21.6 A, e incluyendo demás componentes se introduce un fusible de 10 A, suficiente para proteger todo el equipo ya que realizando ciertas pruebas con la fuente alimentación podemos observar que el consumo de corriente suele llegar a los 5 A a máxima potencia.

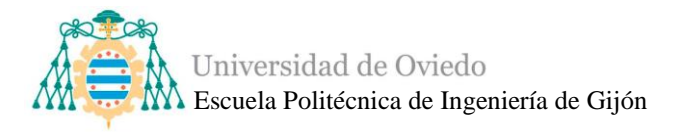

Es necesario también que el fusible, al ser de vidrio, está perfectamente seguro utilizando una capsula de plástico con unos cables de diámetro igual a los de batería como se puede observar en la [Ilustración 63](#page-80-0) e [Ilustración 64.](#page-80-1)

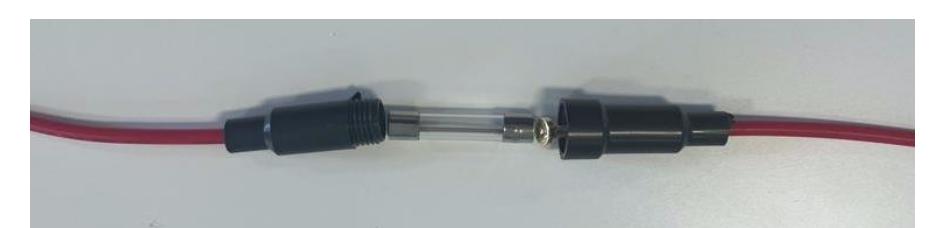

*Ilustración 63. Fusible con su cápsula.*

<span id="page-80-0"></span>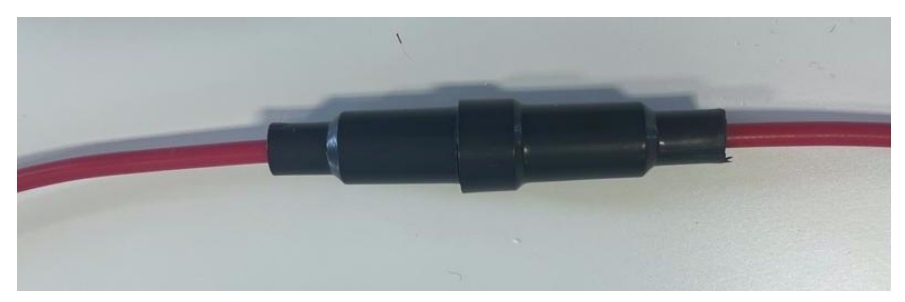

*Ilustración 64. Vista final de la protección cerrada del fusible.*

<span id="page-80-1"></span>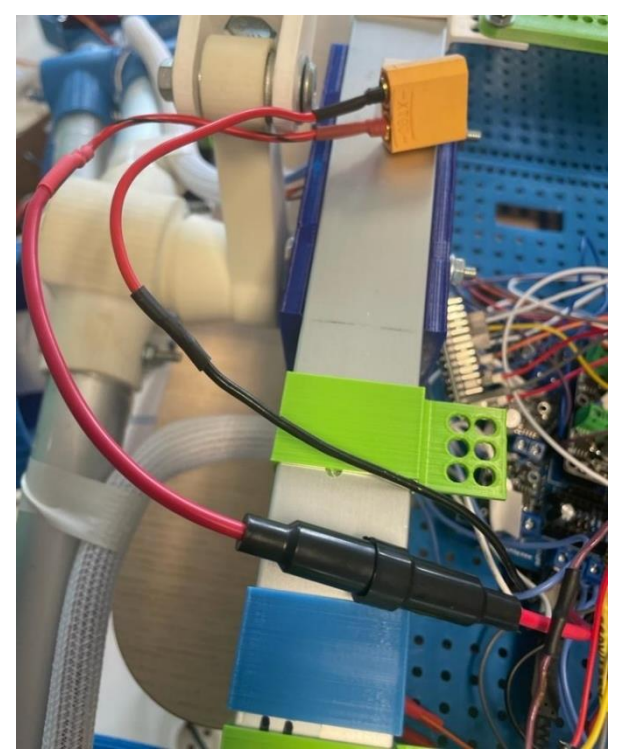

*Ilustración 65. Vista del fusible añadido a los cables que se conectan a la batería.*

Además, para la inserción de la batería en el cuerpo del rover se decide realizar unos soportes que ayudarán a gestionar el espacio dedicado a la electrónica y que se vea

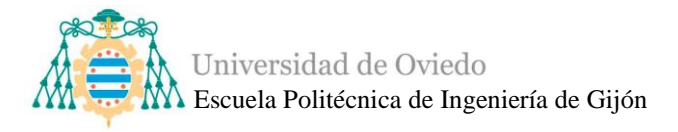

más limpio y ordenado. Los soportes se enganchan a la parte superior de atrás del cuerpo añadiendo espacio libre en la parte inferior para los demás componentes, están impresos en 3D en PLA y modelados por el equipo de mecánicos del taller de MediaLab.

La situación estratégica donde está colocada la batería además hace que el rover se equilibre quitando peso de la parte de abajo donde los demás componentes están situados, lo que hace que el rover tenga un balance de peso más adecuado.

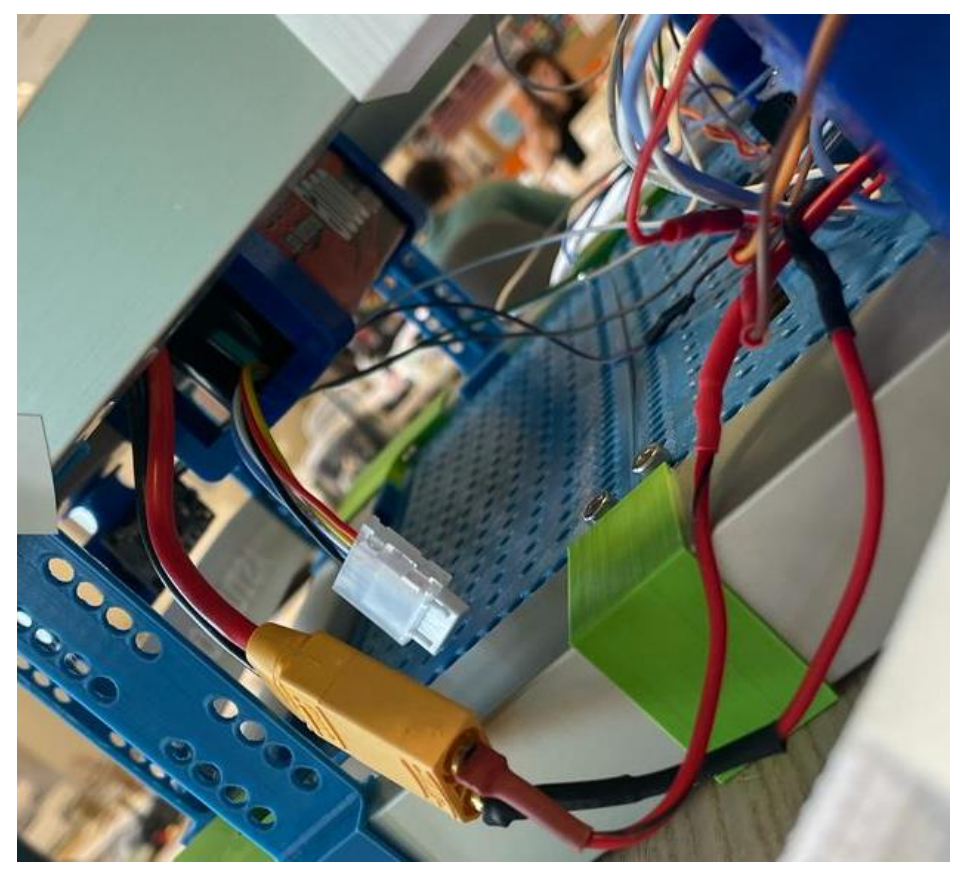

*Ilustración 66. Vista de la batería situada.*

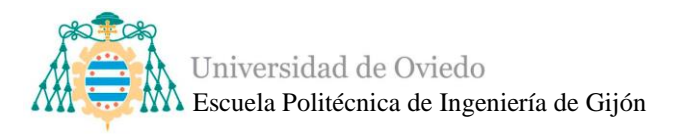

# ■ *Mando transmisor v receptor.*

Para el control de movimiento se proporciona el sistema de mando y receptor Flysky FS-i6x, estudiado previamente en el apartado de [Mando de control,](#page-45-0) con varios canales que servirán para obtener el máximo rendimiento y poder realizar un buen control del Asturiosity.

El mando transmisor tiene 6 canales, un rango de RF de entre 2.408-2.475 GHz y un ancho de banda de 500 kHz. Pesa 392 gramos y tiene unas dimensiones de 174×89×190 mm. Es posible su utilización con 4 pilas AA [\[69\].](#page-147-2)

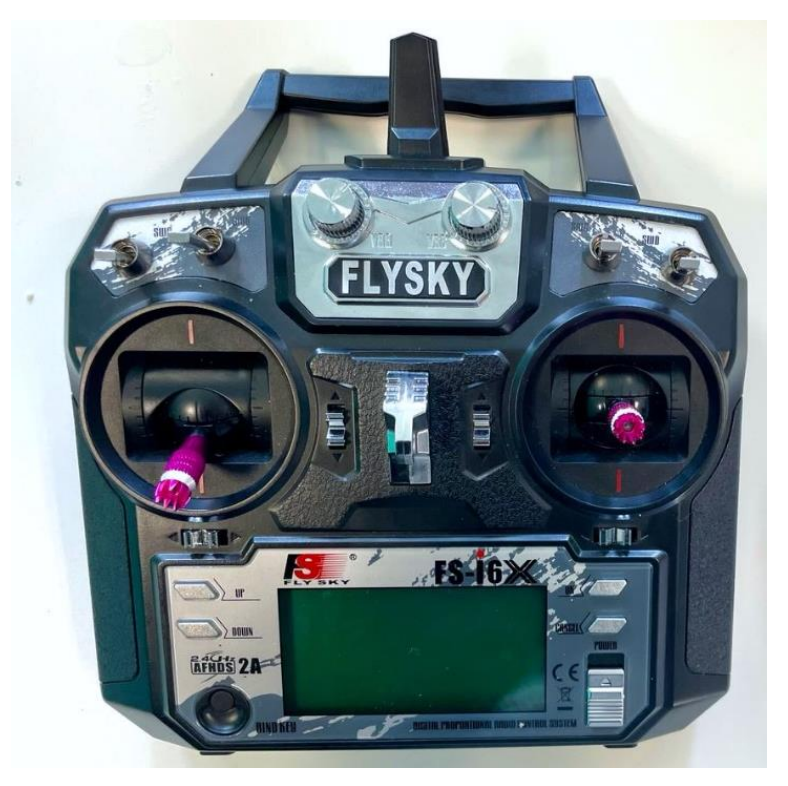

*Ilustración 67. Mando transmisor comercial utilizado.*

El mando se comunica su receptor [\(Ilustración 68\)](#page-83-0), que deberá ser compatible y que trabaja con la interfaz i-Bus. Tiene unas dimensiones de 8×5×3 cm y pesa 15 gramos. Tiene 6 canales y funciona sin interferencias a una señal de 2.4-2.48 GHz, con un ancho de banda de 140 y una potencia de transmisión de no más de 20dB. Se deberá alimentar entre 4 y 6.4V de corriente continua y posee dos antenas de 26 mm cada una.

El manual de usuario del dispositivo Flysky FS-i6x se puede encontrar en el Anexo 9.

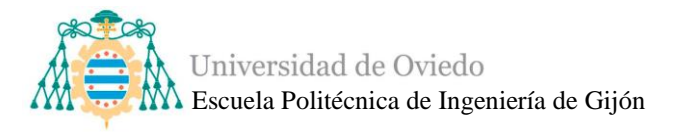

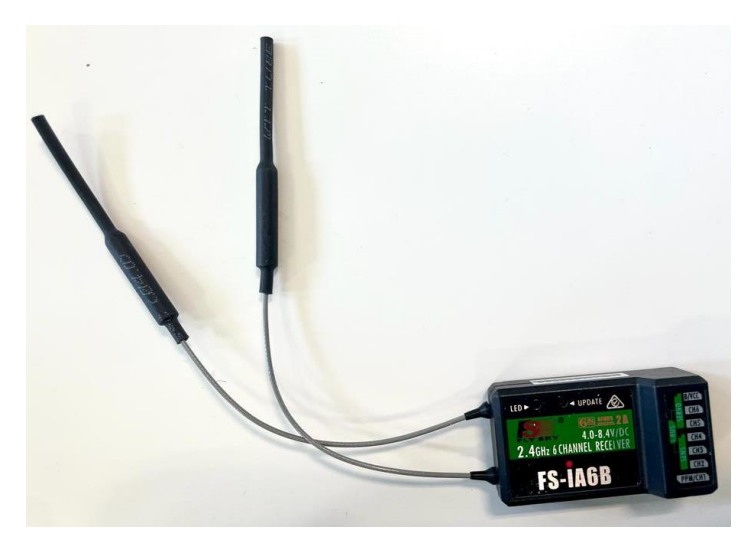

*Ilustración 68. Receptor RC comercial utilizado.*

<span id="page-83-0"></span>Tal y como se ha mencionado, el mando posee 6 canales, que se muestran en la [Ilustración 69,](#page-84-0) y que permitirán la realización de distintas funciones en cuanto al control del movimiento.

- El canal 1 será utilizado para la acción del movimiento de giro, tanto a izquierda como a la derecha.
- El canal 2 será utilizado para implementar un modo de inicio.
- El canal 3 controlará la velocidad del rover, estando en su posición más baja el rover tendrá velocidad 0 y según el joystick del canal va subiendo la velocidad irá aumentando hasta llegar a su punto máximo.
- El canal 4 no es utilizado.
- El canal 5 se reservará para el sistema de detección de obstáculos.
- El canal 6 controla la dirección lineal del movimiento, hacia adelante o hacia atrás, además de incluir una parada total de motores. Cuando el canal registre un valor inferior a 1400 el rover se moverá hacia adelante, cuando se registre en el canal un valor superior a 1600 el rover se moverá hacia atrás y en el intervalo entre 1400 y 1600 los motores quedarán bloqueados y el rover estará parado.

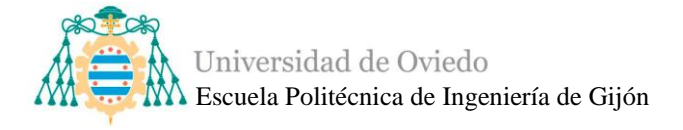

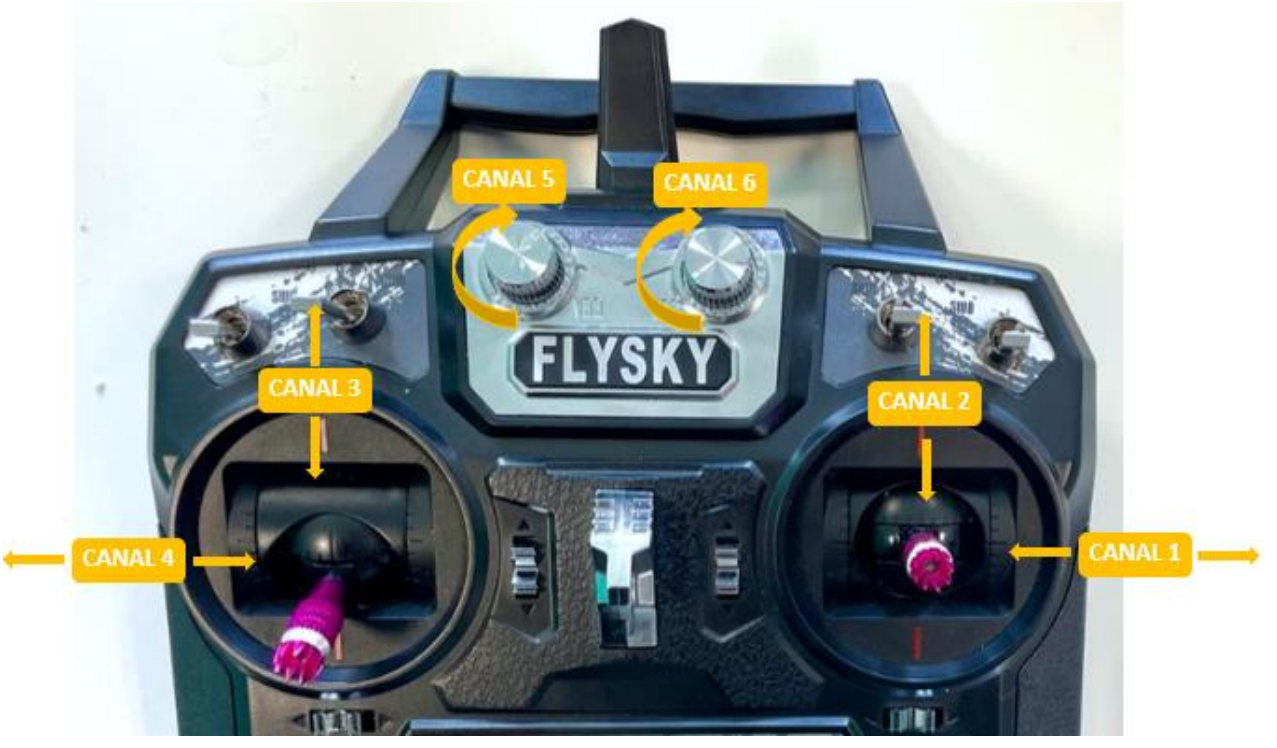

*Ilustración 69. Vista de los canales del mando.*

<span id="page-84-0"></span>Para la conexión del receptor al circuito del rover se utilizan cables de tipo jumper atendiendo a la [Ilustración 70.](#page-85-0) La comunicación del receptor con el mando será realizada mediante el serial 1 del Arduino mega 2560 y un I-BUS (el cual es un software necesario para la comunicación), por lo que la salida B/VCC del receptor se conecta al pin receptor del serial 1 (RX1), además se necesita una conexión a la tierra del microcontrolador (ch6 del receptor) y otra a tensión de 6 V (ch5 del receptor) proporcionada por la salida del convertidor DC/DC.

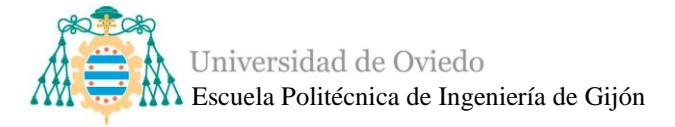

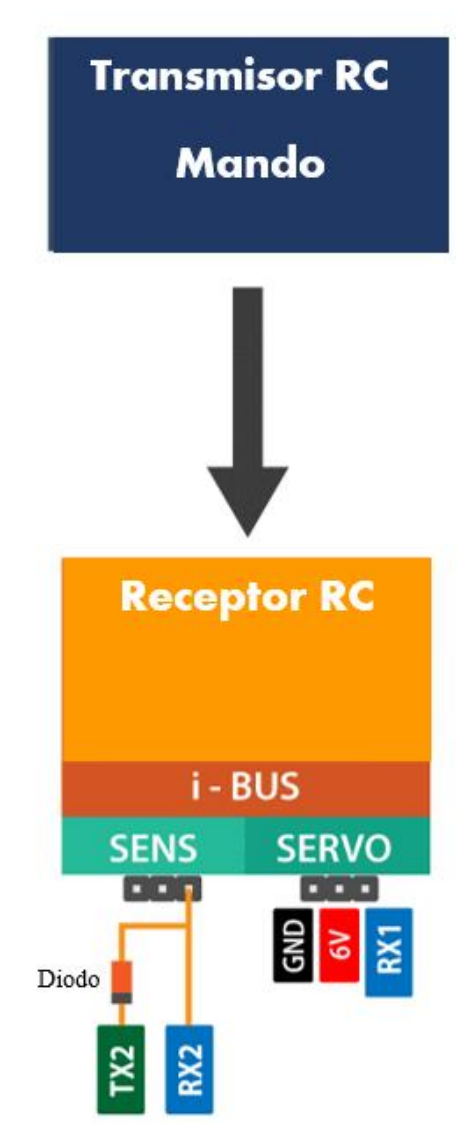

<span id="page-85-0"></span>*Ilustración 70. Diagrama de conexión de la comunicación de mando y receptor.*

Además, se añade una conexión, también mediante cables jumper, que permite monitorear la carga de la batería utilizando ch4 y ch3 de los terminales del receptor y la comunicación serial 2 del Arduino Mega 2560. Ch4 se conectará con los cables jumper al pin de recepción RX2 del Mega y el ch3 se conecta al pin de transmisión TX2. En la conexión de ch3 se añadirá un diodo rectificador que se soldará en el cable y se protegerá con un tubo termorretráctil.

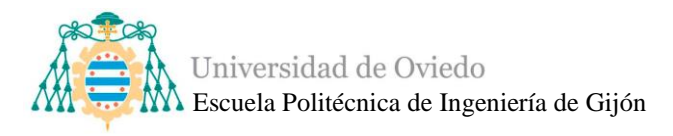

Este diodo rectificador es necesario para bloquear la corriente en sentido opuesto y cambiar la señal de corriente sinusoidal por una continua en forma de pulsos. En concreto se utiliza un diodo 1N4148, que es un tipo de diodo de conmutación de silicio estándar con un voltaje directo máximo de 1 V a 10 mA y una disipación máxima de potencia de 500 Mw [\[70\].](#page-147-3)

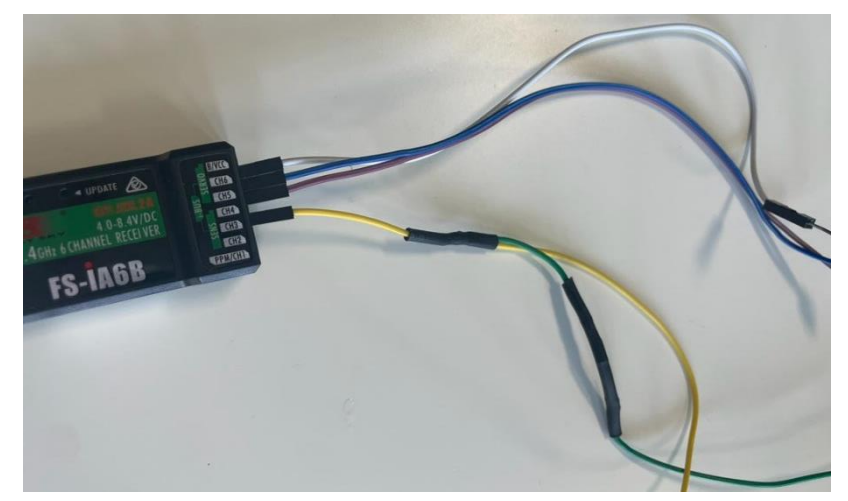

*Ilustración 71. Conexión de cables al receptor.*

# ▪ *Convertidor DC/DC*

El convertido DC/DC finalmente elegido es un BUCK converter ya que según lo estudiado es uno de los más sencillos y el Boost converter no es necesario para este proyecto dado que necesitamos convertir una tensión mayor a una menor y no al revés. Al trabajar con una batería de 14.8 V, entonces el convertidor convertirá el voltaje a partir de esa tensión.

En concreto se convertirán esos 14.8 V de entrada a los 6V a los que trabajan los servomotores, para ello se necesita insertar dos cables (tensión y tierra) desde la batería a la entrada del convertidor y otros dos cables (también de tensión y tierra) desde la salida del convertidor a la alimentación de los servomotores. Además, el receptor del mando de control se deberá alimentar entre 4 y 6.4 V, por lo que la tensión de salida del convertidor será adecuada para que el receptor pueda trabajar.

El Buck elegido tiene las siguientes especificaciones técnicas [\[71\]:](#page-147-4)

• Sus dimensiones se corresponden a  $70.5 \times 48.4 \times 30$  mm.

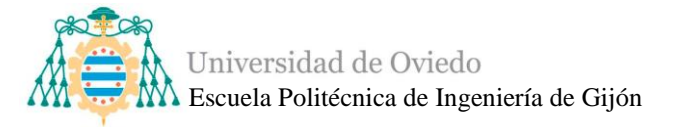

- Pantalla LCD HD para una mayor comodidad al configurarlo.
- Tiene un voltaje de funcionamiento de 6.5V a 36 V y una precisión de ±0.1V en la pantalla LCD.
- Corriente de funcionamiento de 30 mA y una precisión de  $\pm 0.05$ A en la pantalla LCD.
- Rango de temperaturas de funcionamiento -20ºC a 85ºC.

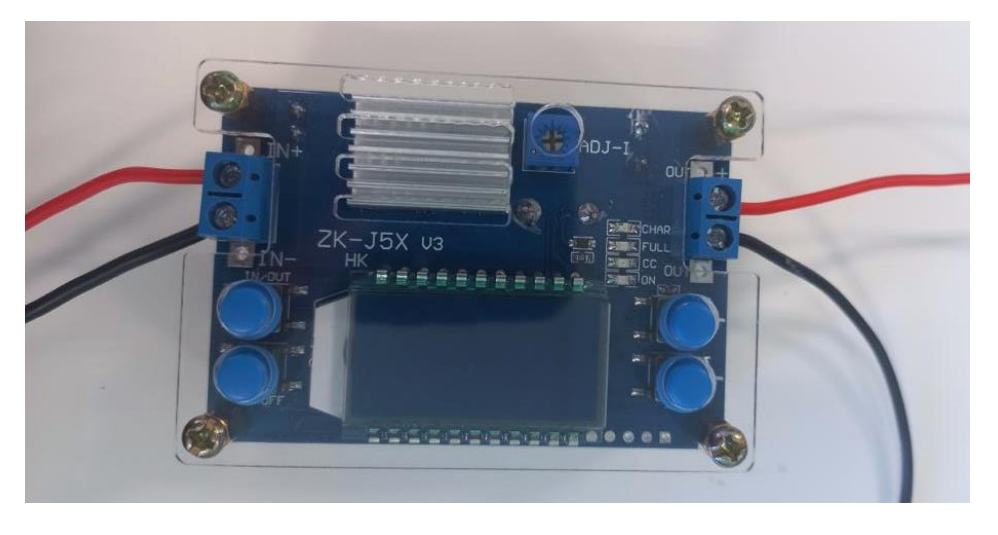

*Ilustración 72. Convertidor DC/DC comercial utilizado con los cables insertado correctamente.*

En la [Ilustración 73](#page-87-0) se muestra las conexiones que se deberán realizar entre la batería y el convertidor de voltaje.

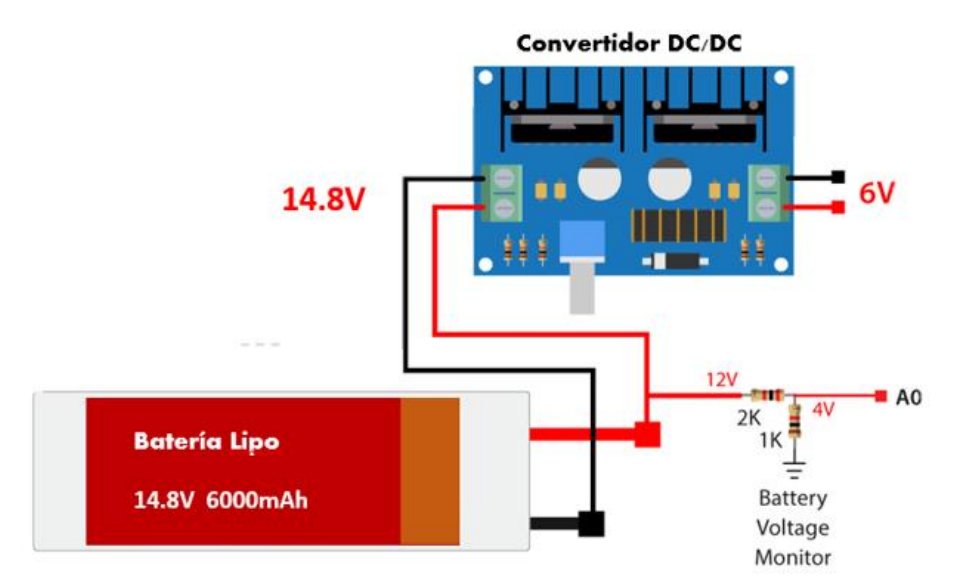

<span id="page-87-0"></span>*Ilustración 73. Diagrama de conexión de la batería y el convertidor DC/DC.*

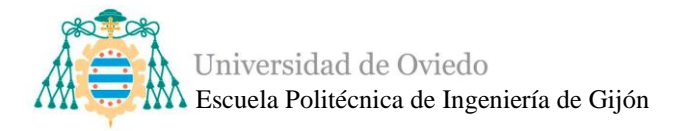

#### *4.1.2. Componentes adicionales*

A continuación, se muestran otros componentes necesarios y añadidos al rover para perfeccionar ciertos aspectos y que sea lo más completo posible.

### ▪ *Botón encendido/apagado*

El modo de encendido y apagado deberá ser accesible, lo más visual posible y cómodo para tener un buen control manual. Debido a estos requisitos se ha elegido un botón interruptor pulsador que se decide insertar en unos de los laterales del cuerpo del rover.

Este interruptor pulsador tiene un diámetro de 13.5 mm, está compuesto de Latón cromado (para una buena resistencia al óxido y a la corrosión), resistente al agua y al polvo equipado con una tuerca hexagonal y un anillo impermeable que ofrece protección además de resistencia al calor [\[72\].](#page-147-5)

Posee una corriente nominal de 3 Amperios y una expectativa de vida de unos 100000 ciclos. El componente tiene cuatro pines plateados fáciles de soldar, dos de ellos son los utilizados para la conexión de la luz LED que es un método eficaz para dar visibilidad y para detectar más fácilmente el estado del rover, si está encendido el LED se pondrá en azul y si está apagado el LED no se encenderá.

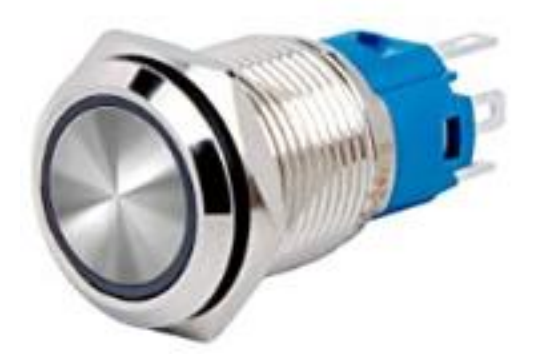

*Ilustración 74. Botón de encendido / apagado comercial elegido.*

Se soldará dos cables eléctricos de 20 AWG 0.5 mm<sup>2</sup> a los dos bornes para la activación del funcionamiento del botón, uno a tierra y el otro a los 14.8 V de alimentación que proporciona la batería. Y los otros dos cables de activación de la luz LED se deberán soldar a los otros dos bornes mediante dos cables jumper hembra diferenciando uno a

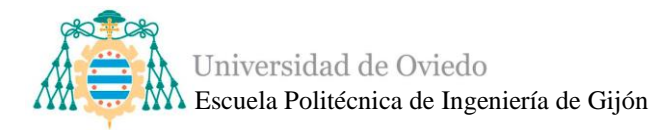

tierra y el otro a tensión, siendo los 6 V proporcionados por la salida del convertidor DC/DC suficientes.

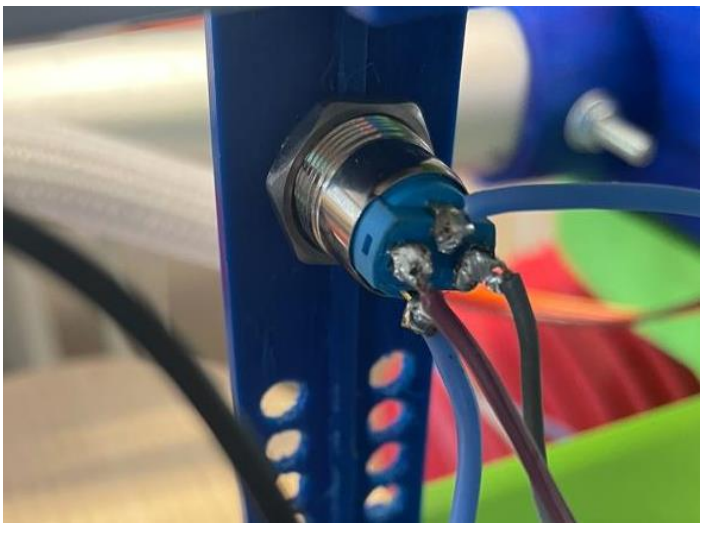

*Ilustración 75. Soldadura final de cables para la conexión del pulsador.*

Para la integración del botón en la estructura del rover se han realizado algunos cambios de piezas y remodelaciones en el espacio, además del diseño una pieza preparada y dimensionada para el botón por parte del equipo de ingenieros mecánicos del taller de impresión 3D de MediaLab.

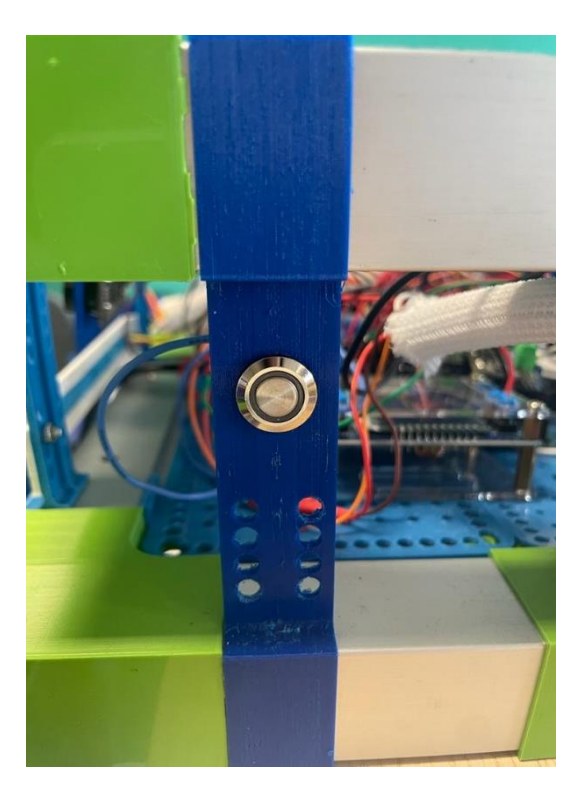

*Ilustración 76. Colocación del pulsador en un lateral del rover.*

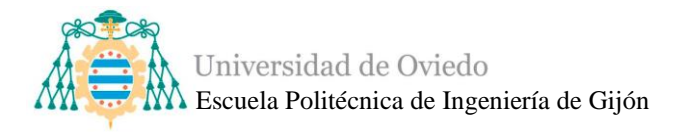

# **4.2.Integración del control de movimiento**

Previamente a la integración de todos los componentes del sistema de control de movimiento se deberán realizar pruebas de todos los elementos.

# *4.2.1. Prototipado*

Para comenzar con la etapa de prototipado, se utilizan placas de inserción o de pruebas, más comúnmente conocidas como protoboard, que consisten en unos tableros con distintos agujeros, que de forma interna están eléctricamente conectados entre sí, en los que se pueden insertar los componentes.

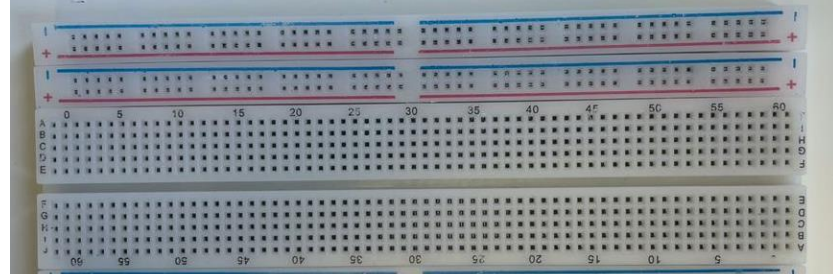

*Ilustración 77. Placa de pruebas o protoboard.*

Se comienza comprobando que cada componente funcione correctamente mediante códigos sencillos, es decir, por ejemplo, que los motores no estén estropeados, funcionen según los especificado, respondan a las órdenes del microcontrolador y realice su movimiento perfectamente.

<span id="page-90-0"></span>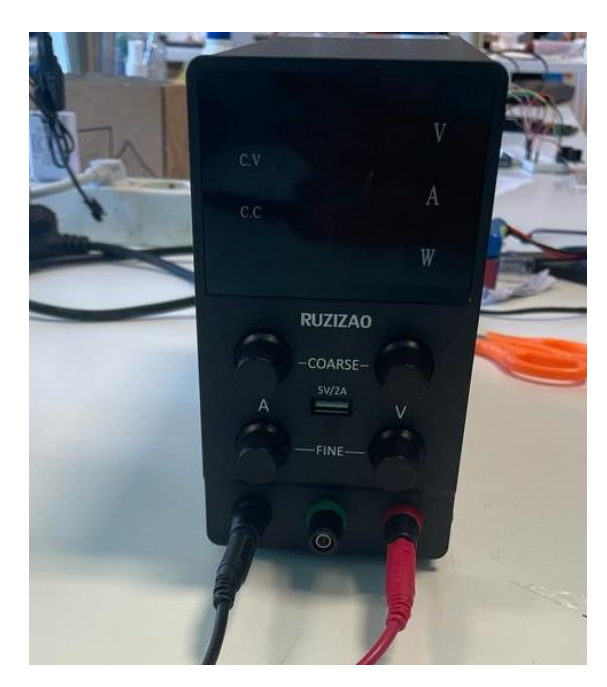

*Ilustración 78. Fuente de alimentación.*

Para ello se deberá utilizar una fuente de alimentación [\(Ilustración 78\)](#page-90-0), para controlar la tensión y la corriente, y controlar que ambos cables d ellos motores funcionen, girando hacia ambos lados.

Más adelante cuando se hayan comprobado todos los motores se añaden los drivers y se realizan las pruebas de cambio de polaridad para la dirección de giro del motor. Ya no es necesario cambiar manualmente la tensión y la masa en ambos cables de los motores con la fuente, sino que ese cambio de dirección se programa con los drivers a través de ordenador, a lo que podemos empezar a utilizar el microcontrolador Arduino Mega. Para ello se ha de empezar a conectar los pines que se van a usar mediante cables jumper, ideales para trabajar en las protoboard, y que se pueden observar en la [Ilustración](#page-71-0)  [49.](#page-71-0)

Una vez los motores con sus respectivos drivers realicen el cambio de dirección perfectamente, además de probar las paradas de motores, se puede iniciar la inclusión del movimiento de giro, es decir, los servomotores.

En este momento se deberá implementar la función que realiza el convertidor de voltaje DC/DC, que se configura de manera que la fuente le entregue unos 14.8 V, para simular la tensión de la batería, y finalmente a su salida haya 6 V.

Para distribuir la tensión a los componentes que necesitan los 14.8 V y los servomotores que necesitan 6 V se realizan el circuito que se observa en [Ilustración 79.](#page-92-0) Se deberán colocar unos terminales de tornillo para utilizar unos cables de mayor diámetro a los jumpers para asegurar las conexiones.

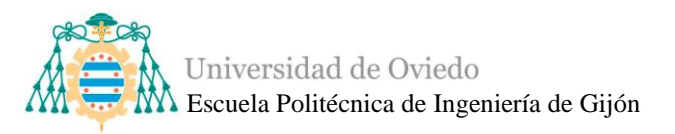

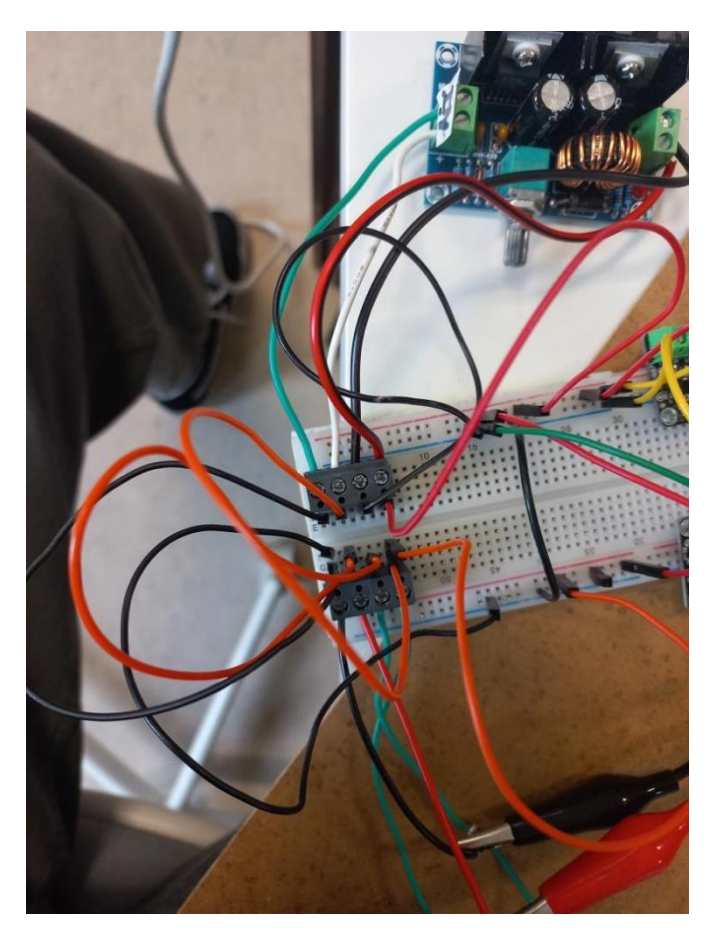

*Ilustración 79. Distribución de la tensión mediante convertidor en la protoboard.*

<span id="page-92-0"></span>En algunas de las pruebas realizadas no se utilizan los componentes finales, como por ejemplo el convertidor que se ve en la [Ilustración 79](#page-92-0) no es el elegido finalmente, ya que al haber sido comprados los plazos de entrega se pueden alargar, entonces simplemente se utilizó un convertidor con las características necesarias para el circuito.

Teniendo la tensión adecuada para los servomotores se deberán conectar los pines correspondientes de cada uno de los cuatro servomotores de señal, masa y voltaje como indica la [Ilustración 44.](#page-67-0)

El programa de giro de los servomotores se deberá implementar por separado cuando anteriormente se había probado su funcionamiento, por lo que ahora se deberá implementar ese código al que se había ido obteniendo de los motores y los drivers.

Después de obtener un código correcto donde se permita el movimiento lineal en ambas direcciones, así como el giro a derecha y a izquierda, se deberá introducir las primeras pruebas de control con el mando. Se configuran los canales en el código para que se realicen las operaciones según se observa en la [Ilustración 69.](#page-84-0)

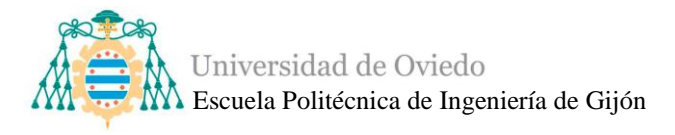

El receptor es conectado siguiendo el esquema de la [Ilustración 69](#page-84-0) teniendo mucho cuidado de conectarlo correctamente a la tensión de 6 V y no a la de 14.8 V, ya que no soportaría esa tensión y se estropearía. Para establecer vínculo entre el receptor y el mando se utiliza unos cables comerciales que se incluyen en el pack del sistema Flysky y cuando se realice la conexión deberán comenzar las pruebas de control del mando con las operaciones de movimiento lineal y giro.

Se añade además el botón de encendido/apagado utilizando también terminales de tornillo como se observa en la [Ilustración 80,](#page-93-0) además de una tierra de protección conectada al terminal de tornillo azul.

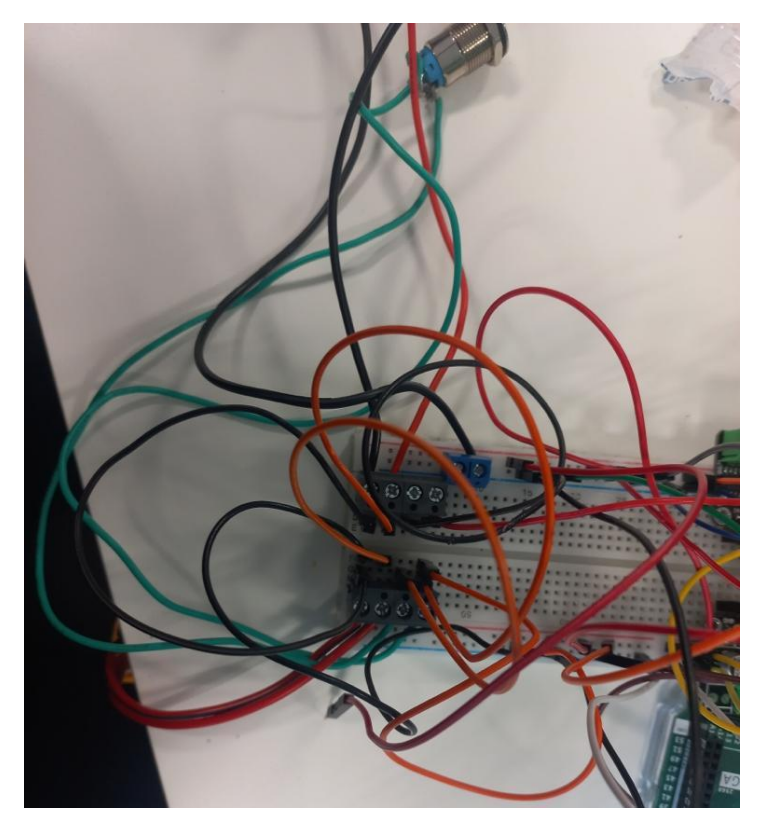

*Ilustración 80. Conexión de botón de encendido y la tierra de protección.*

<span id="page-93-0"></span>La tierra que se conecta como protección a todos los componentes del circuito estará insertada a la estructura del rover como se muestra en la [Ilustración 81.](#page-94-0) Esta tierra consta de un cable eléctrico de 20 AWG 0.5  $mm^2$  soldado a un terminal eléctrico de crimpado para clavijas y protegidos con un tubo termorretráctil.

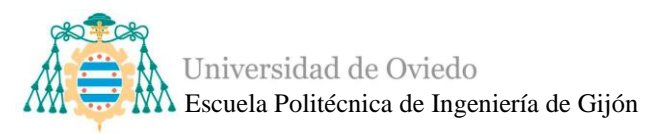

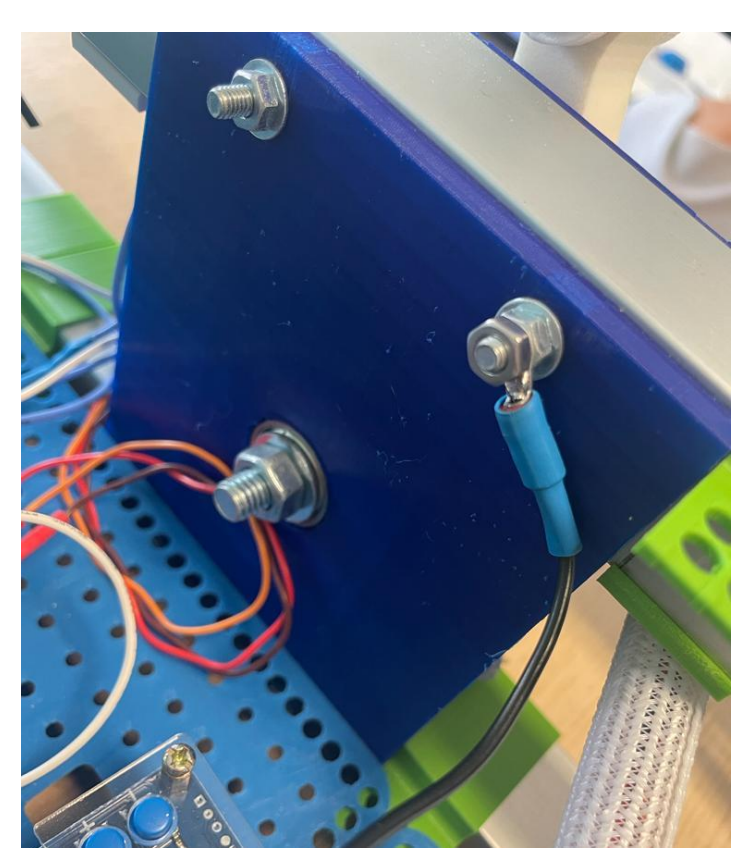

*Ilustración 81. Tierra de protección insertada en la estructura.*

<span id="page-94-0"></span>En l[a Ilustración 82](#page-95-0) se muestra el circuito de las primeras pruebas y en la siguiente [Ilustración 83](#page-96-0) se pueden observar ciertos cambios que fueron realizando, como la utilización de otra protoboard más pequeña que la principal donde se insertan las conexiones de masa y tensión a 6V de los servomotores para tener más espacio y tener el circuito más limpio o el convertidor DC/DC con pantalla LCD que sustituye al convertidor anterior.

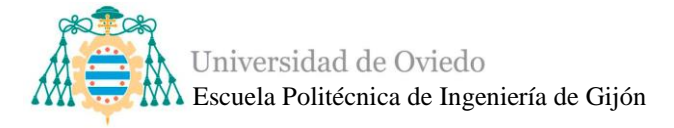

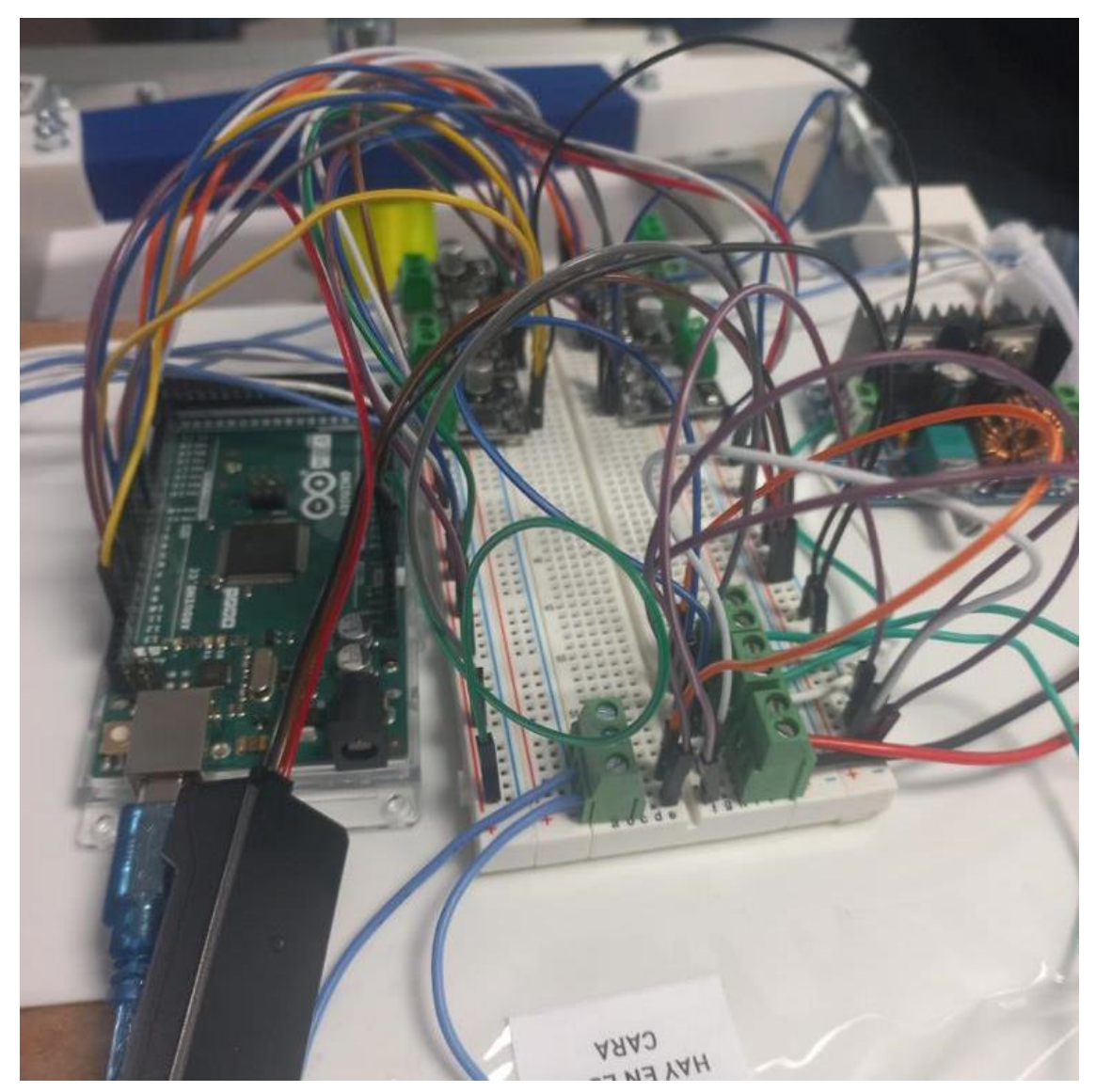

*Ilustración 82. Primeros circuitos de pruebas.*

<span id="page-95-0"></span>Además, a través de las imágenes se pueden entrever también los cambios en piezas y estructura mecánica y su evolución a través de este año 2022-2023.

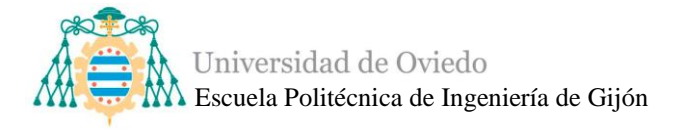

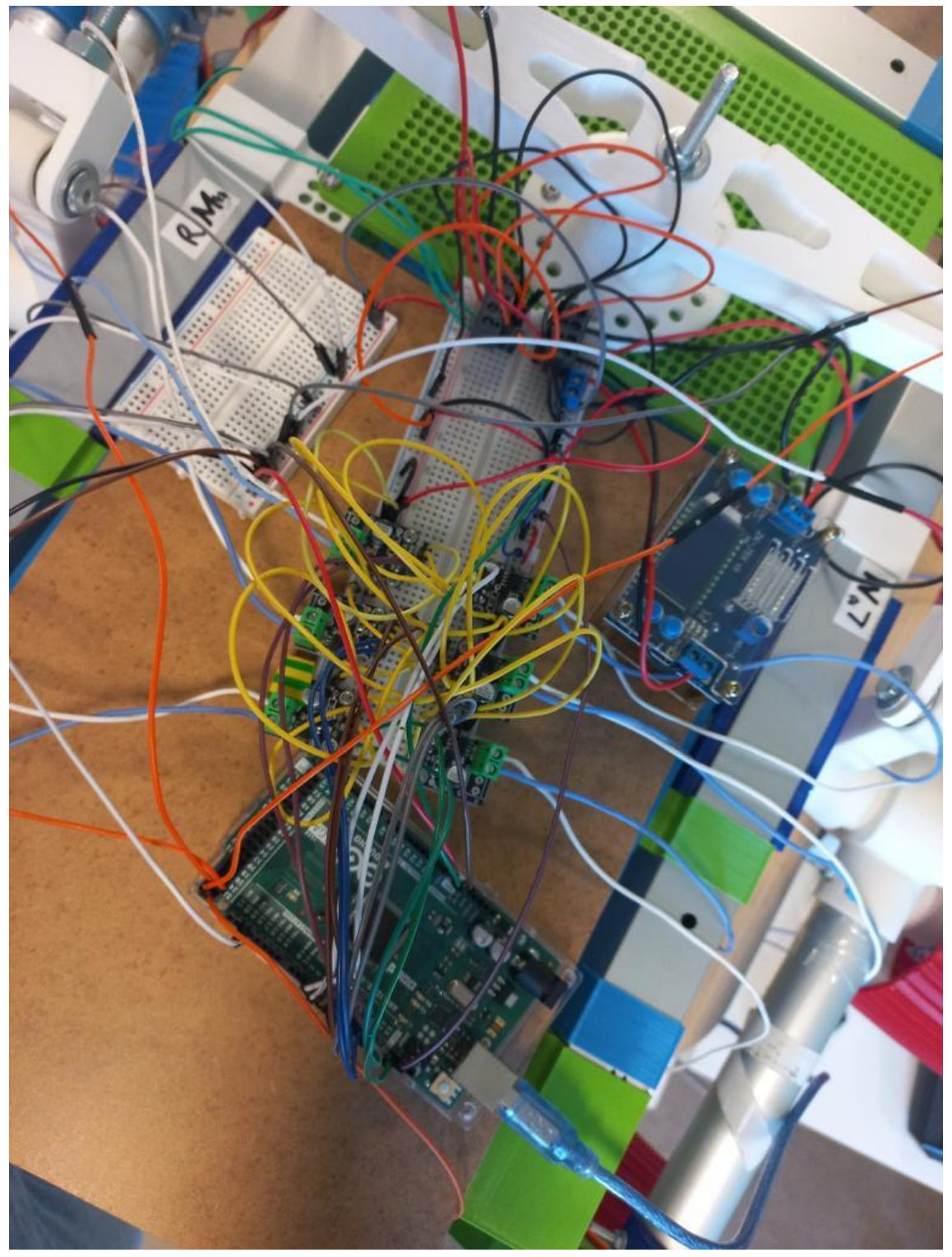

*Ilustración 83. Composición del sistema más avanzada.*

<span id="page-96-0"></span>Tras estar seguros de las conexiones y del funcionamiento, se introduce todo el circuito en el espacio correspondiente reservado para la electrónica en la estructura del rover como se muestra en la [Ilustración 84](#page-97-0) e [Ilustración 85.](#page-98-0)

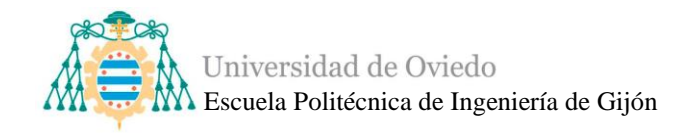

<span id="page-97-0"></span>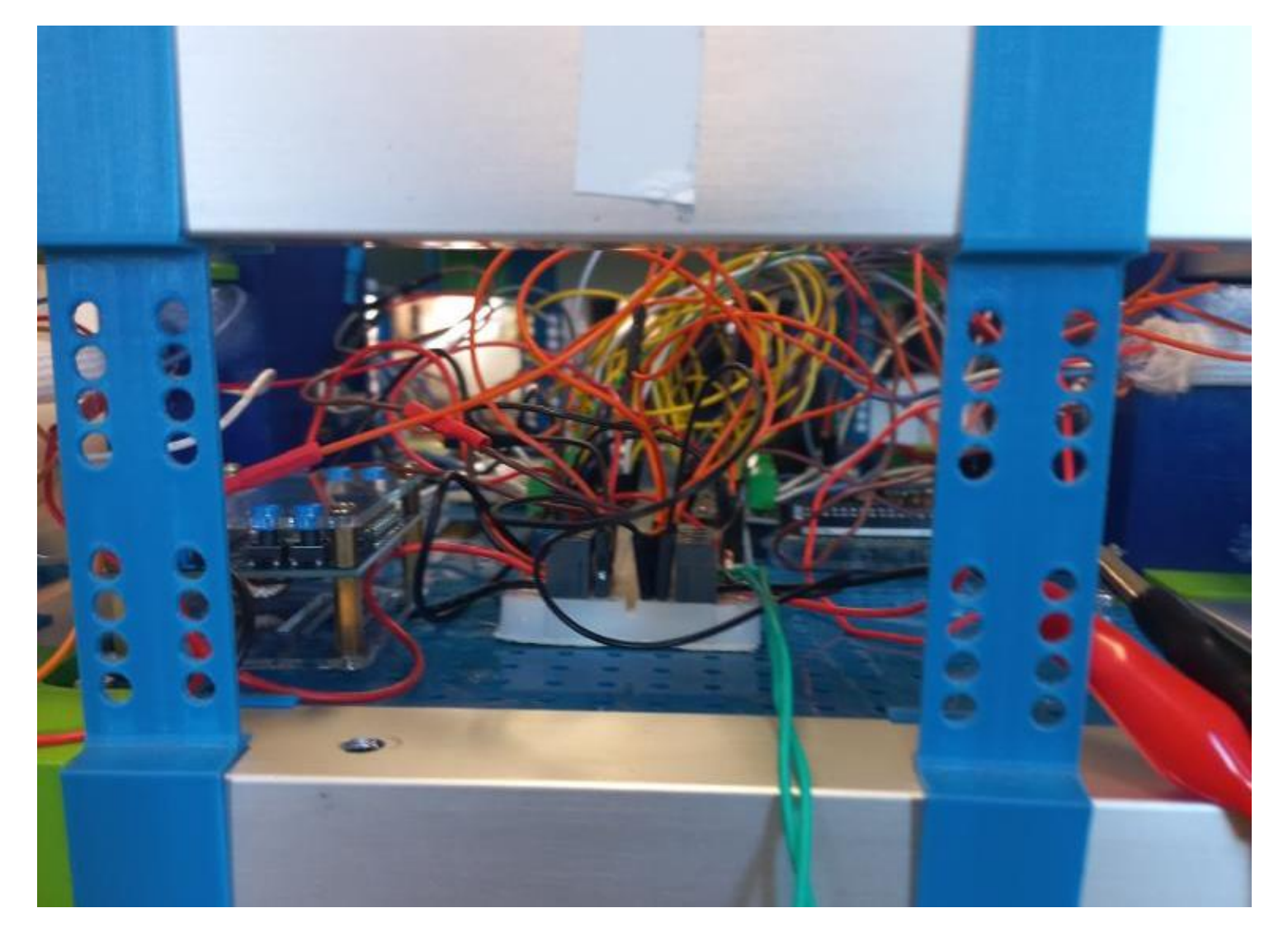

*Ilustración 84.Vista de la electrónica desde la parte frontal del rover*

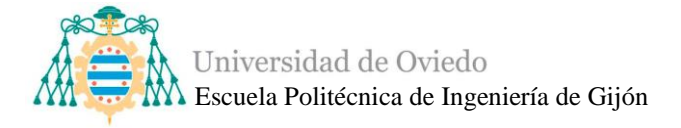

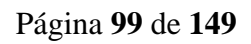

<span id="page-98-0"></span>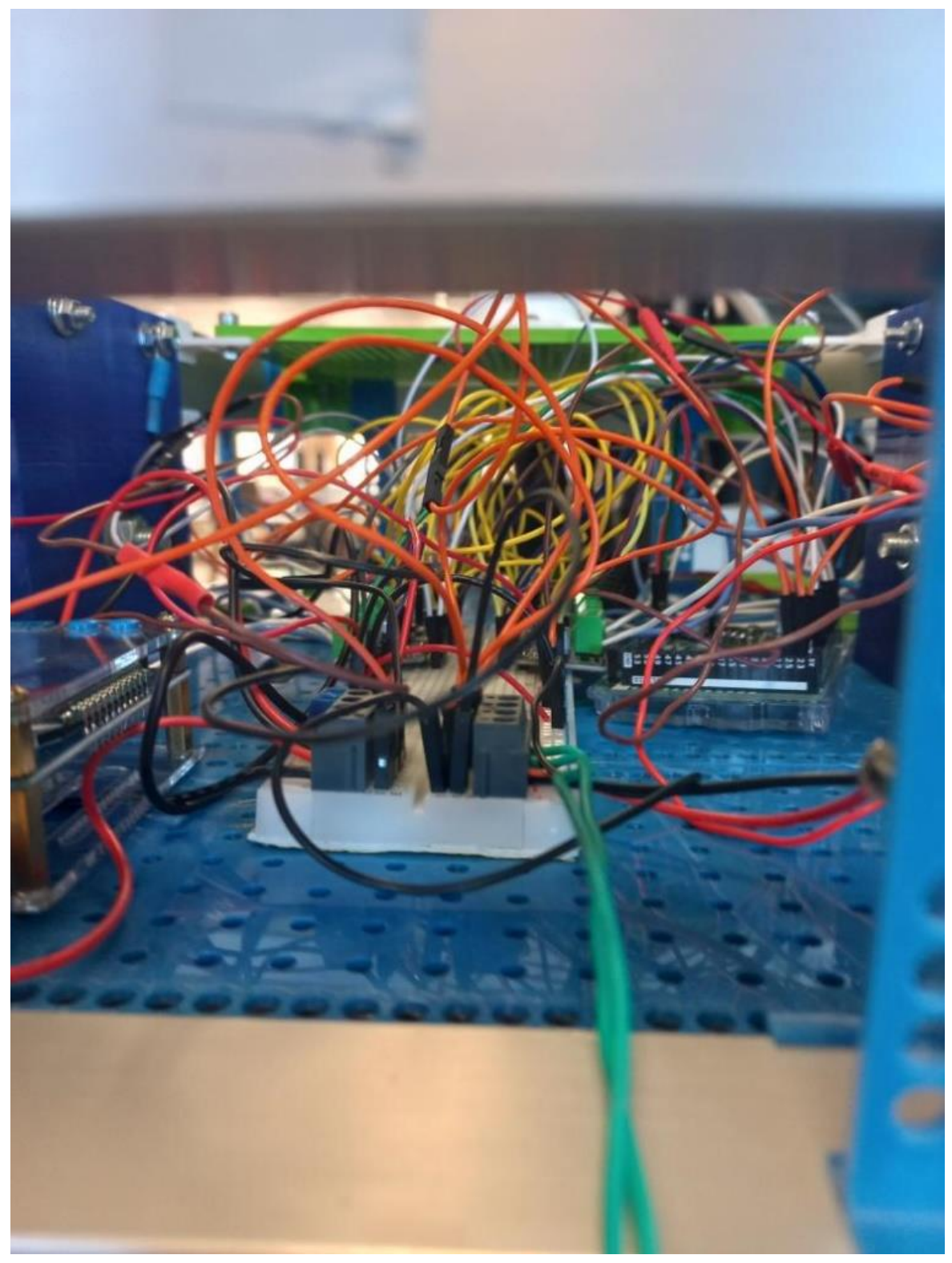

*Ilustración 85. Vista ampliada de la electrónica desde la parte frontal del rover.*

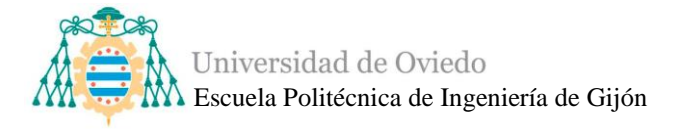

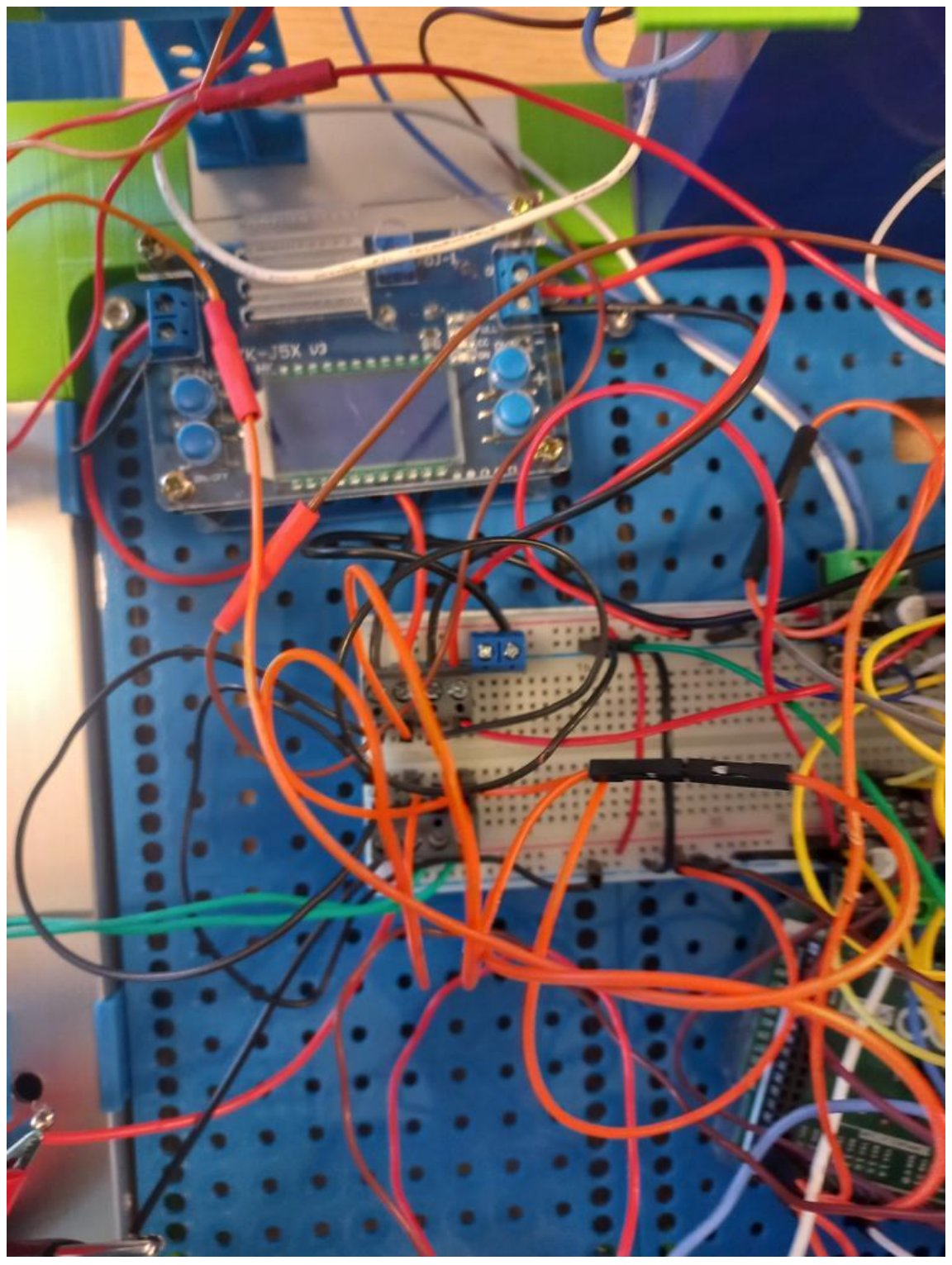

*Ilustración 86. Vista desde arriba de parte de la electrónica.*

<span id="page-99-0"></span>Las pruebas de movimiento que se deberán realizar constan de dos fases para realizar un estudio adecuado:

• Primeramente, se realizan pruebas en el "aire" es decir se coloca el cuerpo del rover en una mesa con un tamaño adecuado para que los brazos queden colgando o al aire y puedan hacer los movimientos, pero sin estar todavía sobre el terreno. De esta forma podemos mantener el microcontrolador conectado al ordenador mientras se ejecuta el programa, además de poder seguir utilizando la fuente de alimentación para controlar mejor la tensión, y podemos arreglar los problemas según vayan apareciendo, usando el terminal del ordenador y el serial para imprimir todas las funciones y poder detectar y solucionar errores con mayor rapidez y precisión.

• La segunda fase de pruebas consiste en sustituir la fuente de tensión por la batería, desconectar el ordenador del microcontrolador y permitir el comienzo de pruebas sobre terreno.

Durante este periodo de pruebas de segunda fase, que analizará más adelante en el apartado de PRUEBAS [DE CONTROL,](#page-127-0) se presentan varios problemas que se pueden resumir en un problema concreto, la poca seguridad y la gran cantidad de desconexiones que se presentan en las pruebas de movimiento.

Las placas protoboard son extremadamente útiles, pero como su nombre indica están enfocadas a ser placas de pruebas, y no para ser utilizadas como opción final de un proyecto, ya que presentan una escasa fiabilidad de las conexiones y sobre todo teniendo en cuenta que el proyecto consta en realizar un robot que se mueva. No es un método seguro, así que se requiere una solución que englobe soluciones para todas esas carencias.

Esa solución es la realización de una PCB o placa de circuito impreso.

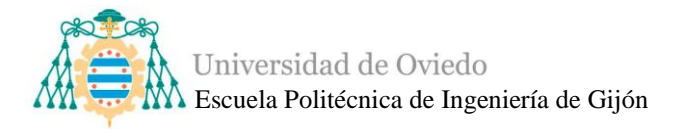

# *4.2.2. PCB*

Como se ha mencionado al inicio de este documento y se ha repetido numerosas veces, el proyecto Asturiosity es un programa iniciado con anterioridad a este año 2022- 2023 y había estado basado en un proyecto DIY que se puede encontrar en la web.

En esta web se encuentran varios consejos y una guía del robot además de la opción de comprar la PCB. En esta PCB se encuentra integrado un circuito para la posibilidad de insertar una cámara además otras cualidades por las que se toma la decisión de invertir en esa compra y no rehacer una PCB propia.

En la [Ilustración 87](#page-102-0) se observa la PCB encargada. Se puede determinar, que una de las razones por las que se compró, además de la mencionada integración de la cámara que puede ser muy útil para futuros proyectos, es que viene preparada para que el proyecto sea ampliable, es decir, que no sólo posee elementos y pines dedicados al control de movimiento, sino que presenta la opción de añadir más elementos al haber pines sobrantes. Otra, y de las principales razones, es que la estructura de la PCB está perfectamente diseñada para que el microcontrolador Arduino Mega 2560 encaje perfectamente. Esto permite una gran mejora de la distribución del espacio además de asegurar unas conexiones perfectas entre el Arduino y la PCB, la cual da solución a los problemas de seguridad del circuito.

Teniendo en cuenta que el diseño de la PCB no es propio se ha de analizar, verificar y comprobarlas que las conexiones sean correctas y que funcionen para nuestro proyecto.

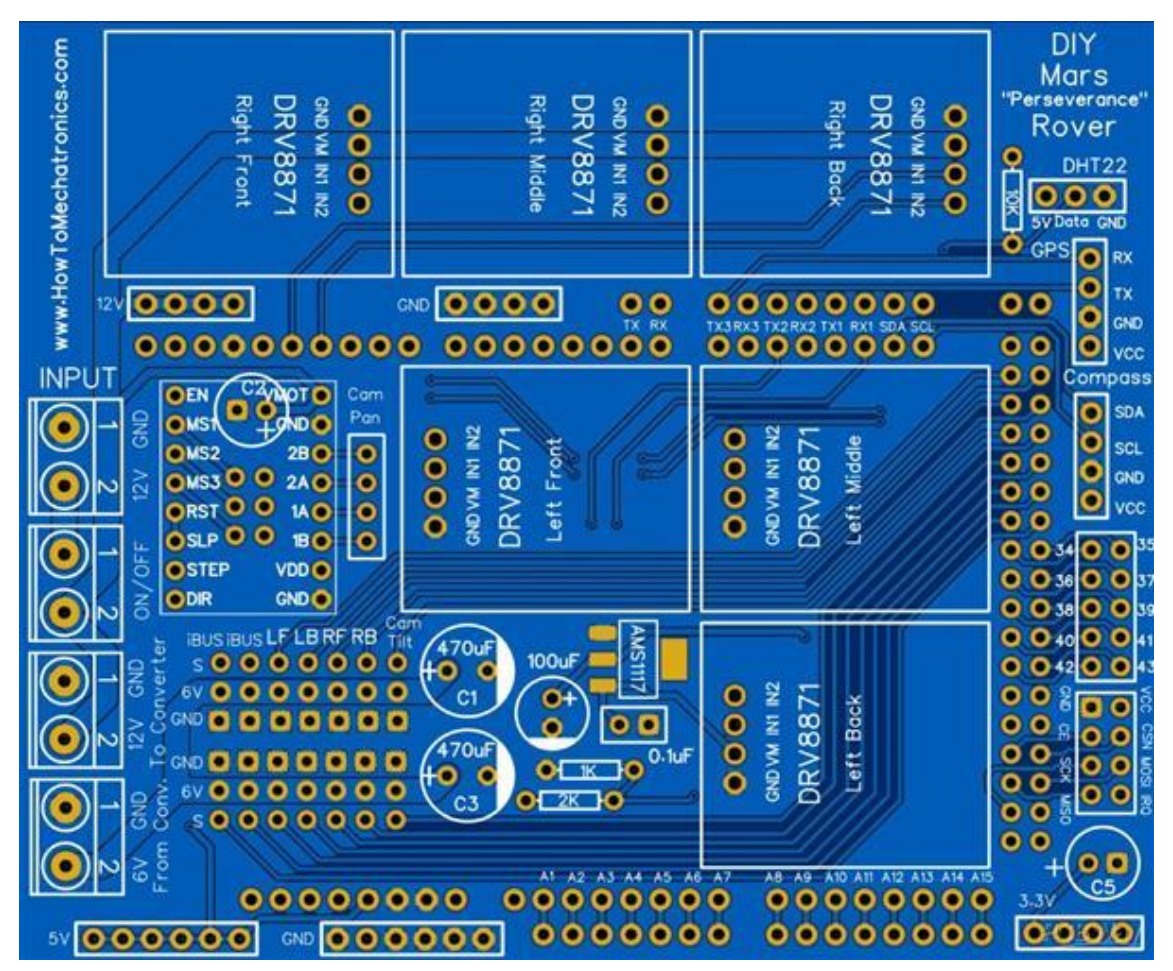

*Ilustración 87. PCB del rover [\[74\].](#page-147-6)*

<span id="page-102-0"></span>Se observa que la en la PCB no existen pistas de 14.8 V, sino que en el proyecto de la web se utilizó una batería distinta (de 12 V), pero esto no supone ningún problema a la utilización de esas pistas de 12 V a 14.8 V.

En la [Ilustración 88,](#page-103-0) se muestra la PCB sin ningún tipo de soldadura o de componente, por lo tanto, el siguiente paso será la soldadura de todos los componentes necesarios.

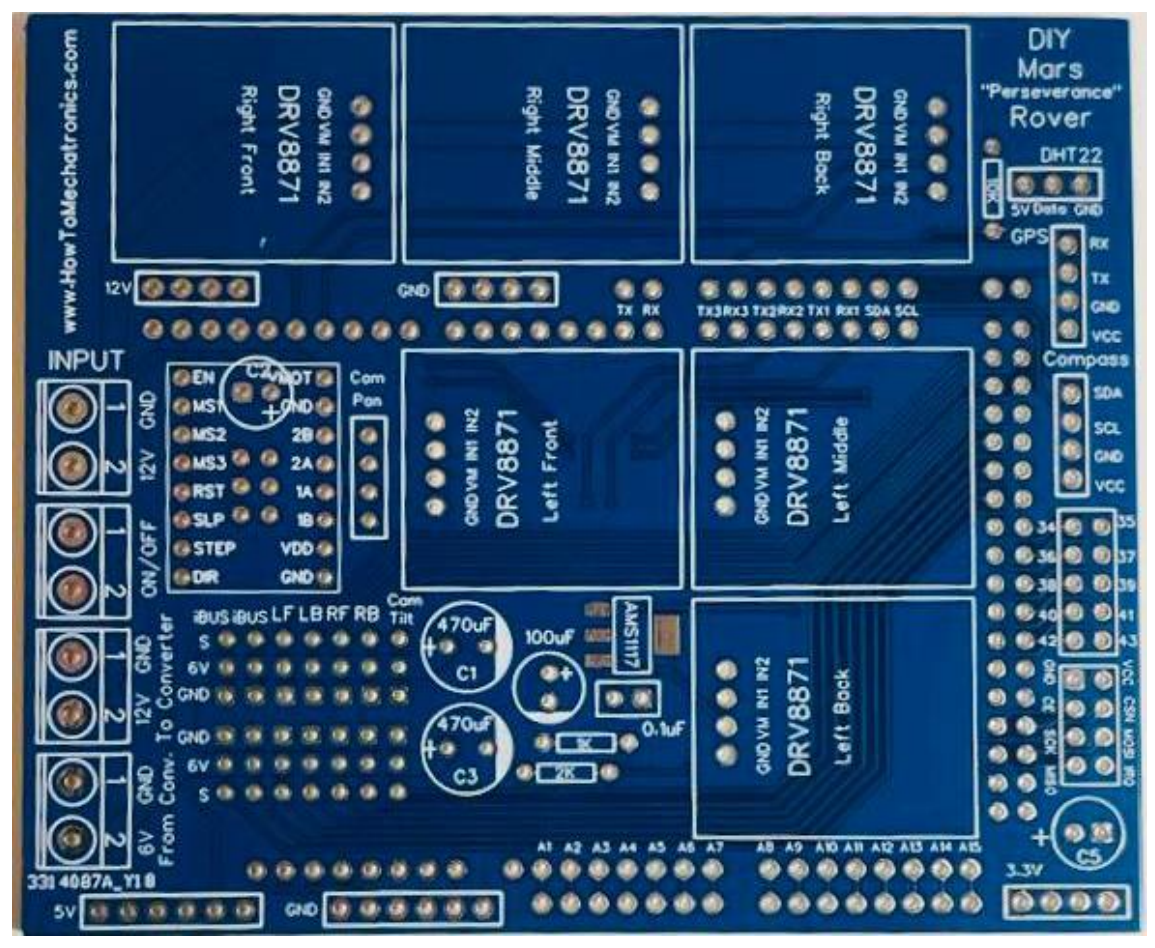

*Ilustración 88. Vista de la PCB recién llegada de la empresa de manufactura.*

<span id="page-103-0"></span>Los inputs que se ven en la placa en su parte izquierda en la [Ilustración 88,](#page-103-0) serán los utilizados para la entrada tanto de la batería como del botón de encendido / apagado y la entrada y salida del convertidor DC/DC.

Las siguientes imágenes se podrán apreciar distintas etapas de la configuración de soldadura de la PCB. Para asegurar las buenas conexiones se utiliza el estaño con flux, que es un producto que mejora las condiciones de la soldadura evitando las soldaduras frías.

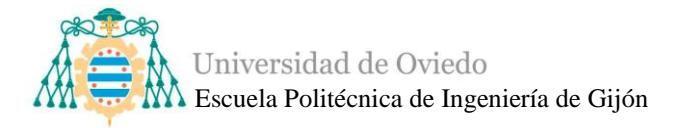

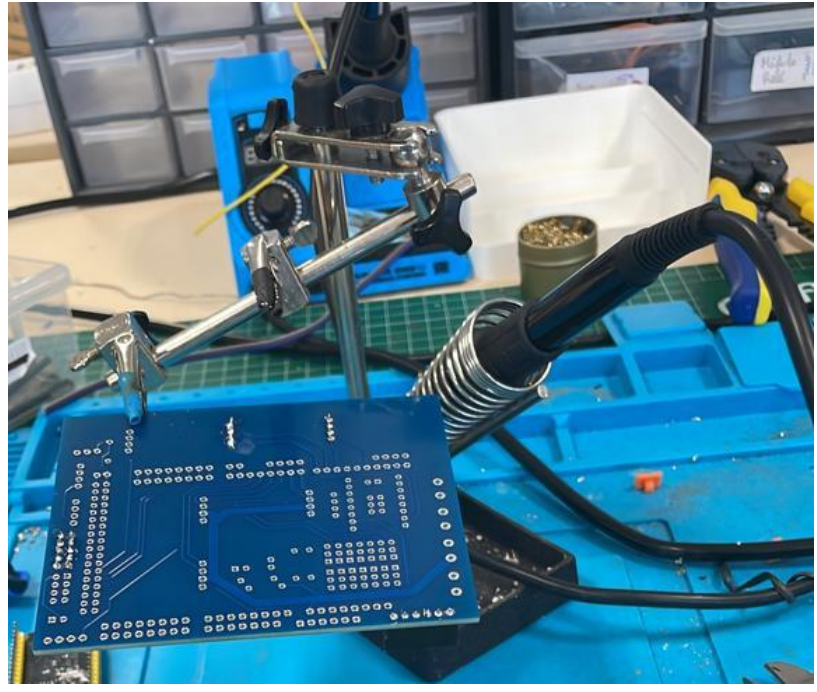

*Ilustración 89. Preparación de estación de soldadura.*

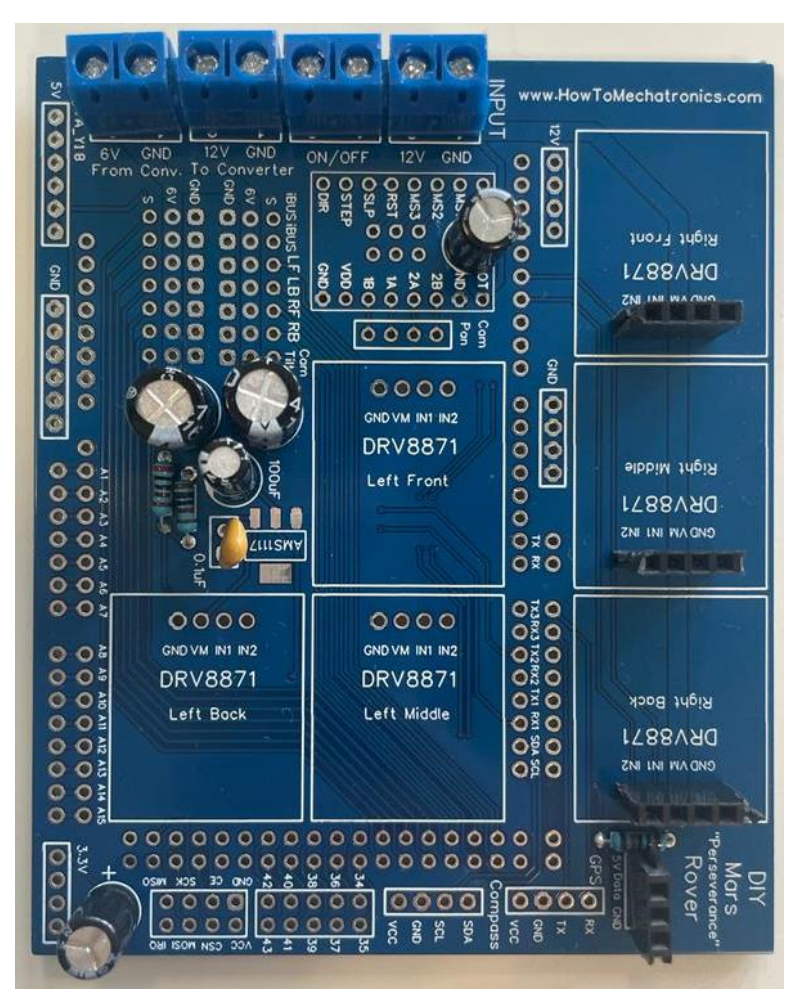

*Ilustración 90. Proceso de soldadura de PCB.*

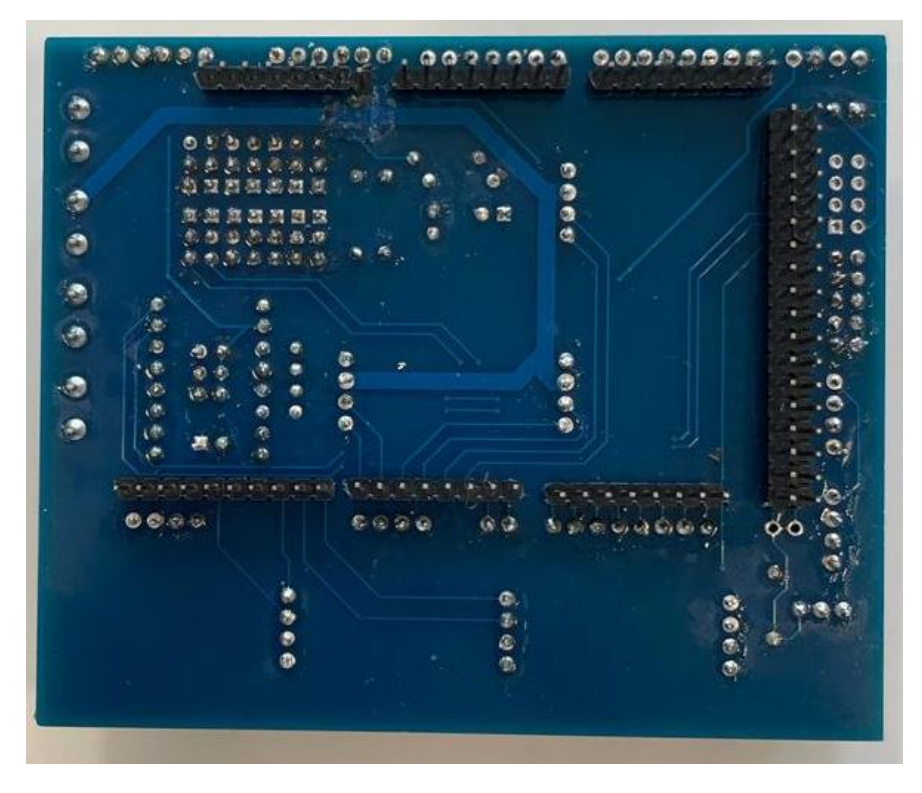

*Ilustración 91. Vista posterior de la PCB con los pines preparados para la inserción del Arduino.*

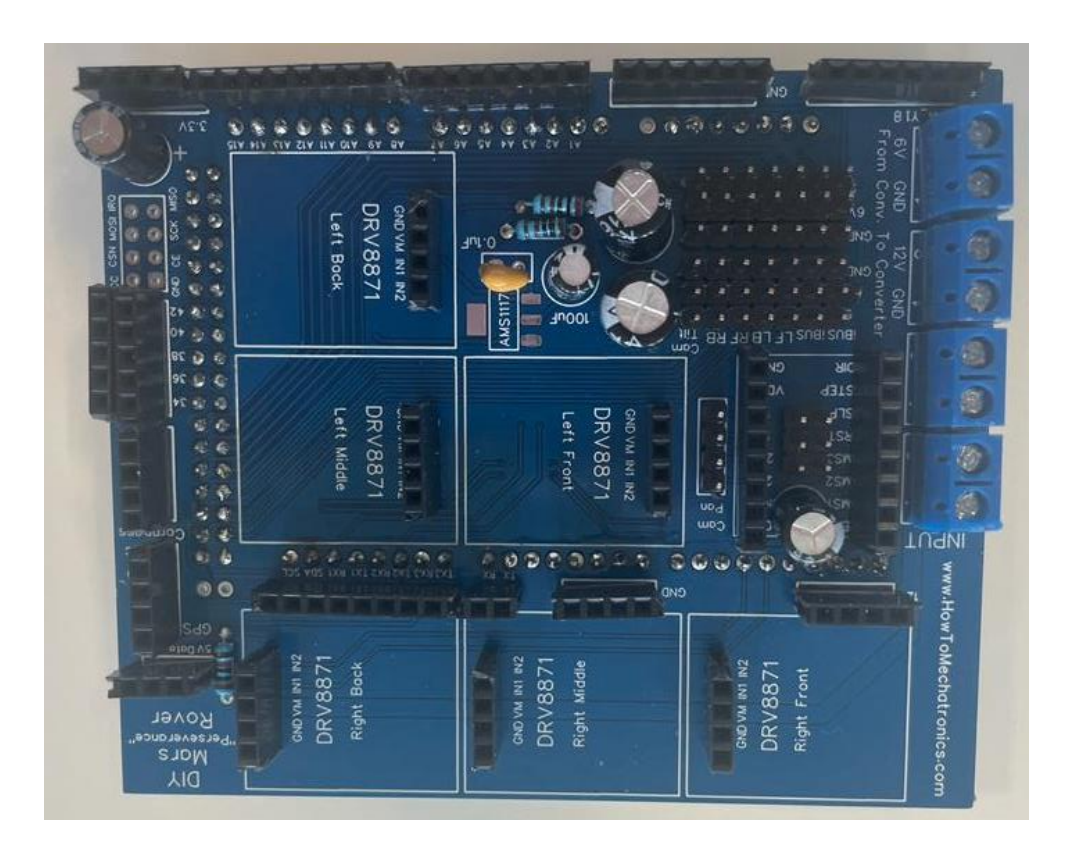

*Ilustración 92. PCB finalmente soldada.*

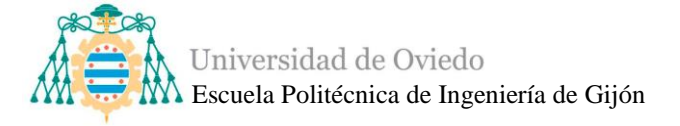

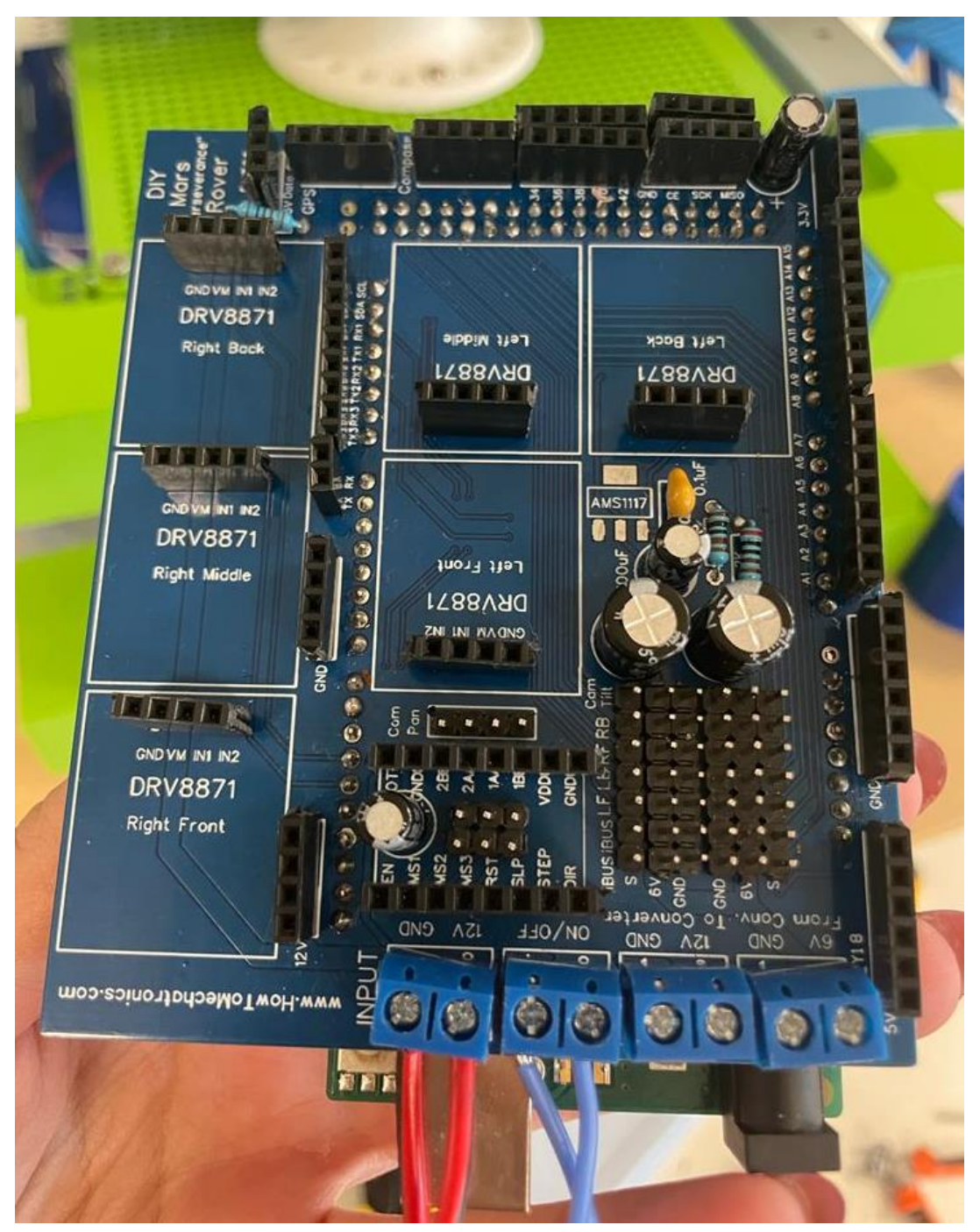

*Ilustración 93. Placa finalmente soldada y con Arduino Mega 2560 insertado.*

Una vez se obtenga la PCB completada se deberá comenzar a instalar todos los componentes y las conexiones no integradas en la PCB. En la [Ilustración 94](#page-107-0) se muestra las conexiones de los terminales de los servomotores en su lugar correspondiente de la PCB.

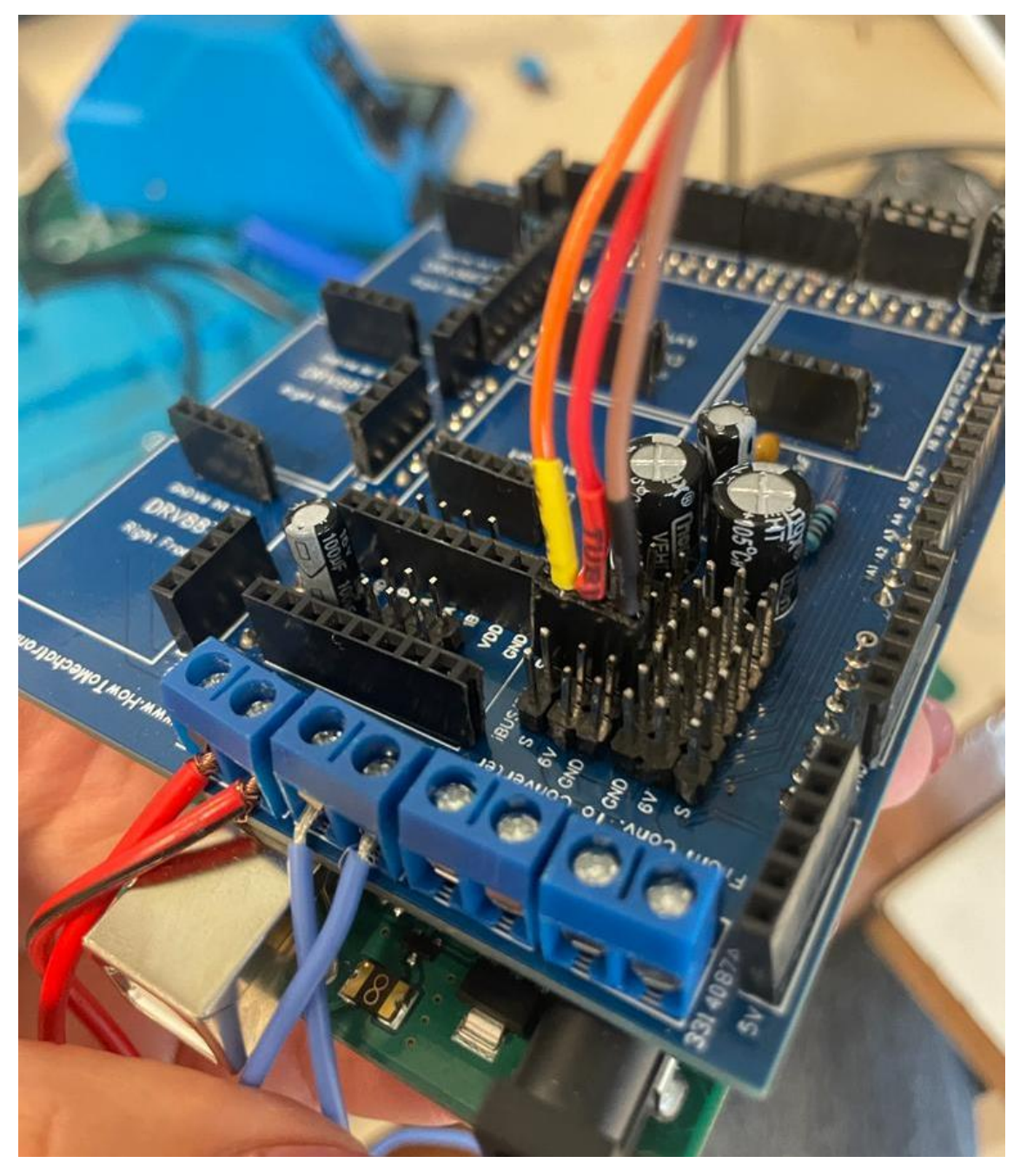

*Ilustración 94. Inserción de cables correspondientes a los servomotores en la PCB.*

<span id="page-107-0"></span>Tras el montaje de todos los elementos se deberán comenzar las pruebas de movimiento de nuevo, siguiendo una vez más las dos fases en las que estas se dividen mencionadas anteriormente en la página [100,](#page-99-0) para la comprobación del funcionamiento del sistema ya integrada la PCB.
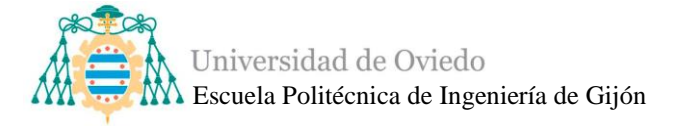

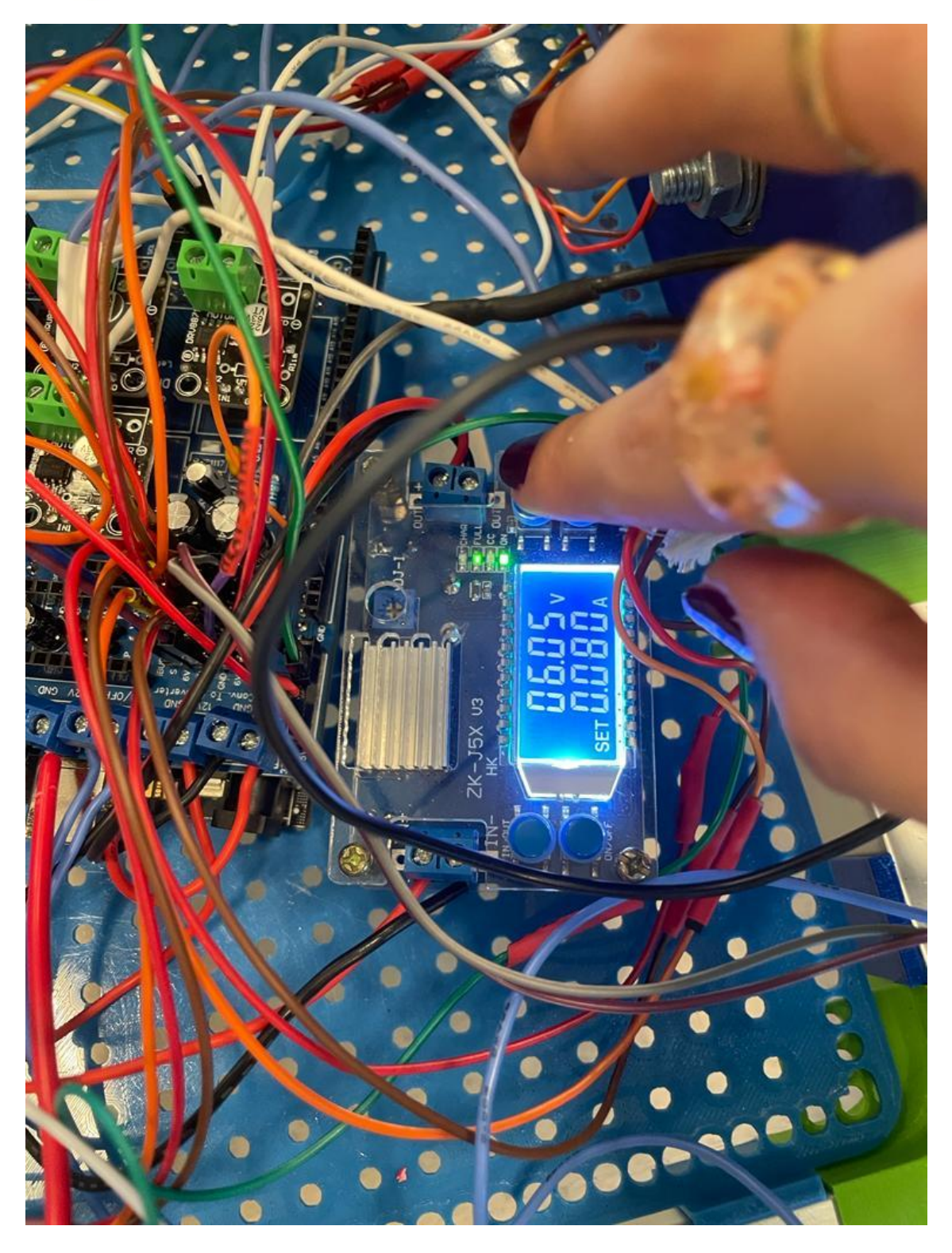

*Ilustración 95. Verificación de funcionamiento con PCB.*

Tras resultados satisfactorios en la fase 1 de pruebas con PCB se deberá proceder a la segunda fase utilizando la batería y realizando las pruebas de control necesarias.

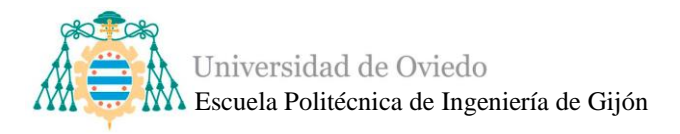

### **4.3. Diseño de detalle del subsistema modular de precolisión**

A continuación, se presenta el diseño del sistema de detección de obstáculos de forma detallada, con su colocación, conexión y resto de tareas necesarias para su correcto funcionamiento.

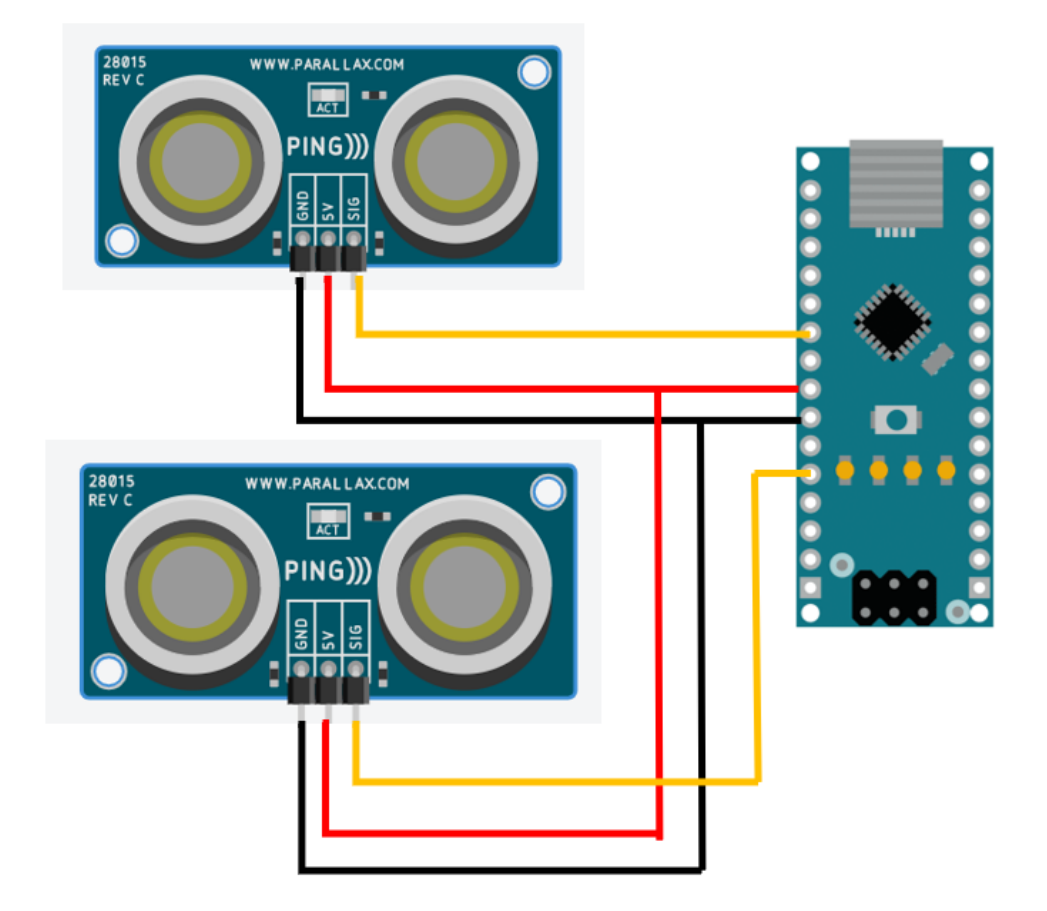

*Ilustración 96. Diagrama básico del sistema de precolisión.*

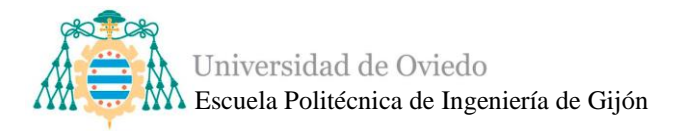

### *4.3.1. Componentes principales*

El sistema de precolisión presenta dos componentes electrónicos principales que son los sensores de ultrasonidos y el microcontrolador Arduino Nano estudiado previamente.

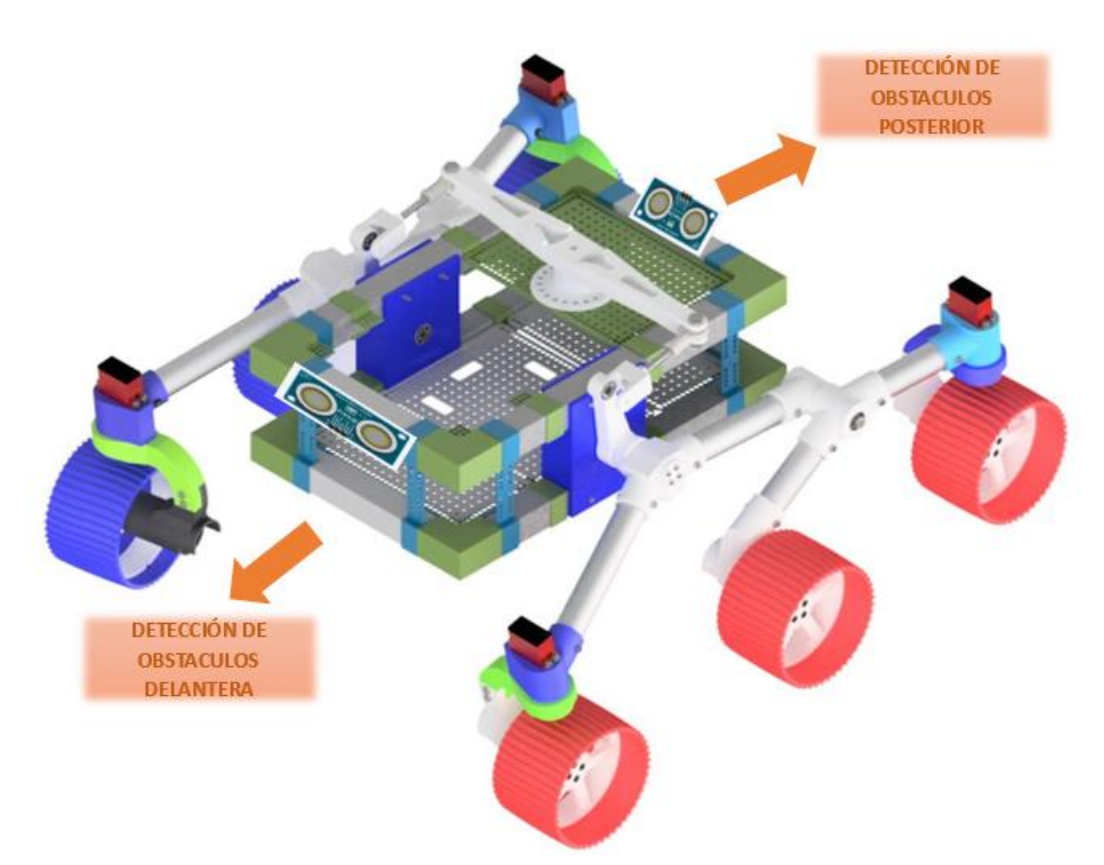

*Ilustración 97. Vista de la colocación de los sensores en la estructura del rover.*

#### ▪ *Sensores de ultrasonidos*

Después del estudio de los *[Sensores de detección de obstáculos](#page-57-0)* y de tomar la decisión de utilizar los sensores de ultrasonidos, hay ciertas características que estos deben cumplir para realizar un sistema modular apropiado.

Existen diferentes sensores y marcas en el mercado y una de las más comunes es el sensor de ultrasonidos HC-SR04, el cual es un módulo de medición ultrasónicas que ofrece una medición sin contacto de 2 cm a 400 cm y con un ángulo de medición de 15 grados [\[75\].](#page-147-0)

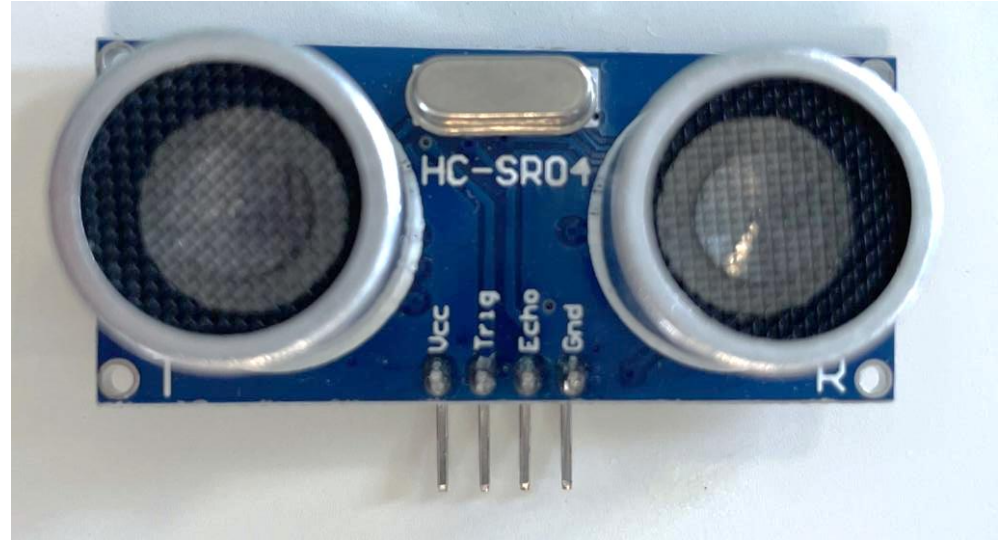

*Ilustración 98. Sensor de ultrasonidos HC-SR04.*

<span id="page-111-0"></span>Poseen 4 terminales o pines como se puede apreciar en la [Ilustración 98,](#page-111-0) el pin Vcc que trabaja a 5 V de corriente continua, los dos pines de señal y la tierra.

El pin de señal Trigger (o Trig como aparece en la [Ilustración 98\)](#page-111-0) es el encargado de activar el transductor de transmisión para que la onda se emita y el pin de señal Echo es el que recibe la onda rebotada. El Trigger deberá estar al menos 10 microsegundos disparando señal de alto nivel, entonces el módulo del sensor envía automáticamente una ráfaga de 8 ciclos de 40 kHz y detecta si existe señal de vuelta, la cual es recibida y evaluada en el pin Echo.

Estos sensores tienen unas dimensiones de 45 x 20 x 15 mm, lo que lo convierte en un componente pequeño y manejable para poder elegir su posición en la estructura del rover.

El resto de las especificaciones técnicas de los sensores de ultrasonidos hc-sr04 se pueden encontrar en el Anexo 10.

No obstante, nos podemos encontrar con un problema y es que los transductores están cubiertos por una rejilla la cual es bastante sensible y se puede estropear fácilmente, por lo que no es muy buena protección. Al necesitar una mayor fiabilidad en el funcionamiento continuo y en la vida útil de los sensores, se han elegido unos sensores de otra marca que tienen una mejor protección de los transductores y unas características que se ajustan perfectamente a las necesidades del sistema.

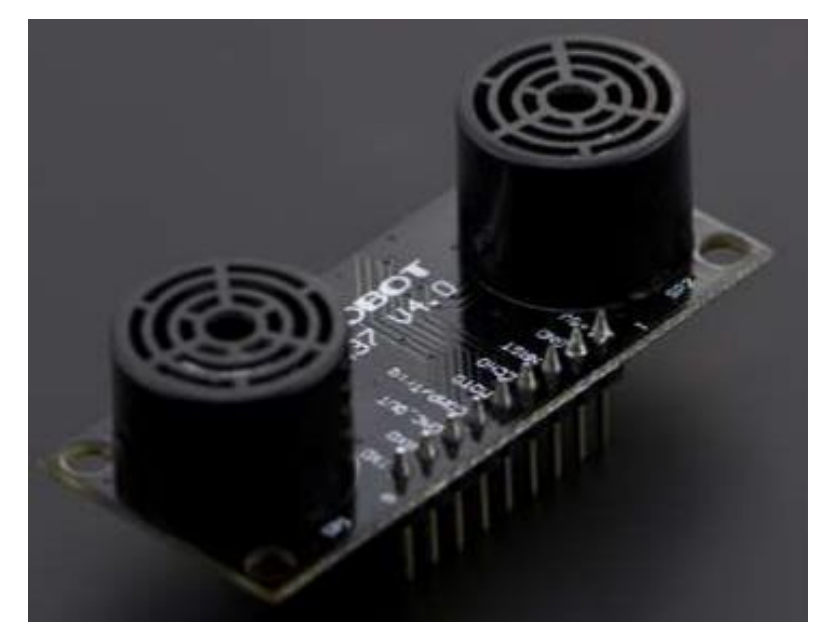

*Ilustración 99. Sensor de ultrasonidos comercial elegido.*

<span id="page-112-0"></span>Como se puede observar en la [Ilustración 99](#page-112-0) los transductores están mucho más protegidos y son más difíciles de estropear o que dejen de funcionar tan fácilmente por una mala detección. Además, se utilizarán los mismos pines que se han mencionado anteriormente para el hc-sr04.

El voltaje de operación se sitúa entre los 3.3V y los 5.5V lo cual es ideal ya que el microcontrolador Arduino Nano posee pines de 3.3 V y de 5V (los cuales se pueden ver en la [Ilustración 41\)](#page-60-0) que puede alimentar sin problemas los sensores. Estos sensores poseen un mayor rango de detección que los anteriores, de 2 cm hasta 800 cm, y tienen unas dimensiones muy parecidas, 22 x 51 mm.

El resto de las especificaciones técnicas de los sensores de ultrasonidos finalmente elegidos se pueden encontrar en el Anexo 11.

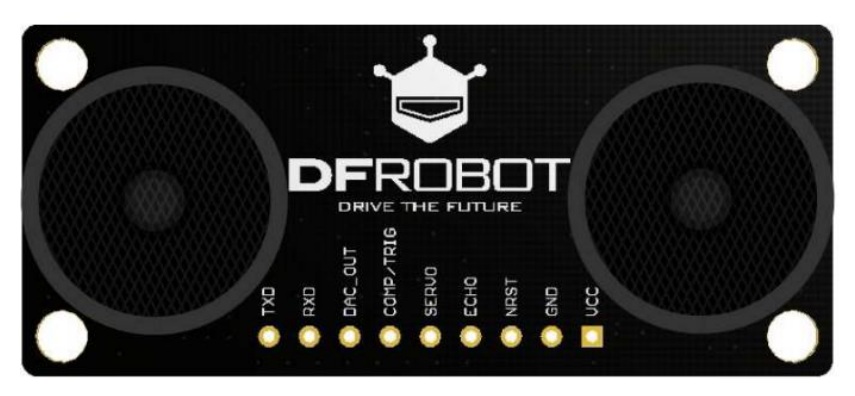

*Ilustración 100. Vista de los pines que posee el sensor elegido.*

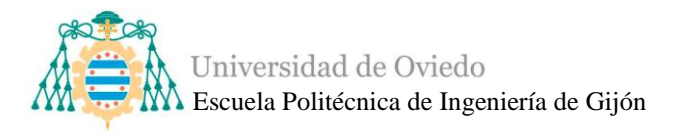

Cada sensor además posee otros pines como comunicación asíncrona (RX0 y TX0), el pin DAC\_OUT es un pin analógico de salida de voltaje proporcional a la distancia, el pin SERVO está diseñado para controlar un servomotor que gire de 0 a 180º y permitir que el sensor de ultrasonidos adquiera ese rango de medición y por último un pin NRST el cual funciona como RESET. Todos estos pines pueden permitir en un futuro añadir nuevas funciones a este sistema lo que es ideal.

Para instalar los dos sensores en la estructura del rover se realizaron nuevas piezas en el taller de impresión 3D que funcionarán tanto para sujetarlo como para protegerlos.

El primer paso para su uso será soldar los pines macho correspondientes a los 9 pines de los sensores. Para las conexiones entre el Arduino Nano y los sensores se utilizan cables jumper de tipo hembra en ambos terminales. Concretamente los pines de los sensores a los que se les dará uso son el voltaje de entrada, la tierra, el Trigger y el Echo.

Para poder conseguir un cierto orden, y para no estropear los cables y que no se tensiones, se procederá a hacer un alargamiento de los cables jumper hasta conseguir la longitud deseada y siempre protegiendo la soldadura con los tubos termorretráctiles.

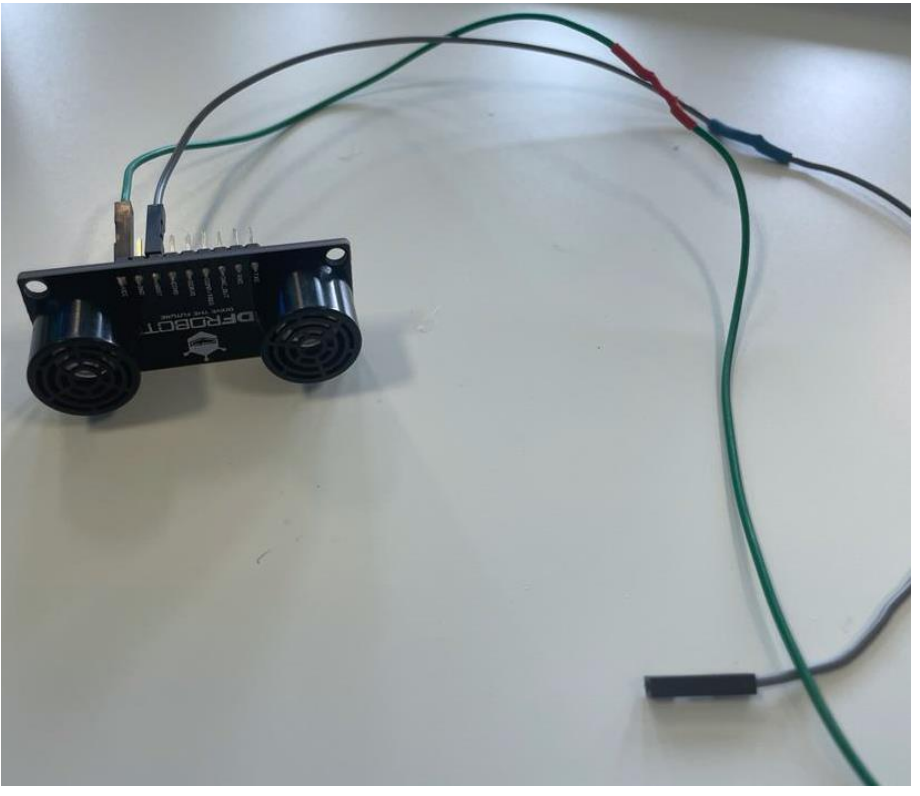

*Ilustración 101. Vista de los cables jumper de los sensores con alargamiento.*

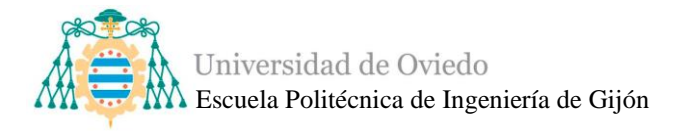

### *4.3.2. Componentes adicionales*

Además de la función principal de sistema de precolisión se ha querido añadir algún componente adicional para mejorar tanto su apariencia como su funcionamiento.

### ▪ *LEDs*

<span id="page-114-0"></span>Para evolucionar el sistema de detección de obstáculos de una manera más visual se utilizará una tira de LEDs RGB que indicará cuando los sensores han detectado un obstáculo.

Una tira led RGB es una tira de iluminación compuesta por leds con los colores rojo, verde y azul. Con la combinación de estos tres colores básicos se pueden crear distintos efectos y colores.

Los LEDs son diodos de emisión de luz y que en este caso al ser RGB constan de tres terminales, una señal, un voltaje de entrada y una tierra. La longitud de la tira se ha dimensionado atendiendo a las necesidades de diseño en la estructura del Asturiosity siendo el número de LEDs 7. Una pequeña placa, realizada, como el resto de las piezas, en el taller de impresión 3D, será colocada en la parte de delante del cuerpo de rover donde se insertarán la tira.

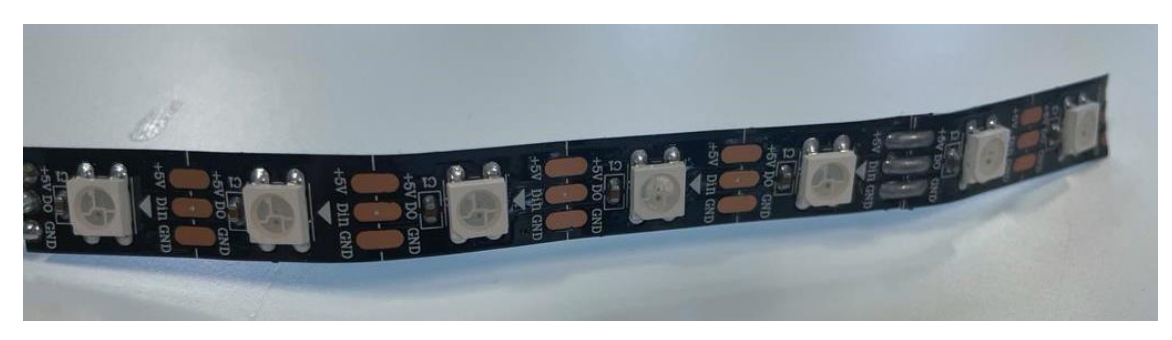

*Ilustración 102. Tira LEDs.*

Para realizar su conexión con el microcontrolador Arduino Nano se deberán soldar esos tres terminales a unos cables tipo jumper con terminación en un conector hembra.

Además, es necesario añadir una resistencia en la conexión de la tierra para garantizar la seguridad y limitar la corriente. El valor de la resistencia depende de la tensión de codo del LED y la tensión a la que está siendo alimentado, siendo la corriente máxima admisible del LED entre 20 y 30 mA. La tensión del LED es de 1.7 V y la tensión a la que se alimenta son 5 V por lo que una resistencia de 470 ohmios es adecuada.

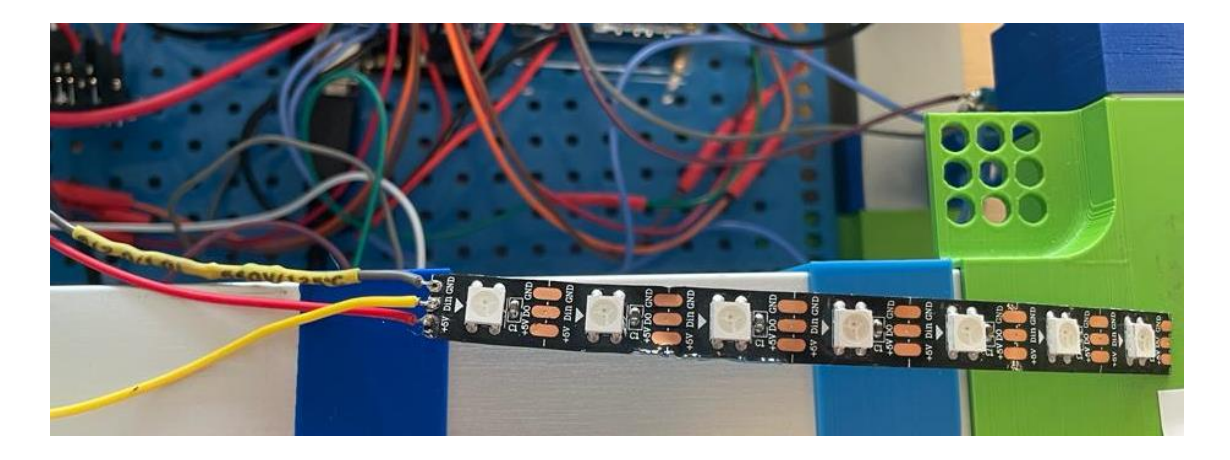

*Ilustración 103. Conexión con los cables y la resistencia soldada a la tira LED.*

La finalidad primera de esta tira LED deberá ser que se iluminen en rojo cuando los sensores han detectado un obstáculo, aunque puede tener muchas más aplicaciones dependiendo de los colores en los que se ilumine, por ejemplo, si el voltaje de la batería del rover es bajo que se ilumine en amarillo, si se ponen sensores de luz y se detecta poca iluminación en el ambiente que los LED se pongan en blanco y aporten luz al entorno, etc.

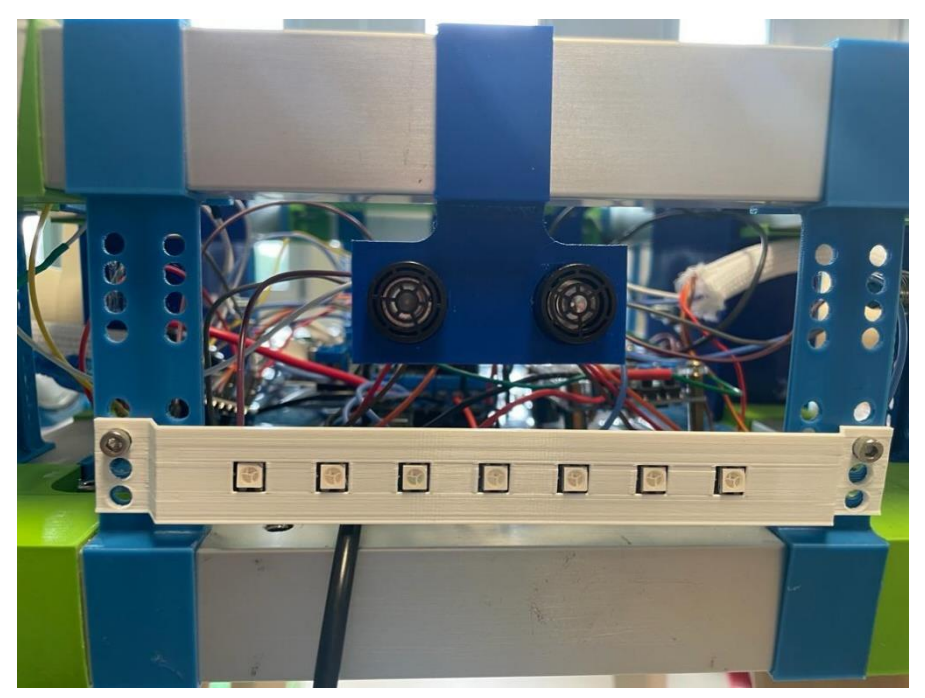

*Ilustración 104. Vista frontal del rover y colocación final de la tira LED.*

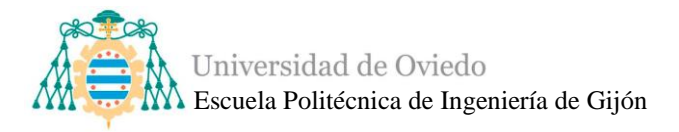

### <span id="page-116-0"></span>**4.4. Integración del sistema de precolisión**

Antes de comenzar con la integración y conexión del sistema de precolisión con el sistema de movimiento se deberán realizar pruebas por separado para no interferir o poder dañar el rover.

Primeramente, se conectan los sensores de ultrasonidos con sus señales de Trigger y Echo, su alimentación y tierra al Nano y se utiliza una protoboard para realizar las primeras pruebas de funcionamiento e implementación de código.

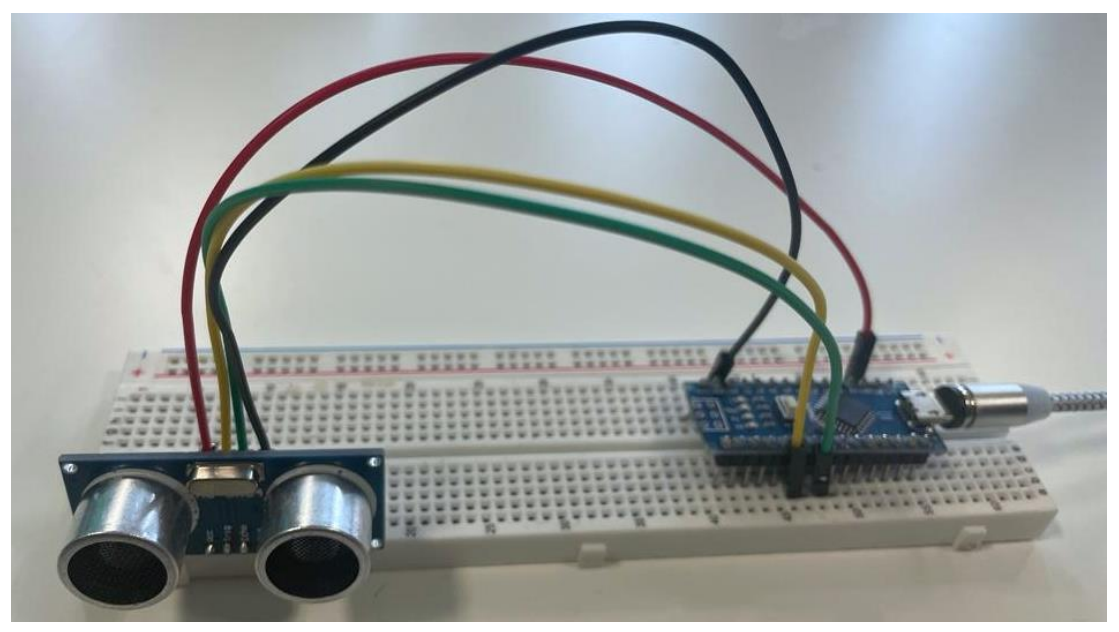

*Ilustración 105. Pruebas de medición con los sensores hc-sr04.*

Como se muestra en la [Ilustración 106](#page-117-0) y se mencionó anteriormente se empezó a trabajar con otros sensores de ultrasonidos (hc-sr04) diferentes a los finalmente utilizados, y fue en esta fase donde se tomó la decisión, después de ver que ciertos sensores se estropeaban fácilmente y que no eran totalmente ideales para el proyecto, de utilizar los sensores que aparecen en la [Ilustración 106.](#page-117-0)

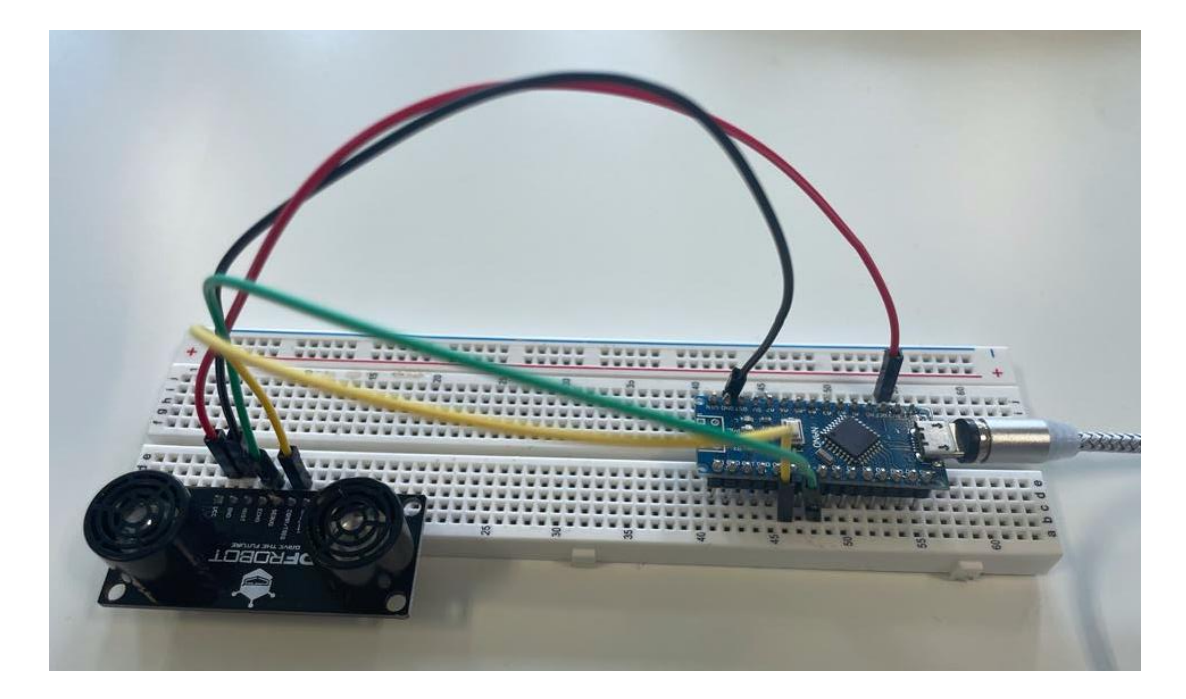

*Ilustración 106. Prueba de medición de los nuevos sensores.*

<span id="page-117-0"></span>Finalmente, el sistema, el Arduino Nano y los sensores, realizaban las mediciones de las distancias perfectamente, a gran velocidad y con precisión. La fase siguiente consistía en comenzar con la integración con el sistema de movimiento, es decir, que el sistema de detección enviase los datos calculados al control del rover para realizar las funciones necesarias.

El microcontrolador Nano necesita alimentar ambos sensores de ultrasonidos, por lo que esté a su vez va a estar alimentado por 5 V proporcionados por la PCB del Arduino Mega 2560, al igual que ambos sensores que también estarán conectados a los pines de 3.3 V o a los de 5V de la PCB.

Realizando estas conexiones evitamos la utilización de otra alimentación, como añadir una batería.

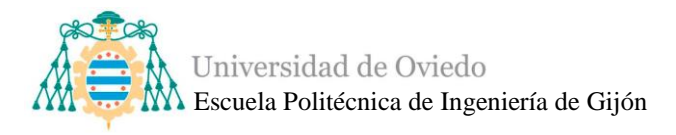

El diagrama de la [Ilustración 107](#page-118-0) muestra todas las conexiones necesarias para realizar el sistema, integrándose también en el sistema de movimiento como se apunta en las conexiones que van a la PCB.

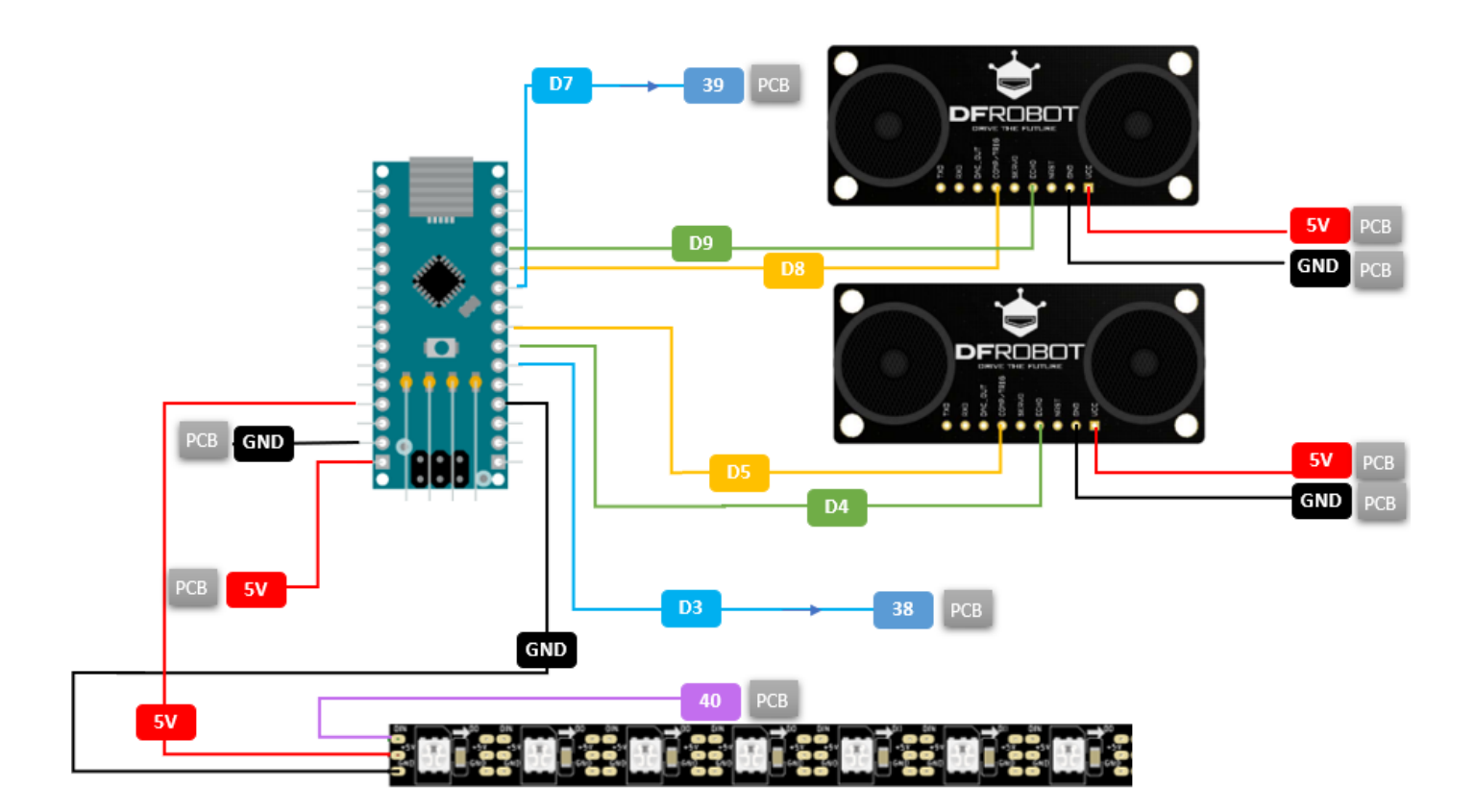

*Ilustración 107. Diagrama final de conexión del sistema de precolisión.*

<span id="page-118-0"></span>Tras conectar los componentes siguiendo la [Ilustración 107,](#page-118-0) se comienza con la comunicación entre el Nano y el Arduino Mega.

En el Nano se desarrollará el proceso de medición de distancias y de comparación de ellas. Se evaluarán si tanto las distancias recogidas por el sensor de ultrasonidos de la parte de delante del rover como de la parte de atrás son menores a una distancia en cm. Esta distancia varía dependiendo de si se está comprobando el sensor de la parte posterior o de la parte de delante, debido a que los brazos del rover tienen una posición más adelantada a su cuerpo desde la parte posterior (ver [Ilustración 22\)](#page-32-0), es decir, los brazos se adelantan al cuerpo por delante y por detrás pero existe una mayor diferencia desde la parte posterior, por lo que se deben indicar distancias diferentes para prevenir el choque de las ruedas contra algún obstáculo.

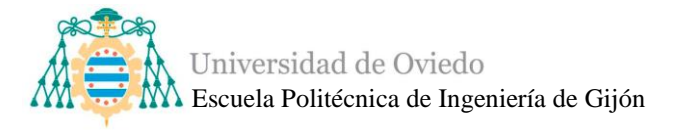

El Nano evalúa constantemente esas distancias y si detecta que alguna es menor que 50 cm envía una señal de stop al Arduino Mega. Se han diferenciado dos señales de stop, si la distancia es menor hacia delante o si la distancia es menos por atrás. Esas dos señales se muestran en la [Ilustración 107](#page-118-0) como D3 y D7, es decir, son pines de salida digitales del Nano que suelen tener una señal de nivel bajo excepto cuando detectan una distancia pequeña, entonces se convierten en señales de nivel alto que son recibidas en el Arduino Mega a través de los pines digitales de entrada, 38 y 39.

Realmente el Mega está recibiendo continuamente la señal de esos dos pines, pero sólo actuará sobre el movimiento del rover cuando la señal recibida sea de nivel alto, entonces los motores serán detenidos y la tira LED se iluminará en rojo.

No obstante, para realizar una parada satisfactoria, esta detección se puede mejorar mediante la implementación de un sistema de frenado, es decir, cuando el rover necesite frenar que los motores en vez de dejar de moverse deberán ir hacia atrás unos segundos antes de pararse por completo.

Este sistema de frenado se establece ya que el Asturiosity puede alcanzar cierta velocidad y aunque no es un robot demasiado pesado, si está en movimiento y el usuario le indica parar directamente (los motores dejan de moverse y no les llega tensión) el rover todavía avanzará unos cm debido a la inercia, situación que se evita con la nueva técnica de frenado.

Otra de las condiciones que se deben establecer para realizar un sistema se adecuado al rover es implantar que dependiendo la dirección del rover la detección se realice en una dirección o en otra, es decir, cuando el rover tiene un movimiento hacia delante (tanto lineal como con giro) sólo puede detectar obstáculos el sensor en esa dirección (sensor en la parte delantera del rover). Esto es debido a que si la posee esa dirección de movimiento y nos acercamos por atrás no es eficiente que el sensor de la parte posterior del rover nos detecte como un obstáculo con una posible colisión.

El mismo método es aplicado si la dirección es hacia atrás, por lo que sólo está en modo detección el sensor posterior y no el delantero.

Finalmente se determina añadir otro grado más de implicación del usuario con el rover, estableciendo dos modos: el modo de detección o reconocimiento de obstáculos y el modo control simple.

- El modo de detección o reconocimiento de obstáculos realiza todas las operaciones descritas anteriormente.
- El modo control simple permite gestionar el rover de forma totalmente modular realizando los movimientos sin la detección de obstáculos sin tener que desconectar los sensores si estos no se quieren usar.

La forma de implementar estos dos modos puede ser realizada a través de uno de los canales sin utilizar del mando. En este caso se escogió el canal 5, el cual se puede apreciar en la [Ilustración 108.](#page-120-0)

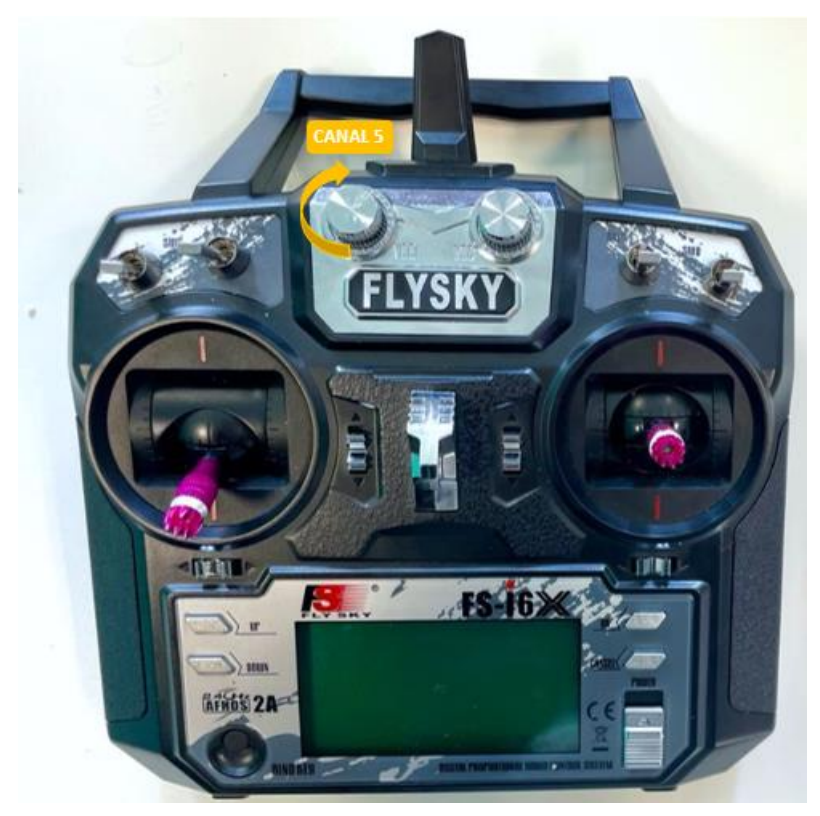

*Ilustración 108. Canal 5 del mando de control.*

<span id="page-120-0"></span>A continuación, se muestran imágenes de la integración completa de los sistemas en el rover.

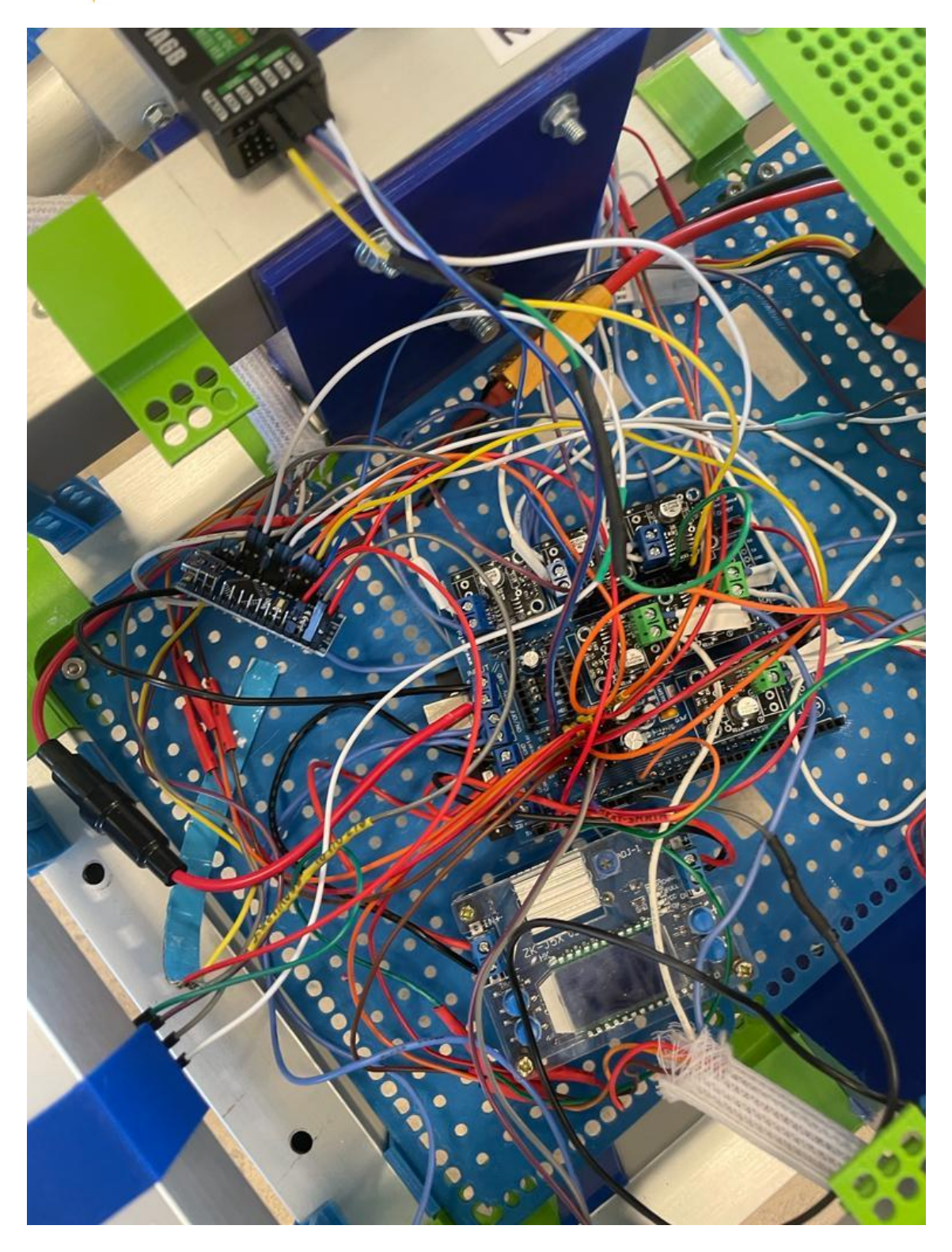

*Ilustración 109. Integración del sistema de precolisión con el sistema de control de movimiento.*

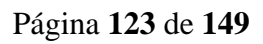

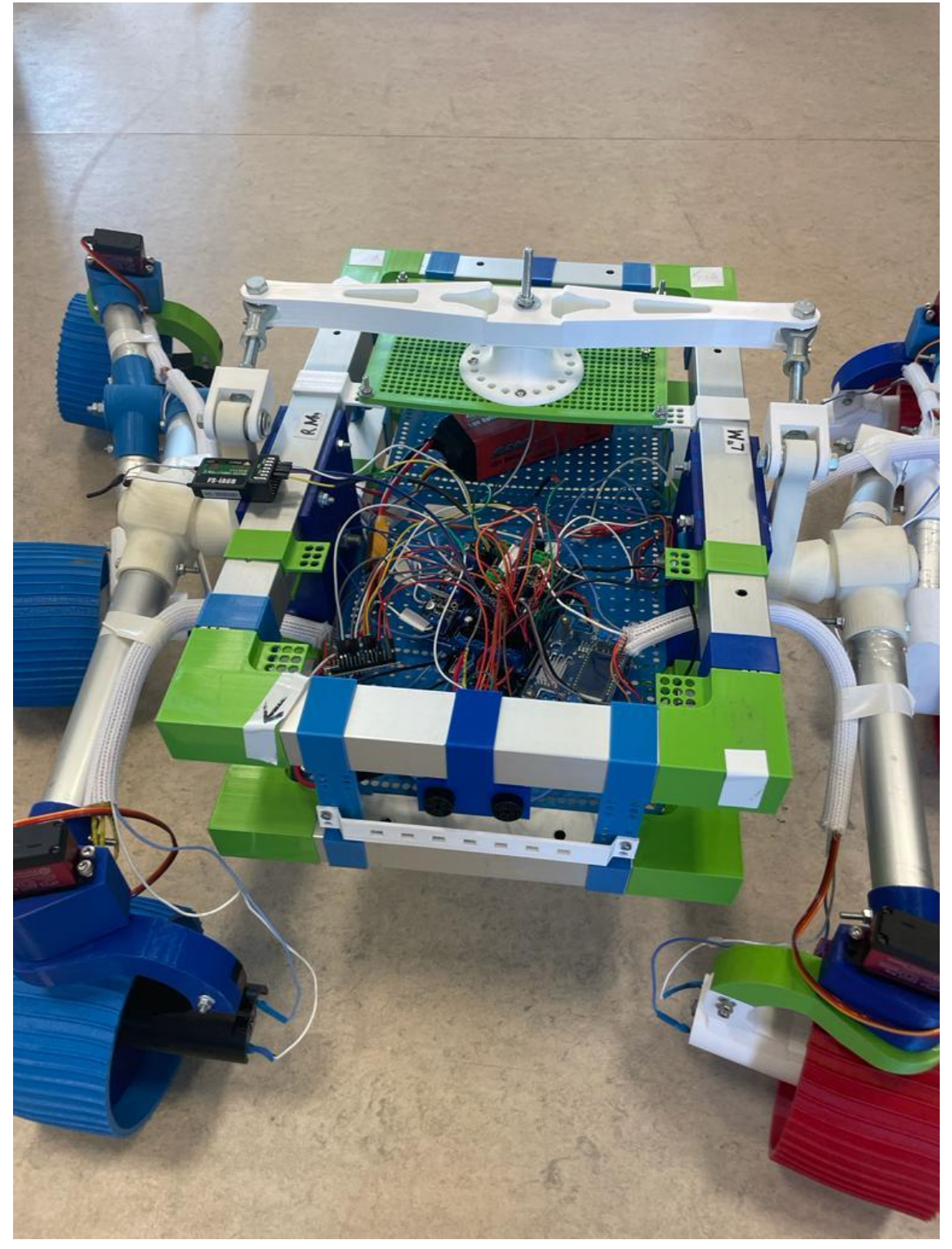

*Ilustración 110. Vista frontal del rover con el sistema y subsistema integrados.*

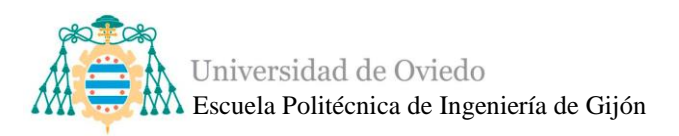

# **5. PROTOTIPADO DE CIRCUITOS ALTERNATIVOS**

En este capítulo se mostrarán algunas de las alternativas y pruebas realizadas para el sistema de control de movimiento durante el curso. Como se ha mencionado anteriormente el rover Asturiosity ha tenido varias apariciones en ferias y charlas este año 2022-2023 y en concreto se asistió a la Feria de la Ciencia e Innovación 2022.

El momento en el que se realizó este evento fue cerca del inicio del proyecto por lo que estaba todavía poco desarrollado y se realizaron cambios de componentes para poder presentar el rover en la feria.

### • **Pruebas del circuito con relés**

Uno de estos circuitos alternativos se definió debido a la sustitución de los drivers de control de los motores por relés. Esta decisión fue tomada en función de la necesidad de presentar un rover en la feria con al menos ciertas funciones, y los drivers son componentes fáciles de estropear si no les aplicas las protecciones y la seguridad apropiada.

El funcionamiento de los controladores de motor explicado en la página [40](#page-39-0) se puede replicar con relés. Los relés son dispositivos electromagnéticos que actúan como interruptores accionados de forma eléctrica, decir, su función es abrir o cerrar circuitos eléctricos mediante electroimanes [\[76\].](#page-147-1) Debido a esto podemos sustituir el circuito de un driver puente H, que consta de cuatro interruptores por relés que actúen como conmutadores, pudiendo activar un circuito al mismo tiempo que cerrar otro. Básicamente pueden realizar la misma función de un driver activando y desactivando partes del circuito según el motor necesite adquirir una dirección u otra.

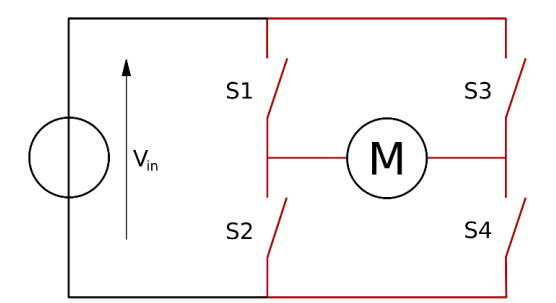

*Ilustración 111. Esquema ejemplo de los interruptores de un driver [\[77\].](#page-147-2)*

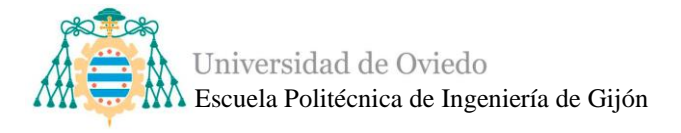

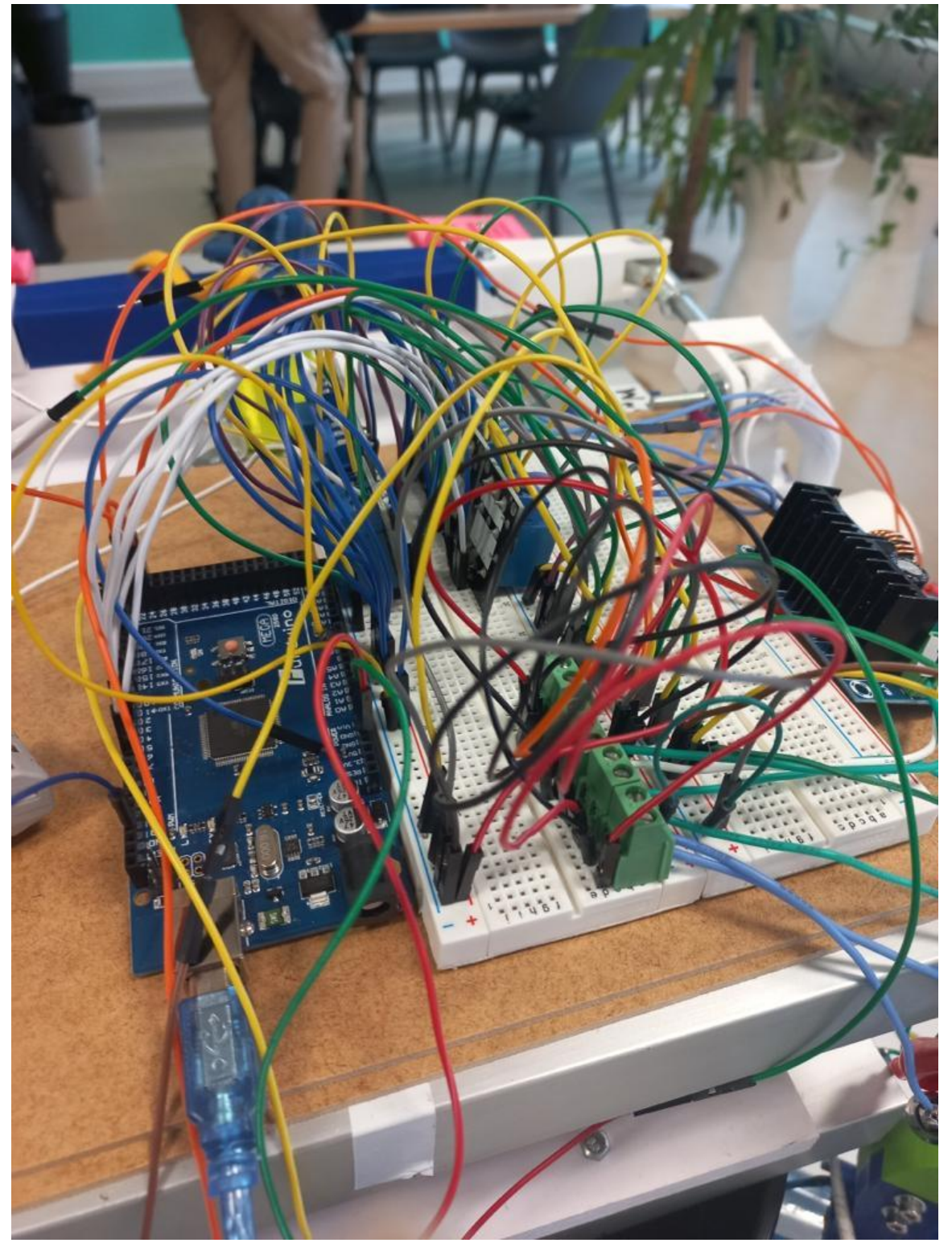

*Ilustración 112. Vista del circuito de prueba con relés como alternativa.*

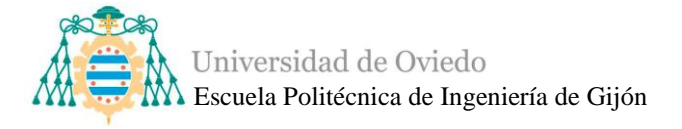

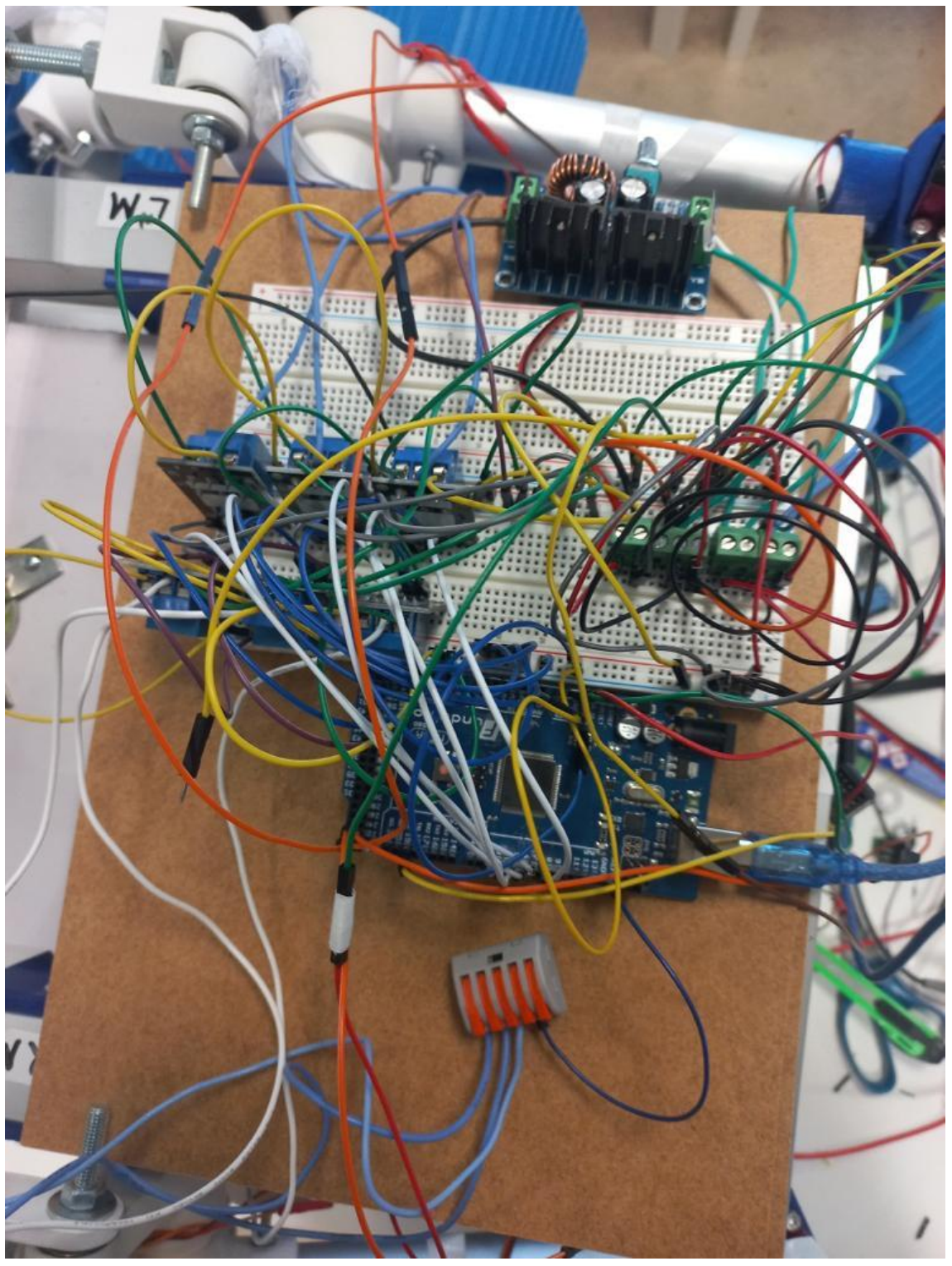

*Ilustración 113. Otra vista del circuito de pruebas con relés como alternativa.*

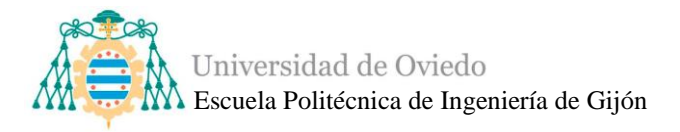

### • **Pruebas del circuito con PICs**

Otra de las alternativas a los dispositivos de control del motor comerciales finalmente utilizados, fue realizar pruebas con los microcontroladores de los drivers comerciales. Es decir, se compraron los PICs que son los circuitos integrados programables de los drivers comerciales DRV8871 (en este caso) y se realizó el circuito propio de un driver siguiendo las especificaciones técnicas del producto con la datasheet que se puede encontrar en el apartado de anexo 7.

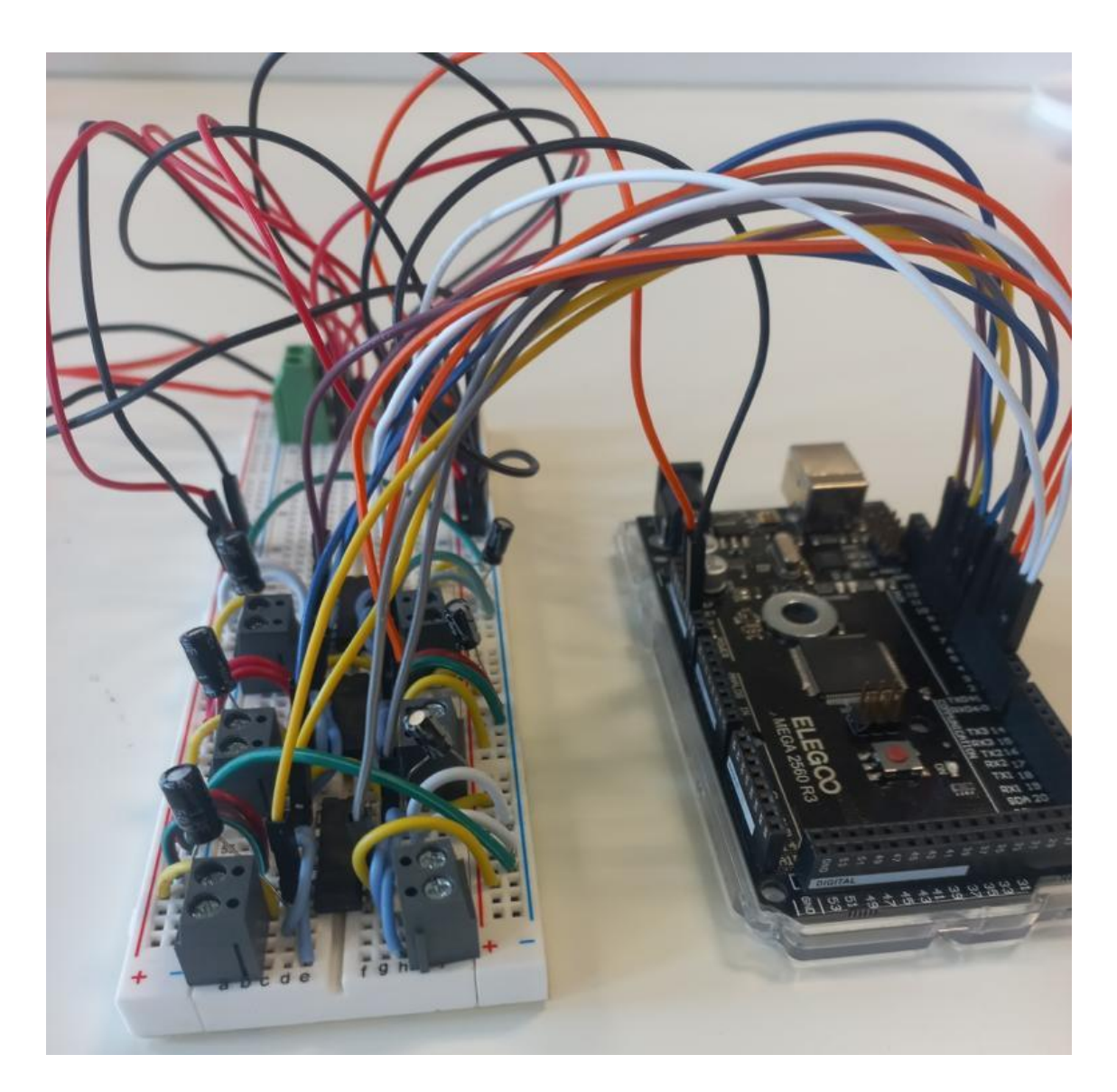

*Ilustración 114. Vista del circuito de pruebas de PIC de driver como alternativa.*

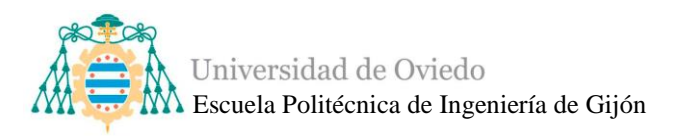

### **6. PRUEBAS DE CONTROL**

Las pruebas de control del rover Asturiosity consisten en una serie de tests sobre distintos terrenos y situaciones en los que se evalúa la repuesta del rover y la capacidad de resolución de problemas.

Estas pruebas sirven tanto para examinar la parte electrónica del proyecto como la parte mecánica. Teniendo en cuenta que entre el periodo de construcción de la estructura y la finalización de la funcionalidad del rover se pueden formar holguras entre las piezas, al igual que se produce desgaste por el uso se deberá intentar rediseñar algunas partes de la estructura de acuerdo con los resultados obtenidos en estas pruebas.

Por supuesto, este TFG se centrará en la evaluación de la electrónica y control, y necesitará de la ayuda del equipo de mecánicos del taller de impresión 3D para intentar reforzar la parte mecánica, que es un fundamental para el proyecto.

Los tests se han dividido en los dos bloques que conforman este proyecto, tests del control de movimiento y test de detección de obstáculos.

### **6.1.Test del sistema de control de movimiento**

Para las pruebas del sistema de control se han elegido distintos terrenos de la Escuela Politécnica de Ingeniería de Gijón donde se deberá comprobar la capacidad del rover para recorrerlo.

Realmente las situaciones en las que el rover pueda tener algún tipo de problema por el terreno se le atribuyen a la estructura en general, las ruedas, los brazos etc, por lo que gracias al sistema de control y de este proyecto electrónicos se pueden comprobar las piezas realizadas en impresión 3D, ya que sin la robótica simplemente se podrían hacer pruebas empujando el rover.

Desde el punto de vista de la electrónica y la robótica, que los terrenos más accidentados requerirán más potencia que los terrenos lisos.

En un terreno con baldosas de piedra, como se puede ver en el video <https://clipchamp.com/watch/hhO715NmHEs> y en <https://clipchamp.com/watch/4hoysnS30RX> . El rover tiene la potencia suficiente para

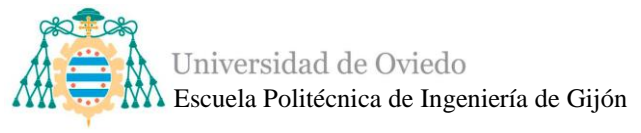

moverse en ese entorno, girar retroceder y avanzar. Algún problema puede surgir ya que las ruedas son impresas en 3D.

En un terreno de parking, el rover es capaz de realizar todas las operaciones sin ninguna dificultad y la estructura mecánica tiene un buen agarre a este tipo de suelos.

En un terreno con hierba [\(https://clipchamp.com/watch/vUqz3Oeg0j2\)](https://clipchamp.com/watch/vUqz3Oeg0j2) el rover tiene problemas en avanzar ya que no tiene una buena sujeción al suelo, si entra en el terreno de hierba con suficiente impulso se moverá de manera costosa pero eficiente, aunque si se mandará la orden de parada el rover prácticamente no sería capaz de iniciar de nuevo el movimiento por sí solo.

Donde se han realizado más pruebas es en un terreno de baldosas lisas [\(https://clipchamp.com/watch/ST315MHemqB\)](https://clipchamp.com/watch/ST315MHemqB), como un pasillo o una sala ya que en el espacio de MediaLab hay ese tipo de suelo. El rover adquiere grandes velocidades, realiza gros muy suaves y acertados además de deslizarse perfectamente. El único problema que se puede encontrar es que si el suelo está recién limpio o encerado las ruedas del rover no consiguen un buen agarre y patinan.

#### **6.2.Test del sistema de precolisión**

Respecto a los test de detección de obstáculos se deberán realizar, y aunque es obvio, cuando se finalice la integración de este subsistema con el sistema de control de movimiento.

La idea es posicionar distintos obstáculos para observar las reacciones d ellos sensores y del rover ante ellos. Este tipo de test sirven para calcular tanto la distancia necesaria a la que se debe programar los sensores para que envíen la orden de parada, como la cantidad de segundos que debe realizar la frenada hasta quedar totalmente parado sin haber colisionado antes.

Como se ha mencionado en el capítulo 4.4 de [Integración del sistema de](#page-116-0)  [precolisión,](#page-116-0) el rover no tiene la misma distancia entre el final de su parte delantera del cuerpo y la rueda delantera que la parte posterior de su cuerpo y la rueda trasera, las ruedas traseras "sobresalen" más. Por lo que deberán tomar en cuenta medidas distintas

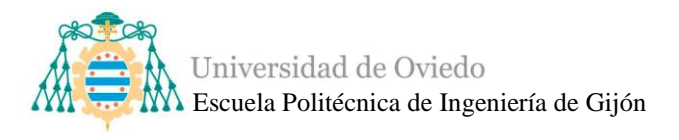

para que los sensores de ultrasonidos posteriores envían la señal de parada que los sensores de ultrasonidos delanteros.

Se determina que es necesario programar la parada en dirección hacia delante (ver [https://clipchamp.com/watch/j0EhhV2LuNL\)](https://clipchamp.com/watch/j0EhhV2LuNL) a unos 34 cm y en dirección hacia atrás (ver [https://clipchamp.com/watch/4Efx96zZCRr\)](https://clipchamp.com/watch/4Efx96zZCRr) en unos 54cm.

Respecto a la cantidad de segundos que el rover debe cambiar la dirección, cuando se le envía la señal de parada, para eliminar esa inercia se ha determinado que con incorporar un temporizador que a los 1.5 segundos pare los motores el rover realiza una parada eficiente.

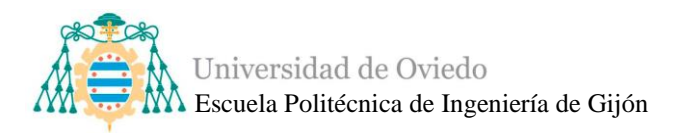

# **7. APLICACIONES**

El proyecto Asturiosity fue iniciado como un proyecto de un robot de transporte de mercancías con una estética que imita a un robot espacial, pero a lo largo de su desarrollo se ha utilizado para mucho más que eso.

Como se ha mencionado anteriormente, el rover ha podido visitar varias ferias de Asturias, como la Feria de la Ciencia e Innovación en noviembre de 2022, o una demostración en el espacio Maqua de Avilés el 11 de febrero de 2023, en el día de la Mujer y la Niña en la Ciencia con el proyecto Horizonte Asturias.

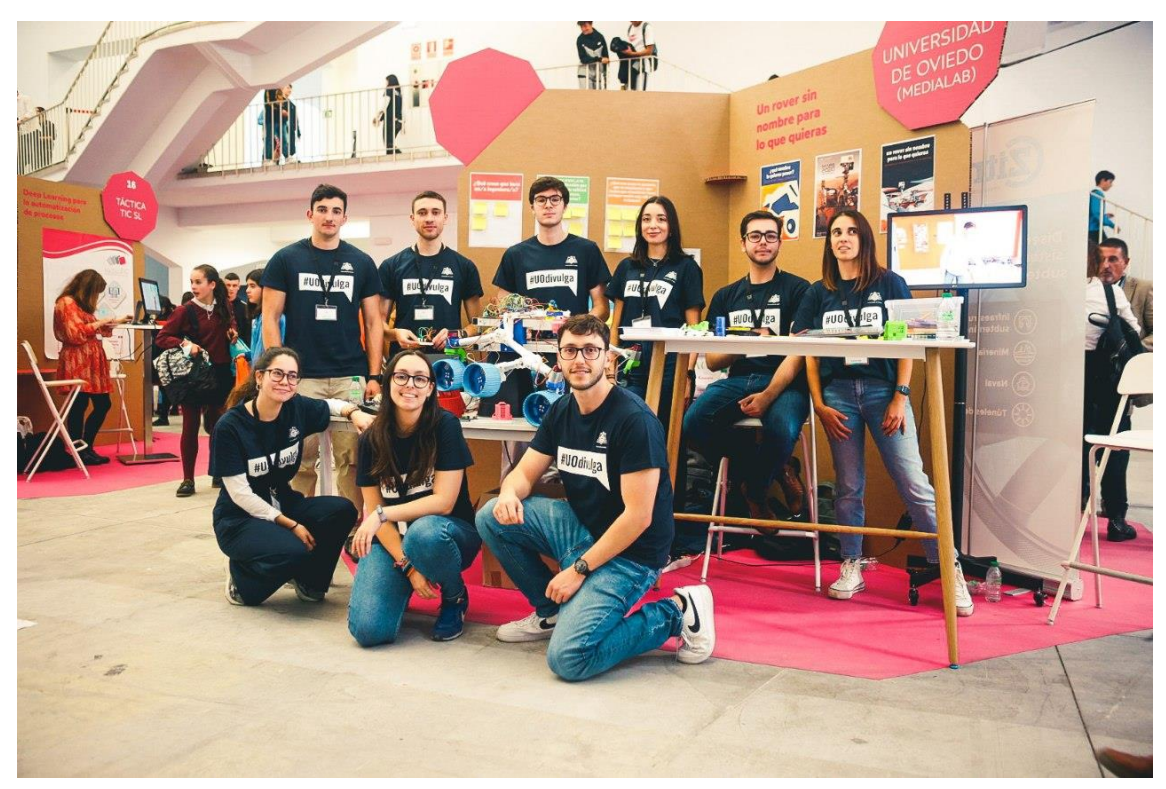

*Ilustración 115. Equipo de MediaLab en la Feria de la Ciencia e Innovación.*

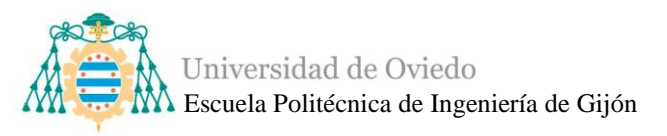

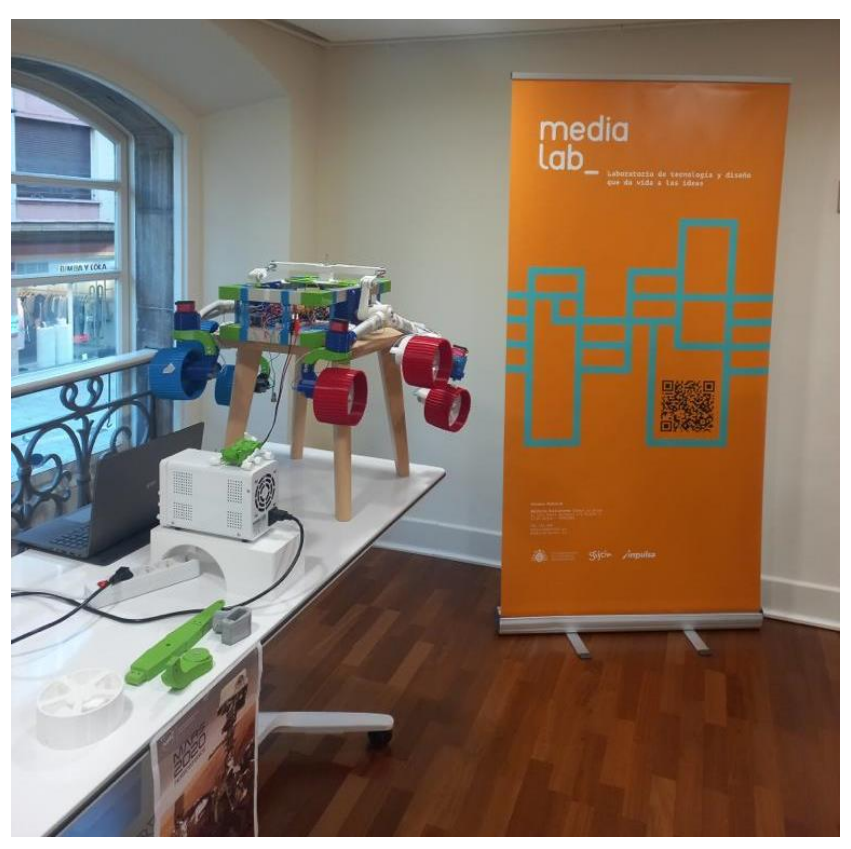

*Ilustración 116. Rover en la jornada del día de la Mujer y niña en la Ciencia.*

Además, durante los meses de abril y mayo de este año 2023, se realizaron numerosos talleres en distintos centros escolares de Gijón desde los cursos de primaria hasta bachiller.

Estos talleres fueron una gran experiencia y un verdadero reto en el que el rover tuvo una gran acogida. Con los más pequeños se realizaron actividades más dinámicas y divertidas, mientras que en cursos más avanzados se pudo introducir temas más complicados y relacionados con la electrónica, la ingeniería y la robótica a las posibles nuevas generaciones de ingenieros.

Además de los talleres de electrónica, el rover también es protagonista y engloba otro proyecto llamado "Misión espacial" que pretende enfocar varias semanas de trabajo y de clases escolares únicamente al rover y está siendo desarrollado por una residente de MediaLab. Consta de una adaptación curricular, en la que se han adecuado contenidos y actividades relacionadas con el espacio y con el Rover a la nueva Ley educativa, la LOMLOE. Dicha idea comenzó como un taller que se iba a hacer en los colegios sobre un planetario, el cual realizarían con el material que sobraba de las impresiones 3D del taller. Actualmente este proyecto se ha sido adaptado para diversas edades, desde el inicio

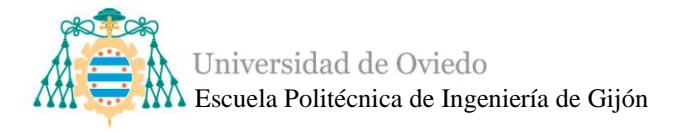

de la escolaridad, sobre los 3 o 4 años, hasta 2º de la ESO. Consta además de una multitud de actividades, tanto físicas como intelectuales, que se inspiran en pruebas que ha realizado la ESA (Agencia Espacial Europea) y la NASA a sus estudiantes. Este proyecto interdisciplinar tratar de unir todas las asignaturas de las diversas áreas de cada ciclo, de forma que, para poder avanzar en el área de matemáticas, por ejemplo, deberás conocer los detalles de otras asignaturas como la de Ciencias de la naturaleza o sociales, en el caso de primaria. El punto de interés, y de motivación para los estudiantes, está en poder llevar el Asturiosity a las aulas, y a partir de él, comentarles que, durante 2 semanas o más, pasarán por una multitud de pruebas necesarias para ayudar al Asturiosity a viajar al espacio, y poder acompañarle en las expediciones, de modo que los niños y jóvenes de las escuelas puedan introducirse de manera fácil y divertida en el mundo de la robótica que seguro que se convertirá en un éxito.

A continuación, se muestran una serie de imágenes proporcionadas por los centros educativos con el consentimiento de publicación.

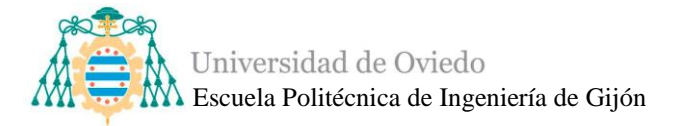

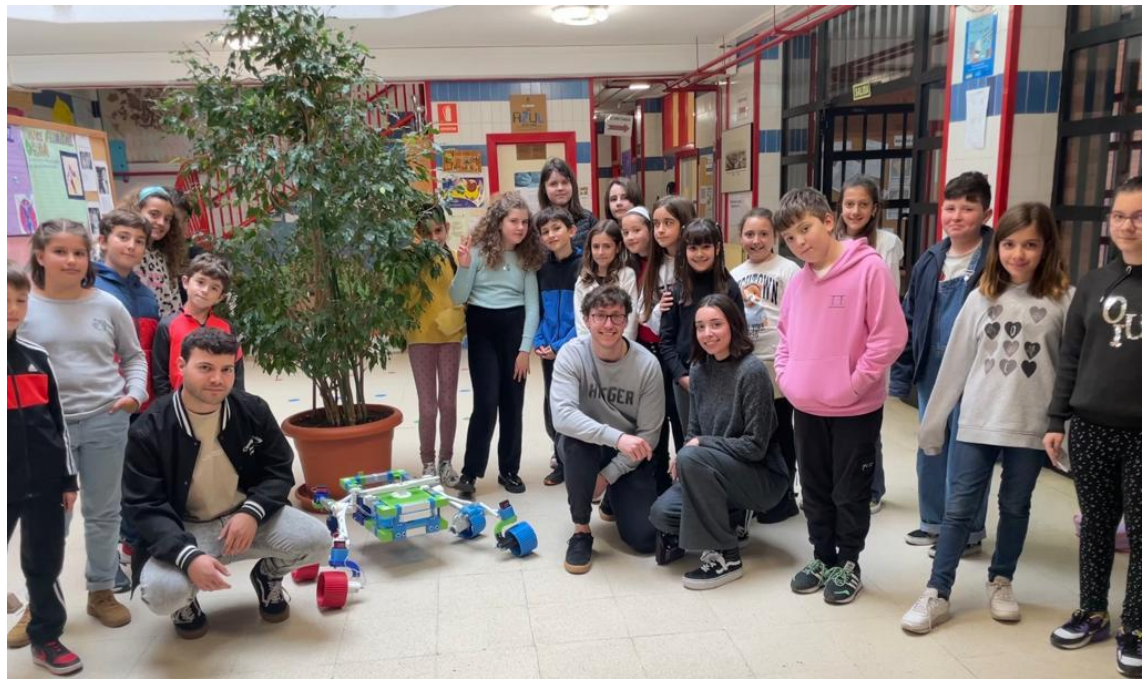

*Ilustración 118. Taller con niños de primaria.*

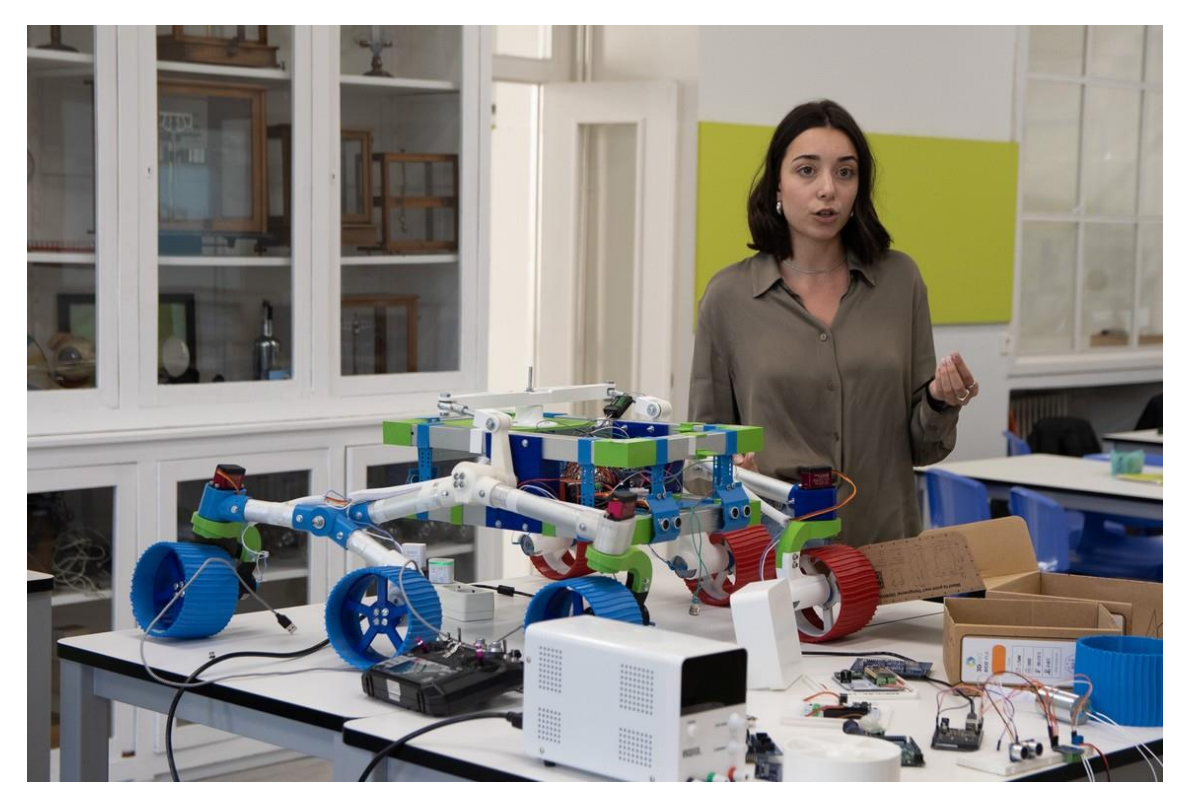

*Ilustración 117. Taller en un colegio de Gijón.*

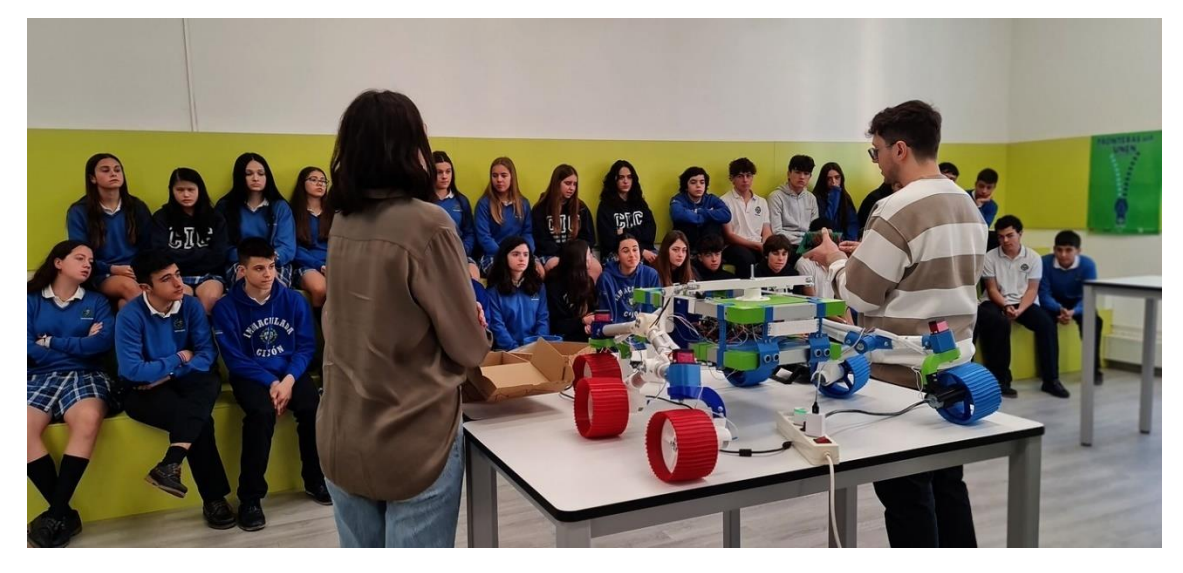

*Ilustración 119. Taller de rover y sensores como parte de la iniciativa de MediaLab.*

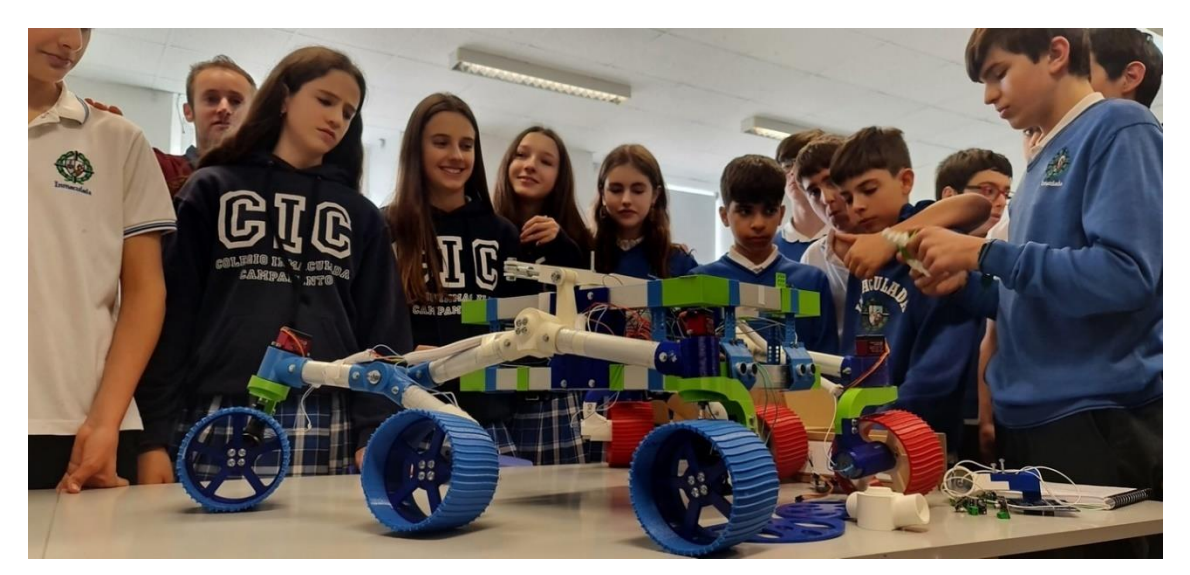

*Ilustración 120. Taller con niños de la ESO.*

Además de los talleres se realizó una gran charla multidisciplinar en el colegio del Entrego para toda la ESO y Bachiler, en el que se incluyeron los talleres de impresión 3D, la iniciativa SuperHéroes de MediaLab, el rover Asturiosity y sensores.

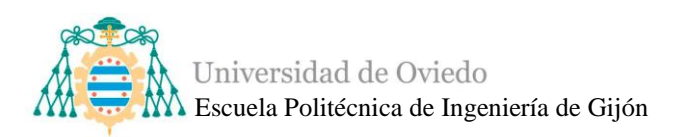

### **8. TRABAJOS FUTUROS**

El proyecto Asturiosity podemos definirlo como infinito, y por ello existen numerosos trabajos que se podrán integrar en él. Uno de los que se han planteado es la instalación de una estación de recarga solar en el campus de la Escuela Politécnica de Ingeniería de Gijón. Se trata de un espacio con una placa solar con unas baterías aptas para almacenar la energía solar y donde el rover pueda recargarse. Una de las ideas es que el rover detecte el nivel de carga de la batería de Li-Po que posee y envíe un aviso que podría ser tanto un elemento sonoro, visual o incluso un mensaje al móvil cuando se detecte un nivel de batería bajo, lo que conllevaría llevarlo a su estación de recarga.

Otra de las ideas planteadas es la instalación de un brazo robótico que se ha realizado este año en MediaLab como trabajo de fin de grado. El siguiente paso sería la instalación del brazo a nivel de comprobación de la estructura y de la integración para que se obtenga el nivel de integración deseado y un buen funcionamiento.

El trabajo de realización de un sistema de cámara también ha finalizado, pero al igual que el brazo robótico sería necesario estudiar si son necesarias piezas nuevas para sostenerlo en la estructura del rover además de la integración electrónica.

Otro de los experimentos planteados ha sido la realización de una estación meteorológica a escala reducida, de manera que cuando se necesite o se quiera incluir como subsistema en el rover, éste sea capaz de sostener la miniestación y al trasladarla ir enviando datos de presión, humedad, temperatura… a una web, por mensaje, a través de una aplicación, etc. A parte de este experimento se plantea la necesidad de añadir sensores propios al rover, es decir, que midan las condiciones internas para proteger y asegurar la electrónica. Existe la posibilidad de añadir sensores de humedad, en el caso de que se pueda colar algún líquido de alguna manera entre la estructura del rover o sensores de temperatura que puedan avisar de un sobrecalentamiento del sistema.

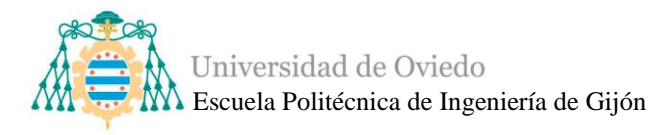

Además de los trabajos futuros que se puedan implementar en el proyecto del rover Asturiosity, uno de los componentes en el que ya se está trabajando es la instalación e integración de un dispositivo de seguridad, llamado Unidad de Medición Inercial (IMU), siguiendo los pasos del rover Perseverance.

- **IMU**

La Unidad de Medida Inercial tiene la capacidad de registrar y proporcionar información sobre la actitud, la velocidad, los cambios de altitud y las fuerzas gravitatorias que actúan sobre una aeronave [\[78\].](#page-148-0)

Las IMU desempeñan un papel crucial en sistemas de navegación inercial como aviones, vehículos aéreos no tripulados (UAV) y otros sistemas sin tripulación, así como en misiles o satélites. Una IMU típica consta de tres componentes esenciales:

- **Acelerómetros:** miden las fuerzas gravitatorias en un sistema de coordenadas fijo. Por ejemplo, un acelerómetro colocado en reposo en la superficie de la Tierra medirá "-1g" o -9,8 m/s2. Cuando la plataforma se mueve, se suman las fuerzas de la inercia.
- Giroscopios: miden la velocidad angular utilizando una rueda o disco giratorio. Cualquier cambio en la orientación del eje de la rueda se detectará mediante el sensor, lo que permite calcular el cambio de orientación de la plataforma.
- **Magnetómetros:** miden el magnetismo. El campo magnético terrestre es un vector tridimensional que, al igual que la gravedad, se puede utilizar para determinar la orientación a largo plazo.

En el mercado existen numerosos dispositivos, pero entre ellos destaca el sensor de medición inercial 9 ejes ICM-20948, ya que es el dispositivo de MotionTracking de 9 ejes de menor potencia e incorpora en un mismo chip un acelerómetro, un giroscopio y magnetómetro todos de 3 ejes cada uno. [Es extremadamente rápido y preciso gracias a su](https://tienda.bricogeek.com/medicion-inercial-imu/1456-sparkfun-9dof-imu-breakout-icm-20948-qwiic.html)  [procesador de movimiento interno](https://tienda.bricogeek.com/medicion-inercial-imu/1456-sparkfun-9dof-imu-breakout-icm-20948-qwiic.html) [\[79\].](#page-148-1) [Este sensor cuenta con un procesador digital de](https://www.mouser.es/new/adafruit/adafruit-icm-20948-imu/)  [movimiento \(DMP\) incorporado y proporciona una interfaz I2C auxiliar para sensores](https://www.mouser.es/new/adafruit/adafruit-icm-20948-imu/)  [externos](https://www.mouser.es/new/adafruit/adafruit-icm-20948-imu/).

El resto de las especificaciones técnicas de la Unidad de Medición Inercial ICM-20948 se pueden encontrar en el Anexo 12.

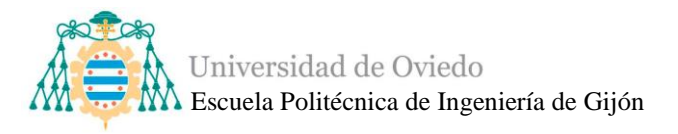

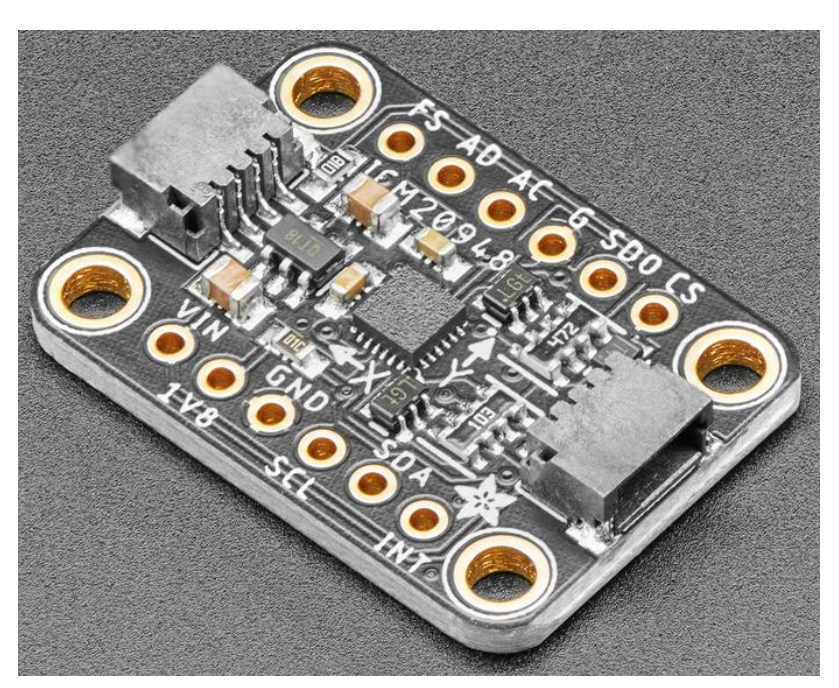

*Ilustración 121. Unidad de Medición Inercial ICM-20948.*

El sensor ICM, entonces, se encargará de leer los datos obtenidos con el acelerómetro, el giroscopio y el magnetómetro y enviarlos al microcontrolador Arduino Mega, mediante comunicación I2C, que los analizará y procesará para determinar la posición del rover.

Se estudiarán las medidas del sensor ICM para asignar parámetros de riesgo, que signifiquen que el rover pueda tener una inclinación poco adecuada o peligro de volcar. Estos parámetros de riesgo se podrán visualizar gracias a la utilización de una tira led que se encenderá en color azul cuando la IMU indique peligro. Este sistema será analizado en el capítulo de [LEDs.](#page-114-0)

El sensor ICM posee distintos pines a los que se soldarán tirar de pines macho y las conexiones deberán ser realizadas con cables jumper con terminal de tipo hembra.

Los pines a utilizar serán:

- VIN, que serán el pin de alimentación que soporta entre 3 y 5 voltios.
- GND, el pin que deberá conectar la masa de la ICM con la masa del Arduino Mega del control de movimiento donde se integrará la IMU.

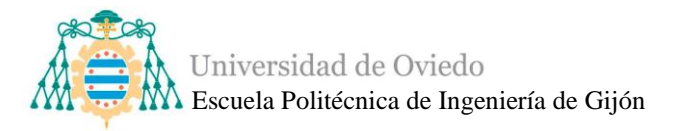

- SCL, que es un pin de la comunicación de I2C, se conecta al pin SCL correspondiente del Arduino Mega.
- SDA, es el otro pin de la comunicación I2C y se conecta al pin de SDA del Arduino Mega.
- CS, es el pin "Chip Selection" y se le asignará un pin digital del Arduino Mega.
- SDO, es el pin de comunicación serial o, MISO (Microcontroller In Sensor Out), que envía datos desde la ICM al microcontrolador Arduino Mega y se le asignará un pin digital.

Primeramente, se realizarán las pruebas en una protoboard o placa de pruebas, con el sensor ICM correctamente conectado a un microcontrolador y utilizando la tira LED. Analizando los datos que nos transmite a través de un programa podemos determinar las condiciones de los parámetros de riesgo que serán procesadas en el Arduino Mega del control de movimiento.

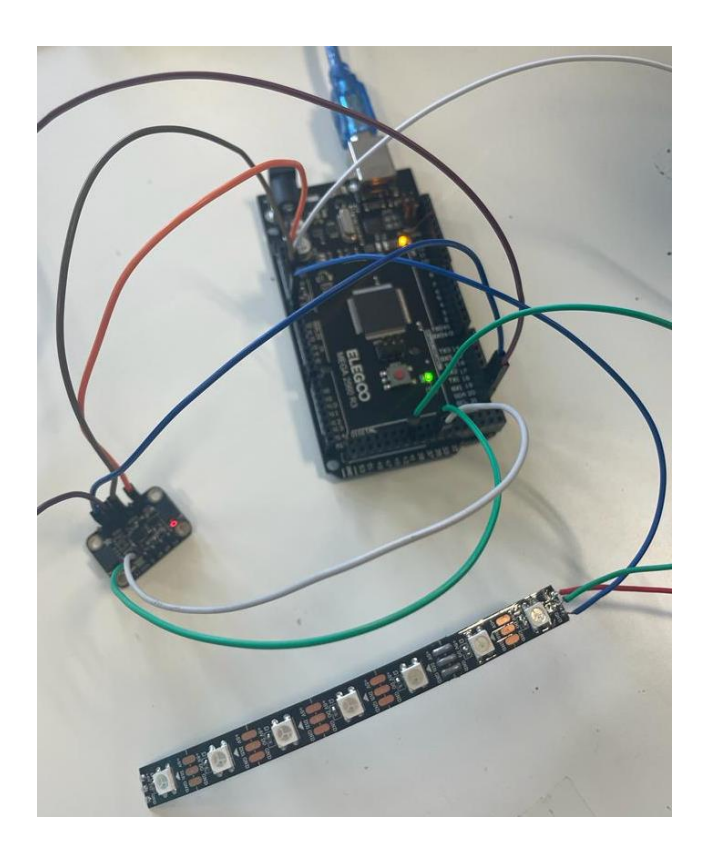

*Ilustración 122. Pruebas de conexión con IMU.*

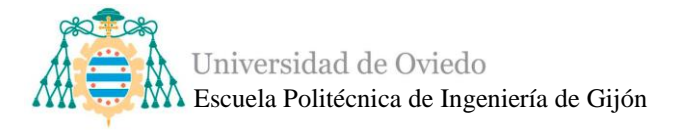

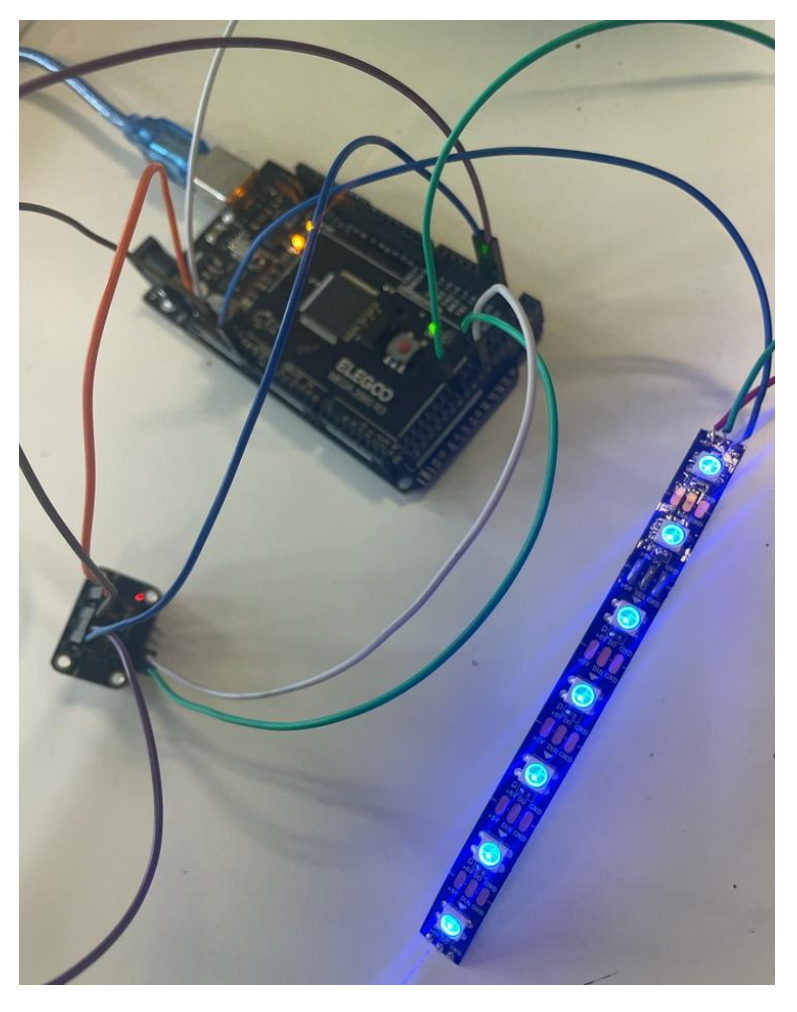

*Ilustración 123. Sistema IMU con tira LED encendida por peligro de posición.*

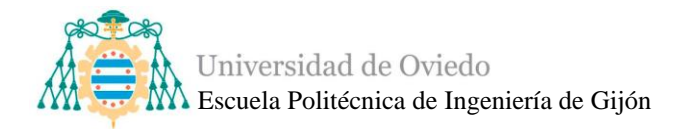

# **9. PLANIFICACIÓN TEMPORAL**

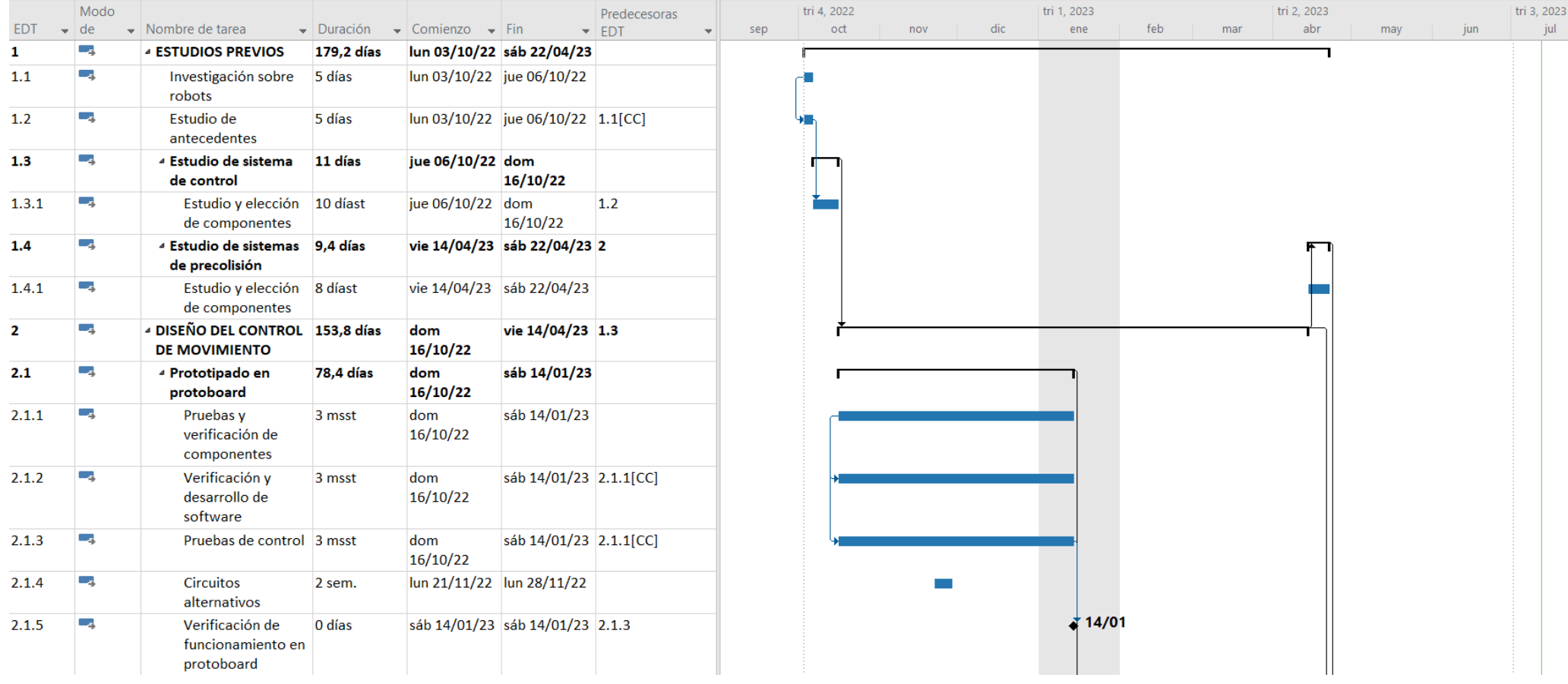

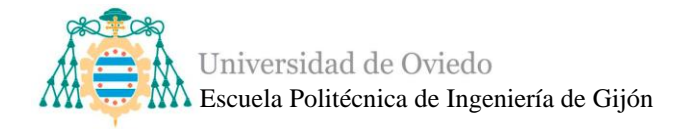

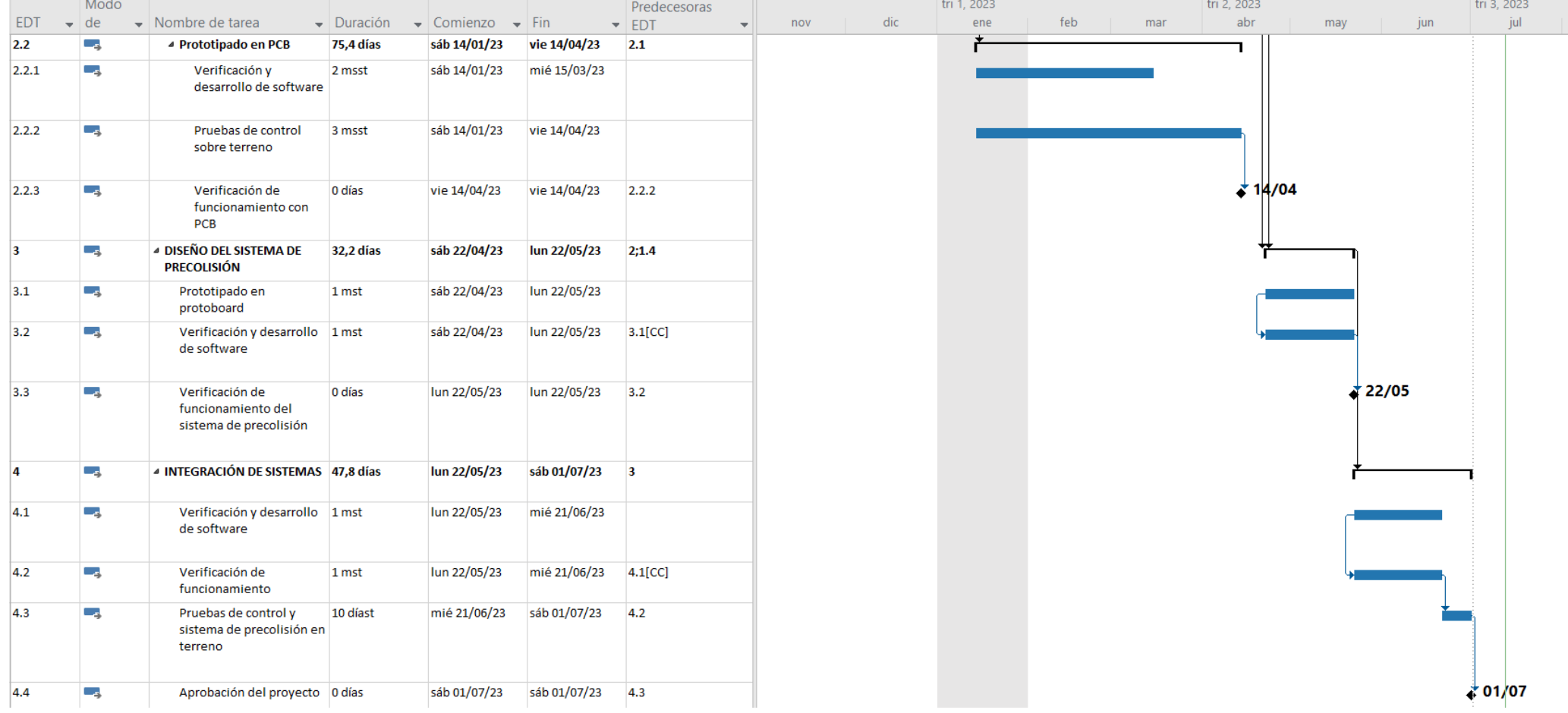

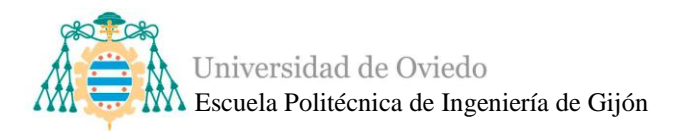

## **10. CONCLUSIONES**

Finalizado el trabajo correspondiente al rover Asturiosity, cabe destacar ciertos aspectos que permiten definir al vehículo motorizado.

En cuanto a los requisitos fijados en los [Objetivos y alcance](#page-12-0) del proyecto, se puede determinar que han sido cumplidos con éxito ya que:

- 1. El rover está basado en la estructura espacial del rover Perseverance.
- 2. El rover posee el espacio y las piezas necesarias para poder alojar distintos experimentos. Durante la integración de cualquier experimento el rover podrá modificarse de manera que se mejore la instalación.
- 3. El rover posee una batería de Li-Po recargable, modular, con protecciones para la seguridad del vehículo y que posee su propio espacio en la estructura del rover.

Teniendo en cuenta que se habían establecido los requisitos 1, 2 y 3 ya verificados y fuera del alcance de este proyecto:

- 4. El rover posee las operaciones necesarias para funcionar de manera adecuada ante movimientos lineales (tanto para avanzar como para retroceder), movimientos giratorios (a izquierda y derecha) y un sistema de control a través de un mando de control remoto, a través del cual el usuario realizar las operaciones de control.
- 5. El rover posee un sistema modular de detección de obstáculos, con elementos visuales de aviso, donde el usuario tiene la capacidad de elegir las operaciones a realizar utilizando el modo de reconocimiento de obstáculos o no.
- 6. El rover posee las conexiones mínimas para el proyecto de prototipado, además de un acceso rápido y fácil a los microcontroladores y demás componentes para realizar un vehículo robotizado lo más modular posible.

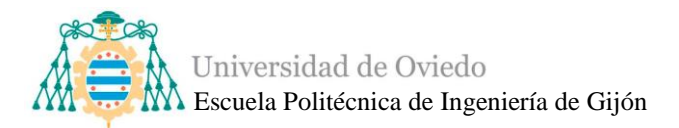

## **11. BIBLIOGRAFÍA**

- [1].*¿Qué es el Picking? Concepto, fases y tipos*. (n.d.). Retrieved March 18, 2023, from<https://www.ceupe.com/blog/picking.html>
- [2].*La tecnología robótica es el futuro del transporte de mercancías*. (n.d.). Retrieved March 18, 2023, from [https://www.moldtrans.com/la-innovacion-de](https://www.moldtrans.com/la-innovacion-de-la-robotica-en-el-transporte-de-mercancias/)[la-robotica-en-el-transporte-de-mercancias/](https://www.moldtrans.com/la-innovacion-de-la-robotica-en-el-transporte-de-mercancias/)
- [3]. *Guía de robots AMR para logística. Fabricantes y distribuidores*. (n.d.). Retrieved March 18, 2023, from [https://revistaderobots.com/robots-y](https://revistaderobots.com/robots-y-robotica/robot-amr-robots-moviles-autonomos-para-almacen/)[robotica/robot-amr-robots-moviles-autonomos-para-almacen/](https://revistaderobots.com/robots-y-robotica/robot-amr-robots-moviles-autonomos-para-almacen/)
- [4].*Autonomous Mobile Robots Company - AMR | Robotnik®*. (n.d.). Retrieved March 18, 2023, from<https://robotnik.eu/>
- [5].*Soluciones de robótica y automatización en intralogística | Robotnik ®*. (n.d.). Retrieved March 18, 2023, from [https://robotnik.eu/es/soluciones-de-robotica](https://robotnik.eu/es/soluciones-de-robotica-y-automatizacion-en-intralogistica/)[y-automatizacion-en-intralogistica/](https://robotnik.eu/es/soluciones-de-robotica-y-automatizacion-en-intralogistica/)
- [6].*SUMMIT-XL Móvil Robot - AMR Robot | Robotnik®*. (n.d.). Retrieved March 18, 2023, from<https://robotnik.eu/es/productos/robots-moviles/summit-xl-es/>
- [7].*RB-KAIROS+ Manipulador Móvil Colaborativo | Robotnik®*. (n.d.). Retrieved March 18, 2023, from [https://robotnik.eu/es/productos/manipuladores](https://robotnik.eu/es/productos/manipuladores-moviles/rb-kairos-2/)[moviles/rb-kairos-2/](https://robotnik.eu/es/productos/manipuladores-moviles/rb-kairos-2/)
- [8].*ABB adquiere la empresa española ASTI para ser un líder en robots móviles autónomos | Empresas | Cinco Días*. (n.d.). Retrieved March 19, 2023, from [https://cincodias.elpais.com/cincodias/2021/07/20/companias/1626762583\\_256](https://cincodias.elpais.com/cincodias/2021/07/20/companias/1626762583_256169.html) [169.html](https://cincodias.elpais.com/cincodias/2021/07/20/companias/1626762583_256169.html)
- [9].*Flexley Mover | AMR ABB Robotics*. (n.d.). Retrieved March 19, 2023, from <https://amr.robotics.abb.com/es/productos/flexley-mover>
- [10]. *Nuro's Self-Driving R-1 Doesn't Drive You. It Drives Stuff. | WIRED*. (n.d.). Retrieved March 19, 2023, from [https://www.wired.com/story/nura-ai](https://www.wired.com/story/nura-ai-startup-self-driving/)[startup-self-driving/](https://www.wired.com/story/nura-ai-startup-self-driving/)
- [11]. *Next-Generation Vehicle | Nuro*. (n.d.). Retrieved March 19, 2023, from <https://www.nuro.ai/vehicle>
- [12]. *How Amazon scientists are helping the Scout delivery device find a path to success - Amazon Science*. (n.d.). Retrieved March 19, 2023, from
[https://www.amazon.science/latest-news/how-amazon-scientists-are-helping](https://www.amazon.science/latest-news/how-amazon-scientists-are-helping-the-scout-delivery-device-find-a-path-to-success)[the-scout-delivery-device-find-a-path-to-success](https://www.amazon.science/latest-news/how-amazon-scientists-are-helping-the-scout-delivery-device-find-a-path-to-success)

- [13]. *5 empresas de reparto a domicilio que ya usan robots autónomos | Business Insider España*. (n.d.). Retrieved March 19, 2023, from [https://www.businessinsider.es/5-empresas-reparto-domicilio-ya-usan-robots](https://www.businessinsider.es/5-empresas-reparto-domicilio-ya-usan-robots-autonomos-935313)[autonomos-935313](https://www.businessinsider.es/5-empresas-reparto-domicilio-ya-usan-robots-autonomos-935313)
- [14]. *Starship Robots - Your Local, Community Helpers - Starship Technologies: Autonomous robot delivery*. (n.d.). Retrieved March 19, 2023, from<https://www.starship.xyz/the-starship-robot/>
- [15]. *Starship's autonomous delivery robots complete 50,000 trips - Gearbrain*. (n.d.). Retrieved March 19, 2023, from

<https://www.gearbrain.com/robot-delivery-groceries-food-2634166726.html>

- [16]. *Alisys - Inicio*. (n.d.). Retrieved March 20, 2023, from <https://alisys.net/es/>
- [17]. *Alisys Robotics - Robótica de reparto*. (n.d.). Retrieved March 20, 2023, from<https://alisysrobotics.com/es/robots-de-servicio/robotica-de-reparto>
- [18]. *Uno Porter - UNODOPO*. (n.d.). Retrieved March 20, 2023, from <http://unodopo.com/products/zh/uno-porter/>
- [19]. *Mars 2020 Perseverance Rover - NASA Mars*. (n.d.). Retrieved March 19, 2023, from<https://mars.nasa.gov/mars2020/>
- [20]. *Siete cosas que debes saber sobre la misión del rover Perseverance de Marte 2020 | Ciencia de la NASA*. (n.d.). Retrieved March 19, 2023, from <https://ciencia.nasa.gov/siete-cosas-rover-perseverance>
- [21]. *Mission Overview - NASA Mars*. (n.d.). Retrieved March 20, 2023, from <https://mars.nasa.gov/mars2020/mission/overview/>
- [22]. *Mars 2020/Perseverance*. (n.d.). Retrieved March 20, 2023, from [www.nasa.gov](http://www.nasa.gov/)
- [23]. *DIY Mars Perseverance Rover Replica - Arduino based Project*. (n.d.). Retrieved April 6, 2023, from [https://howtomechatronics.com/projects/diy](https://howtomechatronics.com/projects/diy-mars-perseverance-rover-replica-with-arduino/)[mars-perseverance-rover-replica-with-arduino/](https://howtomechatronics.com/projects/diy-mars-perseverance-rover-replica-with-arduino/)
- [24]. *Motores de corriente continua: usos actuales*. (n.d.). Retrieved June 11, 2023, from [https://internationalcouplings.es/blog/motores-de-corriente](https://internationalcouplings.es/blog/motores-de-corriente-continua-usos-actuales)[continua-usos-actuales](https://internationalcouplings.es/blog/motores-de-corriente-continua-usos-actuales)
- [25]. *Motor de Corriente Continua o Directa — MecatrónicaLATAM*. (n.d.). Retrieved June 11, 2023, from [https://www.mecatronicalatam.com/es/tutoriales/motor/motores](https://www.mecatronicalatam.com/es/tutoriales/motor/motores-electricos/motor-de-corriente-continua/)[electricos/motor-de-corriente-continua/](https://www.mecatronicalatam.com/es/tutoriales/motor/motores-electricos/motor-de-corriente-continua/)
- [26]. *Las ventajas de los motores series DC | Puro Motores*. (n.d.). Retrieved June 11, 2023, from [https://www.puromotores.com/13182627/las-ventajas-de](https://www.puromotores.com/13182627/las-ventajas-de-los-motores-series-dc)[los-motores-series-dc](https://www.puromotores.com/13182627/las-ventajas-de-los-motores-series-dc)
- [27]. *DRV8825: el driver para motores paso a paso | Hardware libre*. (n.d.). Retrieved June 11, 2023, from<https://www.hwlibre.com/drv8825/>
- [28]. *Puente H driver L298N - Pasión electrónica*. (n.d.). Retrieved June 11, 2023, from<https://pasionelectronica.com/puente-h-driver-l298n/>

Universidad de Oviedo Escuela Politécnica de Ingeniería de Gijón

[29]. *Cómo utilizar puente H con Arduino Controlar motor de CD*. (n.d.). Retrieved June 11, 2023, from

<https://www.automatizacionparatodos.com/puente-h-arduino/>

- [30]. *Control de motores de corriente continua con Puente H | Robots Didácticos*. (n.d.). Retrieved June 11, 2023, from [https://robots](https://robots-argentina.com.ar/didactica/control-de-motores-de-corriente-continua-con-puente-h/)[argentina.com.ar/didactica/control-de-motores-de-corriente-continua-con](https://robots-argentina.com.ar/didactica/control-de-motores-de-corriente-continua-con-puente-h/)[puente-h/](https://robots-argentina.com.ar/didactica/control-de-motores-de-corriente-continua-con-puente-h/)
- [31]. *Digital Servo 25KG Full Metal Gear High Torque Waterproof DS3225 25T S – MakerFocus*. (n.d.). Retrieved June 11, 2023, from <https://www.makerfocus.com/products/digital-servo-25kg>
- [32]. *Diferencia entre pila y batería - Diferenciador*. (n.d.). Retrieved May 21, 2023, from<https://www.diferenciador.com/pila-y-bateria/>
- [33]. *Tecnología: Pilas y baterias*. (n.d.). Retrieved May 21, 2023, from <https://ainatecnologia.blogspot.com/2019/10/pilas-y-baterias.html>
- [34]. *Tipos de baterías: características, usos y diferencias con las pilas | Renovables Verdes*. (n.d.). Retrieved May 21, 2023, from <https://www.renovablesverdes.com/tipos-de-baterias/>
- [35]. *Tipos de baterías y descripción de las mismas*. (n.d.). Retrieved May 21, 2023, from [https://bateriasyamperios.com/guia-e-instalacion/tipos-de-baterias](https://bateriasyamperios.com/guia-e-instalacion/tipos-de-baterias-y-descripcion-general/)[y-descripcion-general/](https://bateriasyamperios.com/guia-e-instalacion/tipos-de-baterias-y-descripcion-general/)
- [36]. *BATERIA LIPO 2S 7,4V 1300mAh 30C - Hobby Planet*. (n.d.). Retrieved May 21, 2023, from [https://www.hobbyplanet.es/es/baterias](https://www.hobbyplanet.es/es/baterias-lipos/3670-bateria-lipo-2s74v1300mah30c.html)[lipos/3670-bateria-lipo-2s74v1300mah30c.html](https://www.hobbyplanet.es/es/baterias-lipos/3670-bateria-lipo-2s74v1300mah30c.html)
- [37]. *Trilobot, un robot que funciona con energía solar*. (n.d.). Retrieved May 21, 2023, from [https://www.tuexperto.com/2009/09/11/trilobot-un-robot-que](https://www.tuexperto.com/2009/09/11/trilobot-un-robot-que-funciona-con-energia-solar/)[funciona-con-energia-solar/](https://www.tuexperto.com/2009/09/11/trilobot-un-robot-que-funciona-con-energia-solar/)
- [38]. *Control remoto - Wikipedia, la enciclopedia libre*. (n.d.). Retrieved May 21, 2023, from [https://es.wikipedia.org/wiki/Control\\_remoto](https://es.wikipedia.org/wiki/Control_remoto)
- [39]. *El funcionamiento de los sistemas de radio control - Desenfunda*. (n.d.). Retrieved May 21, 2023, from [https://www.desenfunda.com/blog/los-sistemas](https://www.desenfunda.com/blog/los-sistemas-radio-control/)[radio-control/](https://www.desenfunda.com/blog/los-sistemas-radio-control/)
- [40]. ▷ *FlySky FS-i6X | La Mejor Emisora Barata para Volar*. (n.d.). Retrieved June 11, 2023, from<https://novodrone.com/flysky/flysky-fs-i6x/>
- [41]. *¿Qué es un convertidor de voltaje? - Spiegato*. (n.d.). Retrieved June 11, 2023, from<https://spiegato.com/es/que-es-un-convertidor-de-voltaje>
- [42]. *Convertidor DC DC: todo lo que debes saber sobre él | Hardware libre*. (n.d.). Retrieved June 11, 2023, from [https://www.hwlibre.com/convertidor-dc](https://www.hwlibre.com/convertidor-dc-dc/)[dc/](https://www.hwlibre.com/convertidor-dc-dc/)
- [43]. *Microcontrolador o MCU: ¿Qué es y para qué sirve? - Guía Hardware*. (n.d.). Retrieved April 23, 2023, from

<https://www.guiahardware.es/microcontrolador-mcu/>

- [44]. *ESP32 Wi-Fi & Bluetooth Modules I Espressif*. (n.d.). Retrieved April 4, 2023, from<https://www.espressif.com/en/products/modules/esp32>
- [45]. *ESP32WROOM32E ESP32WROOM32UE Datasheet 2.4 GHz WiFi + Bluetooth ® + Bluetooth LE module Built around ESP32 series of SoCs, Xtensa ® dualcore 32bit LX6 microprocessor Onboard PCB antenna or external antenna connector ESP32WROOM32E ESP32WROOM32UE*. (2023). [https://espressif.com/documentation/esp32-wroom-32e\\_esp32-wroom-](https://espressif.com/documentation/esp32-wroom-32e_esp32-wroom-32ue_datasheet_en.pdf)[32ue\\_datasheet\\_en.pdf](https://espressif.com/documentation/esp32-wroom-32e_esp32-wroom-32ue_datasheet_en.pdf)

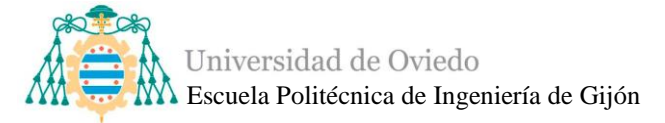

- [46]. ▷ *ESP32 - Especificaciones y diseños*. (n.d.). Retrieved April 5, 2023, from<https://www.circuitos-electricos.com/esp32-especificaciones-y-disenos/>
- [47]. *Arduino Hardware | Arduino*. (n.d.). Retrieved April 5, 2023, from <https://www.arduino.cc/en/hardware>
- [48]. *Arduino® MEGA 2560 Rev3*. (n.d.).
- [49]. *Mega 2560 Rev3 | Arduino Documentation | Arduino Documentation*. (n.d.). Retrieved April 5, 2023, from [https://docs.arduino.cc/hardware/mega-](https://docs.arduino.cc/hardware/mega-2560)[2560](https://docs.arduino.cc/hardware/mega-2560)
- [50]. *Arduino® UNO R3*. (n.d.).
- [51]. *UNO R3 | Arduino Documentation | Arduino Documentation*. (n.d.). Retrieved April 5, 2023, from<https://docs.arduino.cc/hardware/uno-rev3>
- [52]. Vicente, D., Muñoz, R., & Santos, M. (n.d.). *DISEÑO E IMPLEMENTACIÓN DE UN SISTEMA DE DETECCIÓN DE OBSTÁCULOS PARA ROBOTS AUTÓNOMOS BASADO EN LÓGICA BORROSA*. https://doi.org/10.17979/spudc.9788497497169.226
- [53]. Barbera, J. C. (n.d.). *TRABAJO FINAL DE MÁSTER Estudio de los sensores para la detección de obstáculos aplicables a robots móviles*.
- [54]. ▷ *5 mejores sensores de movimiento PIR o Infrarrojo*. (n.d.). Retrieved March 11, 2023, from<https://www.sensoresdemovimiento.site/pir-infrarrojo>
- [55]. ⇨*Sensor Infrarrojo - Todo tipo de Sensores*. (n.d.). Retrieved March 11, 2023, from<https://sensores.top/sensor-infrarrojo/>
- [56]. Szlachetko, B., & Lower, M. (2014). A Surrounding World Knowledge Acquiring by Using a Low-cost Ultrasound Sensors. *Procedia Computer Science*, *35*(C), 93–100.<https://doi.org/10.1016/J.PROCS.2014.08.088>
- [57]. *Sensor de ultrasonido HC-SR04 - DynamoElectronics*. (n.d.). Retrieved March 11, 2023, from [https://dynamoelectronics.com/tienda/sensor-de](https://dynamoelectronics.com/tienda/sensor-de-ultrasonido-hcsr04/)[ultrasonido-hcsr04/](https://dynamoelectronics.com/tienda/sensor-de-ultrasonido-hcsr04/)
- [58]. *Arduino Nano — Arduino Official Store*. (n.d.). Retrieved June 11, 2023, from<https://store.arduino.cc/products/arduino-nano>
- [59]. *Arduino Micro — Arduino Official Store*. (n.d.). Retrieved June 11, 2023, from<https://store.arduino.cc/products/arduino-micro>
- [60]. *El bus I2C en Arduino*. (n.d.). Retrieved June 19, 2023, from <https://www.luisllamas.es/arduino-i2c/>
- [61]. funcionamiento por Eduardo Carletti, D. J. (n.d.). *Comunicación-Bus I2C*.
- [62]. *serial - Guía de Referencia de Arduino*. (n.d.). Retrieved June 19, 2023, from

<https://www.arduino.cc/reference/es/language/functions/communication/serial>

- [63]. *Arduino comunicación serial — MecatrónicaLATAM*. (n.d.). Retrieved June 19, 2023, from [https://www.mecatronicalatam.com/es/tutoriales/proyectos](https://www.mecatronicalatam.com/es/tutoriales/proyectos-con-arduino/comunicacion-serial-arduino/)[con-arduino/comunicacion-serial-arduino/](https://www.mecatronicalatam.com/es/tutoriales/proyectos-con-arduino/comunicacion-serial-arduino/)
- [64]. *Handson Technology XD-37GB555 High Torque DC Gear Motor*. (n.d.). Retrieved July 2, 2023, from [www.handsontec.com](http://www.handsontec.com/)
- [65]. *DRV8871 data sheet, product information and support | TI.com*. (n.d.). Retrieved May 21, 2023, from<https://www.ti.com/product/DRV8871>
- [66]. *Fafeicy DRV8871 para puente H, PWM módulo de control de placa de controlador de motor de DC6.5-45V, utiliza en impresoras, equipos, equipos industriales, con función de protección integrada : Amazon.es: Industria, empresas y ciencia*. (n.d.). Retrieved May 21, 2023, from

Universidad de Oviedo  $\overline{M}$  Escuela Politécnica de Ingeniería de Gijón

> [https://www.amazon.es/DRV8871-puente-control-controlador-DC6-5-](https://www.amazon.es/DRV8871-puente-control-controlador-DC6-5-45V/dp/B08CN84DZP/ref=d_pd_day0_sccl_3_5/260-8166111-3311757?pd_rd_w=xRvJb&content-id=amzn1.sym.3af022be-a8aa-4225-a6ed-0ed153f370ff&pf_rd_p=3af022be-a8aa-4225-a6ed-0ed153f370ff&pf_rd_r=JKZACZWYRA669S5ZXD7E&pd_rd_wg=DzQDs&pd_rd_r=f1ef114a-3df4-4b82-a7f1-28a566f92828&pd_rd_i=B08CN84DZP&psc=1) [45V/dp/B08CN84DZP/ref=d\\_pd\\_day0\\_sccl\\_3\\_5/260-8166111-](https://www.amazon.es/DRV8871-puente-control-controlador-DC6-5-45V/dp/B08CN84DZP/ref=d_pd_day0_sccl_3_5/260-8166111-3311757?pd_rd_w=xRvJb&content-id=amzn1.sym.3af022be-a8aa-4225-a6ed-0ed153f370ff&pf_rd_p=3af022be-a8aa-4225-a6ed-0ed153f370ff&pf_rd_r=JKZACZWYRA669S5ZXD7E&pd_rd_wg=DzQDs&pd_rd_r=f1ef114a-3df4-4b82-a7f1-28a566f92828&pd_rd_i=B08CN84DZP&psc=1) [3311757?pd\\_rd\\_w=xRvJb&content-id=amzn1.sym.3af022be-a8aa-4225-a6ed-](https://www.amazon.es/DRV8871-puente-control-controlador-DC6-5-45V/dp/B08CN84DZP/ref=d_pd_day0_sccl_3_5/260-8166111-3311757?pd_rd_w=xRvJb&content-id=amzn1.sym.3af022be-a8aa-4225-a6ed-0ed153f370ff&pf_rd_p=3af022be-a8aa-4225-a6ed-0ed153f370ff&pf_rd_r=JKZACZWYRA669S5ZXD7E&pd_rd_wg=DzQDs&pd_rd_r=f1ef114a-3df4-4b82-a7f1-28a566f92828&pd_rd_i=B08CN84DZP&psc=1)[0ed153f370ff&pf\\_rd\\_p=3af022be-a8aa-4225-a6ed-](https://www.amazon.es/DRV8871-puente-control-controlador-DC6-5-45V/dp/B08CN84DZP/ref=d_pd_day0_sccl_3_5/260-8166111-3311757?pd_rd_w=xRvJb&content-id=amzn1.sym.3af022be-a8aa-4225-a6ed-0ed153f370ff&pf_rd_p=3af022be-a8aa-4225-a6ed-0ed153f370ff&pf_rd_r=JKZACZWYRA669S5ZXD7E&pd_rd_wg=DzQDs&pd_rd_r=f1ef114a-3df4-4b82-a7f1-28a566f92828&pd_rd_i=B08CN84DZP&psc=1)[0ed153f370ff&pf\\_rd\\_r=JKZACZWYRA669S5ZXD7E&pd\\_rd\\_wg=DzQDs&p](https://www.amazon.es/DRV8871-puente-control-controlador-DC6-5-45V/dp/B08CN84DZP/ref=d_pd_day0_sccl_3_5/260-8166111-3311757?pd_rd_w=xRvJb&content-id=amzn1.sym.3af022be-a8aa-4225-a6ed-0ed153f370ff&pf_rd_p=3af022be-a8aa-4225-a6ed-0ed153f370ff&pf_rd_r=JKZACZWYRA669S5ZXD7E&pd_rd_wg=DzQDs&pd_rd_r=f1ef114a-3df4-4b82-a7f1-28a566f92828&pd_rd_i=B08CN84DZP&psc=1) [d\\_rd\\_r=f1ef114a-3df4-4b82-a7f1-](https://www.amazon.es/DRV8871-puente-control-controlador-DC6-5-45V/dp/B08CN84DZP/ref=d_pd_day0_sccl_3_5/260-8166111-3311757?pd_rd_w=xRvJb&content-id=amzn1.sym.3af022be-a8aa-4225-a6ed-0ed153f370ff&pf_rd_p=3af022be-a8aa-4225-a6ed-0ed153f370ff&pf_rd_r=JKZACZWYRA669S5ZXD7E&pd_rd_wg=DzQDs&pd_rd_r=f1ef114a-3df4-4b82-a7f1-28a566f92828&pd_rd_i=B08CN84DZP&psc=1) [28a566f92828&pd\\_rd\\_i=B08CN84DZP&psc=1](https://www.amazon.es/DRV8871-puente-control-controlador-DC6-5-45V/dp/B08CN84DZP/ref=d_pd_day0_sccl_3_5/260-8166111-3311757?pd_rd_w=xRvJb&content-id=amzn1.sym.3af022be-a8aa-4225-a6ed-0ed153f370ff&pf_rd_p=3af022be-a8aa-4225-a6ed-0ed153f370ff&pf_rd_r=JKZACZWYRA669S5ZXD7E&pd_rd_wg=DzQDs&pd_rd_r=f1ef114a-3df4-4b82-a7f1-28a566f92828&pd_rd_i=B08CN84DZP&psc=1)

- [67]. *Innovateking-EU 25KG Servo Motor Digital Full Metal Gear High Torque Impermeable DS3225 con 25T Servo Arm para RC Car Robot Control Angle 180 : Amazon.es: Juguetes y juegos*. (n.d.). Retrieved May 21, 2023, from [https://www.amazon.es/Digital-Torque-Impermeable-DS3225-](https://www.amazon.es/Digital-Torque-Impermeable-DS3225-Control/dp/B08BZNSLQF/ref=sr_1_2?__mk_es_ES=%C3%85M%C3%85%C5%BD%C3%95%C3%91&crid=1P99C1LLJYTQW&keywords=ds3225+25+kg+servo&qid=1684436293&sprefix=ds3225+25kg+servo%2Caps%2C102&sr=8-2) [Control/dp/B08BZNSLQF/ref=sr\\_1\\_2?\\_\\_mk\\_es\\_ES=%C3%85M%C3%85%C](https://www.amazon.es/Digital-Torque-Impermeable-DS3225-Control/dp/B08BZNSLQF/ref=sr_1_2?__mk_es_ES=%C3%85M%C3%85%C5%BD%C3%95%C3%91&crid=1P99C1LLJYTQW&keywords=ds3225+25+kg+servo&qid=1684436293&sprefix=ds3225+25kg+servo%2Caps%2C102&sr=8-2) [5%BD%C3%95%C3%91&crid=1P99C1LLJYTQW&keywords=ds3225+25+k](https://www.amazon.es/Digital-Torque-Impermeable-DS3225-Control/dp/B08BZNSLQF/ref=sr_1_2?__mk_es_ES=%C3%85M%C3%85%C5%BD%C3%95%C3%91&crid=1P99C1LLJYTQW&keywords=ds3225+25+kg+servo&qid=1684436293&sprefix=ds3225+25kg+servo%2Caps%2C102&sr=8-2) [g+servo&qid=1684436293&sprefix=ds3225+25kg+servo%2Caps%2C102&sr=](https://www.amazon.es/Digital-Torque-Impermeable-DS3225-Control/dp/B08BZNSLQF/ref=sr_1_2?__mk_es_ES=%C3%85M%C3%85%C5%BD%C3%95%C3%91&crid=1P99C1LLJYTQW&keywords=ds3225+25+kg+servo&qid=1684436293&sprefix=ds3225+25kg+servo%2Caps%2C102&sr=8-2) [8-2](https://www.amazon.es/Digital-Torque-Impermeable-DS3225-Control/dp/B08BZNSLQF/ref=sr_1_2?__mk_es_ES=%C3%85M%C3%85%C5%BD%C3%95%C3%91&crid=1P99C1LLJYTQW&keywords=ds3225+25+kg+servo&qid=1684436293&sprefix=ds3225+25kg+servo%2Caps%2C102&sr=8-2)
- [68]. 【*Sunpadow*】 *4S Lipo Battery 14.8V 6000mAh 70C Soft Pack with XT90 Conne*. (n.d.). Retrieved April 6, 2023, from [https://www.sunpadowmall.com/products/sunpadow-4s-lipo-battery-14-8v-](https://www.sunpadowmall.com/products/sunpadow-4s-lipo-battery-14-8v-6000mah-70c-soft-pack-with-xt90-connector-for-rc-buggy-truggy-vehicles-car-boat-truck-racing-hobby)[6000mah-70c-soft-pack-with-xt90-connector-for-rc-buggy-truggy-vehicles-car](https://www.sunpadowmall.com/products/sunpadow-4s-lipo-battery-14-8v-6000mah-70c-soft-pack-with-xt90-connector-for-rc-buggy-truggy-vehicles-car-boat-truck-racing-hobby)[boat-truck-racing-hobby](https://www.sunpadowmall.com/products/sunpadow-4s-lipo-battery-14-8v-6000mah-70c-soft-pack-with-xt90-connector-for-rc-buggy-truggy-vehicles-car-boat-truck-racing-hobby)
- [69]. *FS-i6X — FlyskyRC*. (n.d.). Retrieved April 6, 2023, from <https://www.flysky-cn.com/fsi6x>
- [70]. *1n4148: todo sobre el diodo de propósito general de silicio | Hardware libre*. (n.d.). Retrieved June 16, 2023, from https://www.hwlibre.com/1n4148/
- [71]. *DC-DC 5A Step Down Power Supply Module LCD Display Constant Voltage Constant Current Adjustable Buck Converter CVCC Adapter - Step Down Module - Arduino, Robotics, Raspberry Pi, ESP8266, Learning DIY, Development board ICStation*. (n.d.). Retrieved April 6, 2023, from [https://www.icstation.com/step-down-power-supply-module-display-constant](https://www.icstation.com/step-down-power-supply-module-display-constant-voltage-constant-current-adjustable-buck-converter-cvcc-adapter-p-13408.html)[voltage-constant-current-adjustable-buck-converter-cvcc-adapter-p-13408.html](https://www.icstation.com/step-down-power-supply-module-display-constant-voltage-constant-current-adjustable-buck-converter-cvcc-adapter-p-13408.html)
- [72]. *Interruptor de Botón Pulsador Momentáneo 16mm 12V/24V 3A Impermeable Interruptores Pulsador de Latón Cromado con Anillo de Luz LED Azul 5 Piezas : Amazon.es: Bricolaje y herramientas*. (n.d.). Retrieved June 16, 2023, from [https://www.amazon.es/Interruptor-Moment%C3%A1neo-](https://www.amazon.es/Interruptor-Moment%C3%A1neo-Impermeable-Interruptores-Pulsador/dp/B08W56PXN2/ref=sr_1_9?__mk_es_ES=%C3%85M%C3%85%C5%BD%C3%95%C3%91&crid=3EEXW8ZIYMDT3&keywords=INTERRUPTOR%2BPULSADOR%2BLED&qid=1684437074&sprefix=interruptor%2Bpulsador%2Bled%2Caps%2C117&sr=8-9&th=1)[Impermeable-Interruptores-](https://www.amazon.es/Interruptor-Moment%C3%A1neo-Impermeable-Interruptores-Pulsador/dp/B08W56PXN2/ref=sr_1_9?__mk_es_ES=%C3%85M%C3%85%C5%BD%C3%95%C3%91&crid=3EEXW8ZIYMDT3&keywords=INTERRUPTOR%2BPULSADOR%2BLED&qid=1684437074&sprefix=interruptor%2Bpulsador%2Bled%2Caps%2C117&sr=8-9&th=1)

[Pulsador/dp/B08W56PXN2/ref=sr\\_1\\_9?\\_\\_mk\\_es\\_ES=%C3%85M%C3%85%](https://www.amazon.es/Interruptor-Moment%C3%A1neo-Impermeable-Interruptores-Pulsador/dp/B08W56PXN2/ref=sr_1_9?__mk_es_ES=%C3%85M%C3%85%C5%BD%C3%95%C3%91&crid=3EEXW8ZIYMDT3&keywords=INTERRUPTOR%2BPULSADOR%2BLED&qid=1684437074&sprefix=interruptor%2Bpulsador%2Bled%2Caps%2C117&sr=8-9&th=1) [C5%BD%C3%95%C3%91&crid=3EEXW8ZIYMDT3&keywords=INTERRU](https://www.amazon.es/Interruptor-Moment%C3%A1neo-Impermeable-Interruptores-Pulsador/dp/B08W56PXN2/ref=sr_1_9?__mk_es_ES=%C3%85M%C3%85%C5%BD%C3%95%C3%91&crid=3EEXW8ZIYMDT3&keywords=INTERRUPTOR%2BPULSADOR%2BLED&qid=1684437074&sprefix=interruptor%2Bpulsador%2Bled%2Caps%2C117&sr=8-9&th=1) [PTOR%2BPULSADOR%2BLED&qid=1684437074&sprefix=interruptor%2B](https://www.amazon.es/Interruptor-Moment%C3%A1neo-Impermeable-Interruptores-Pulsador/dp/B08W56PXN2/ref=sr_1_9?__mk_es_ES=%C3%85M%C3%85%C5%BD%C3%95%C3%91&crid=3EEXW8ZIYMDT3&keywords=INTERRUPTOR%2BPULSADOR%2BLED&qid=1684437074&sprefix=interruptor%2Bpulsador%2Bled%2Caps%2C117&sr=8-9&th=1) [pulsador%2Bled%2Caps%2C117&sr=8-9&th=1](https://www.amazon.es/Interruptor-Moment%C3%A1neo-Impermeable-Interruptores-Pulsador/dp/B08W56PXN2/ref=sr_1_9?__mk_es_ES=%C3%85M%C3%85%C5%BD%C3%95%C3%91&crid=3EEXW8ZIYMDT3&keywords=INTERRUPTOR%2BPULSADOR%2BLED&qid=1684437074&sprefix=interruptor%2Bpulsador%2Bled%2Caps%2C117&sr=8-9&th=1)

- [73]. <https://learn.adafruit.com/adafruit-tdk-invensense-icm-20948-9-dof-imu>
- [74]. *Mars Rover - Share Project - PCBWay*. (n.d.). Retrieved June 20, 2023, from [https://www.pcbway.com/project/shareproject/Mars\\_Rover.html](https://www.pcbway.com/project/shareproject/Mars_Rover.html)
- [75]. *Ultrasonic Ranging Module HC-SR04*. (n.d.). Retrieved June 17, 2023, from [www.Elecfreaks.com](http://www.elecfreaks.com/)
- [76]. ▷ *Relé (o Relevador): qué es, partes, funcionamiento, tipos...* (n.d.). Retrieved June 21, 2023, from <https://www.ingenierizando.com/electronica/rele-o-relevador/>

[77]. *Puente H (electrónica) - Wikipedia, la enciclopedia libre*. (n.d.). Retrieved June 21, 2023, from [https://es.wikipedia.org/wiki/Puente\\_H\\_\(electr%C3%B3nica\)](https://es.wikipedia.org/wiki/Puente_H_(electr%C3%B3nica))

- [78]. *Qué es una IMU y para qué se utiliza | UAV Navigation*. (n.d.). Retrieved July 2, 2023, from [https://www.uavnavigation.com/es/productos/ahrs-imu/que](https://www.uavnavigation.com/es/productos/ahrs-imu/que-es-una-imu)[es-una-imu](https://www.uavnavigation.com/es/productos/ahrs-imu/que-es-una-imu)
- [79]. *Overview | Adafruit TDK InvenSense ICM-20948 9-DoF IMU | Adafruit Learning System*. (n.d.). Retrieved July 2, 2023, from